## **HEALT**

#### PASSAPORTO INFORMATICO

#### SYLLABUS

SPECIALIST FULL PROFILE

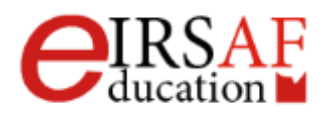

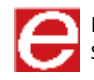

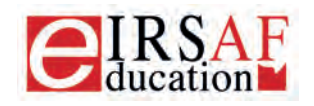

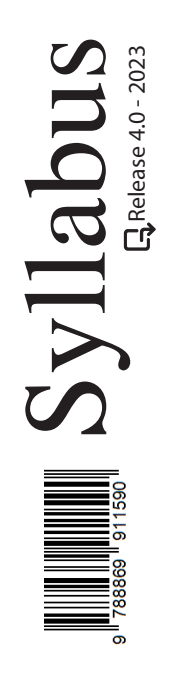

# **ELEMENTI DI INFORMATICA**

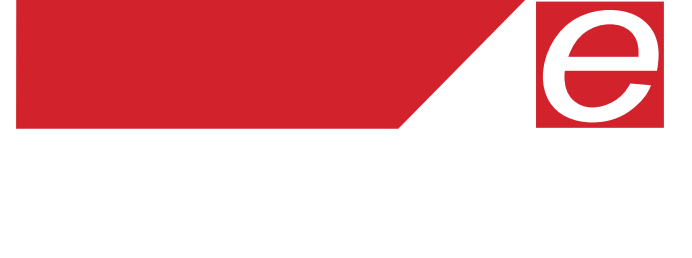

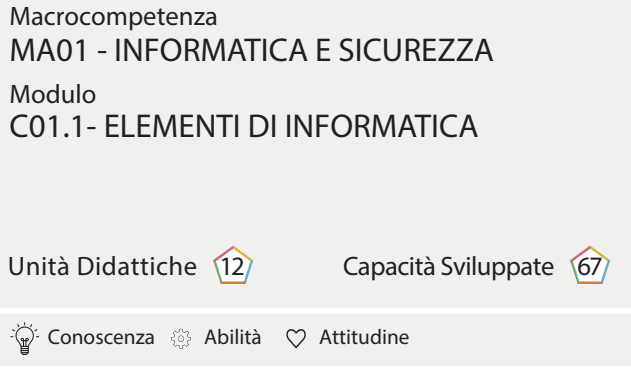

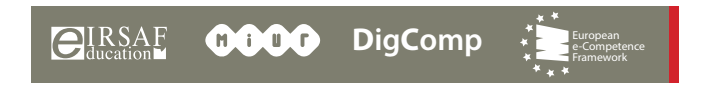

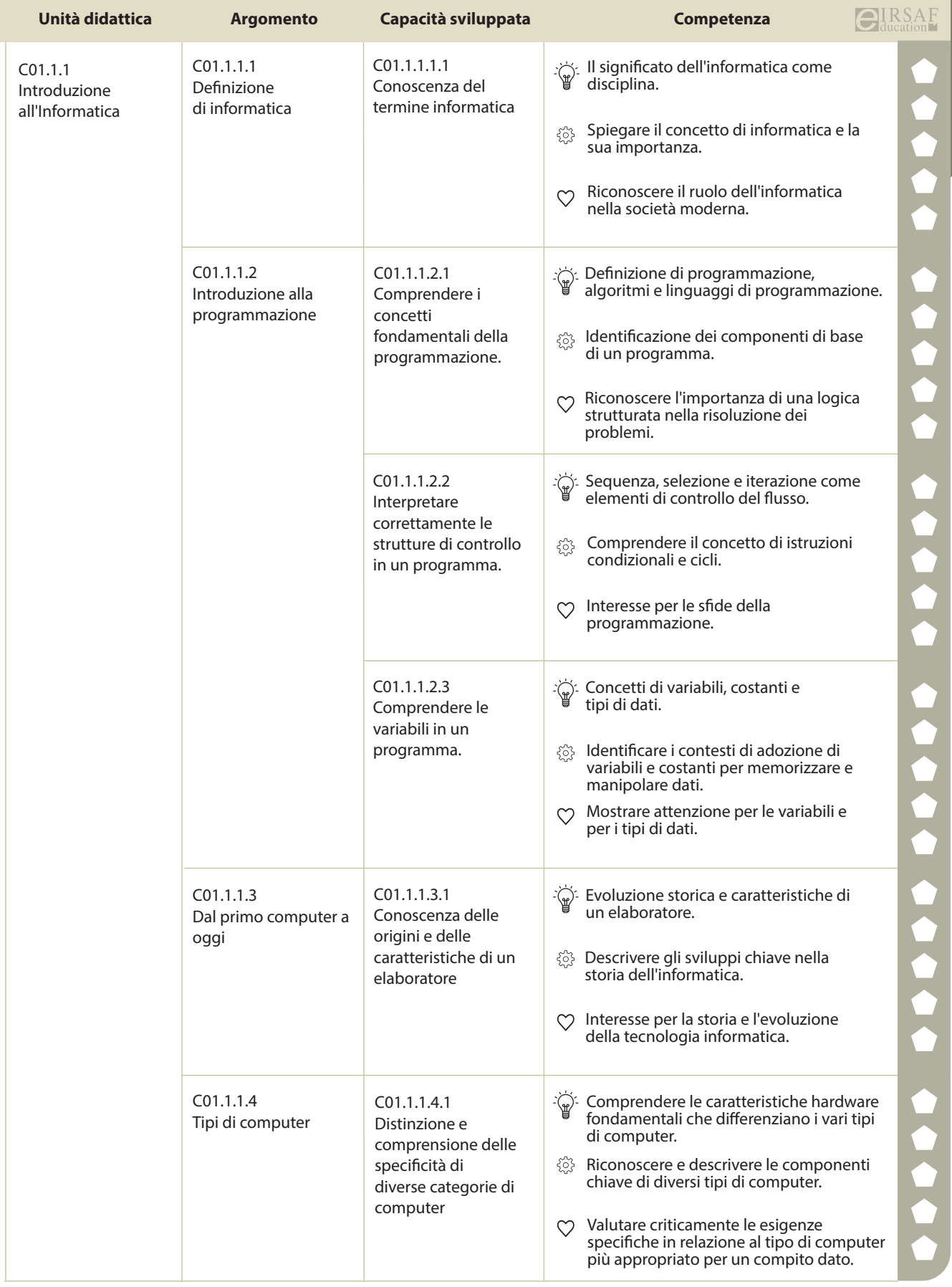

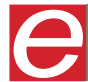

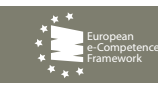

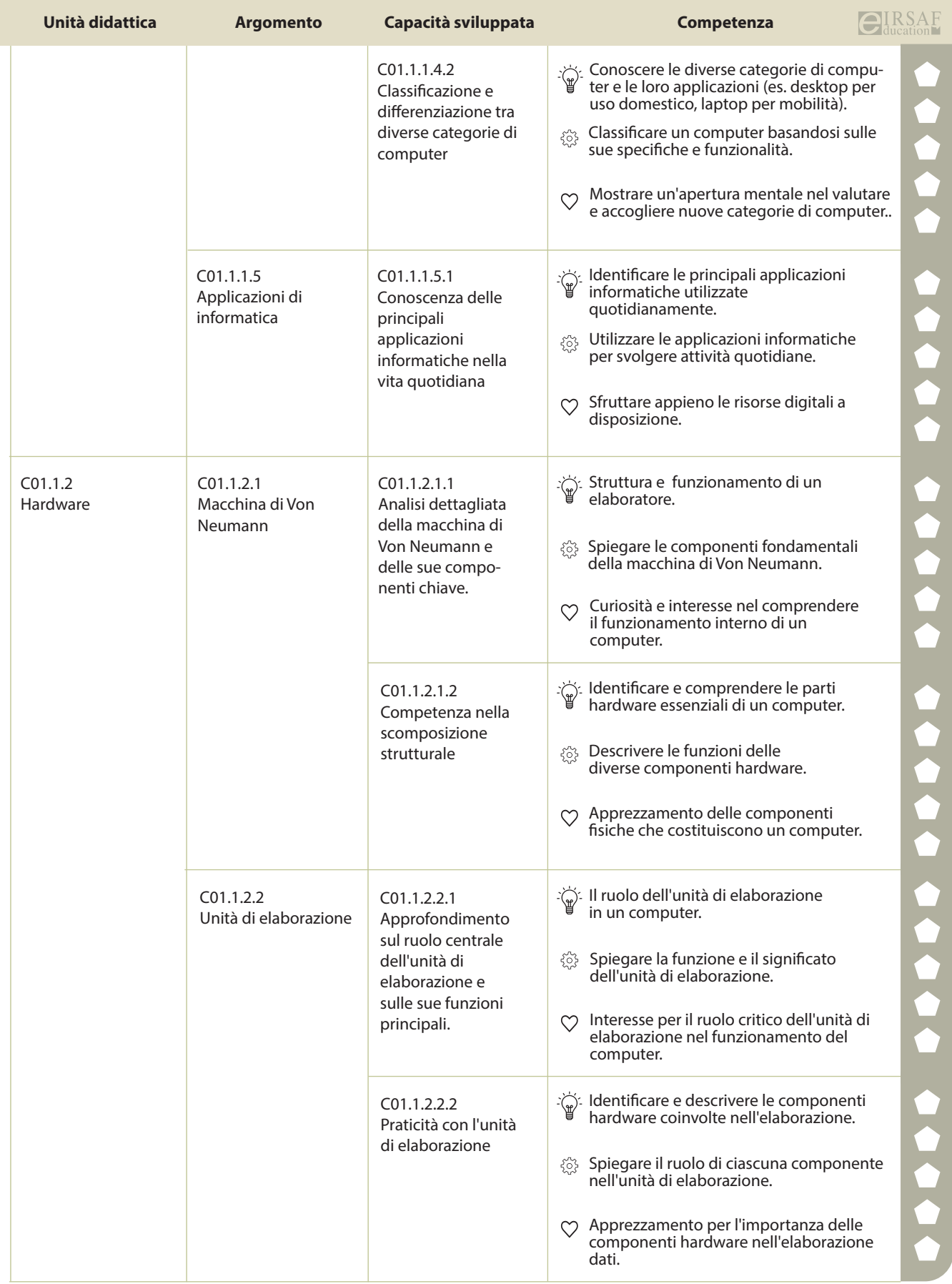

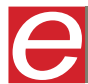

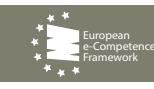

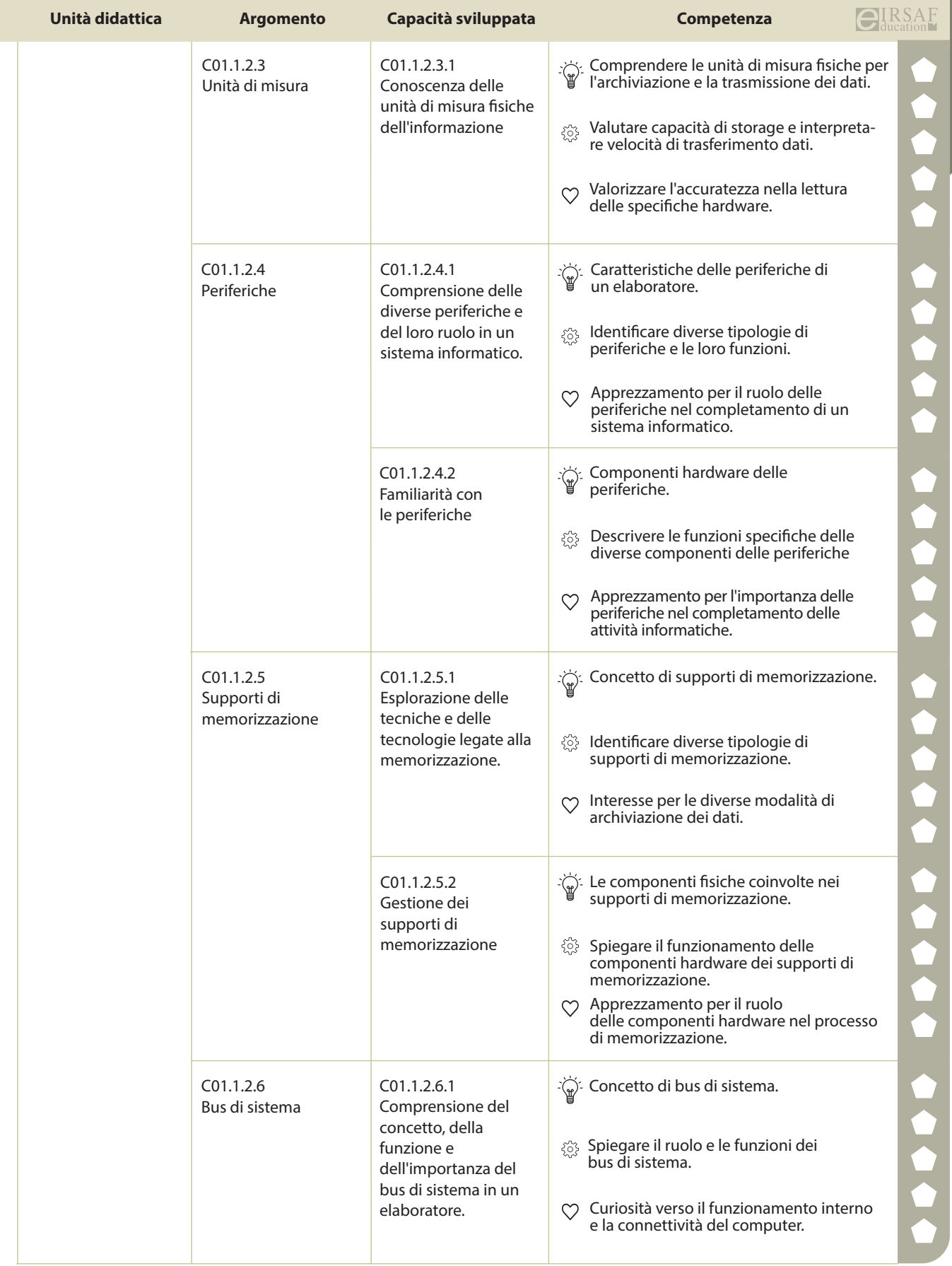

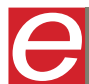

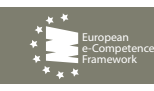

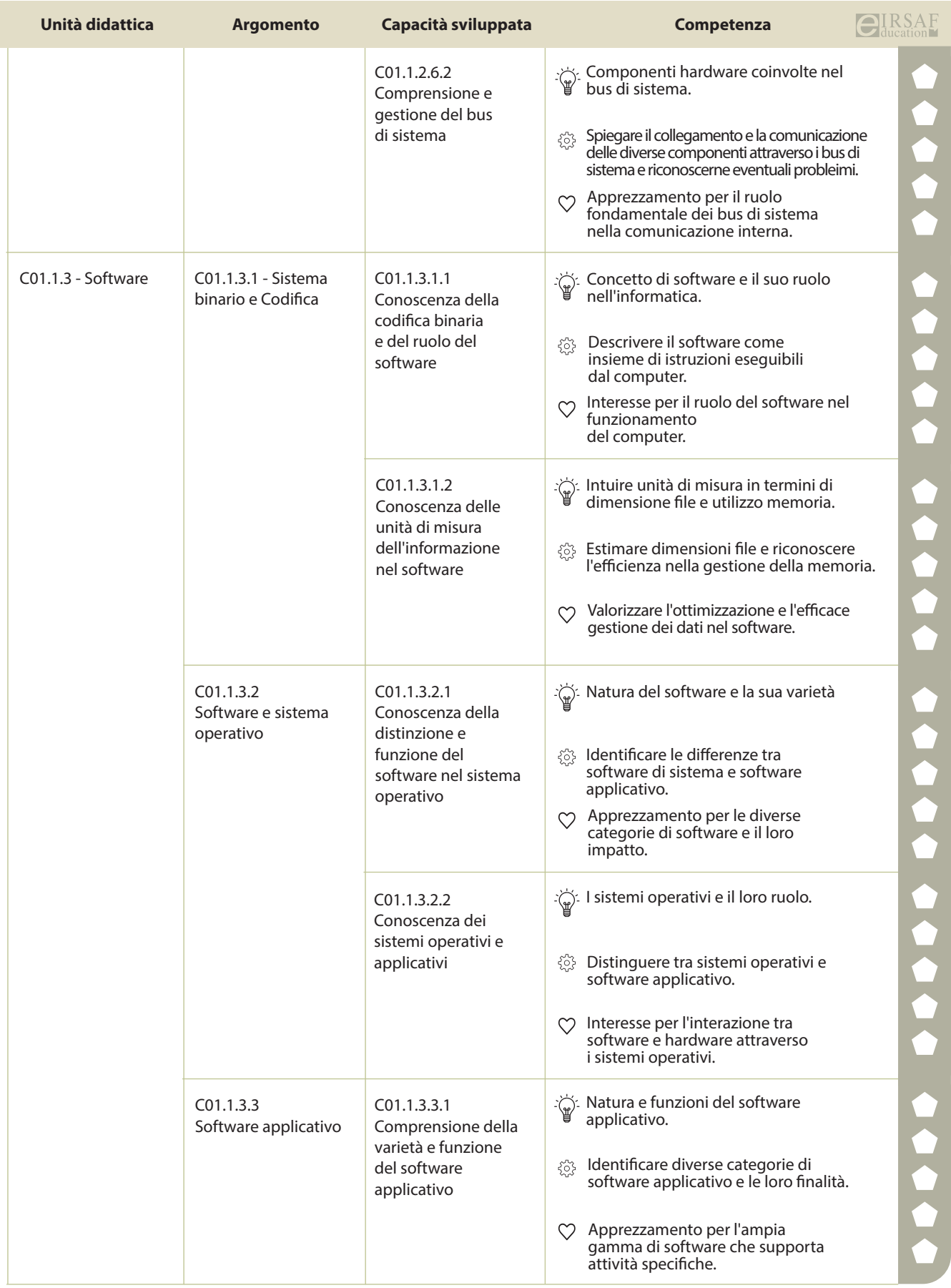

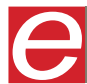

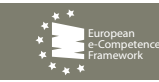

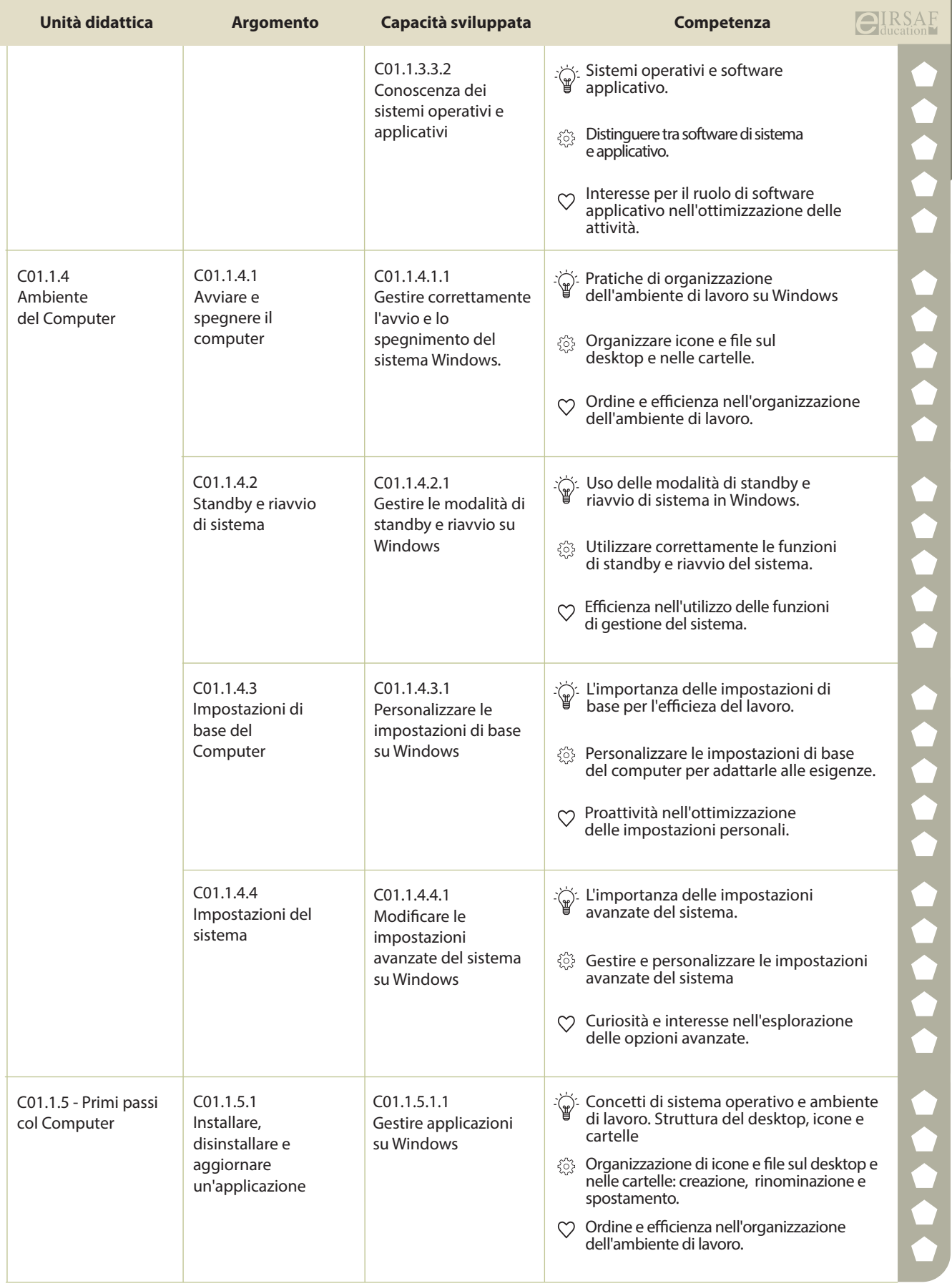

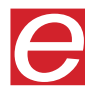

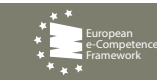

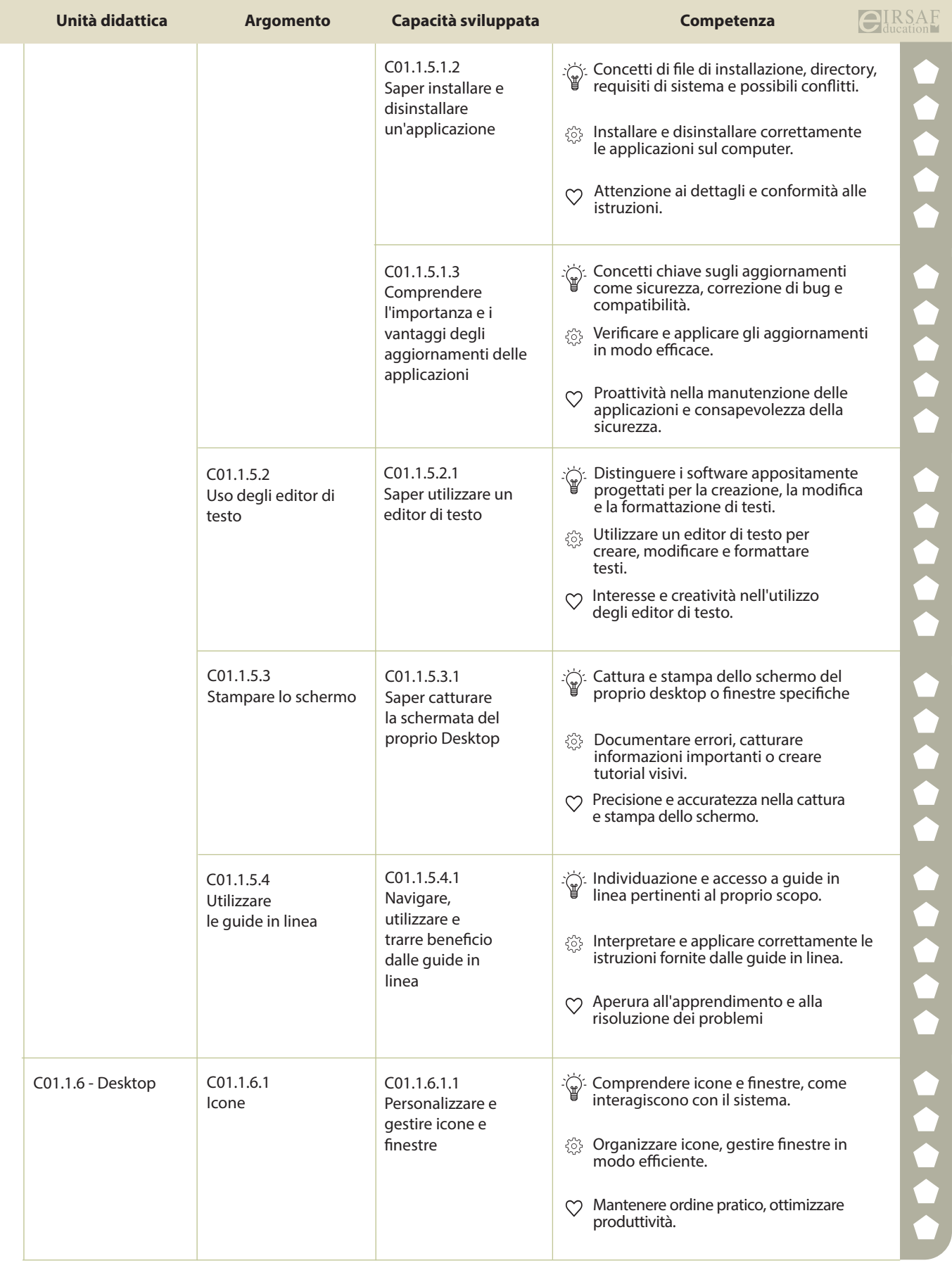

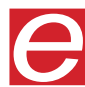

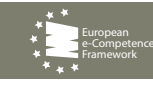

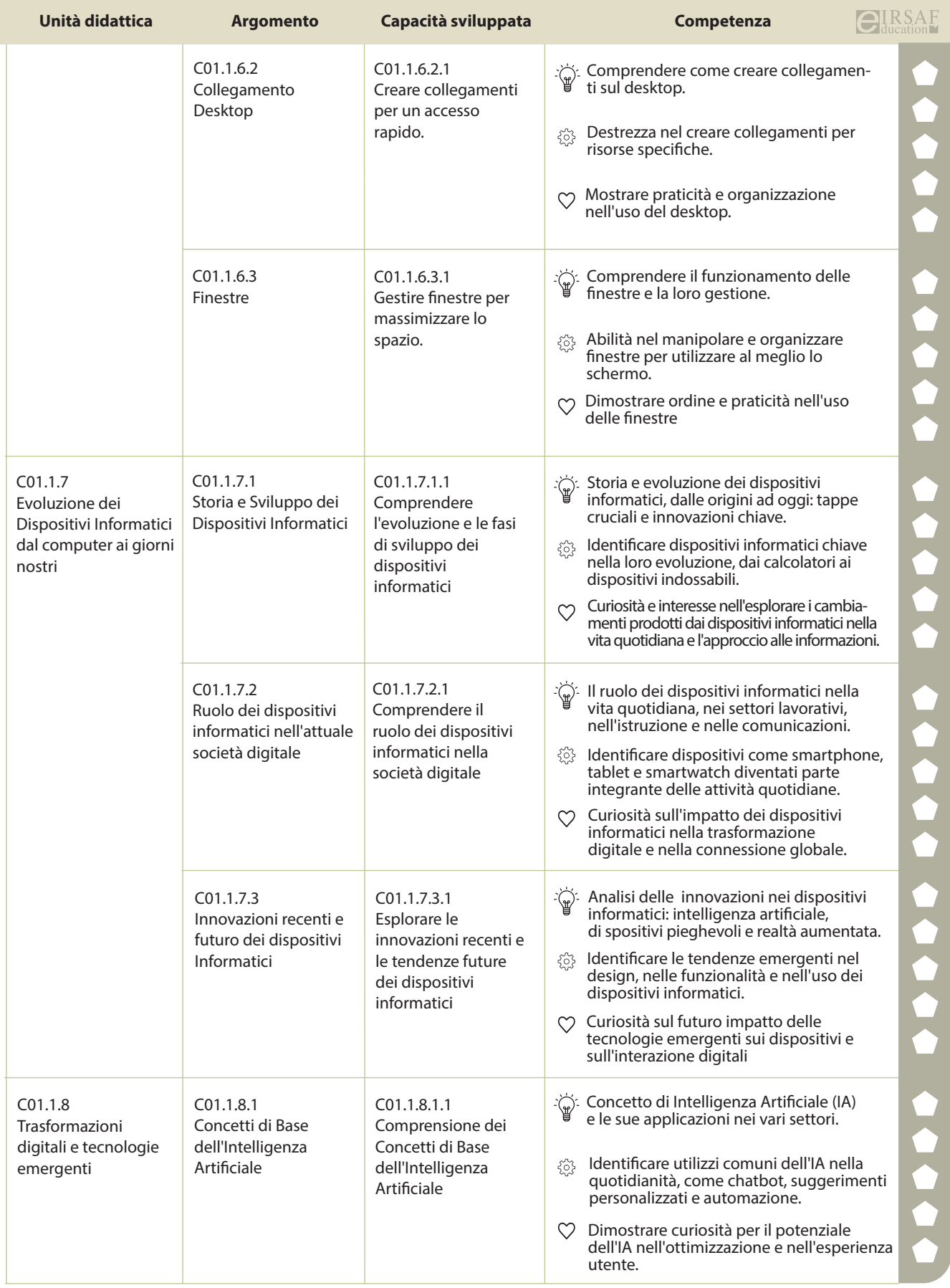

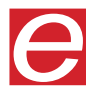

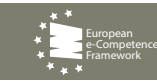

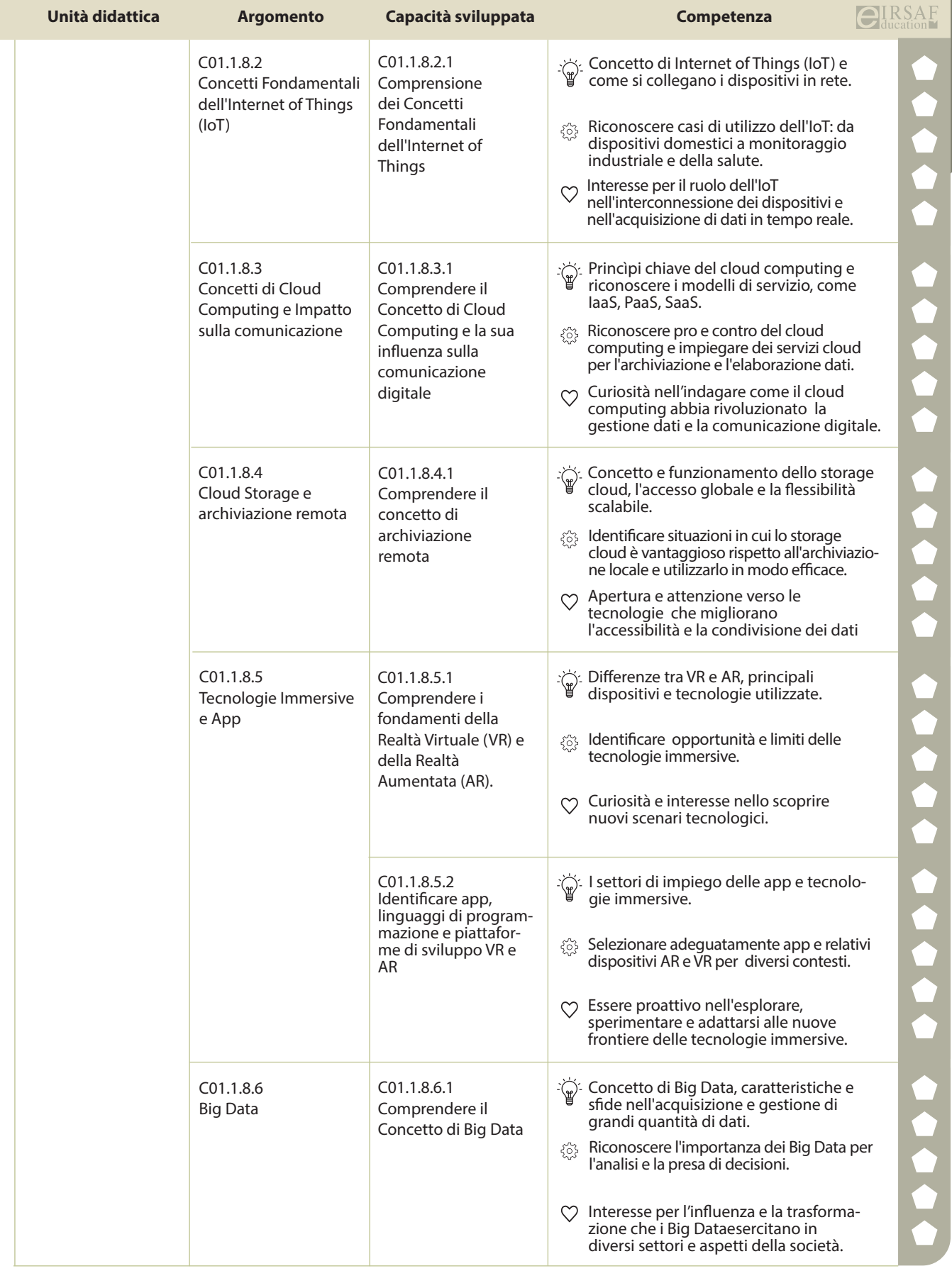

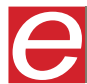

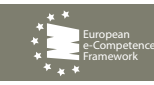

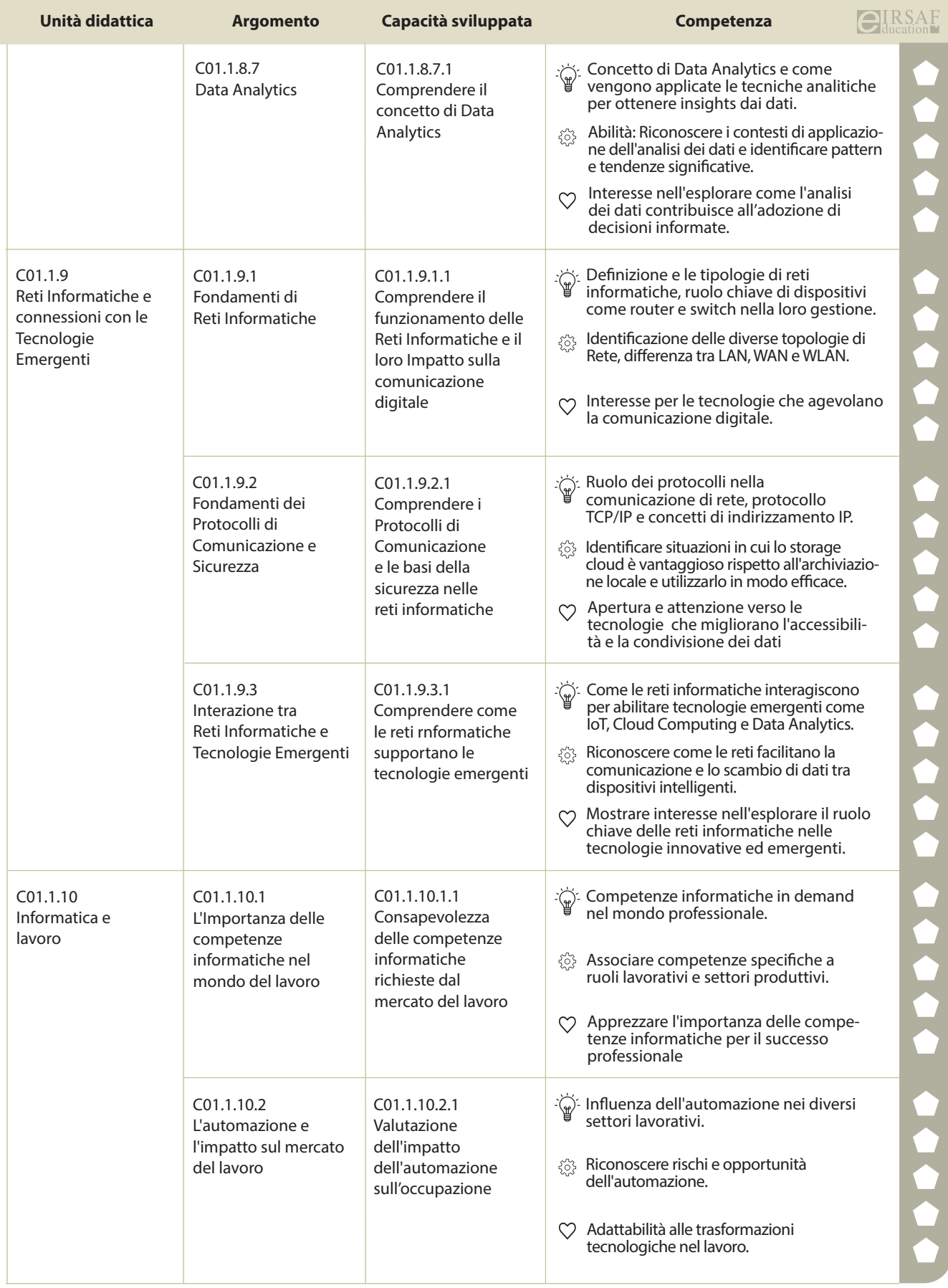

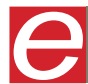

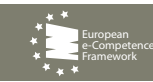

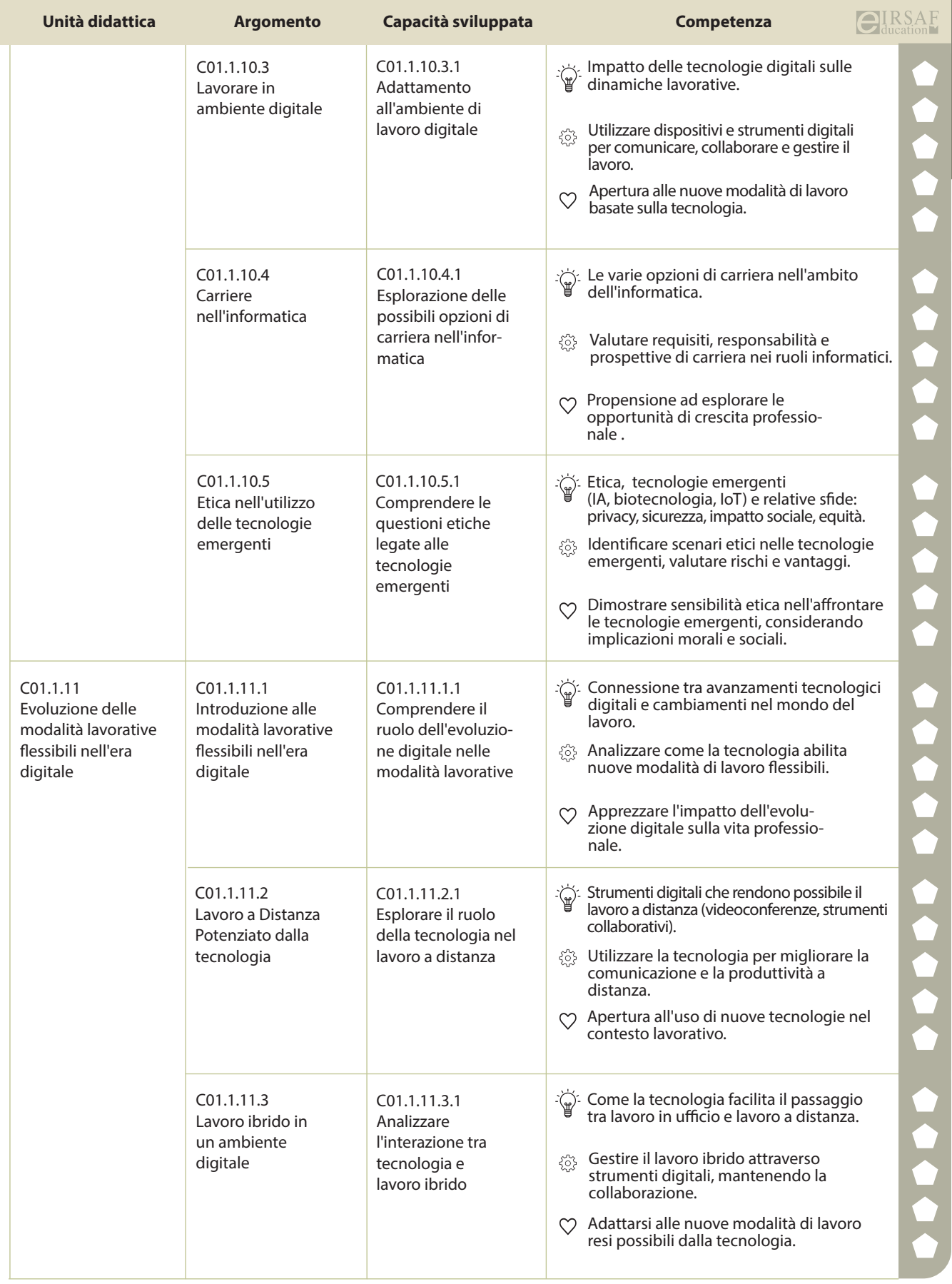

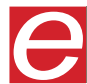

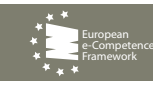

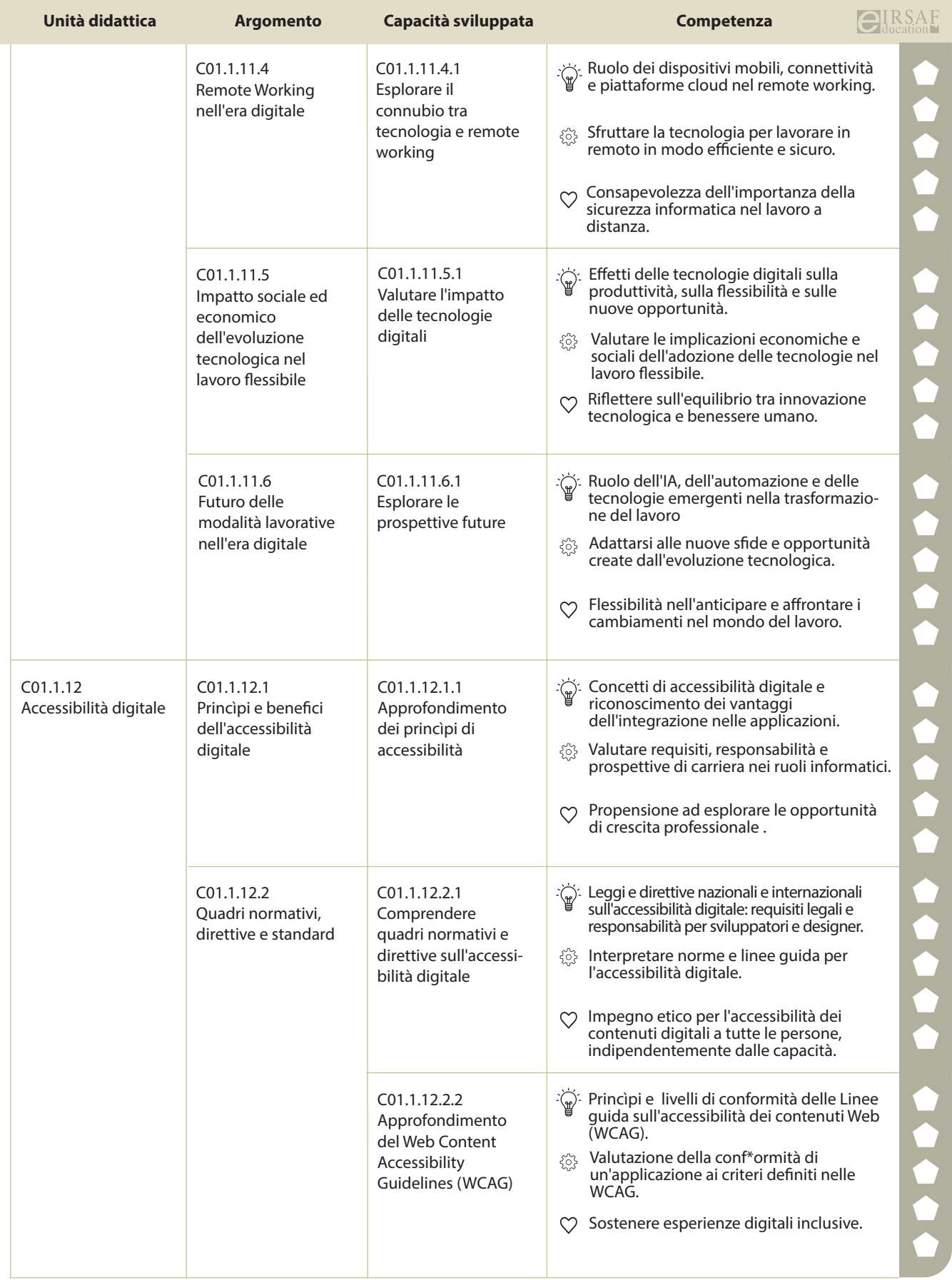

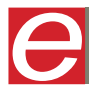

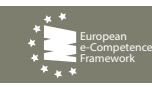

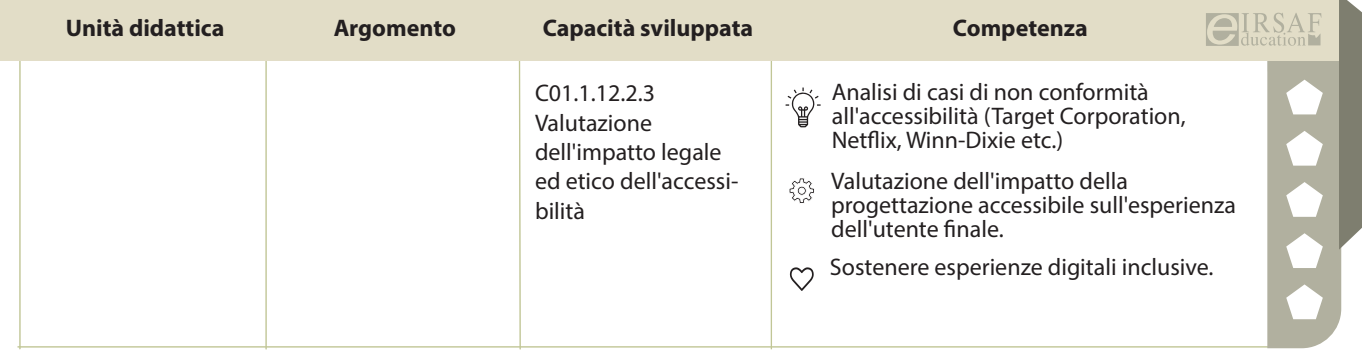

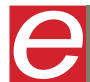

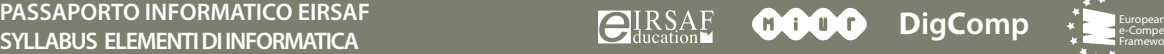

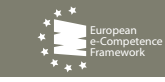

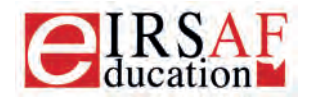

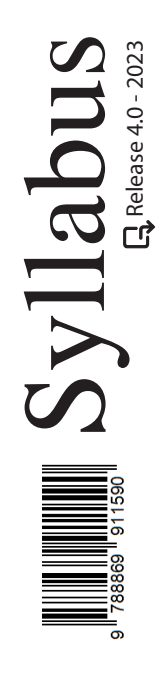

### **SICUREZZA DEI CALCOLATORI E DELLE RETI**

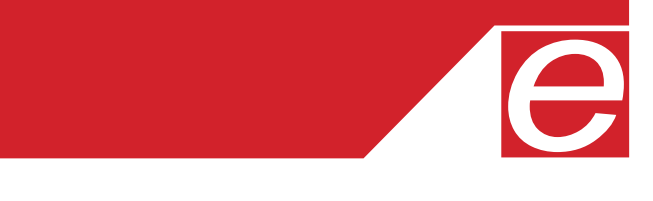

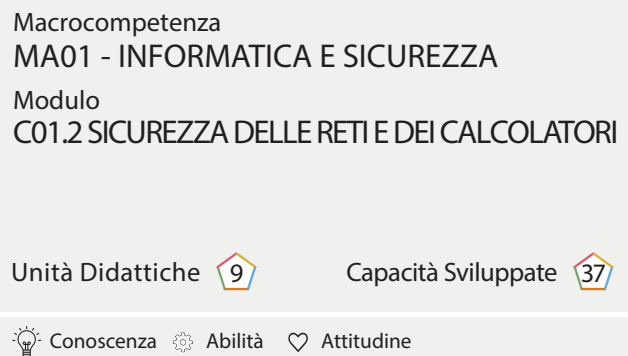

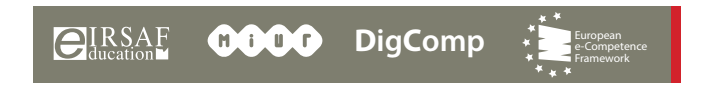

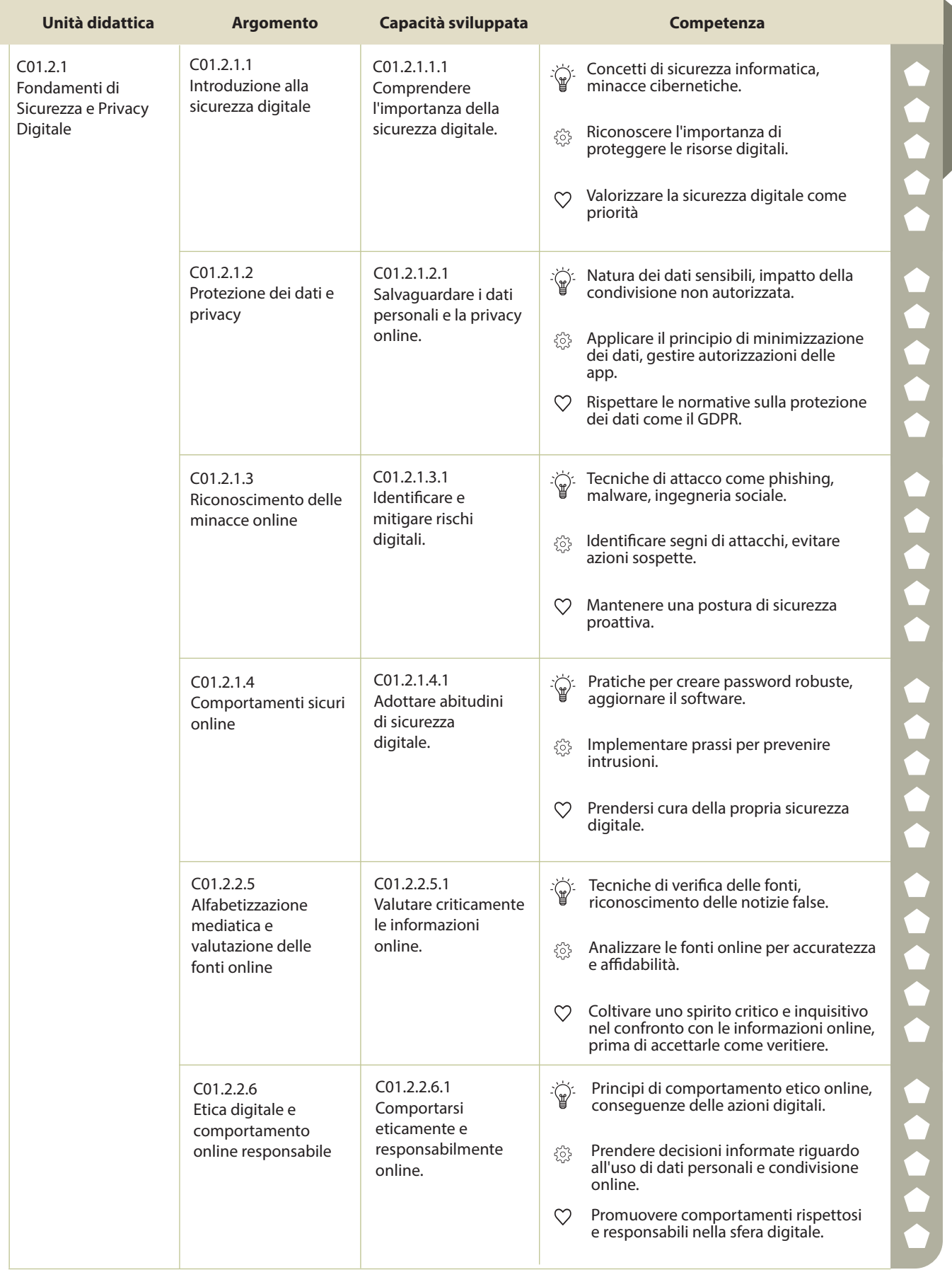

 $\begin{matrix} \end{matrix}$ 

**PASSAPORTO INFORMATICO EIRSAF**<br>SYLLABUS SICUREZZA DELLE RETI E DEI CALCOLATORI DI COULD DI COMPONENTE DELLE RETIRE

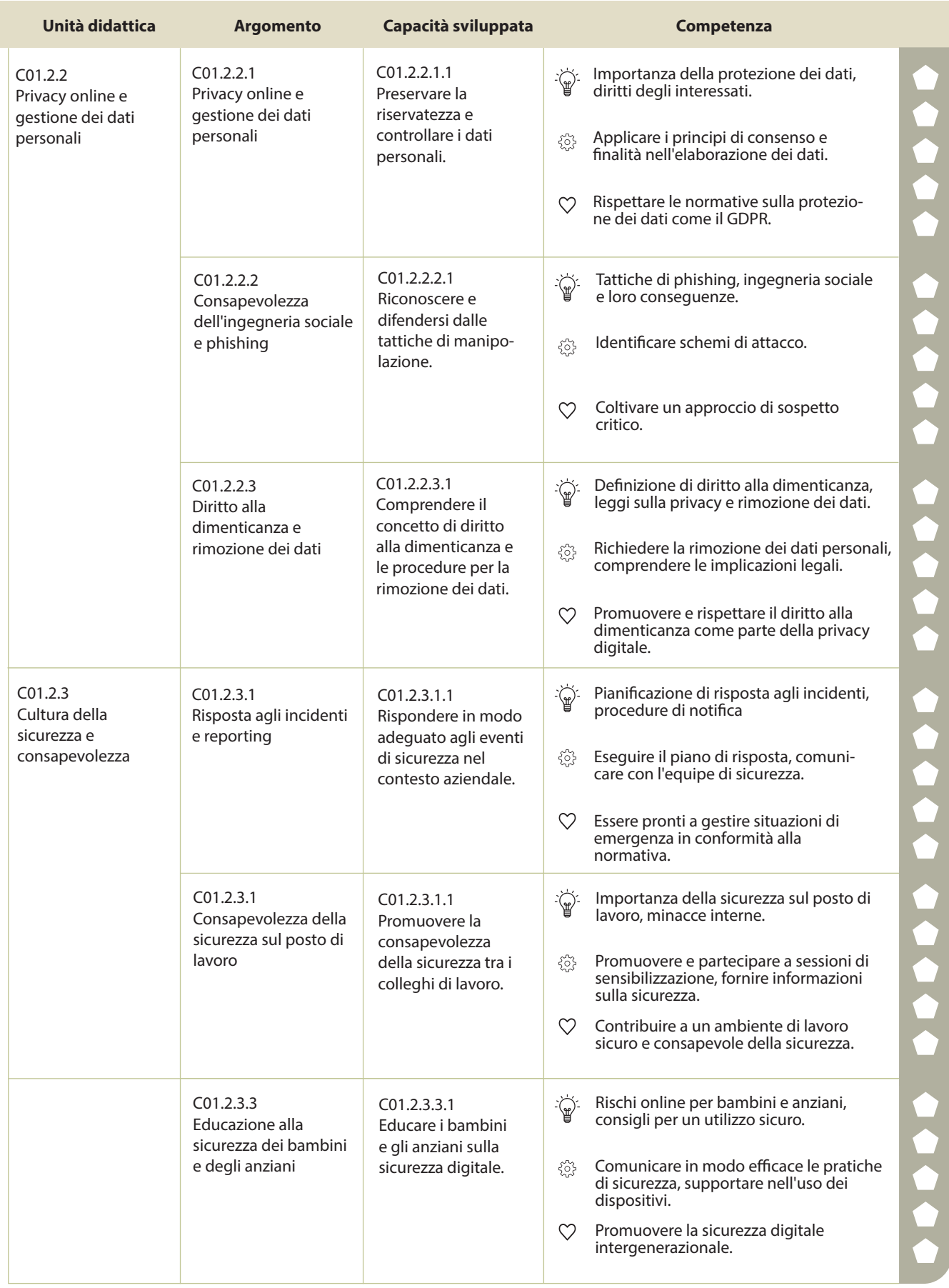

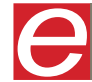

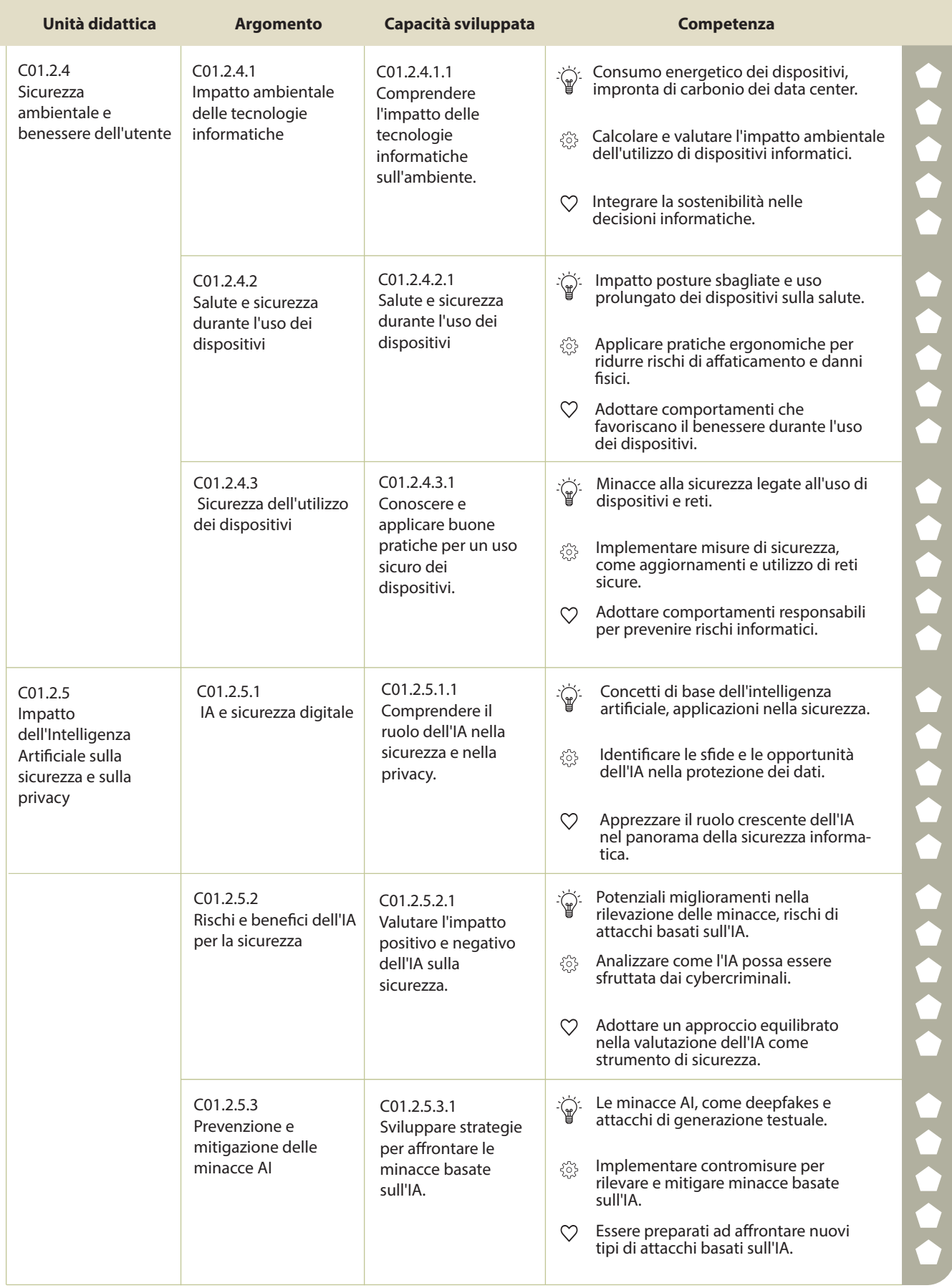

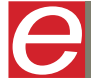

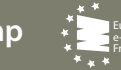

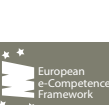

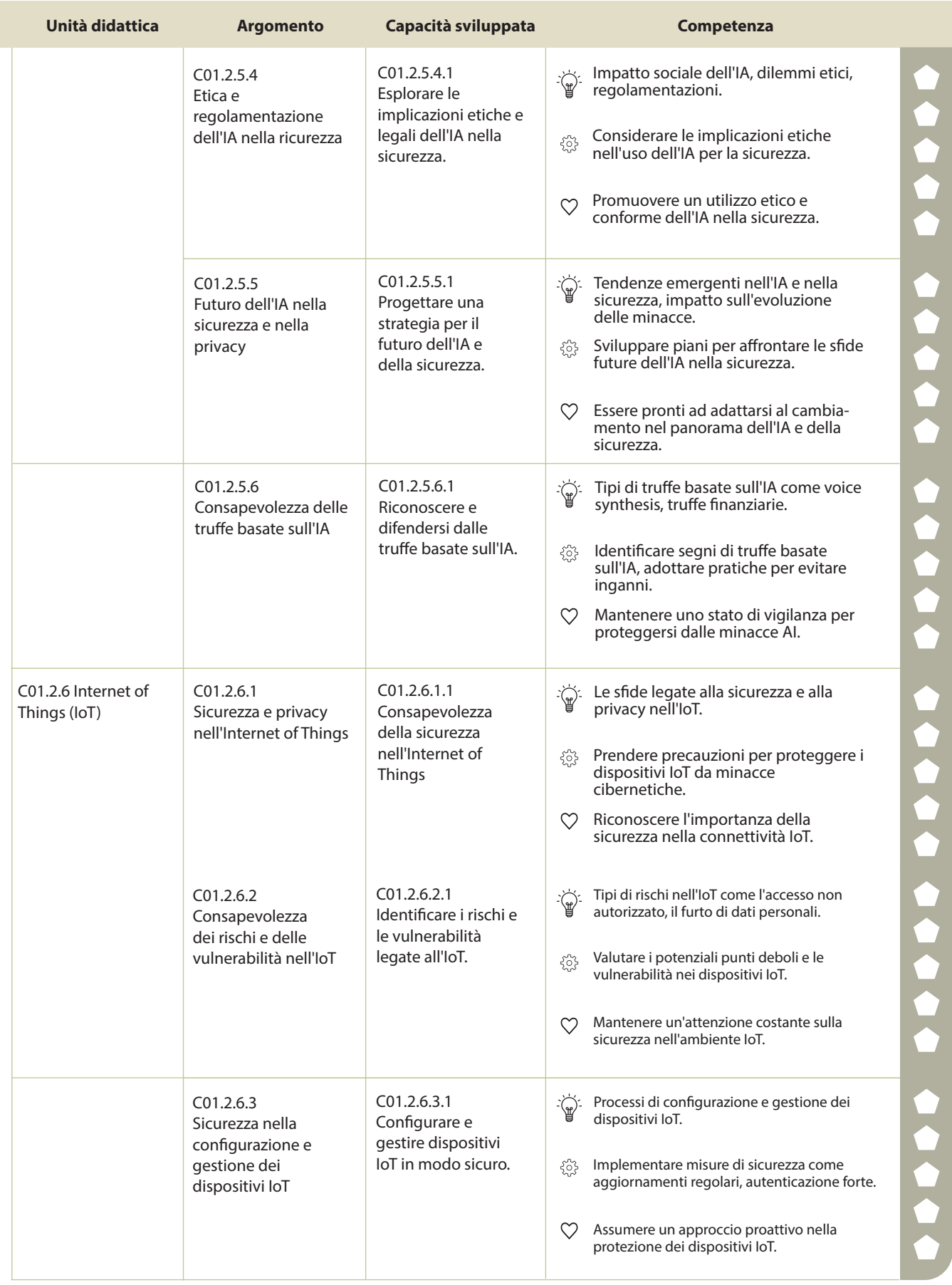

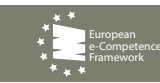

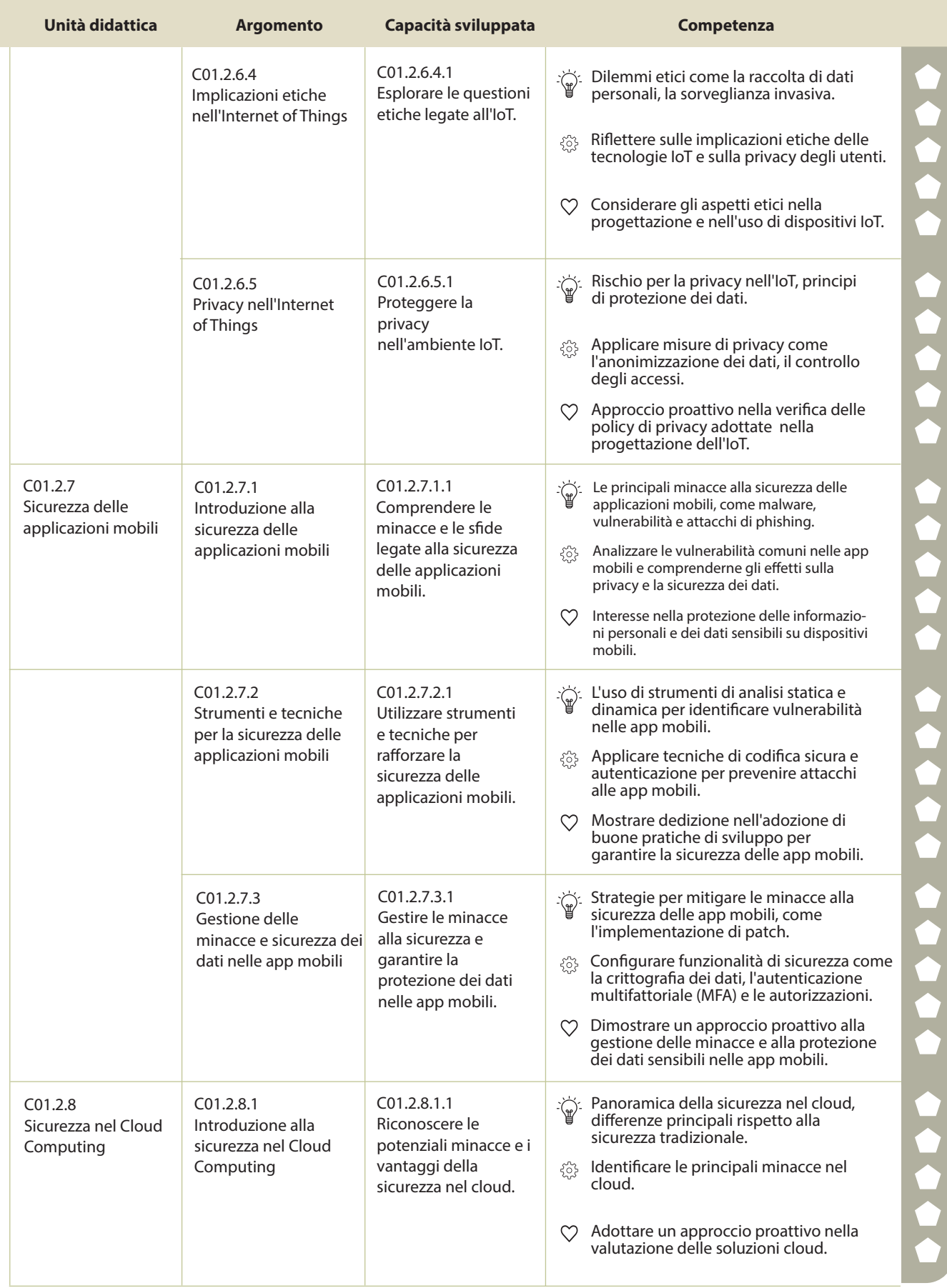

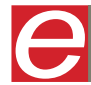

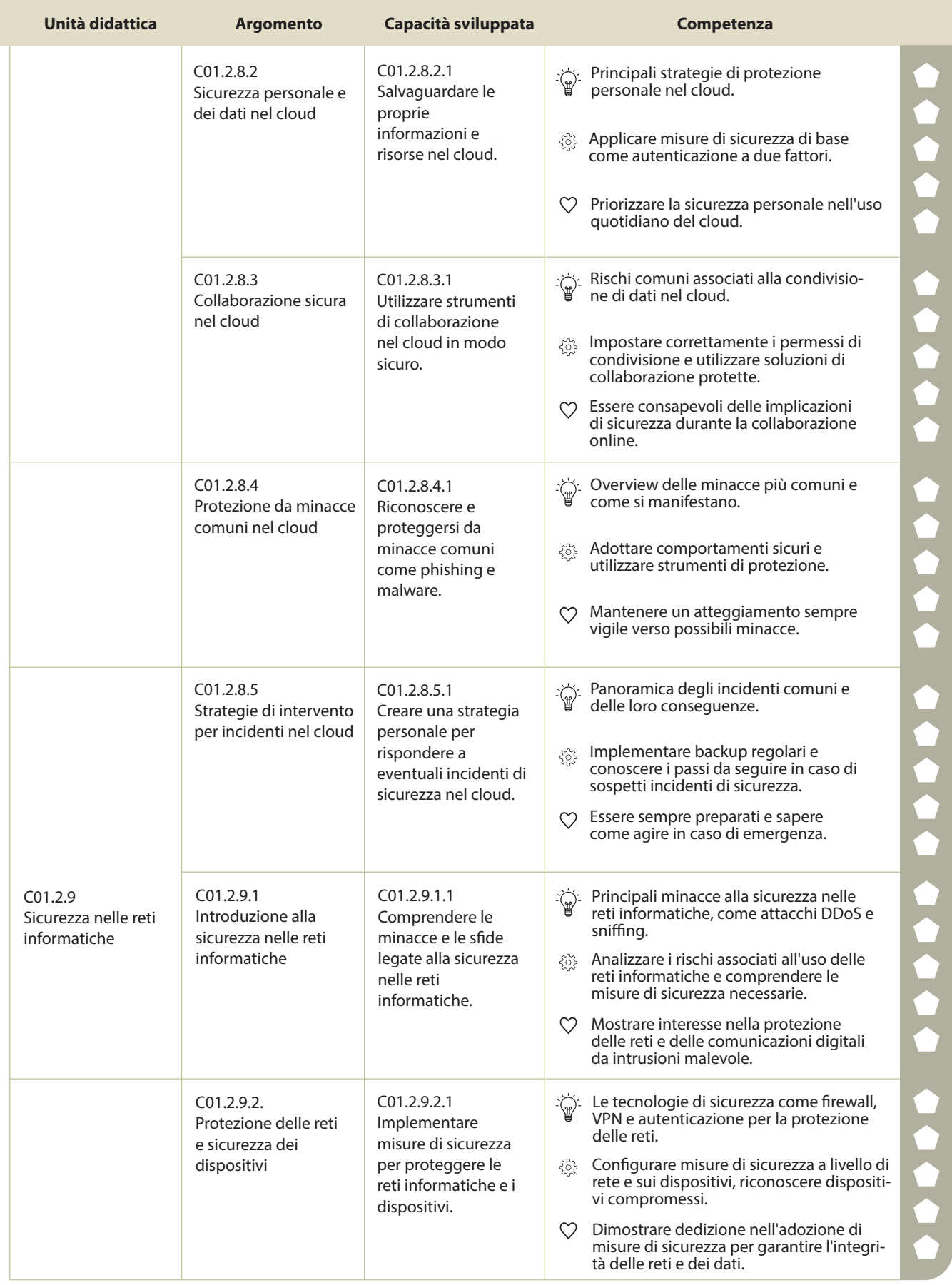

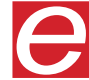

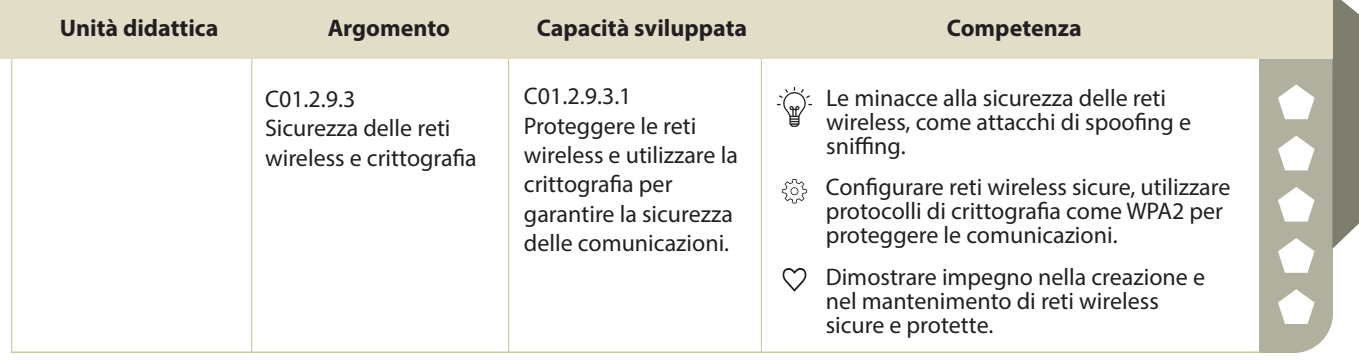

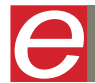

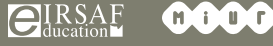

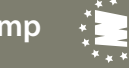

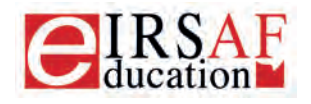

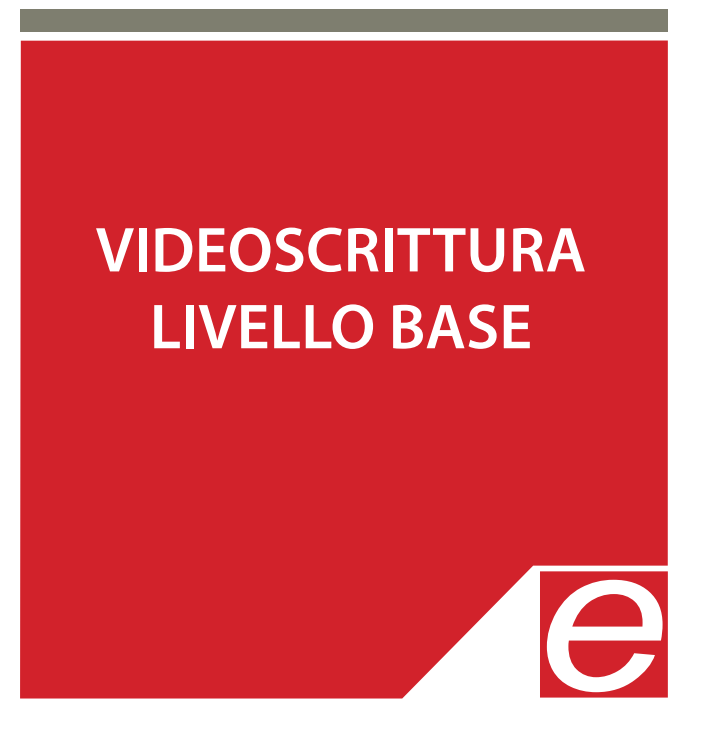

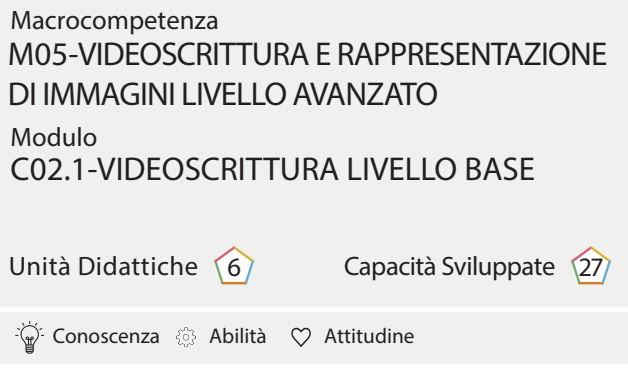

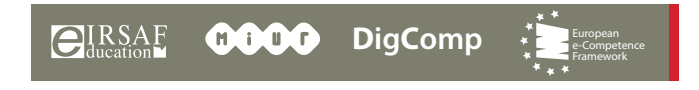

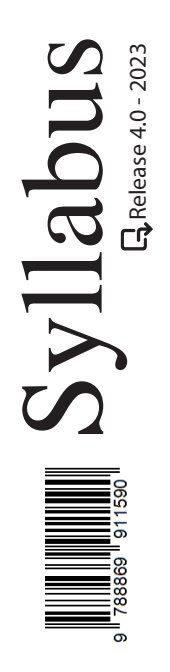

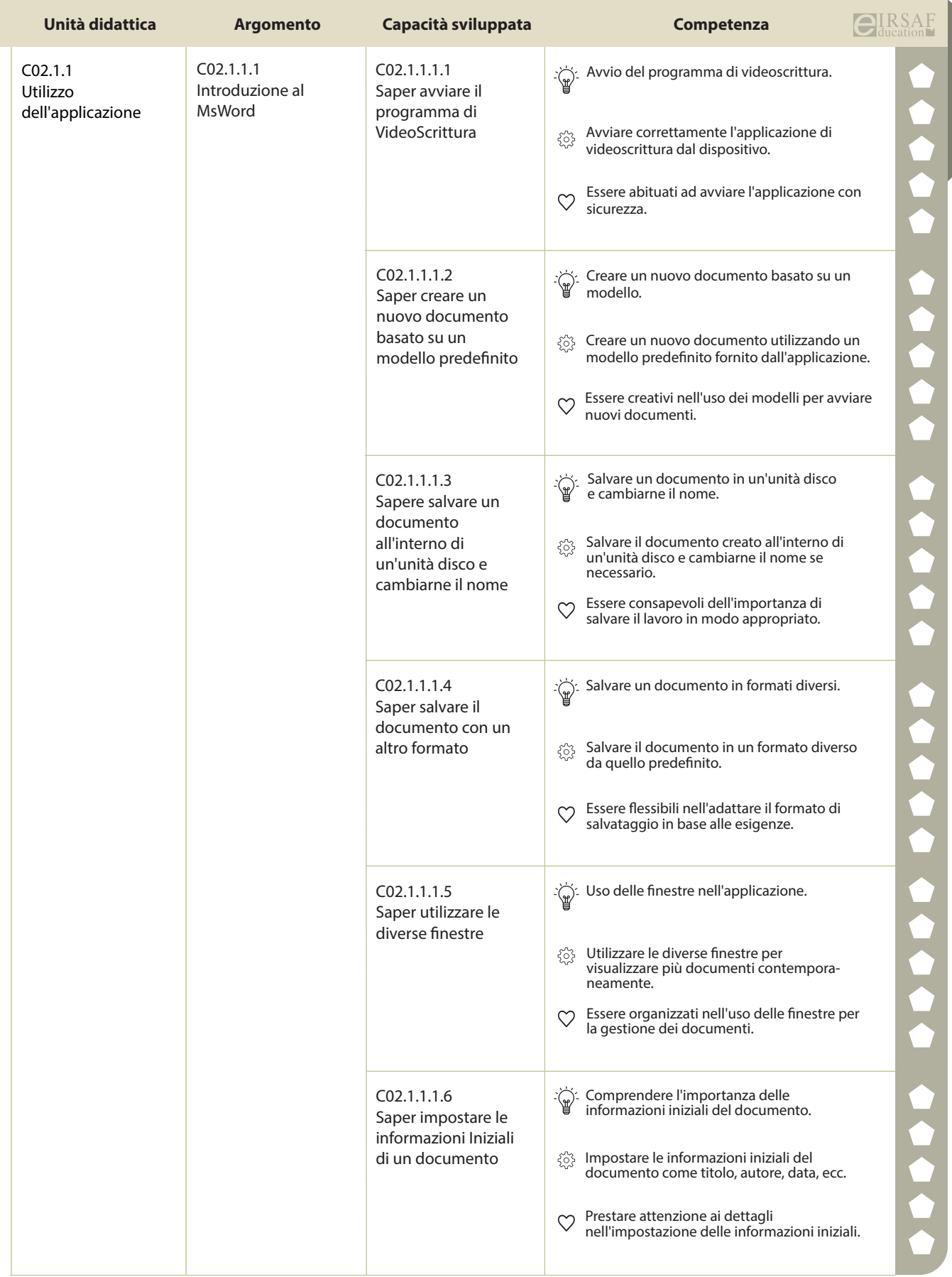

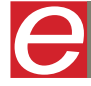

 $\begin{matrix} \end{matrix}$ 

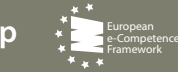

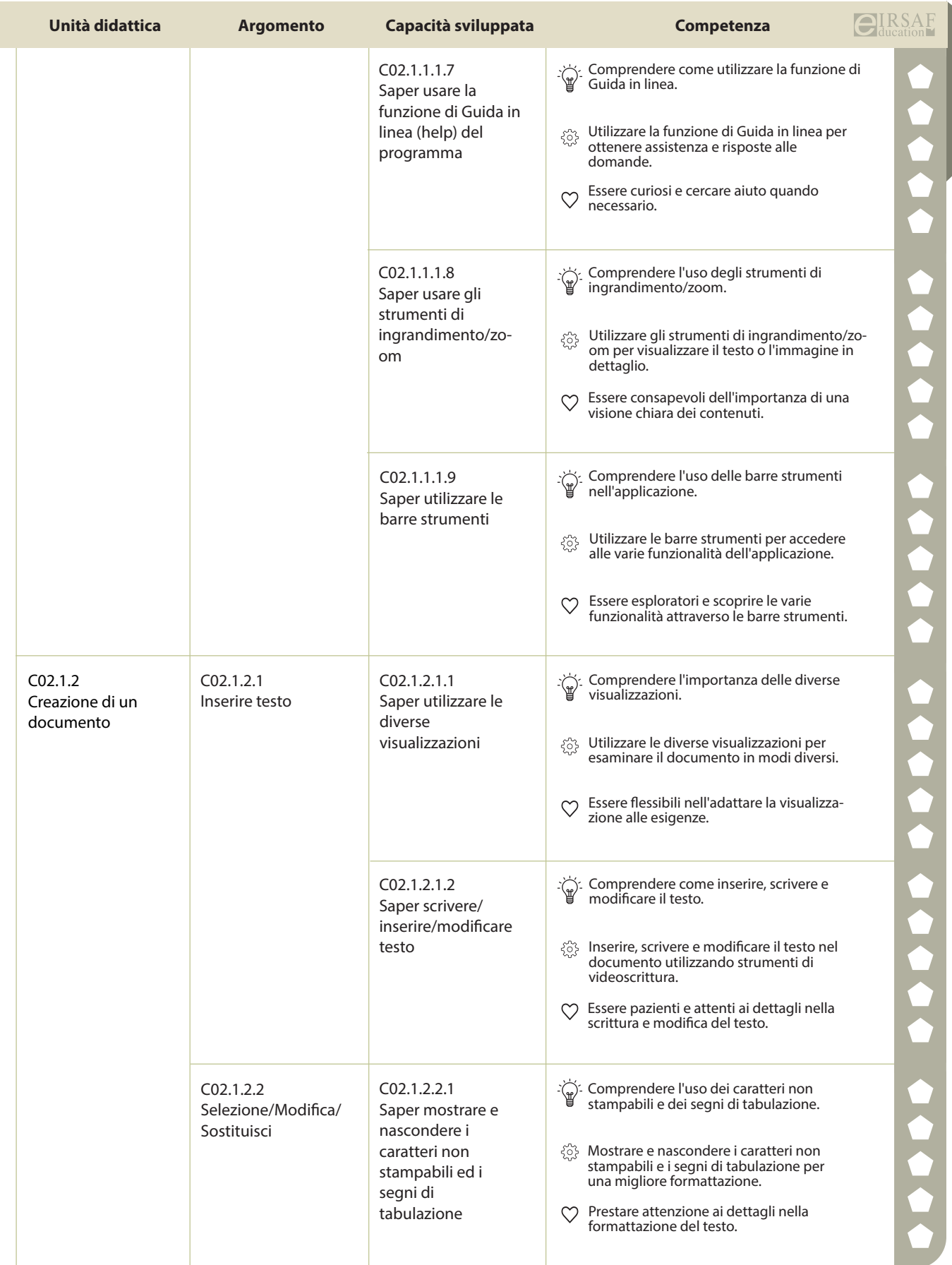

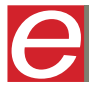

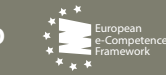

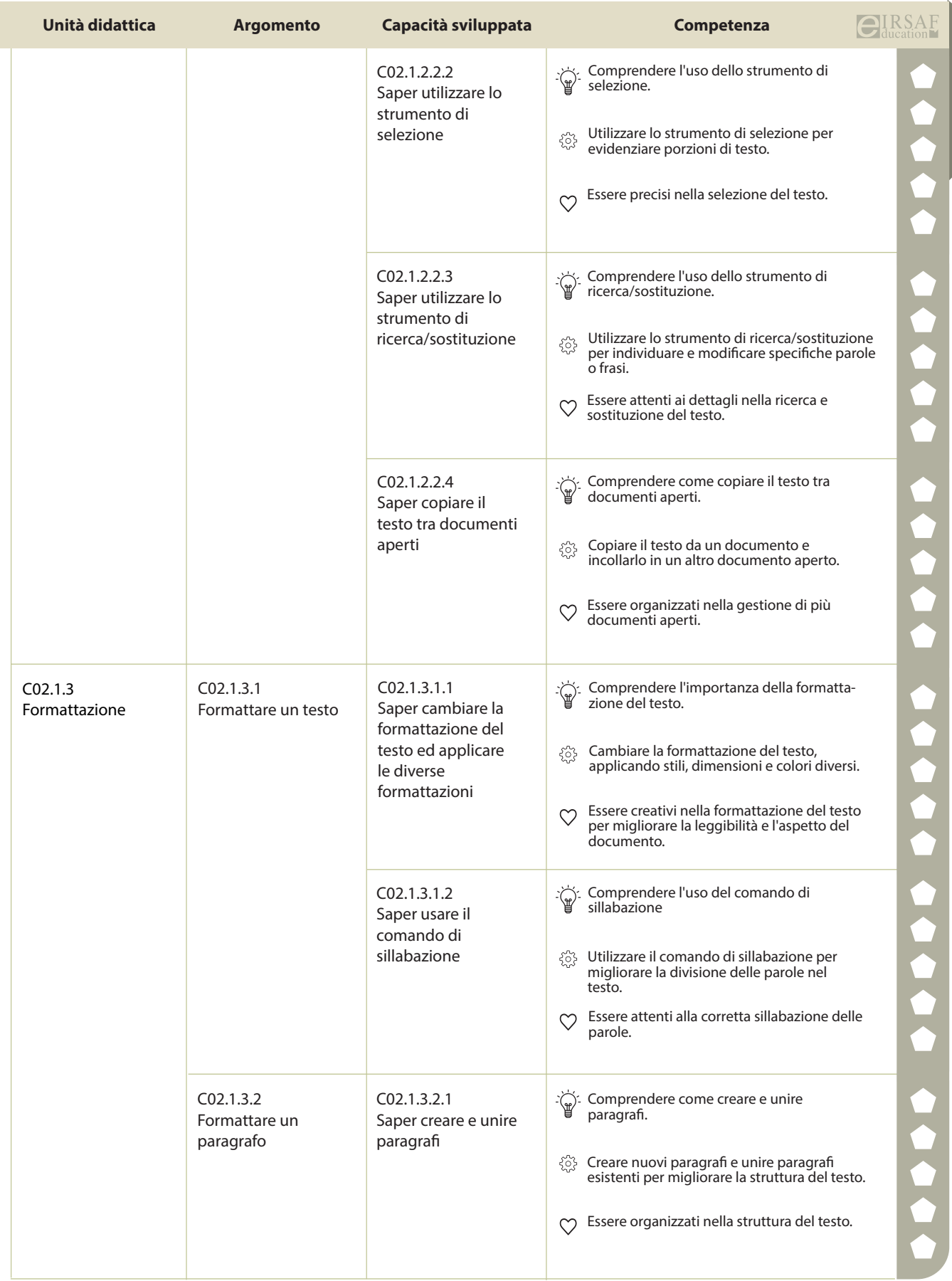

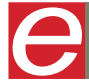

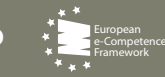

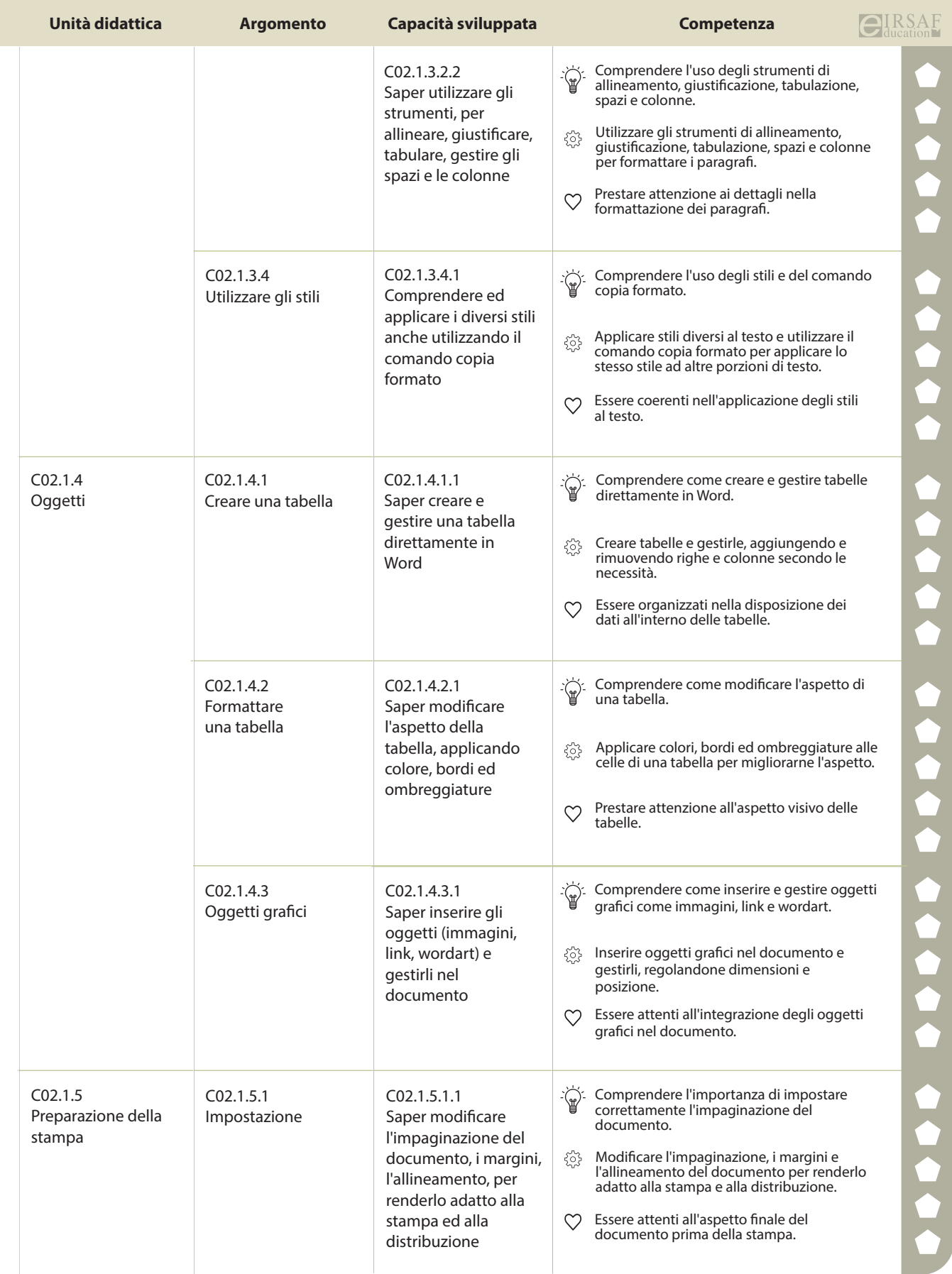

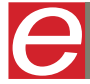

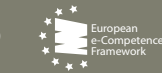

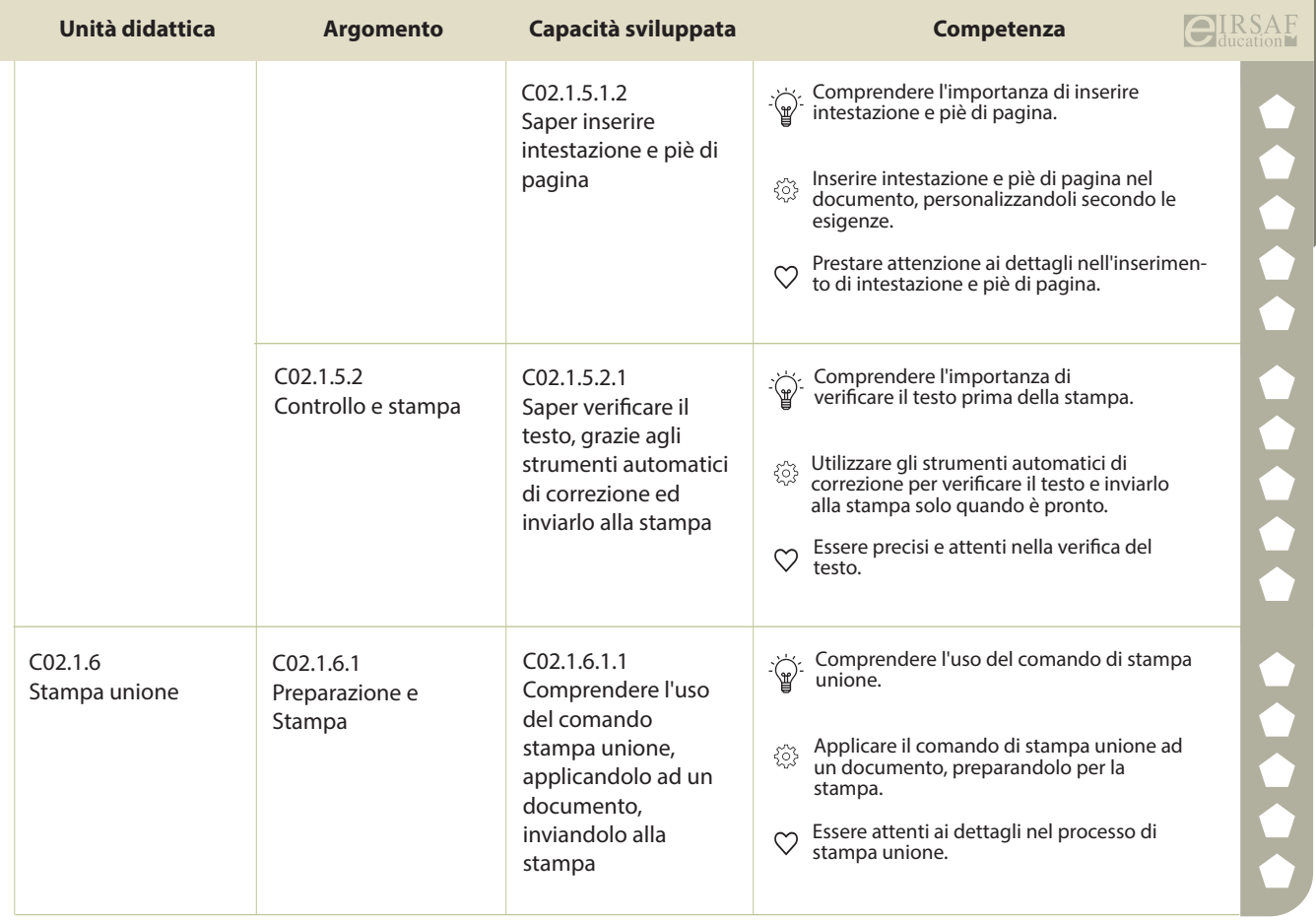

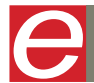

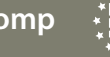

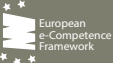

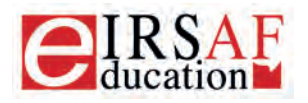

Syllabus

Release 4.0 - 2023

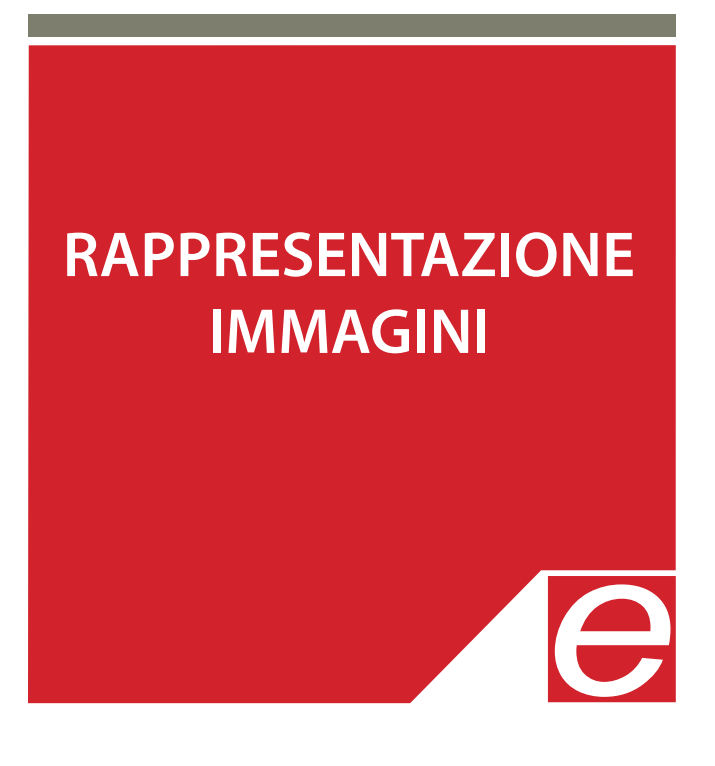

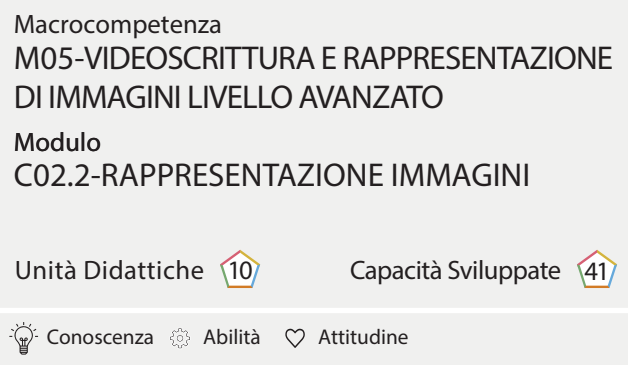

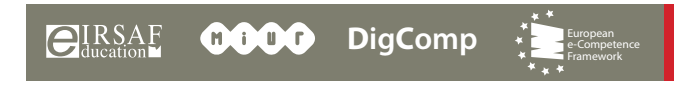

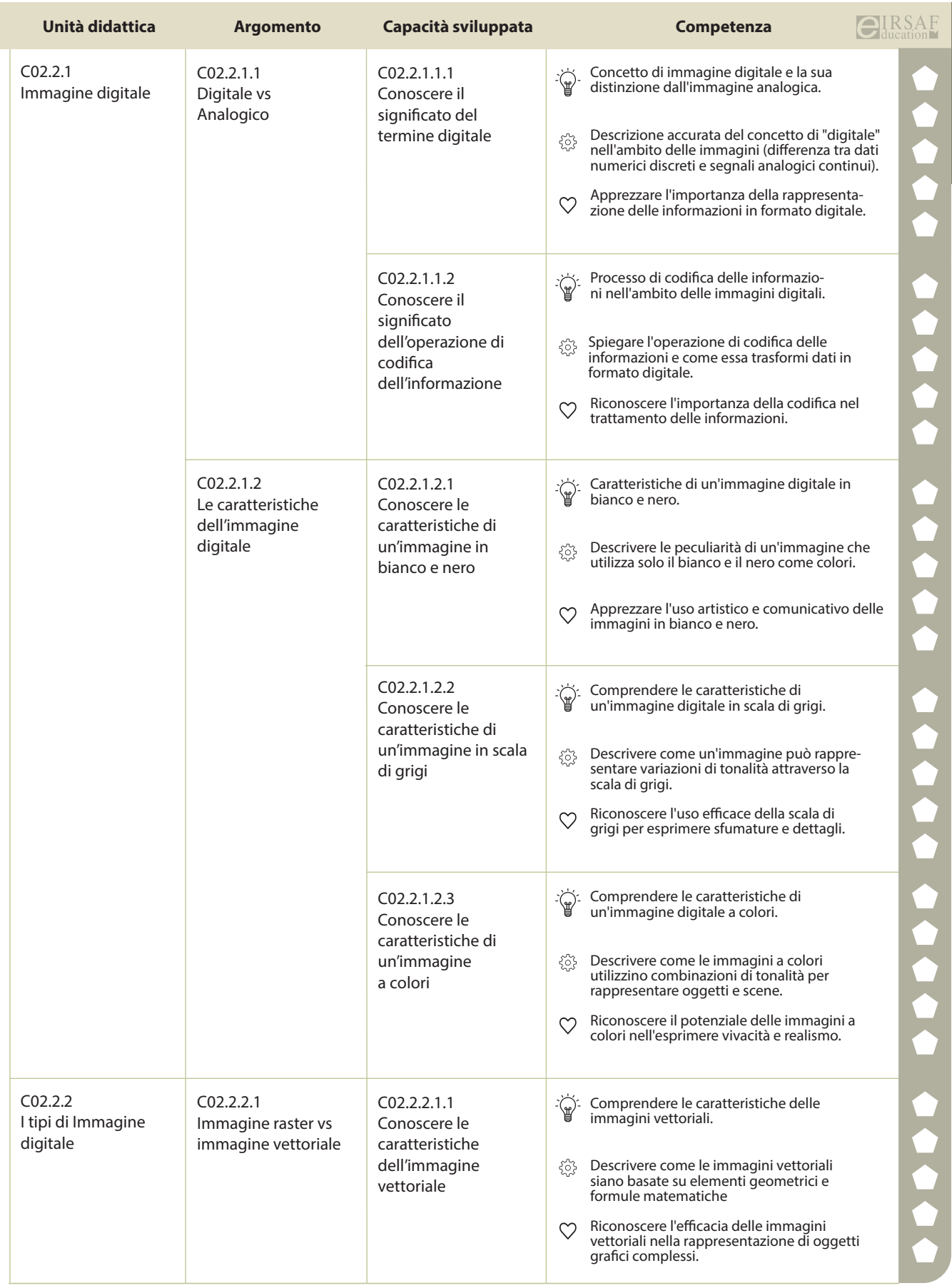

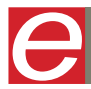

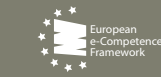

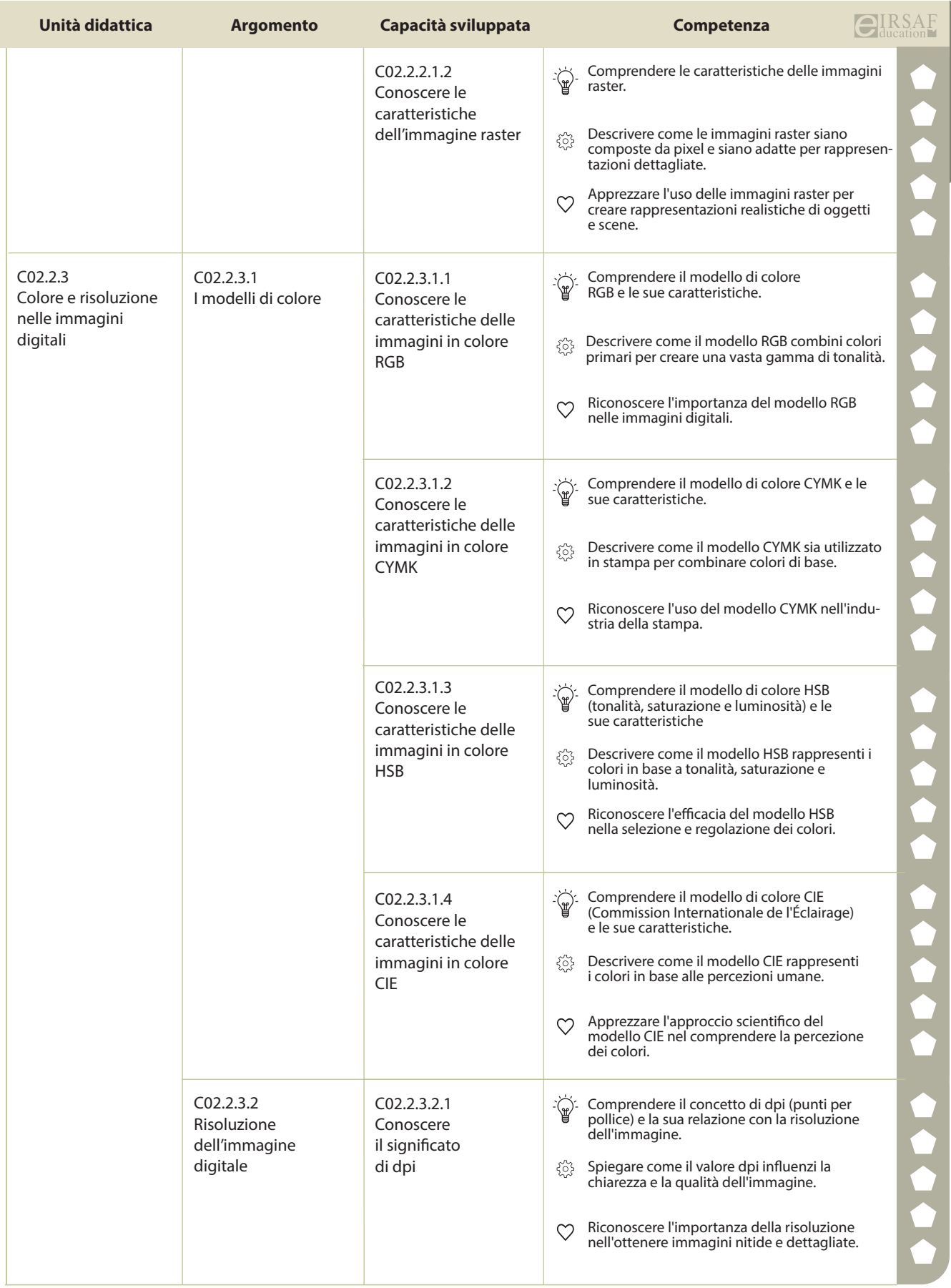

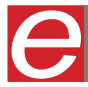

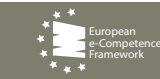

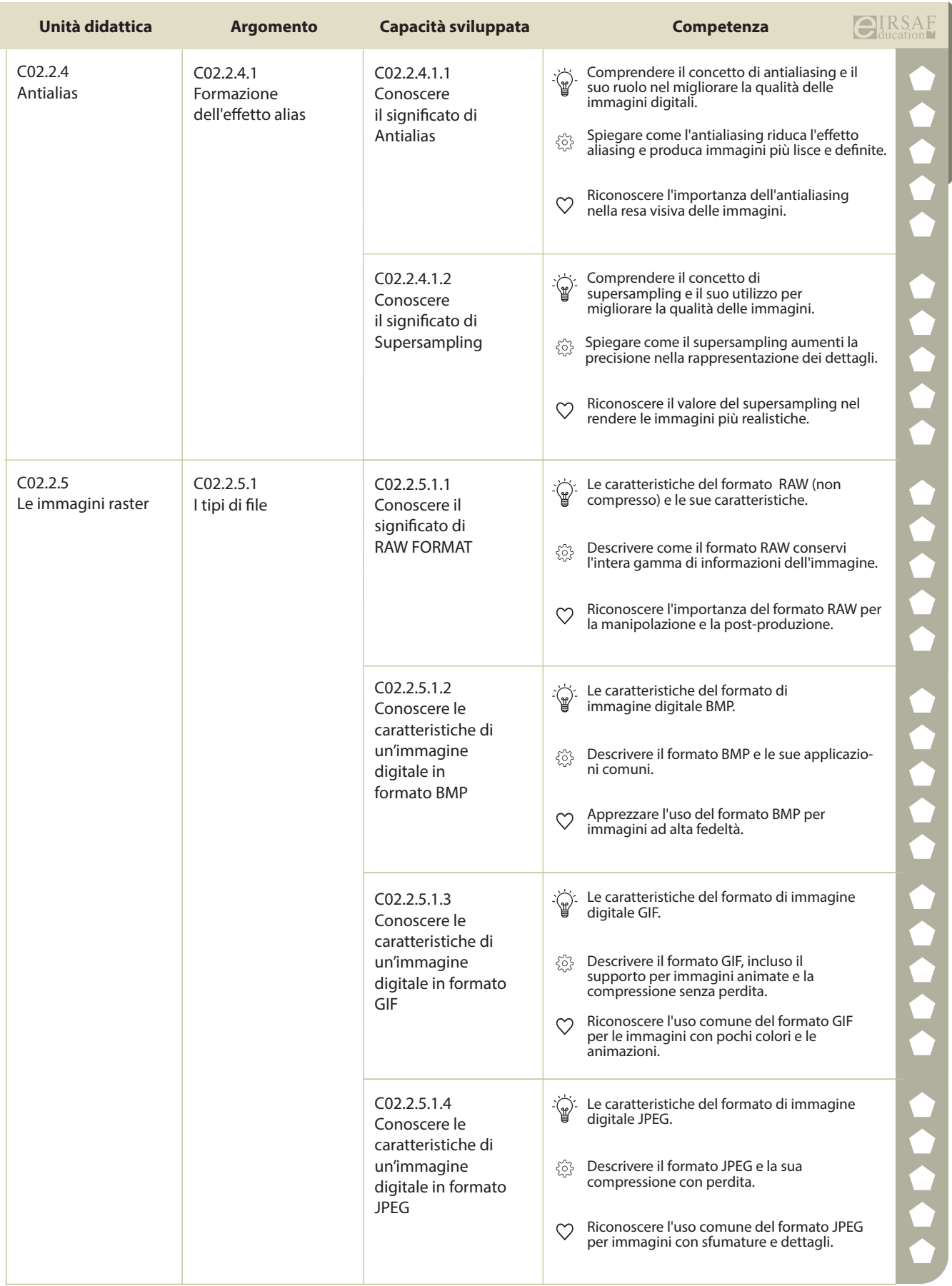

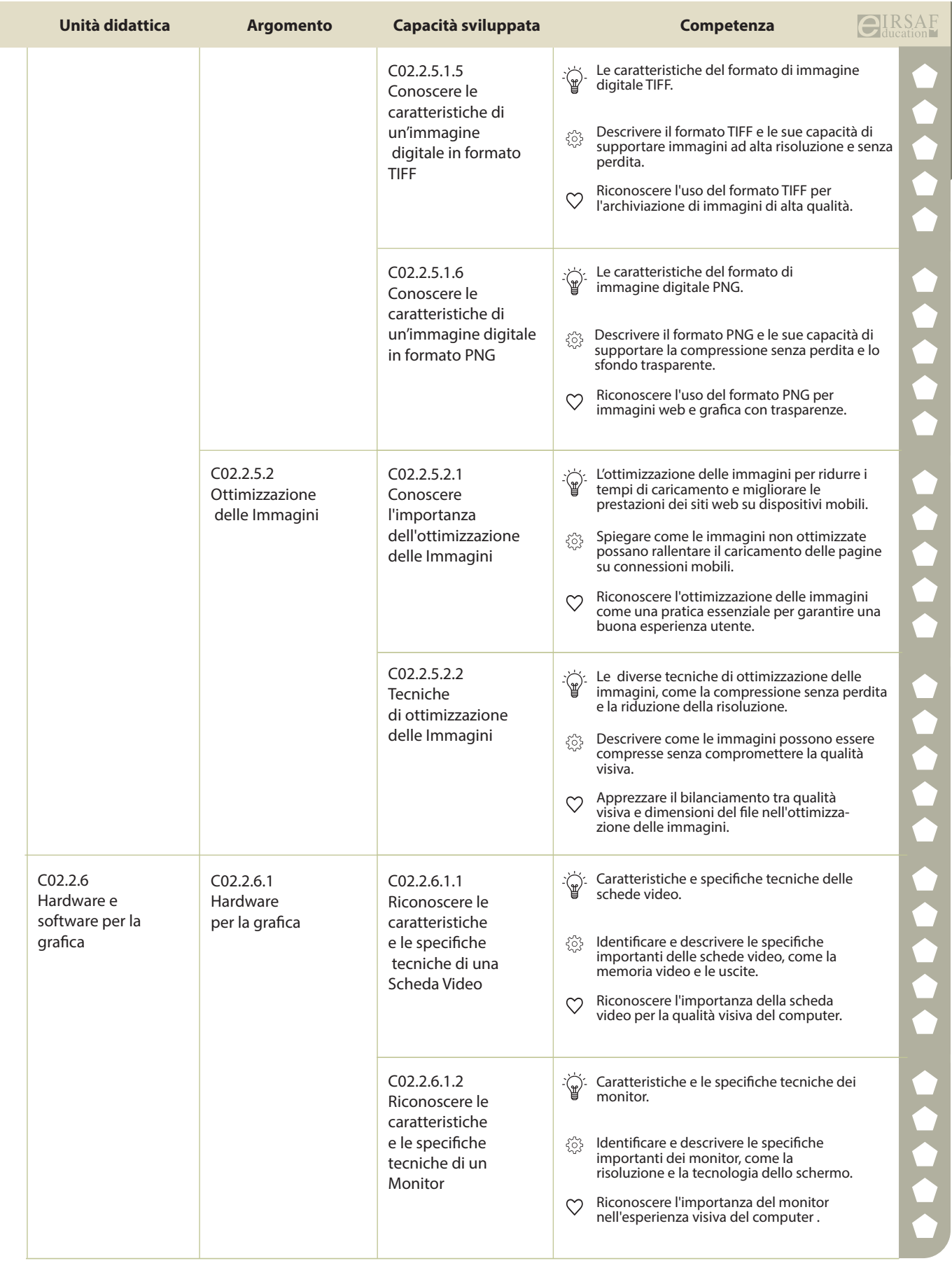

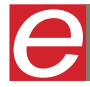

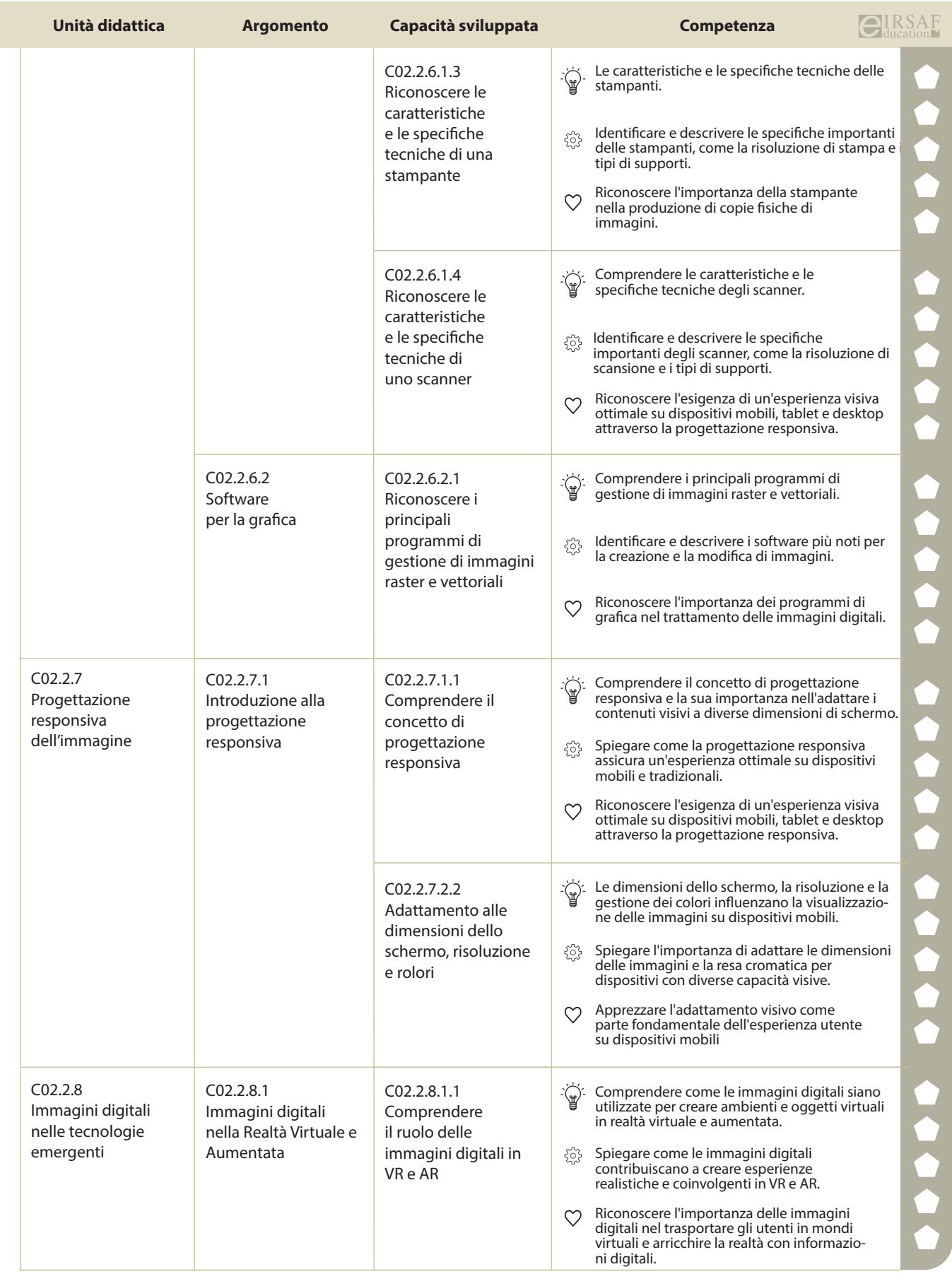

**PASSAPORTO INFORMATICO EIRSAF**<br>SYLLABUS RAPPRESENTAZIONE IMMAGINI **DELL'ALLE DELL'ALLE DELL'ALLE DELL'ALLE DELL'ALLE DELL'ALLE DELLE PERSONE D** 

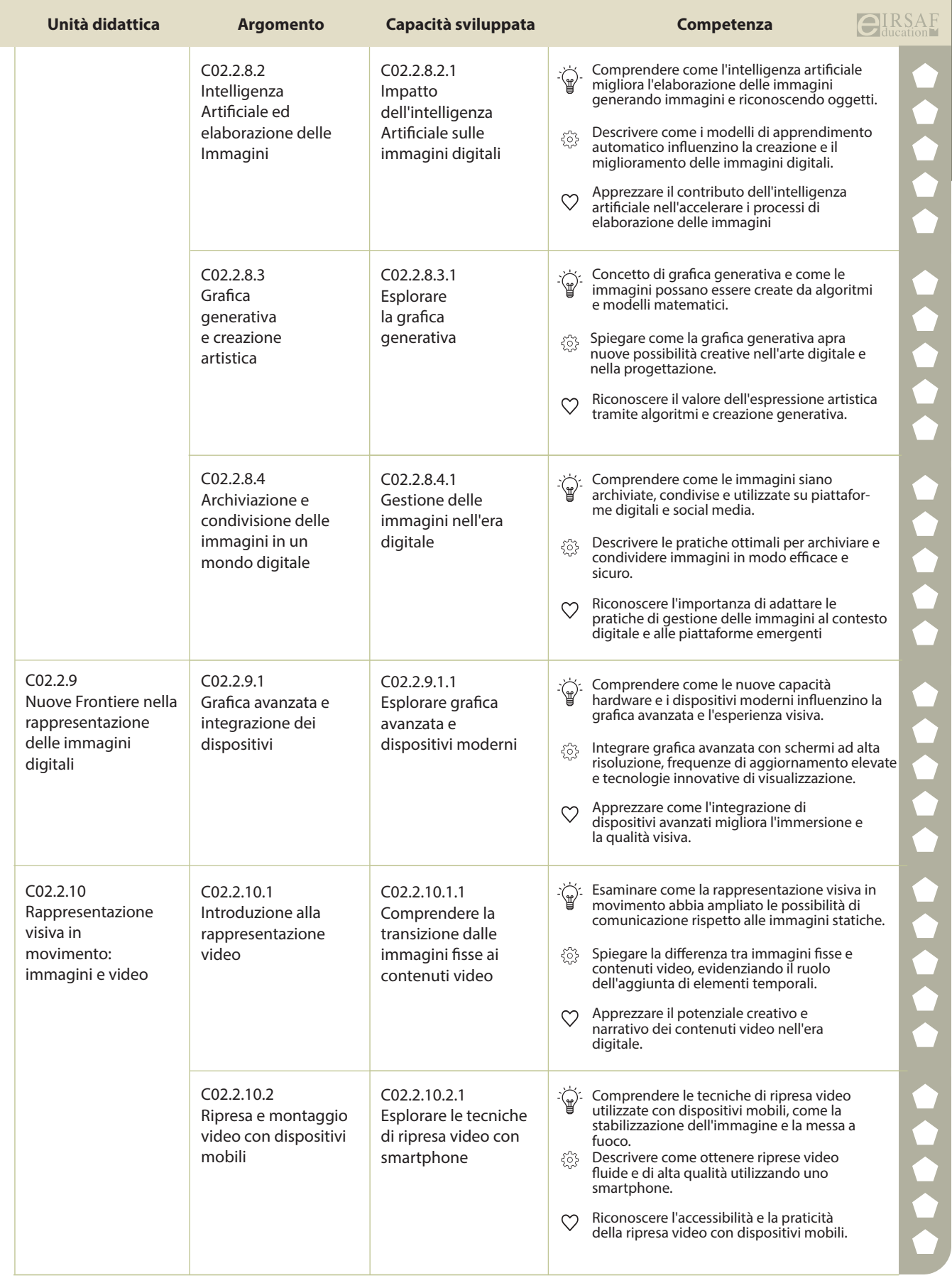

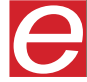

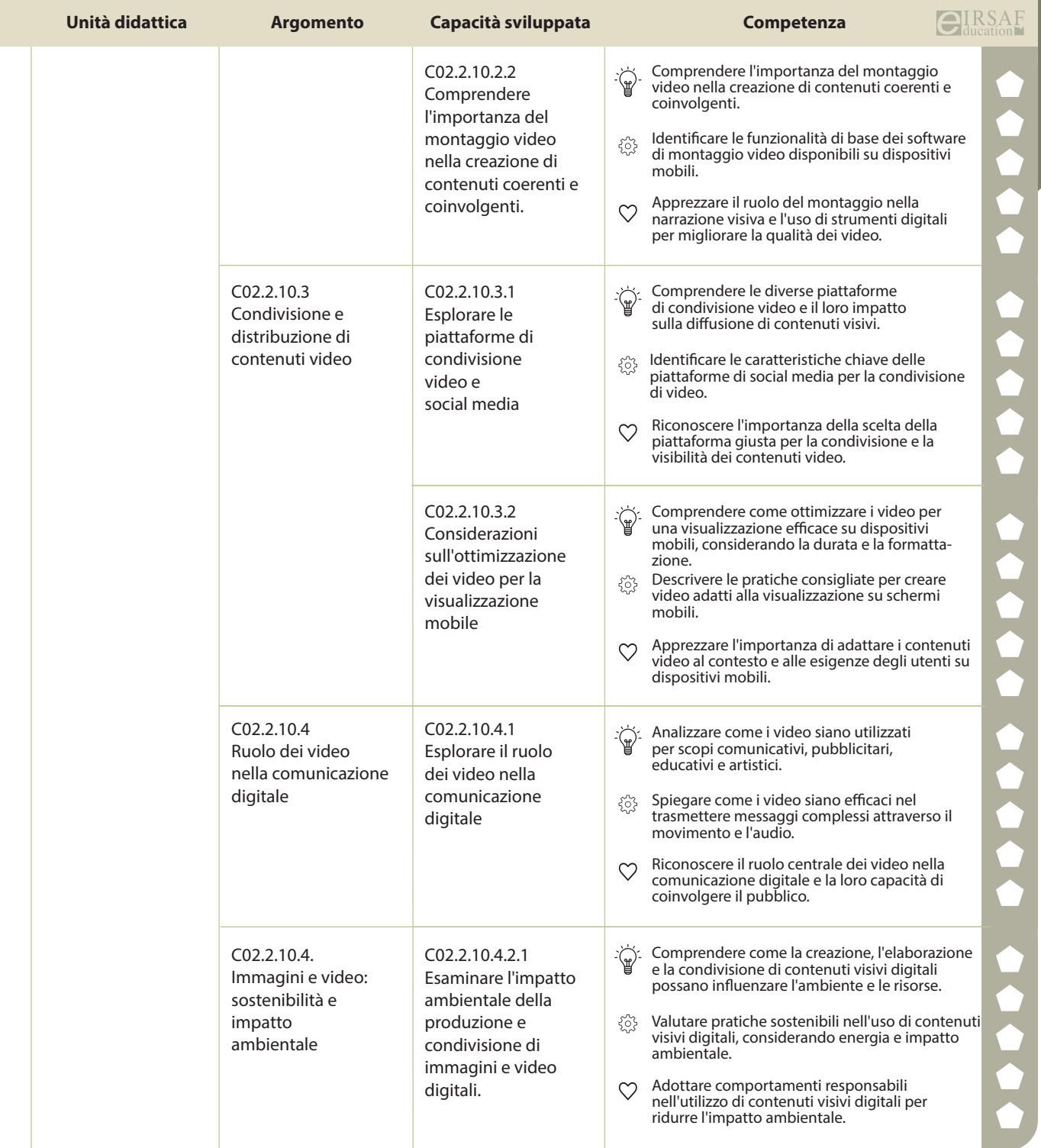

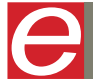

 $\begin{array}{cc} \hline \end{array}$ **SAF COOO** DigComp

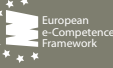
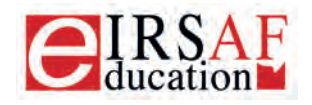

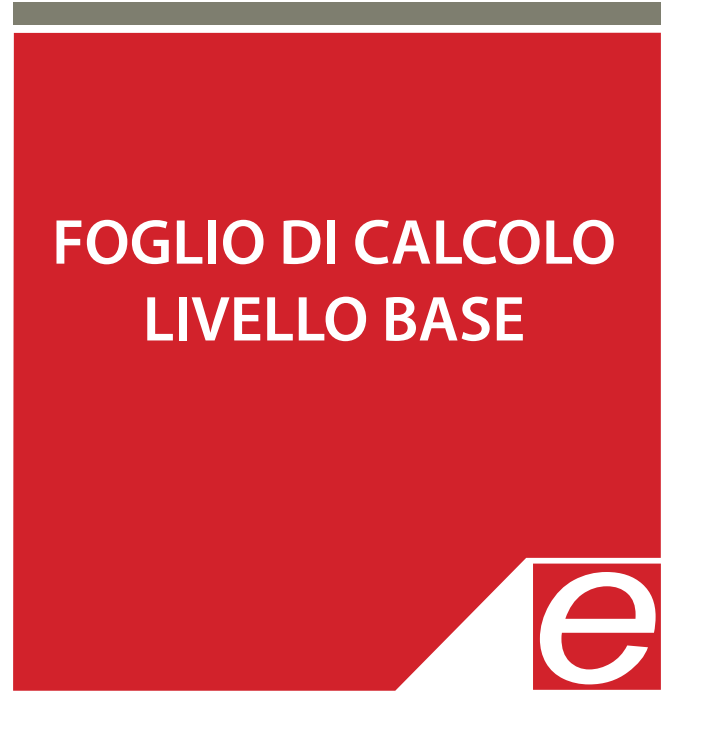

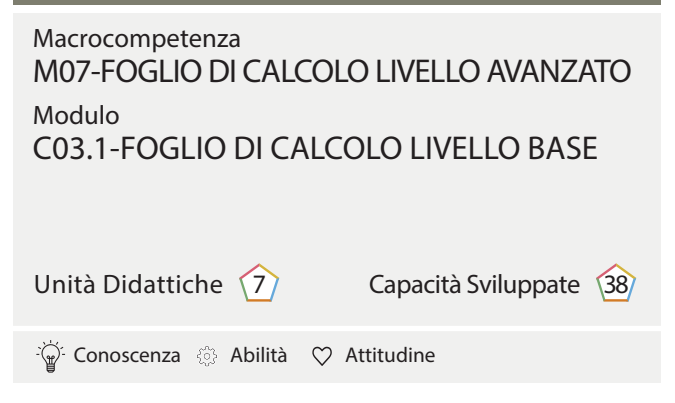

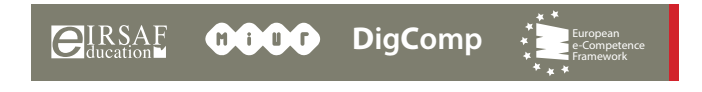

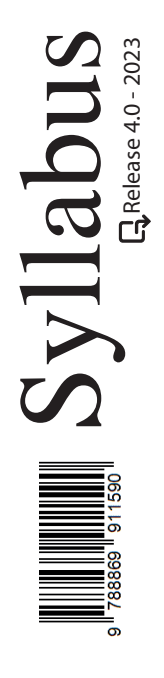

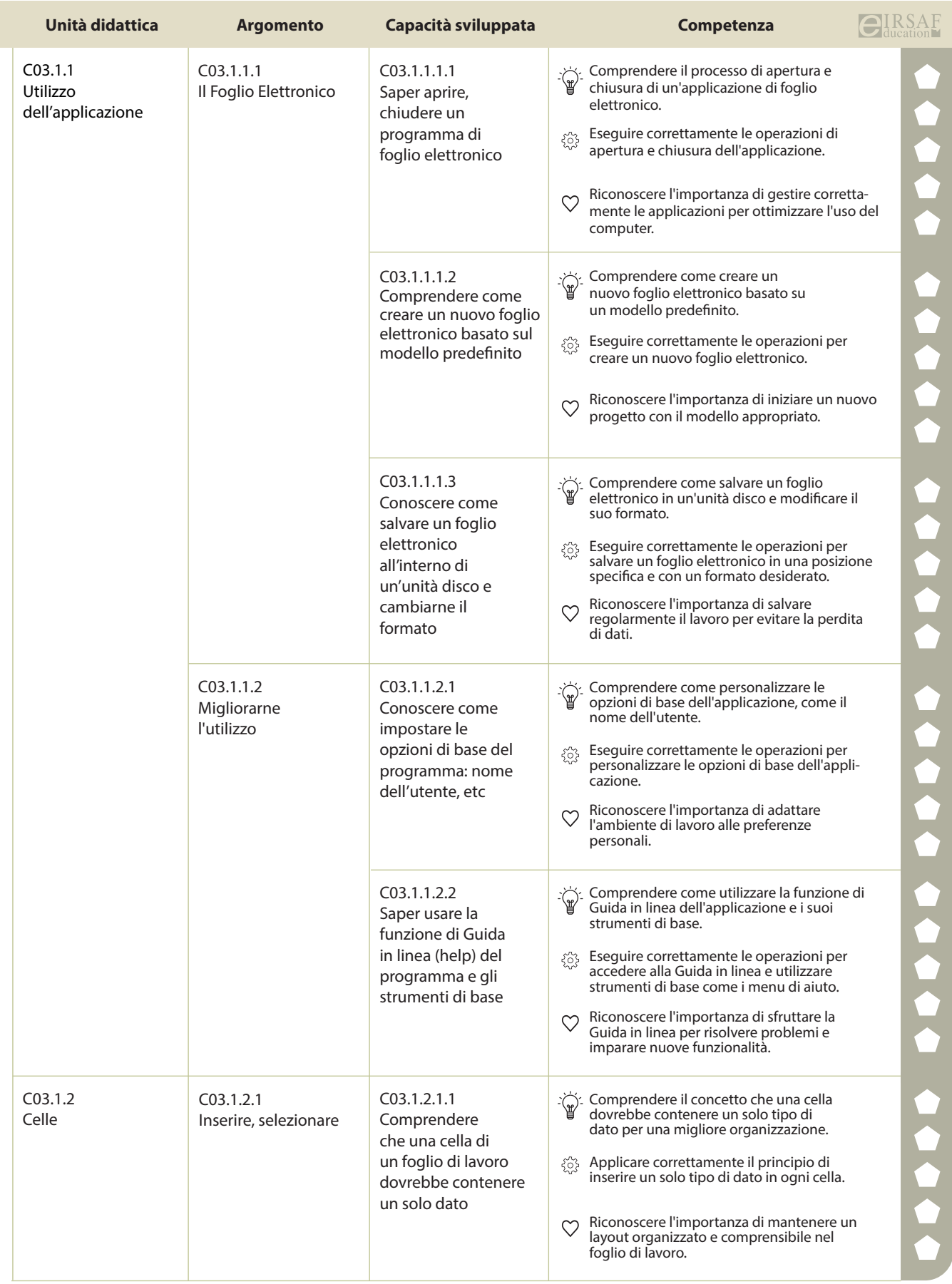

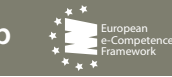

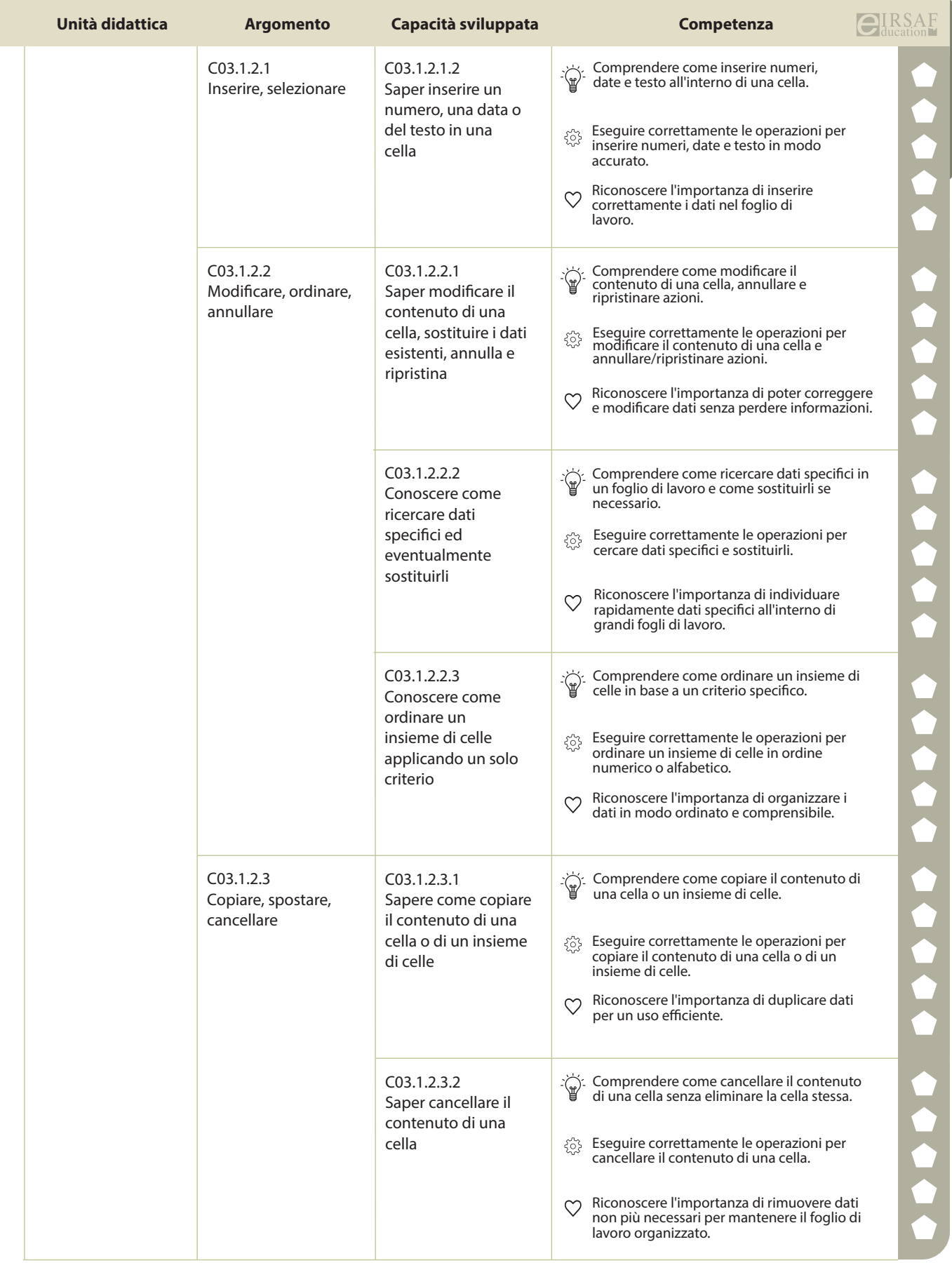

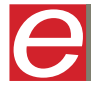

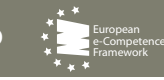

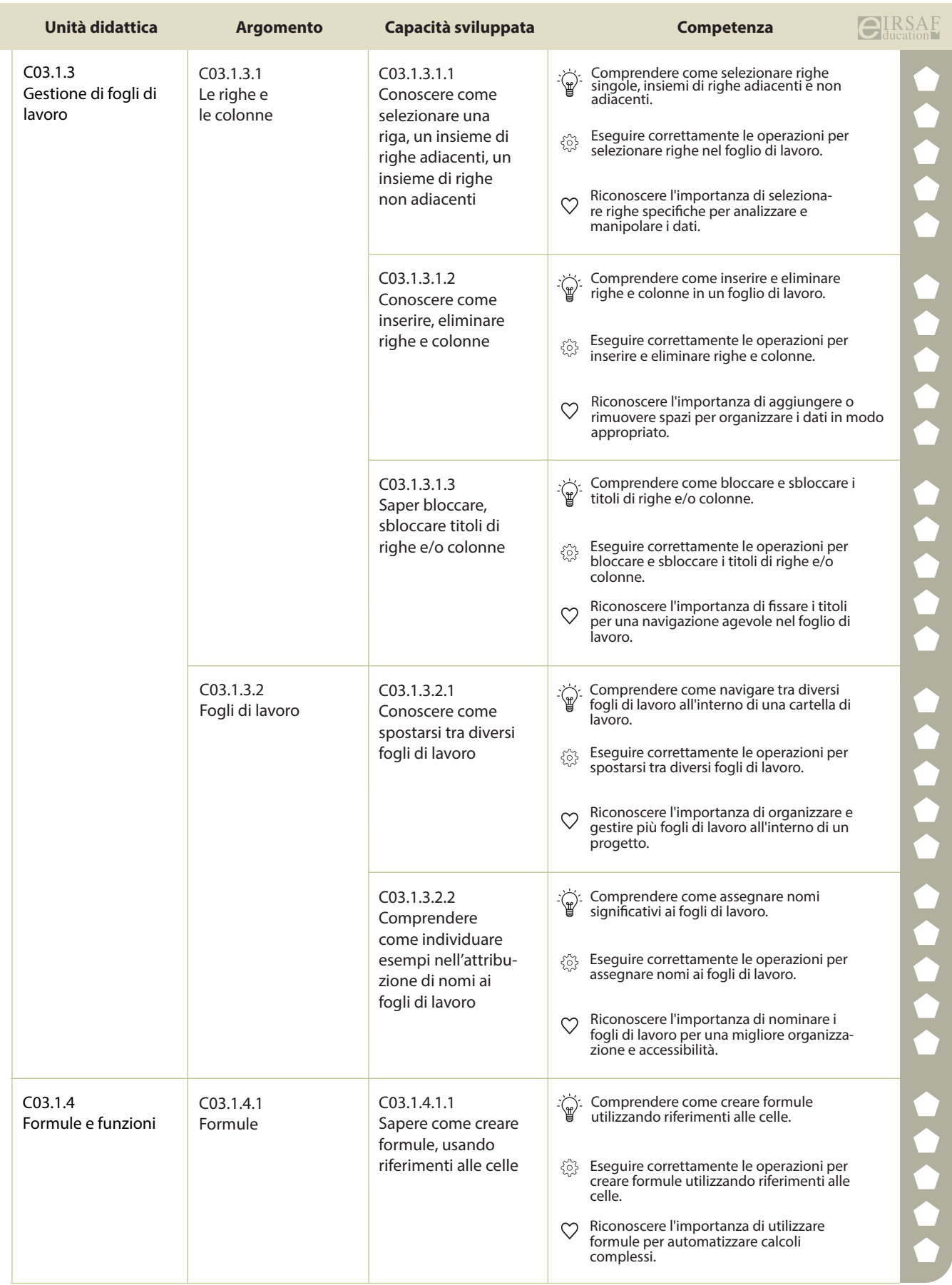

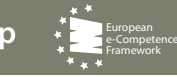

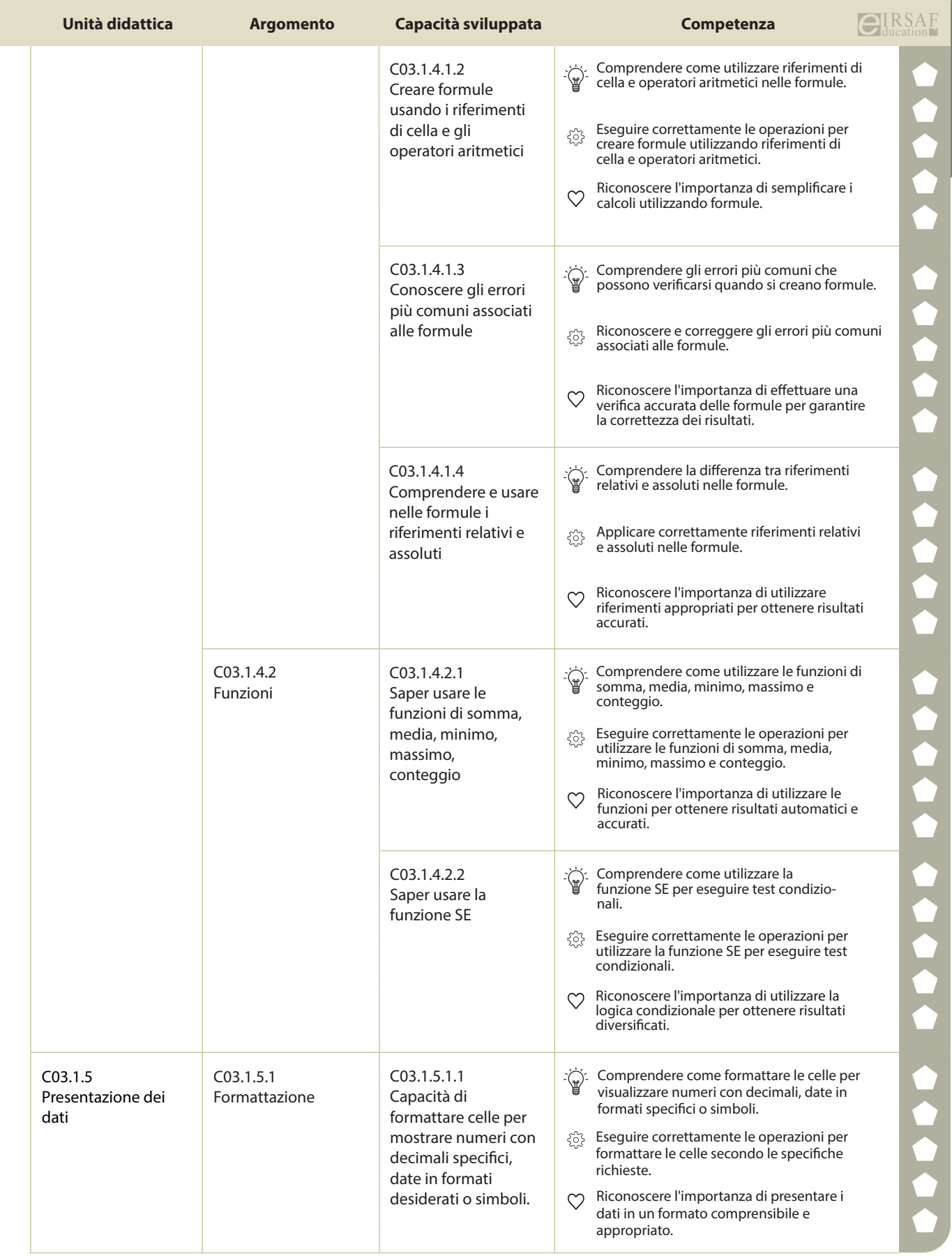

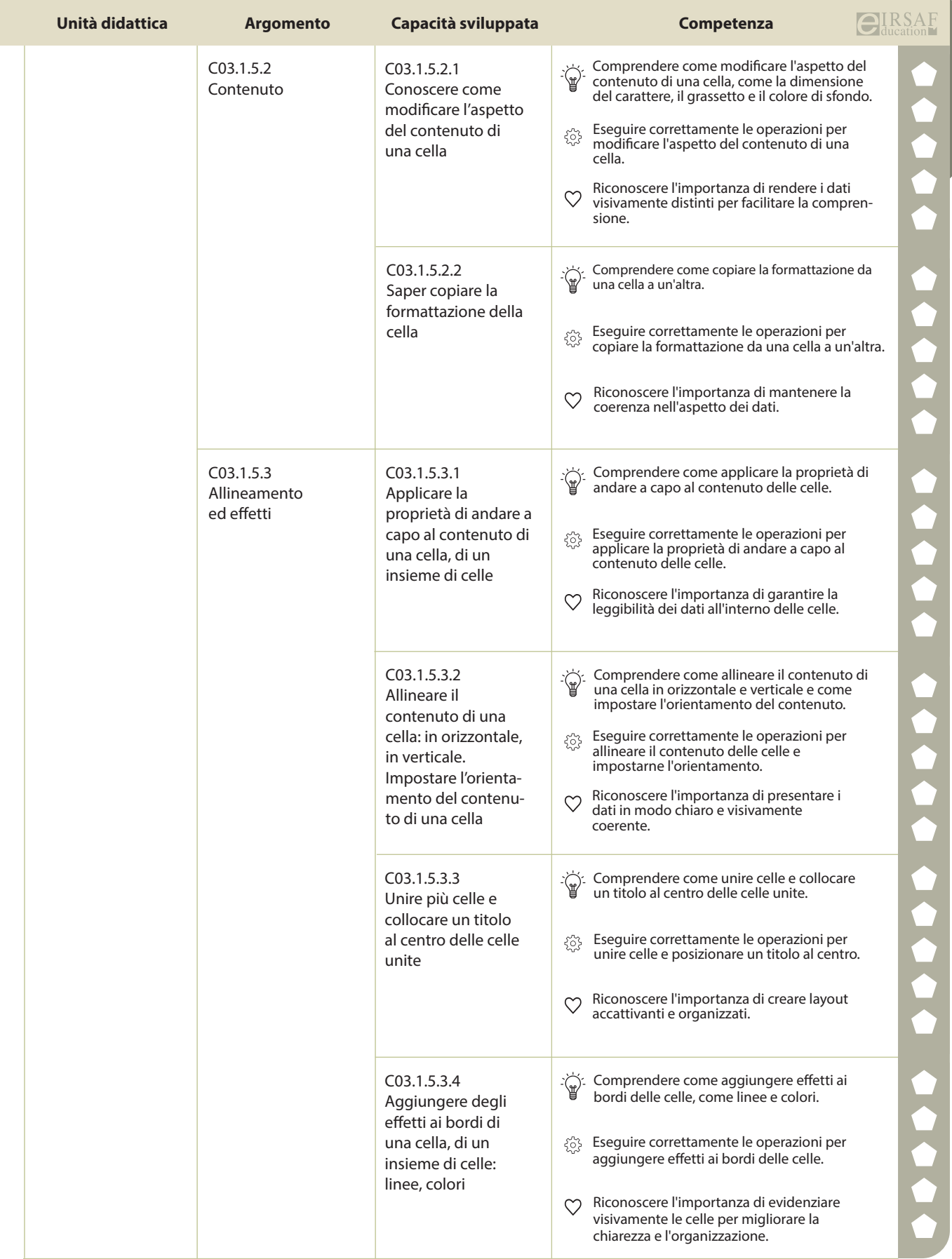

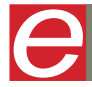

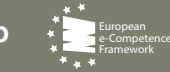

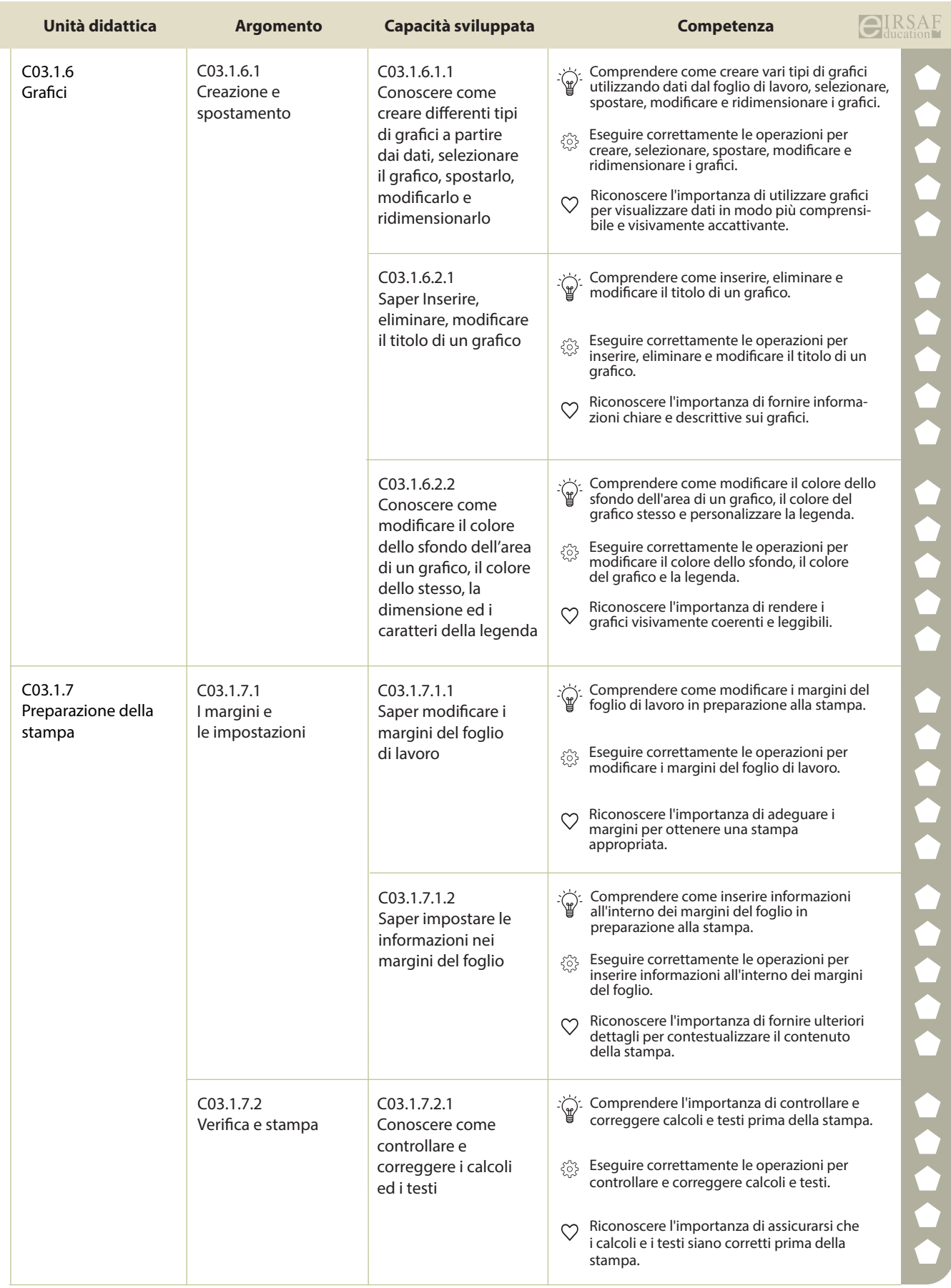

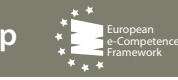

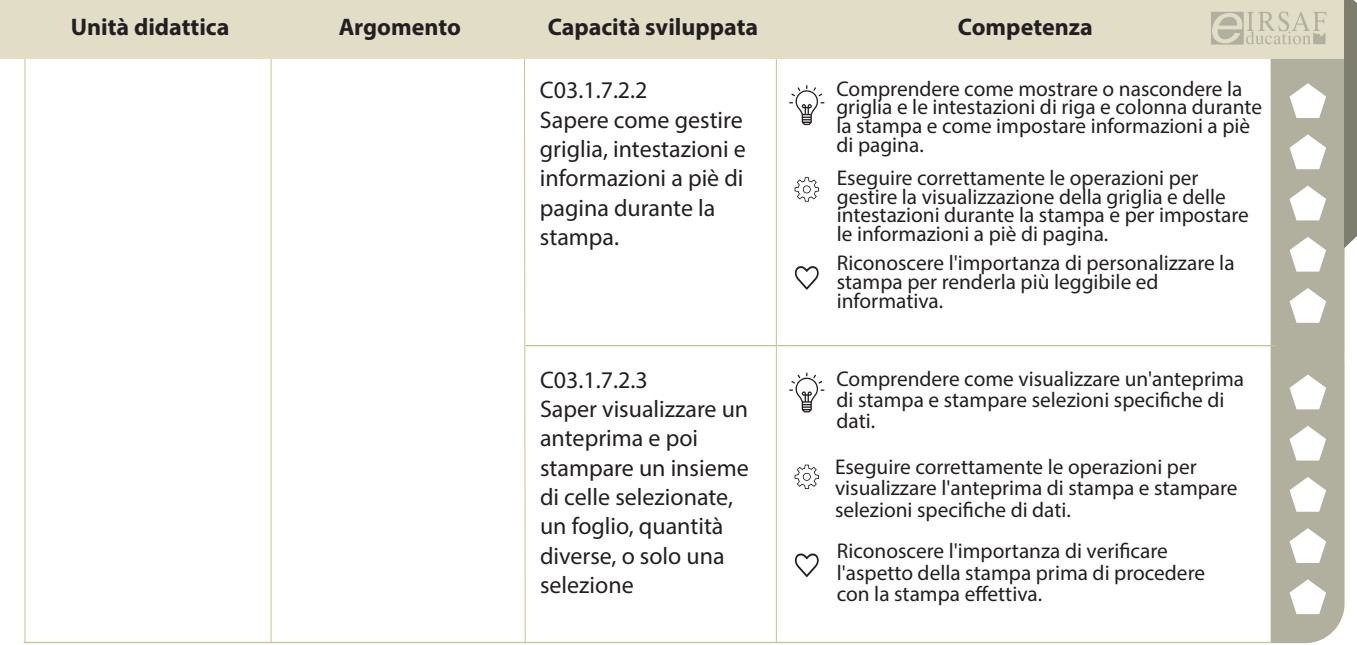

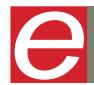

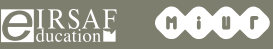

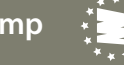

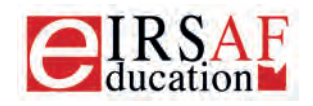

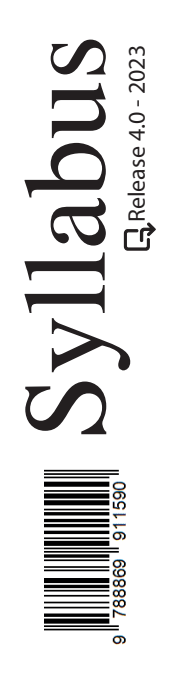

## **INTERNET E COMUNICAZIONE**

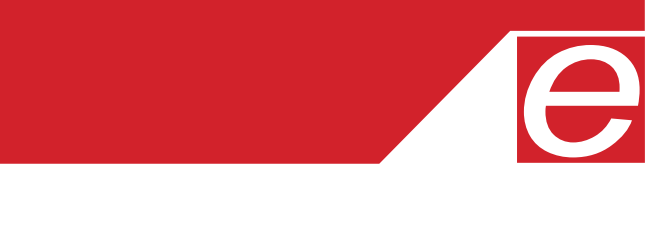

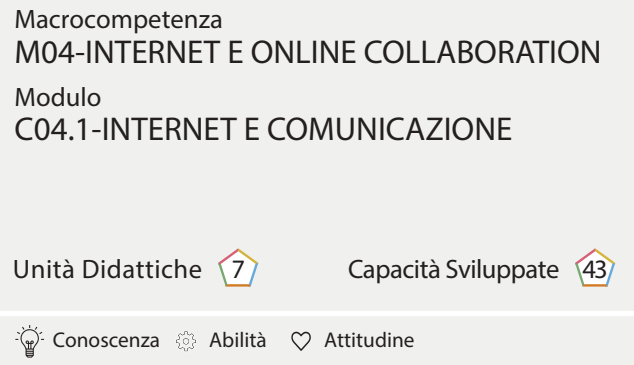

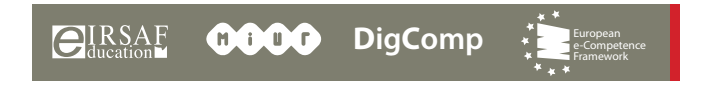

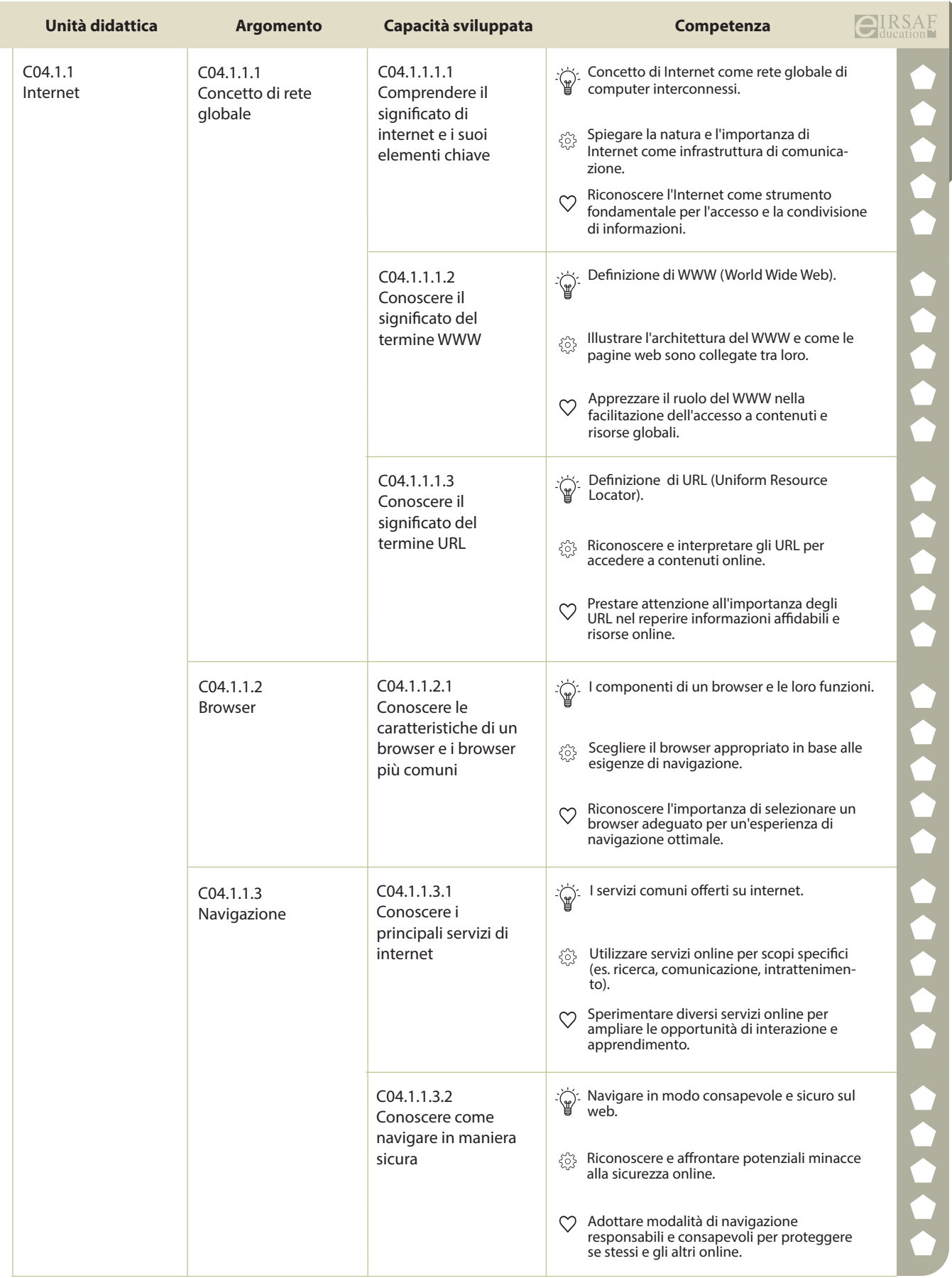

 $\begin{matrix} \end{matrix}$ 

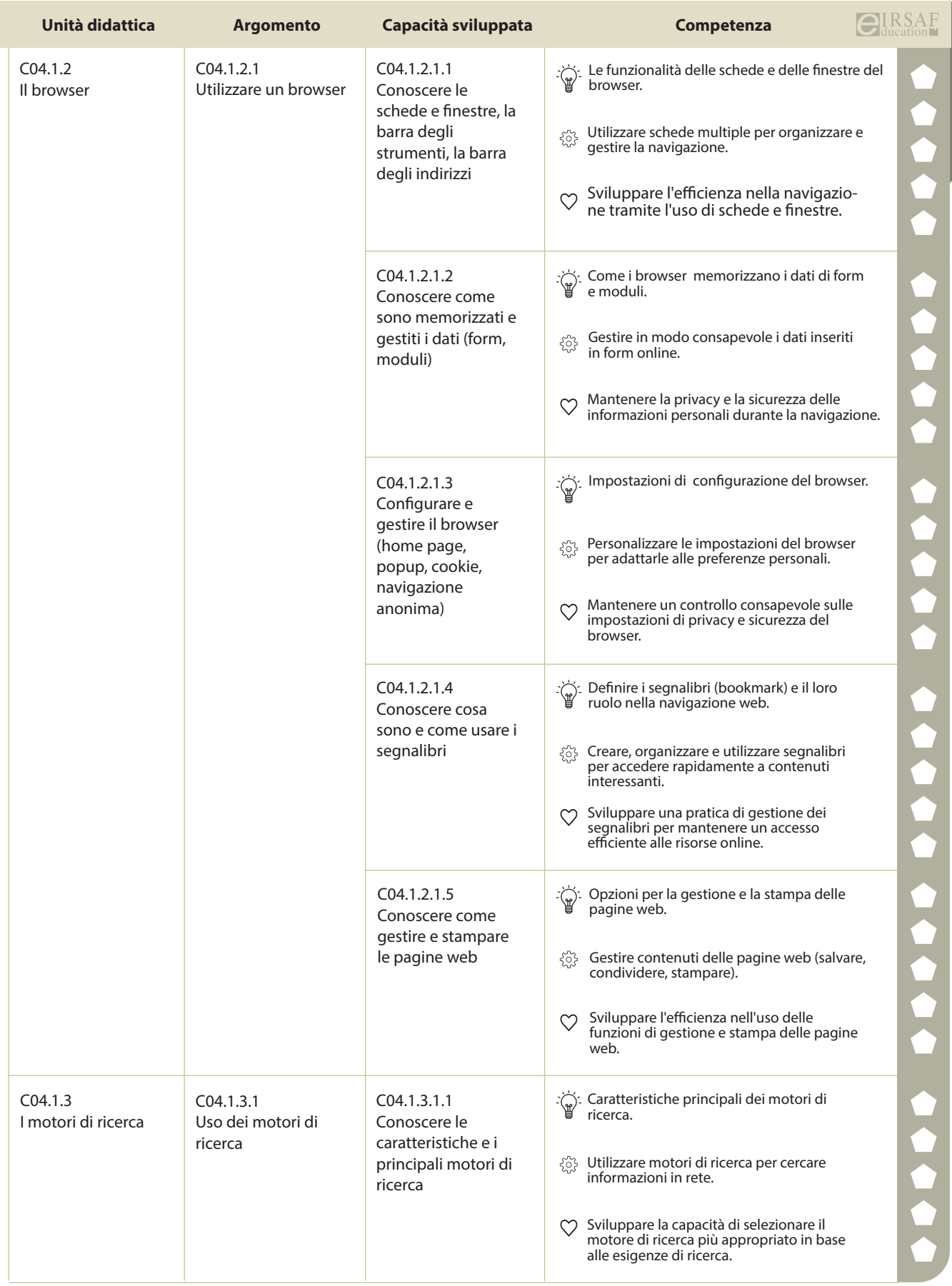

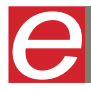

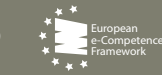

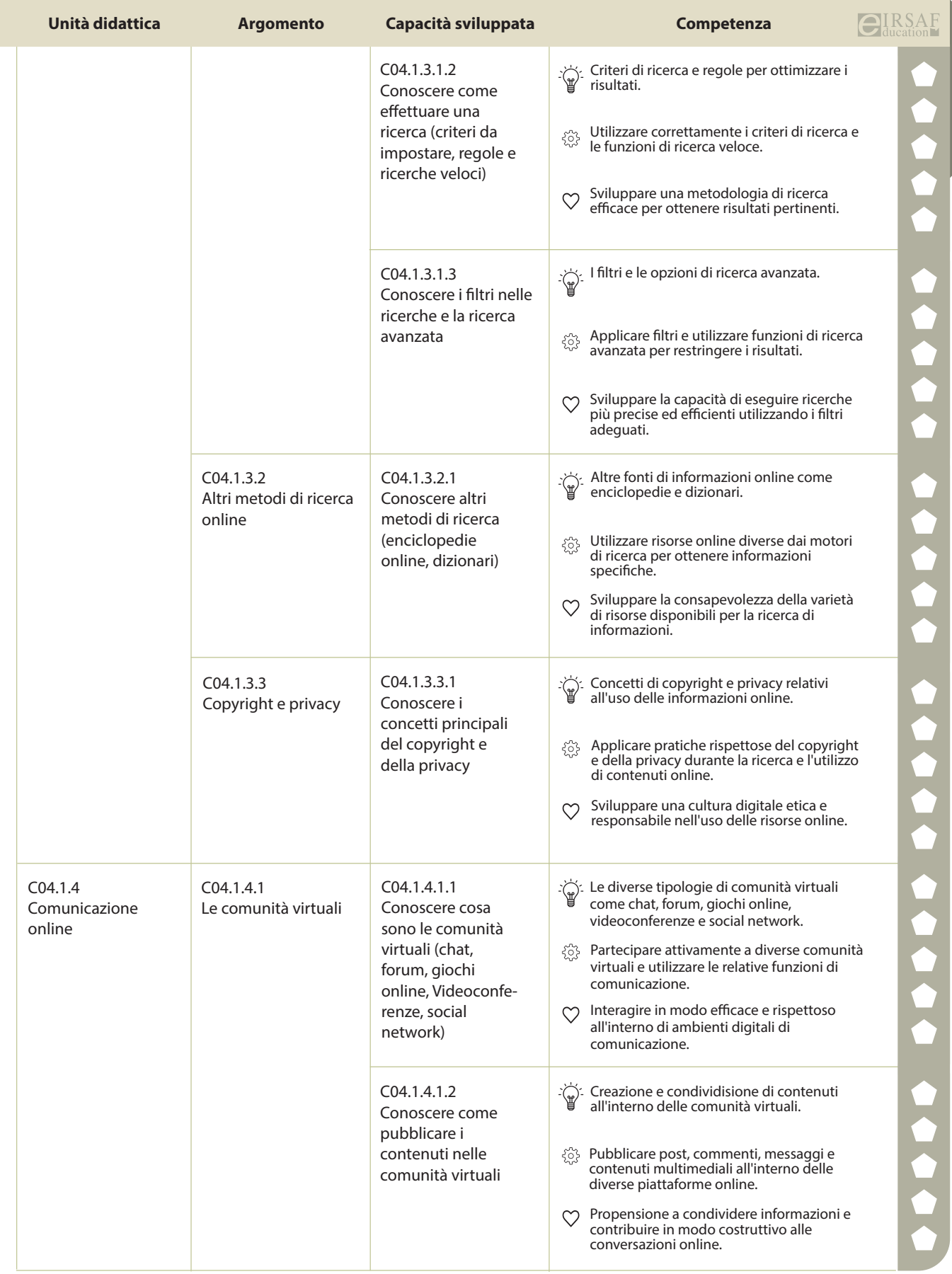

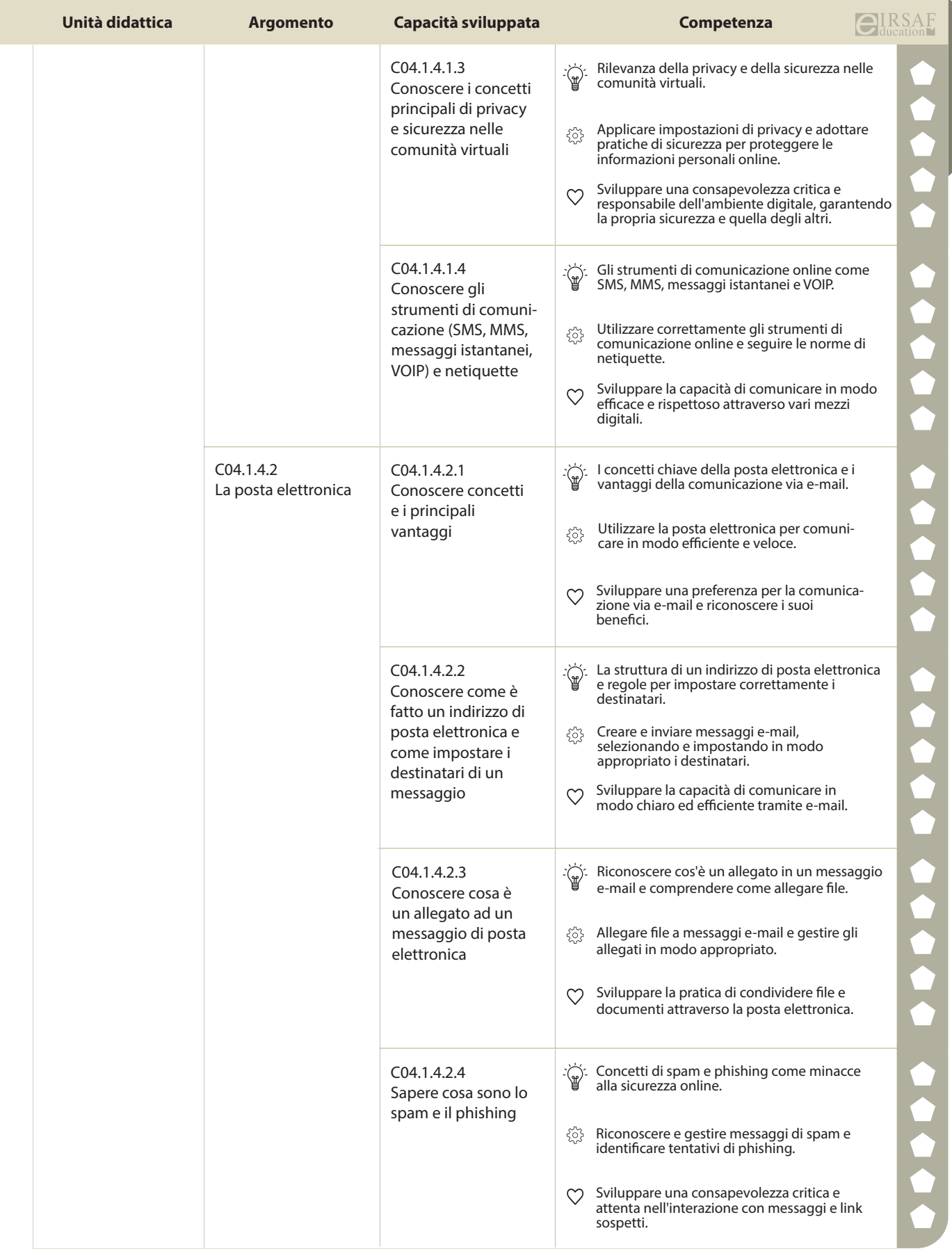

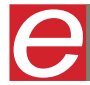

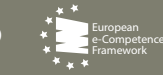

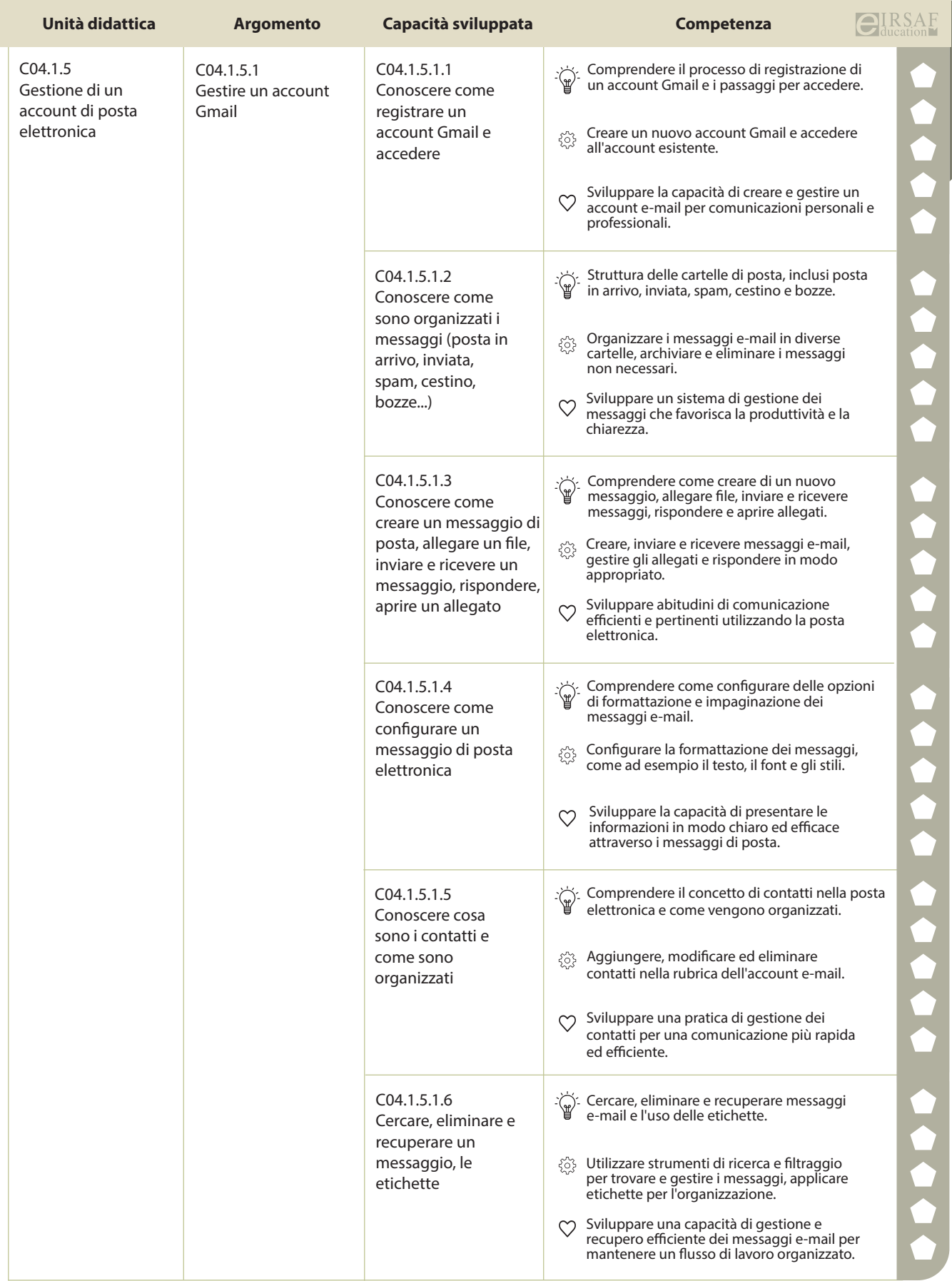

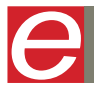

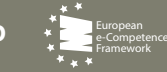

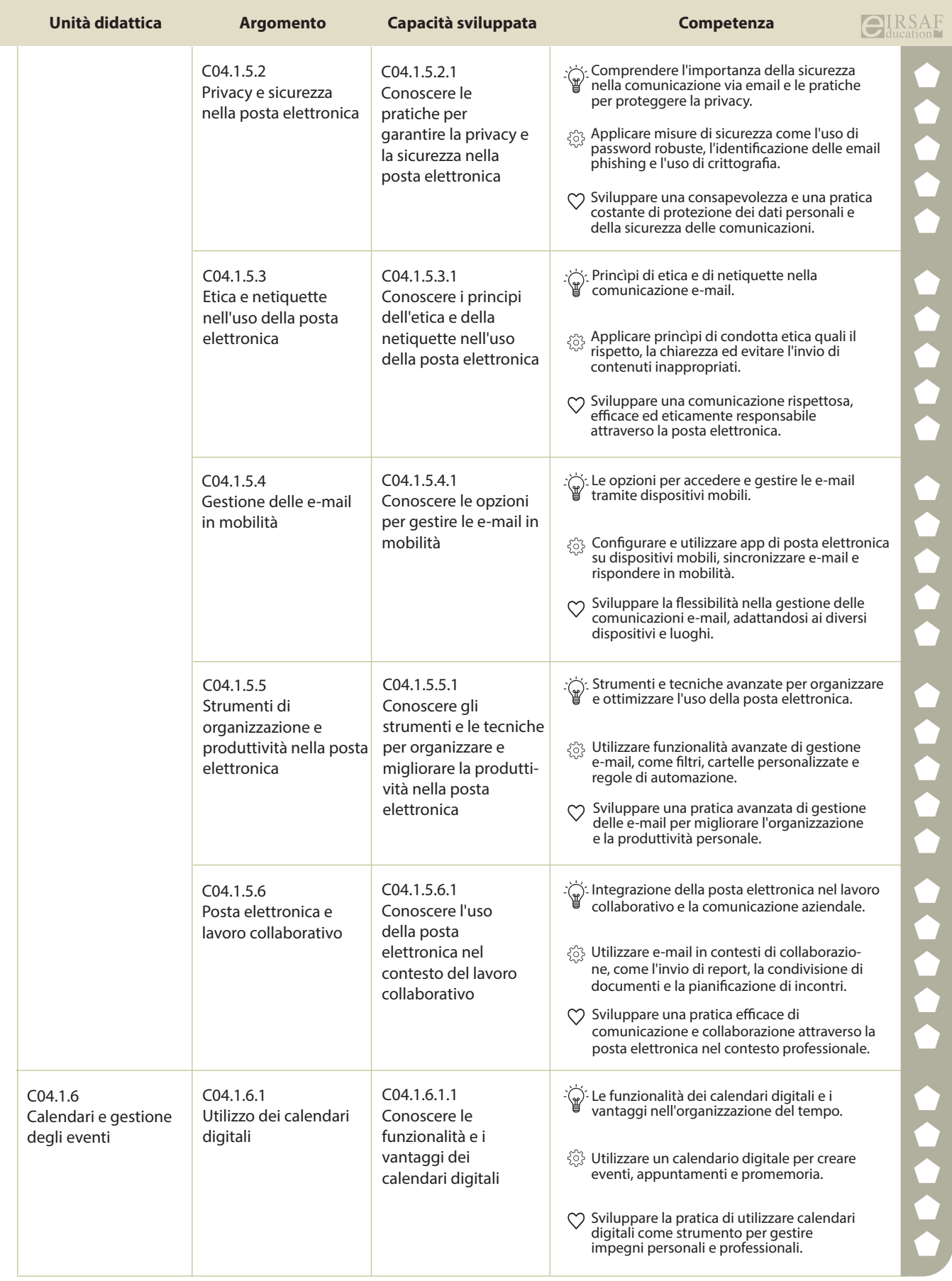

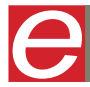

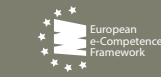

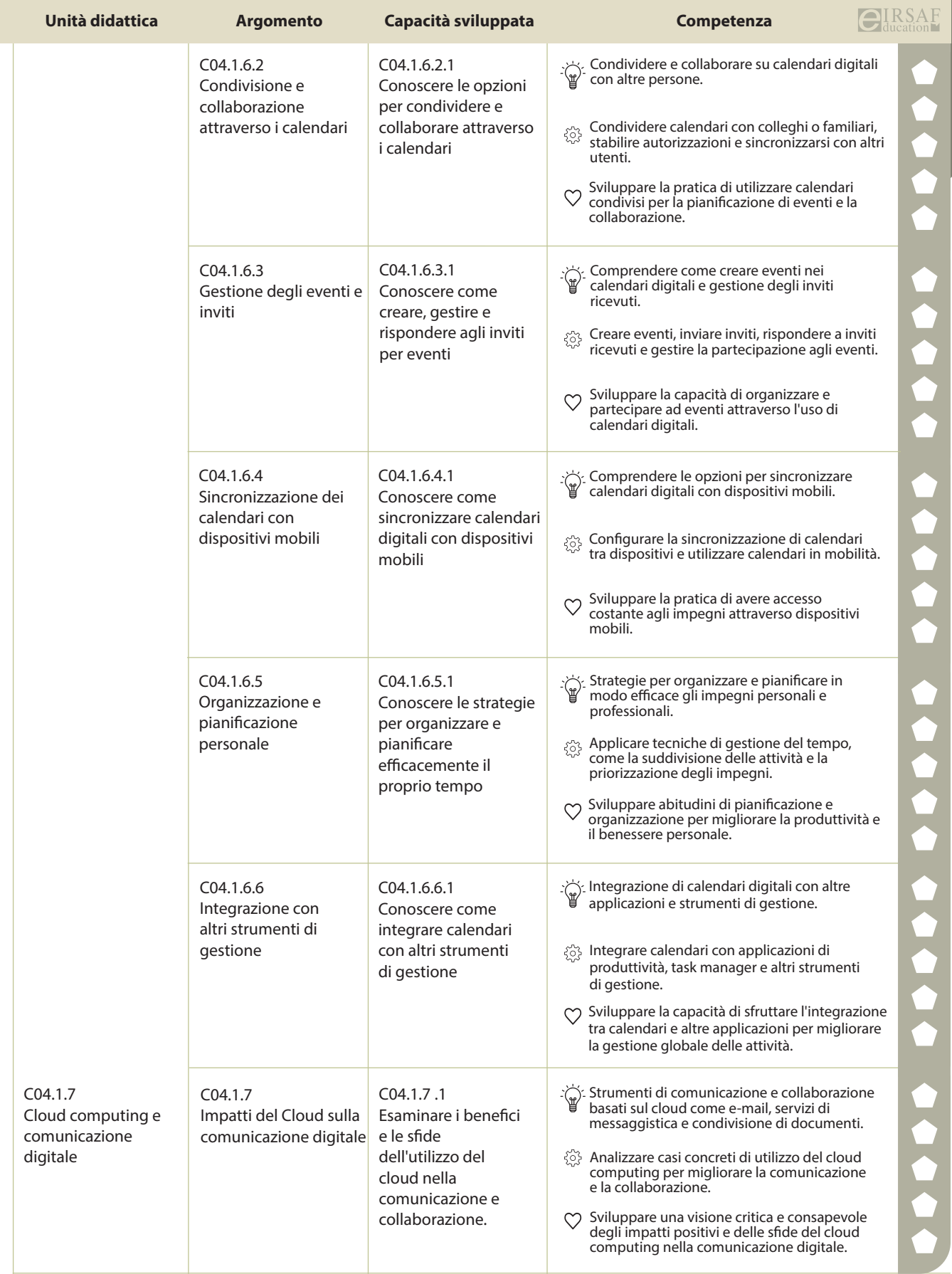

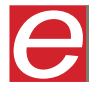

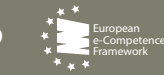

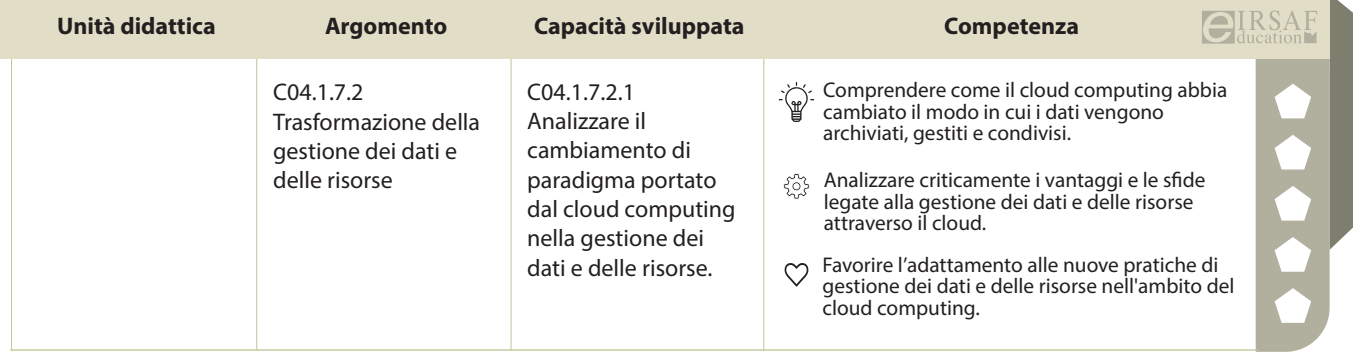

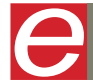

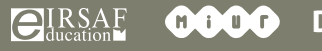

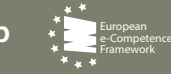

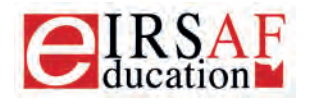

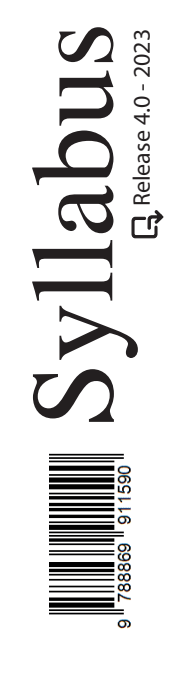

## **ONLINE COLLABORATION**

 $\boldsymbol{\Omega}$ 

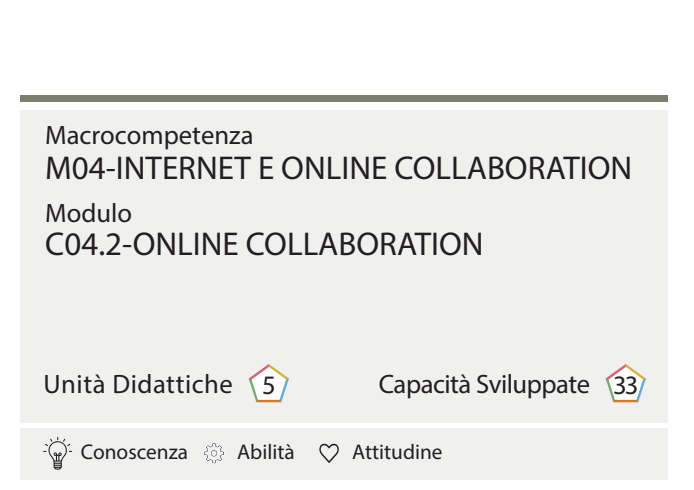

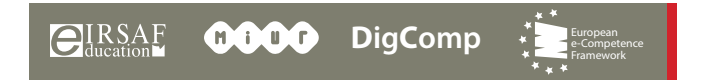

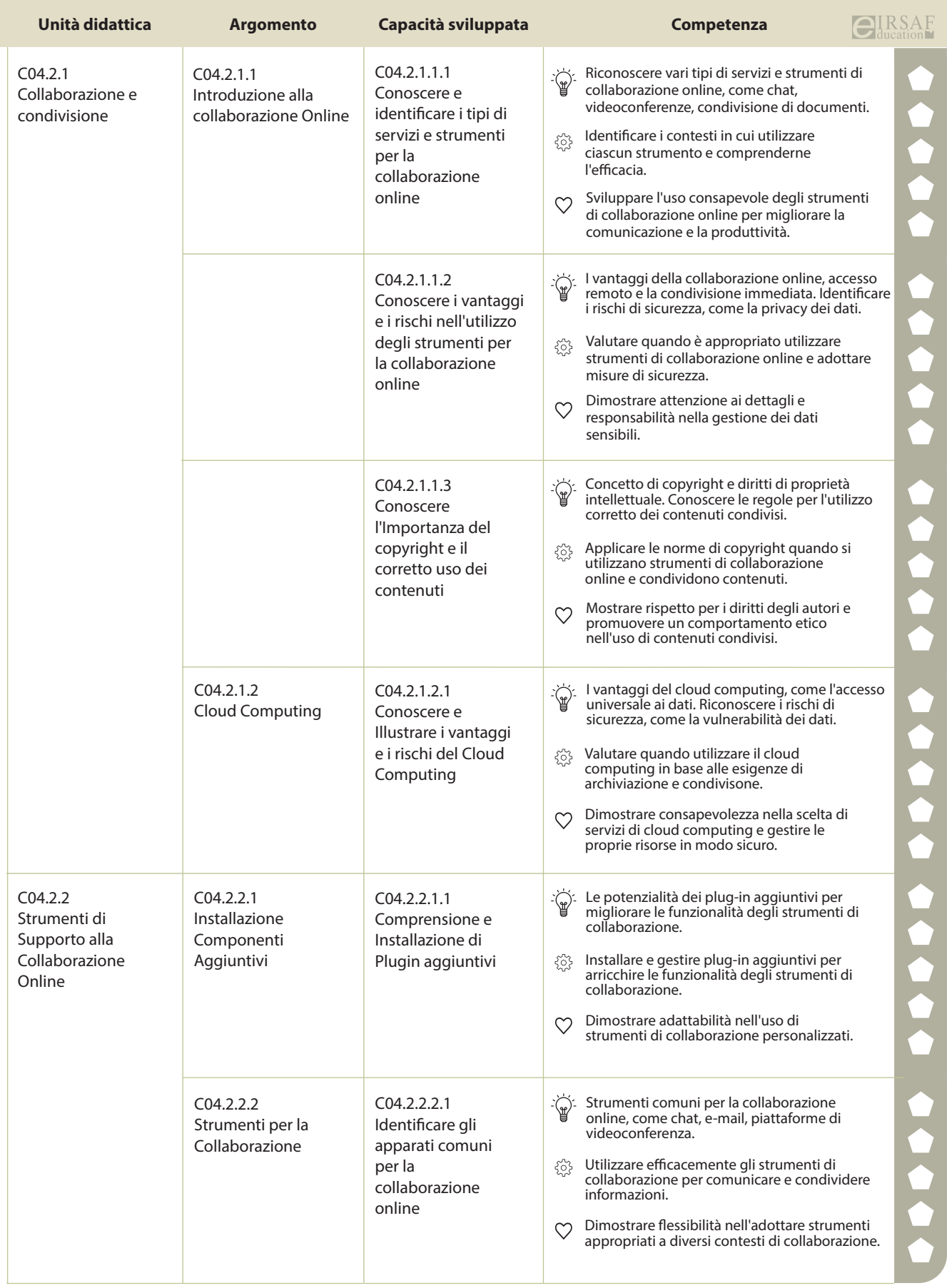

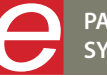

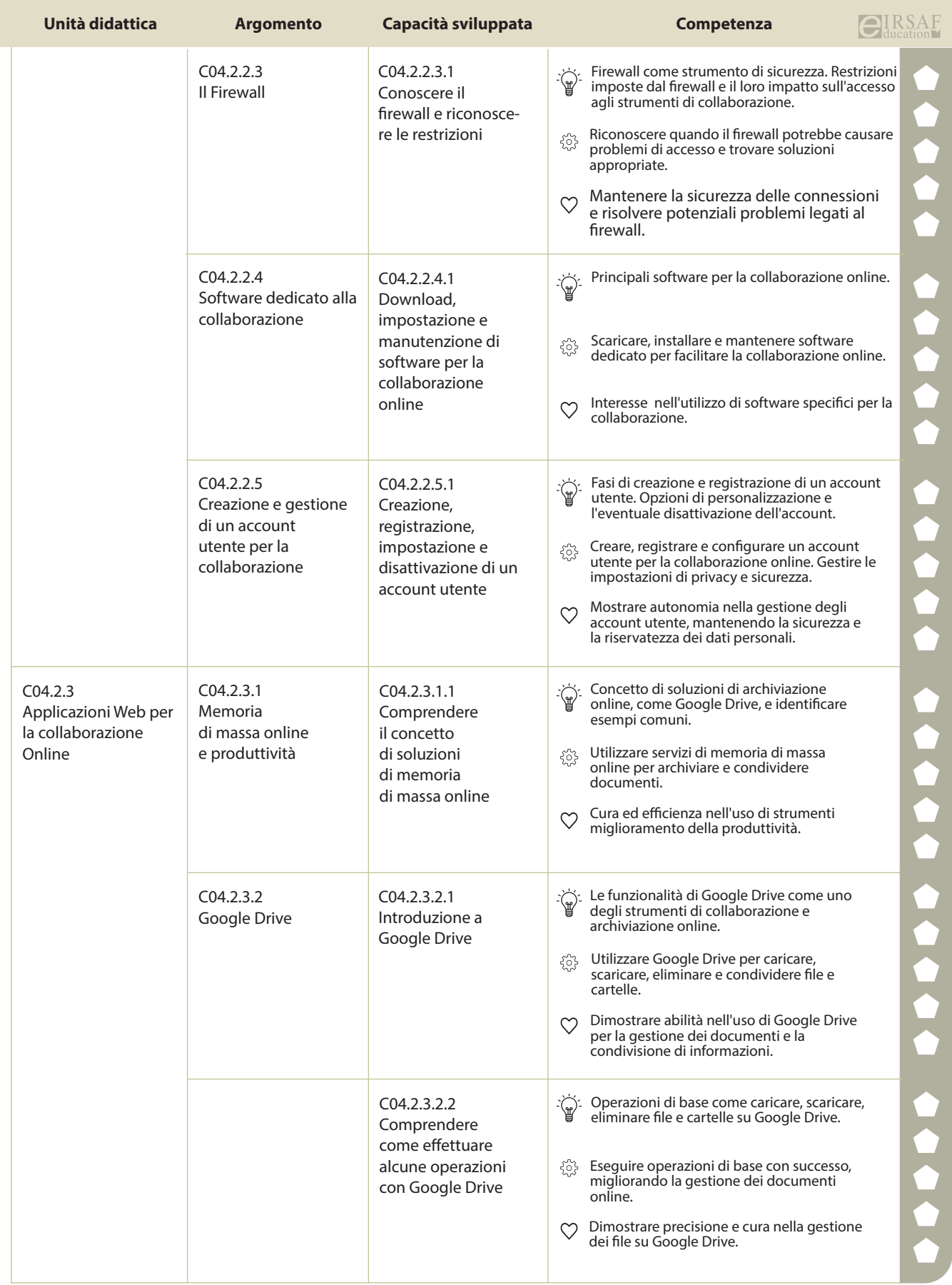

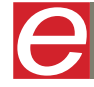

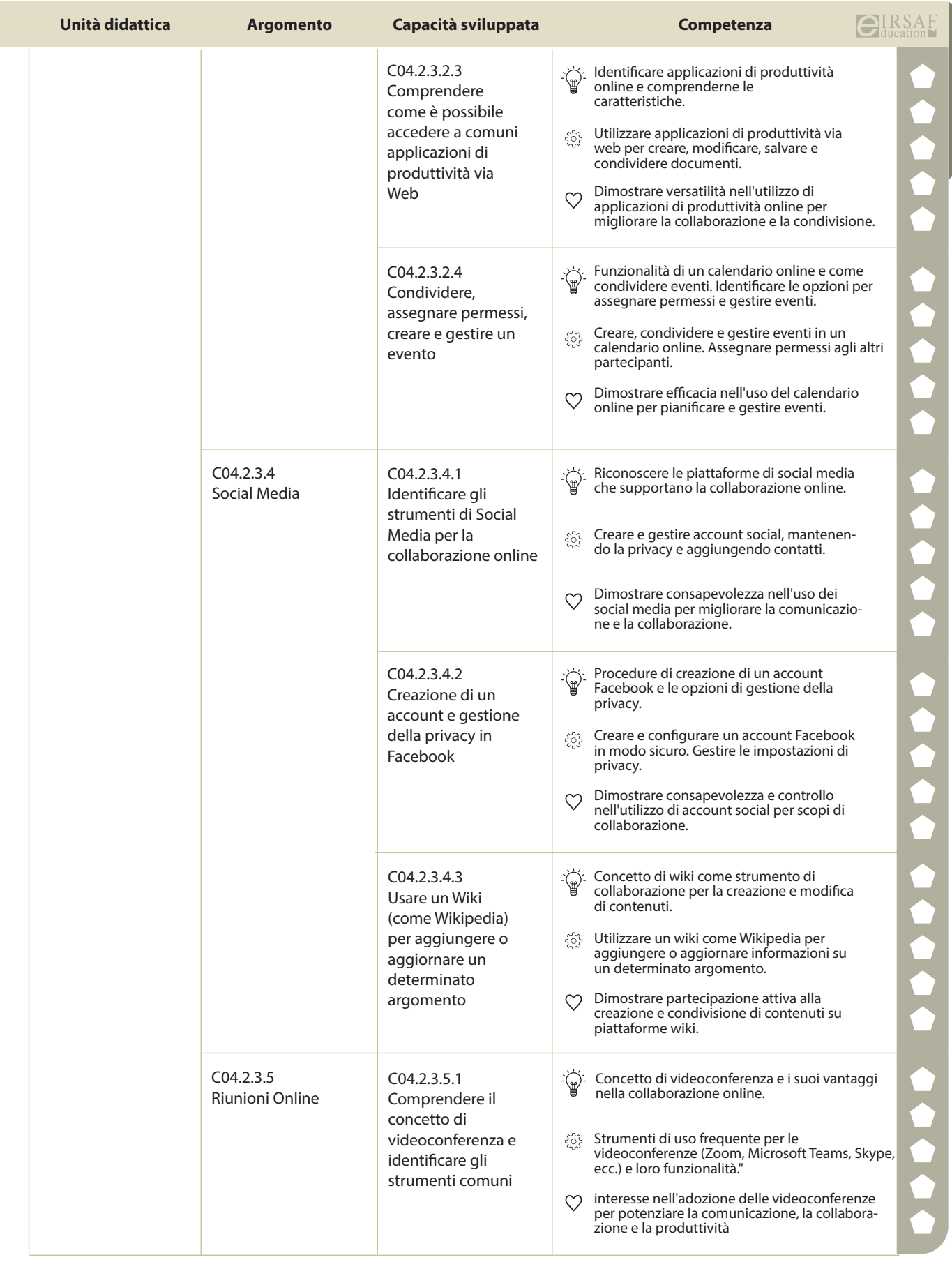

**PASSAPORTO INFORMATICO EIRSAF SYLLABUS ONLINE COLLABORATION**

e

**EIRSAF 0000** 

**DigComp** e-Competence Framework

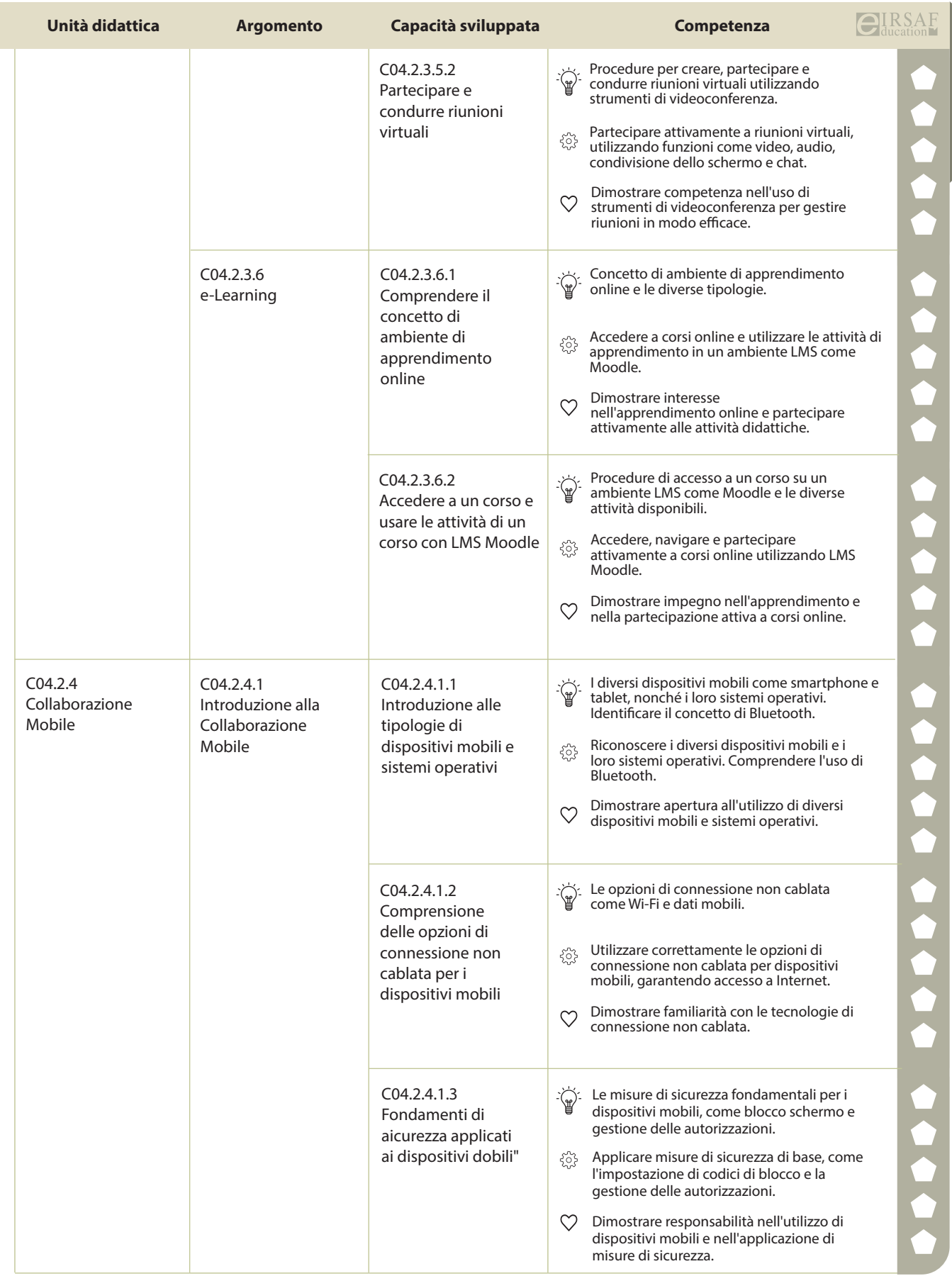

**PASSAPORTO INFORMATICO EIRSAF**<br>SYLLABUS ONLINE COLLABORATION

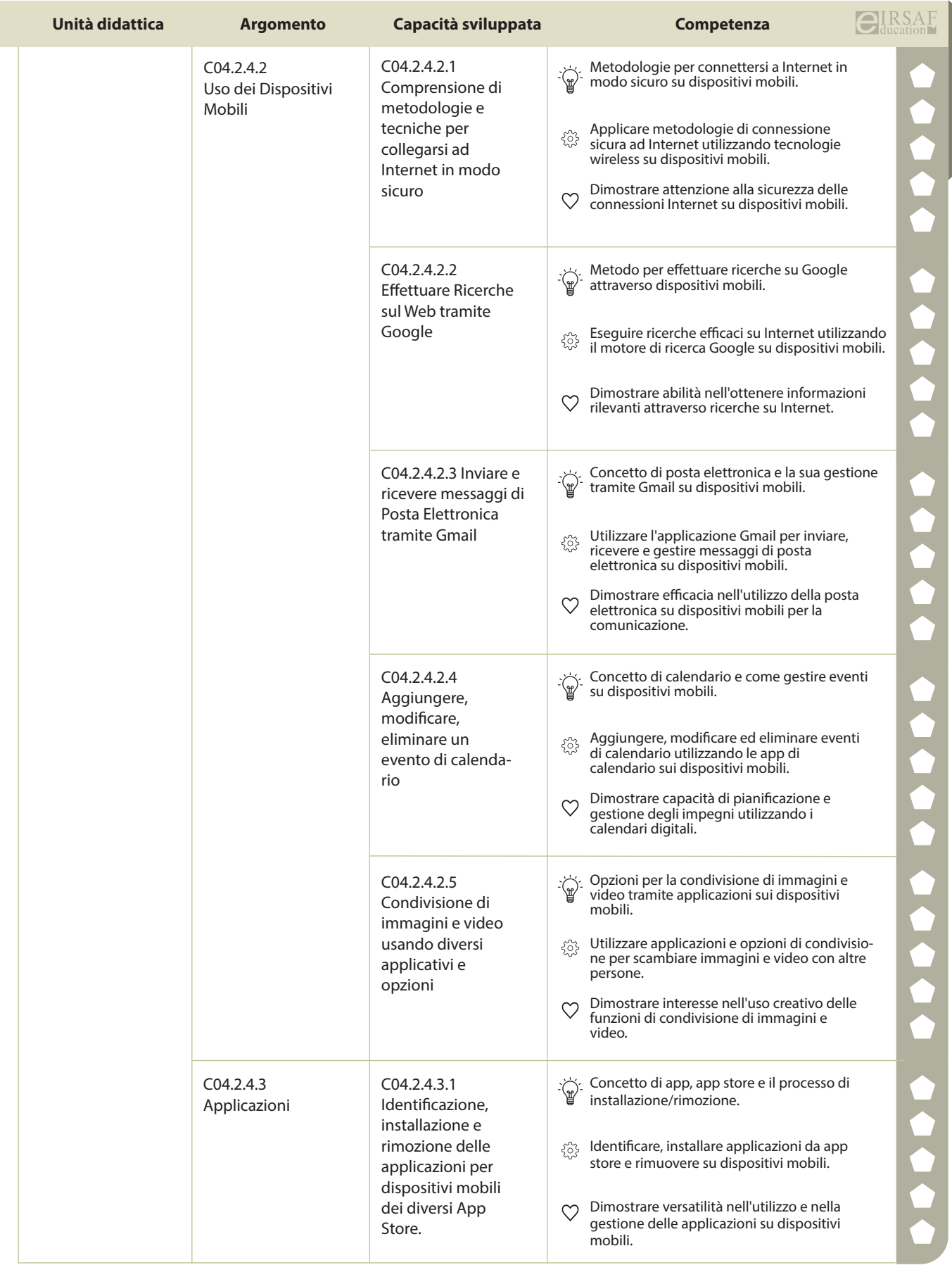

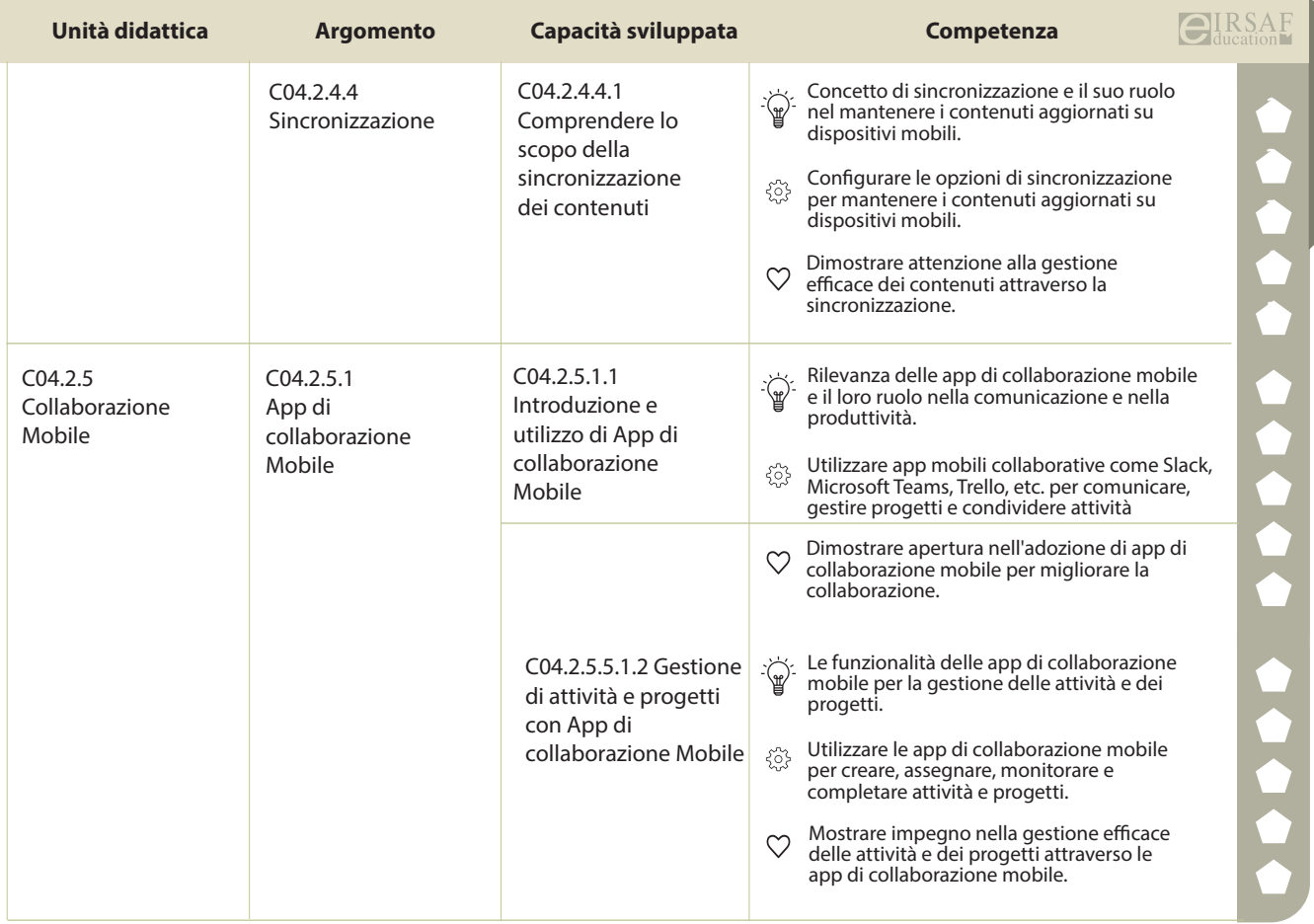

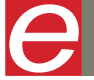

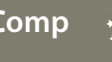

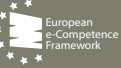

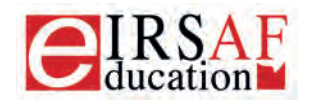

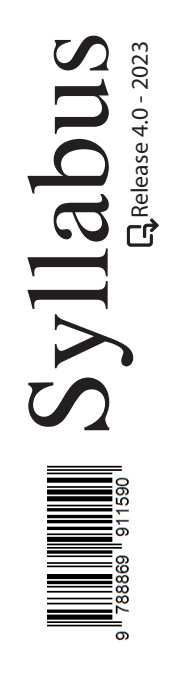

## **VIDEOSCRITTURA LIVELLO AVANZATO**

 $\boldsymbol{\varTheta}$ 

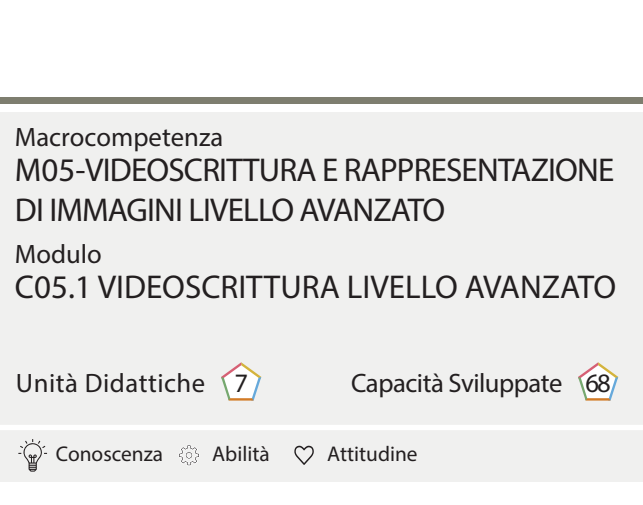

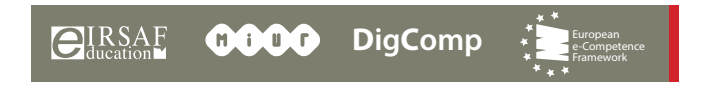

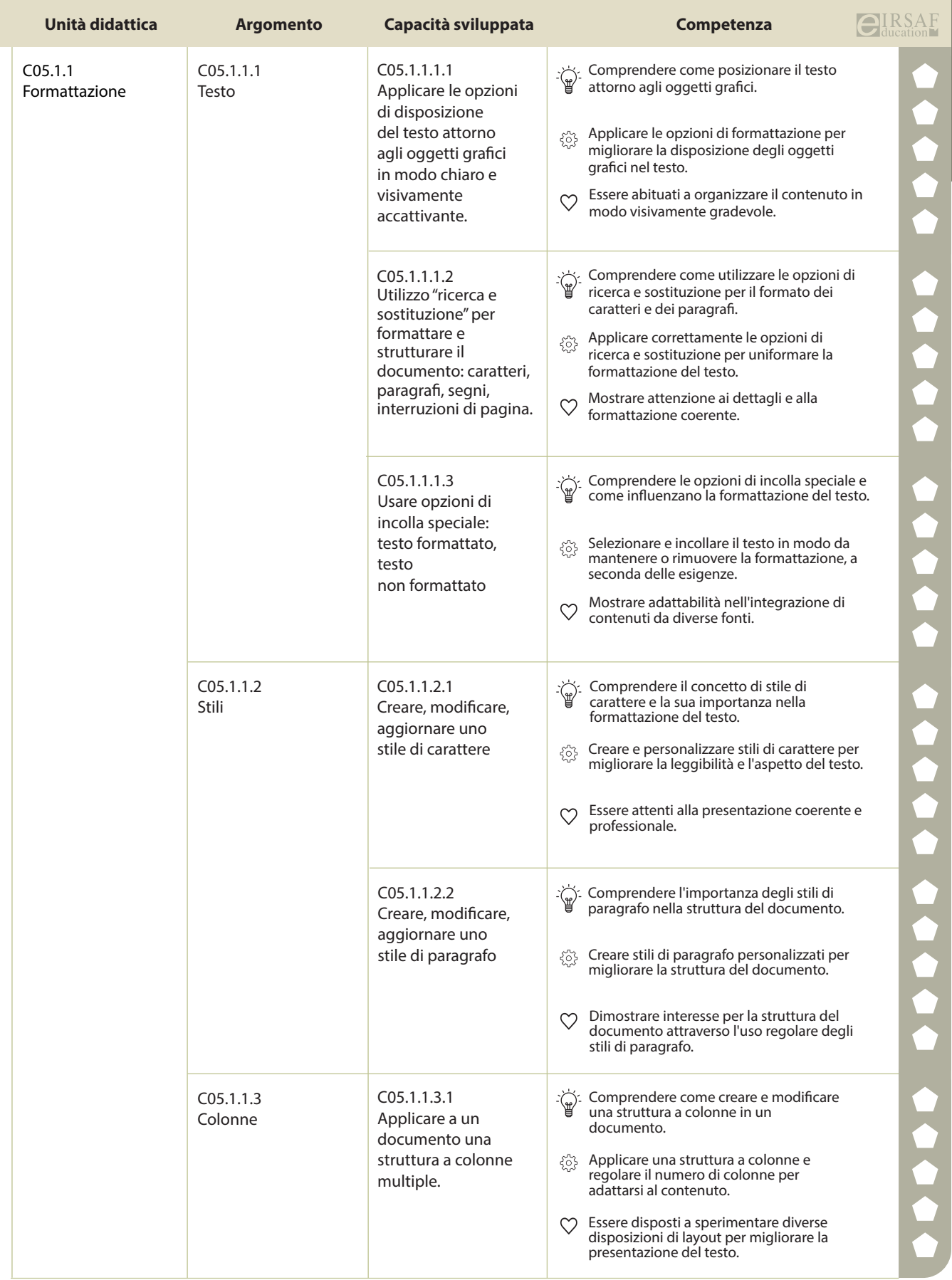

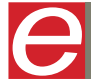

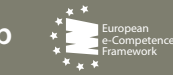

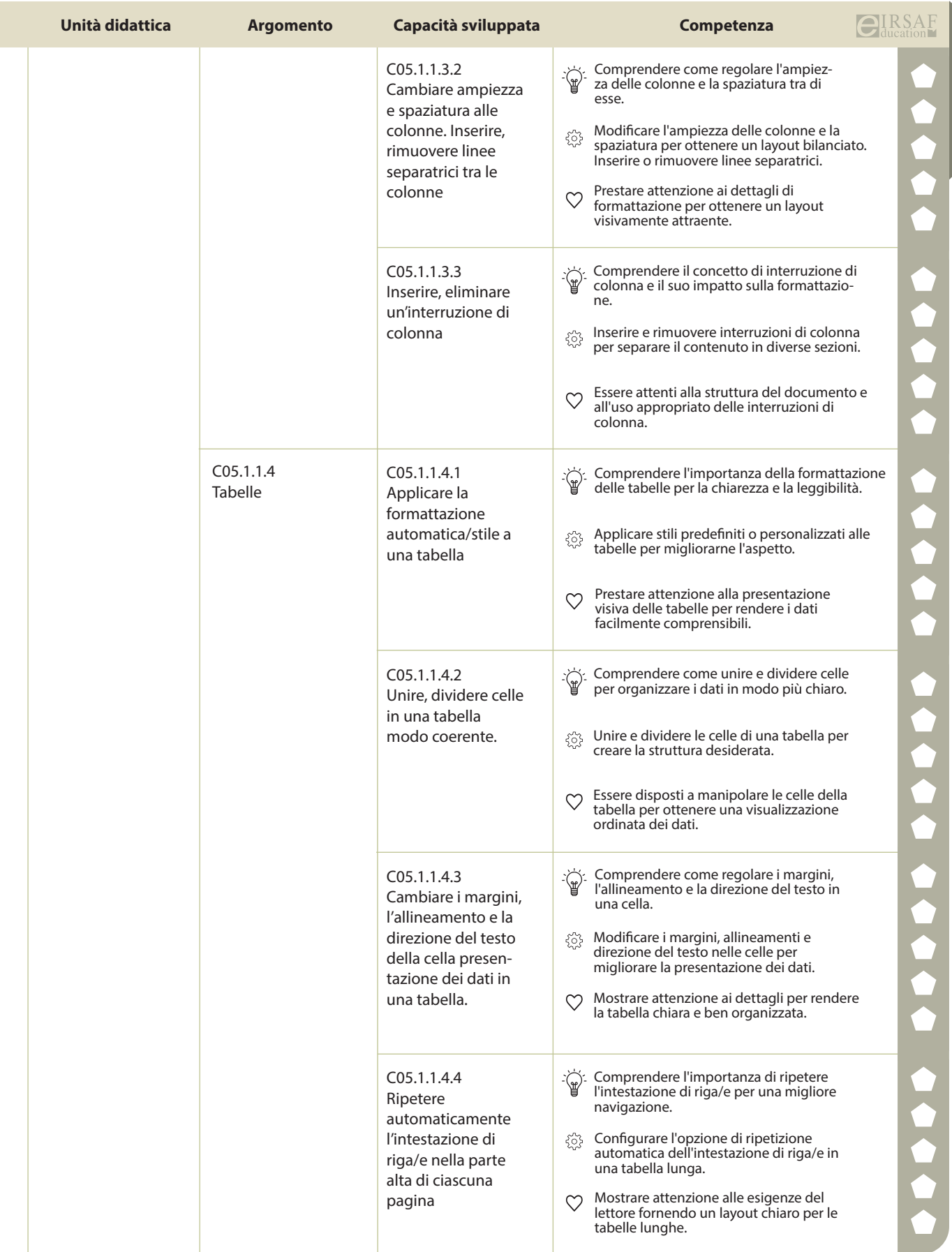

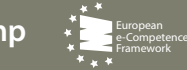

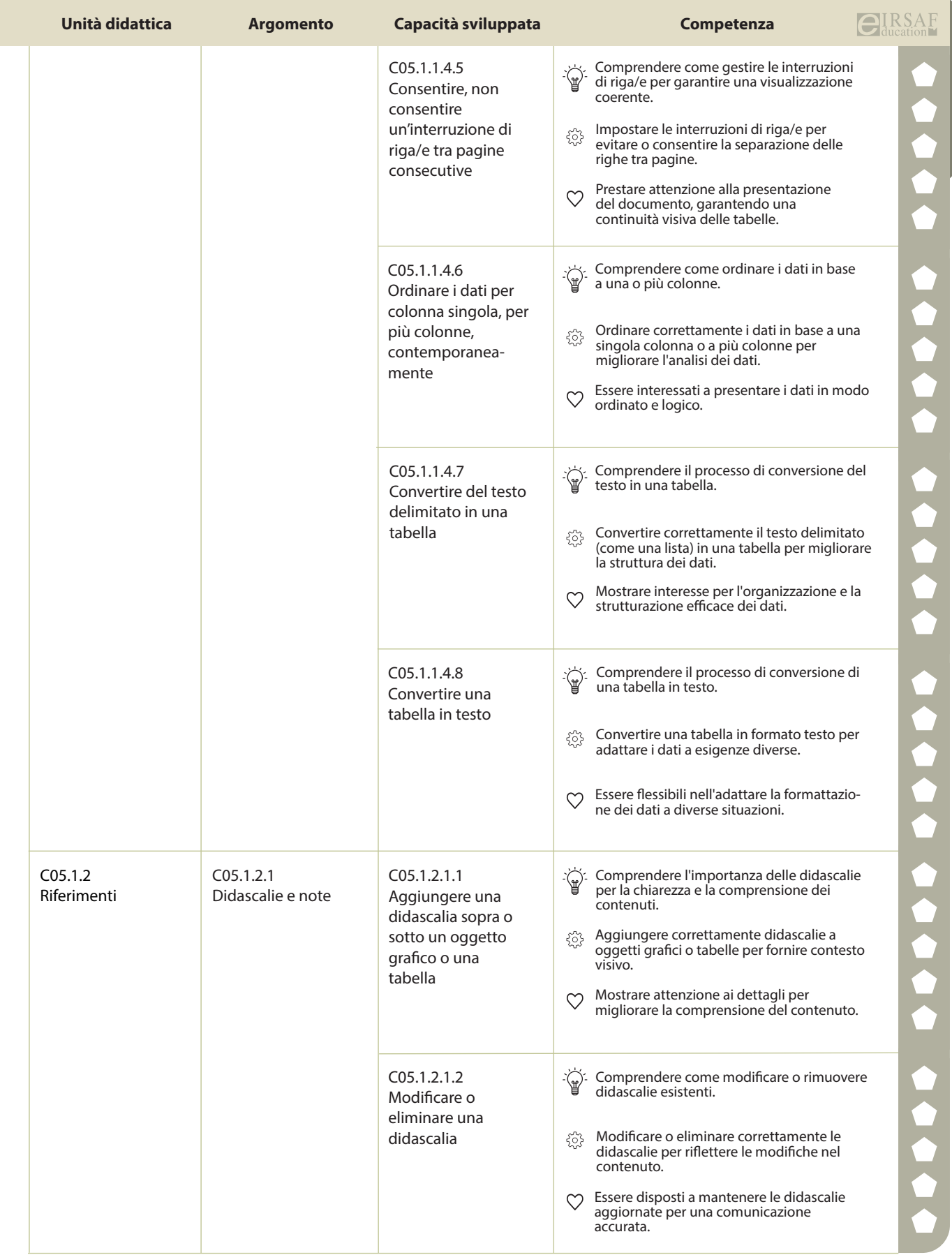

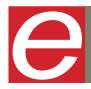

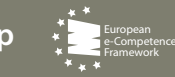

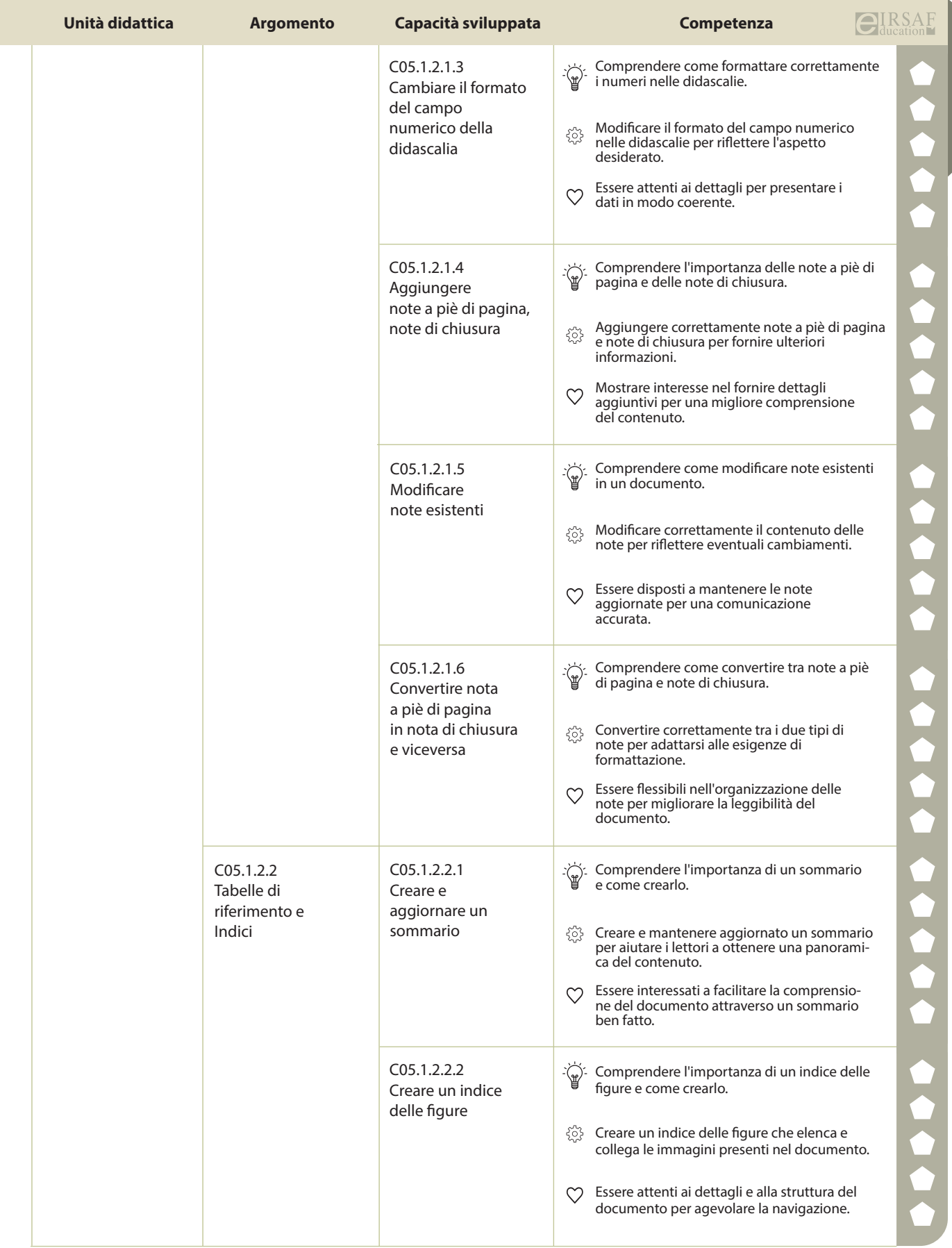

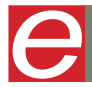

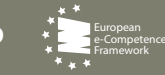

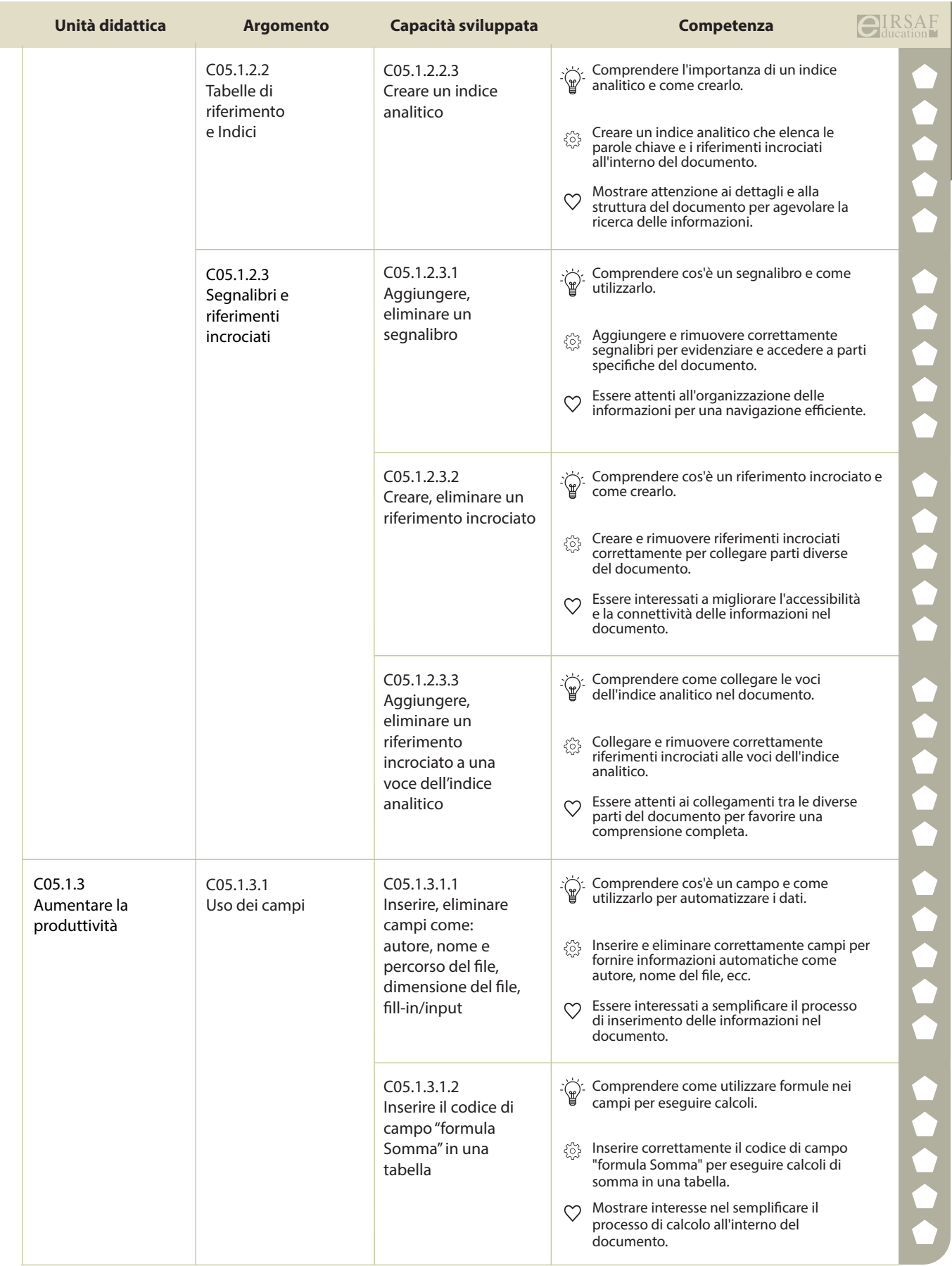

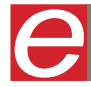

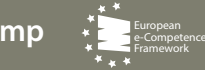

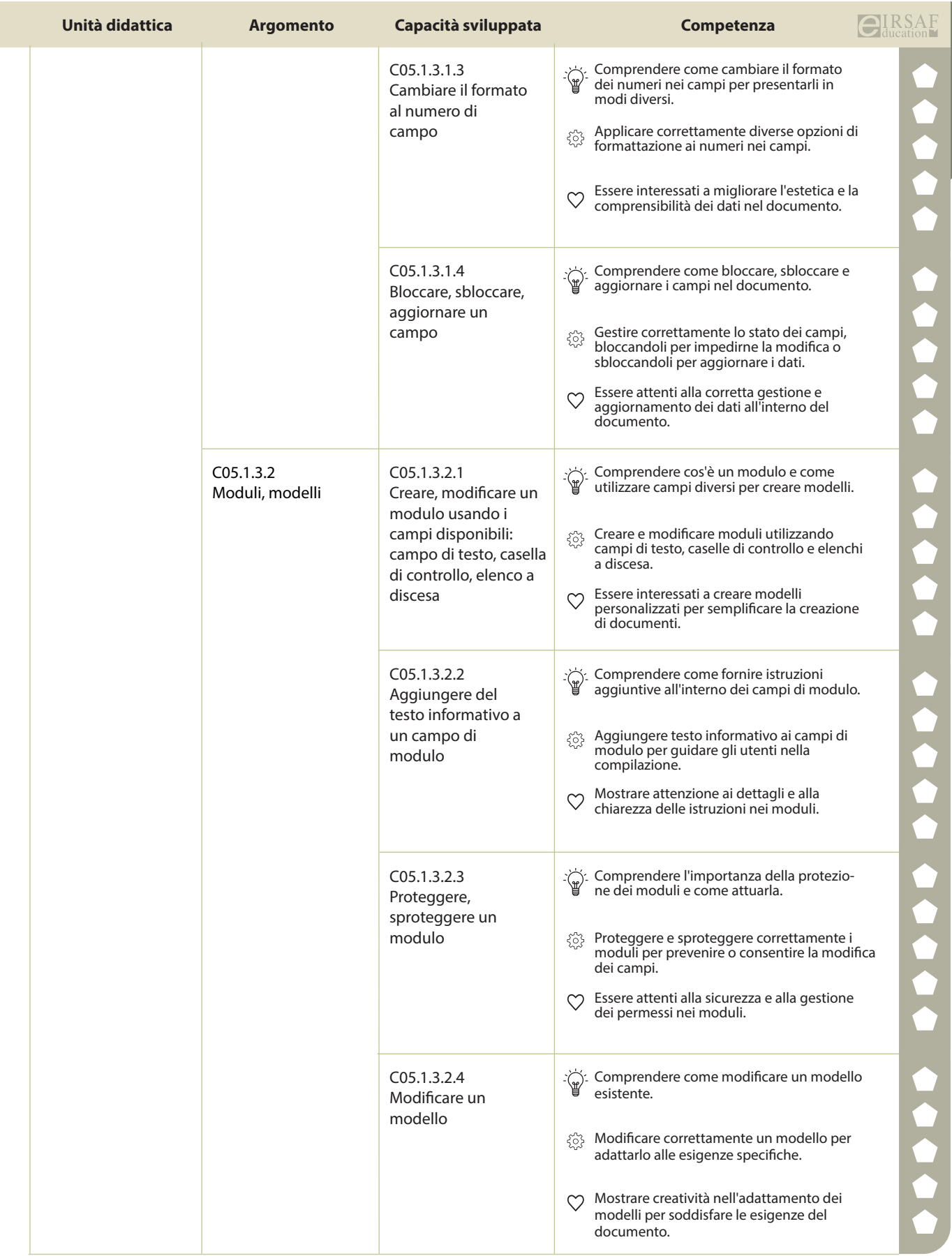

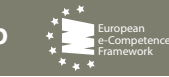

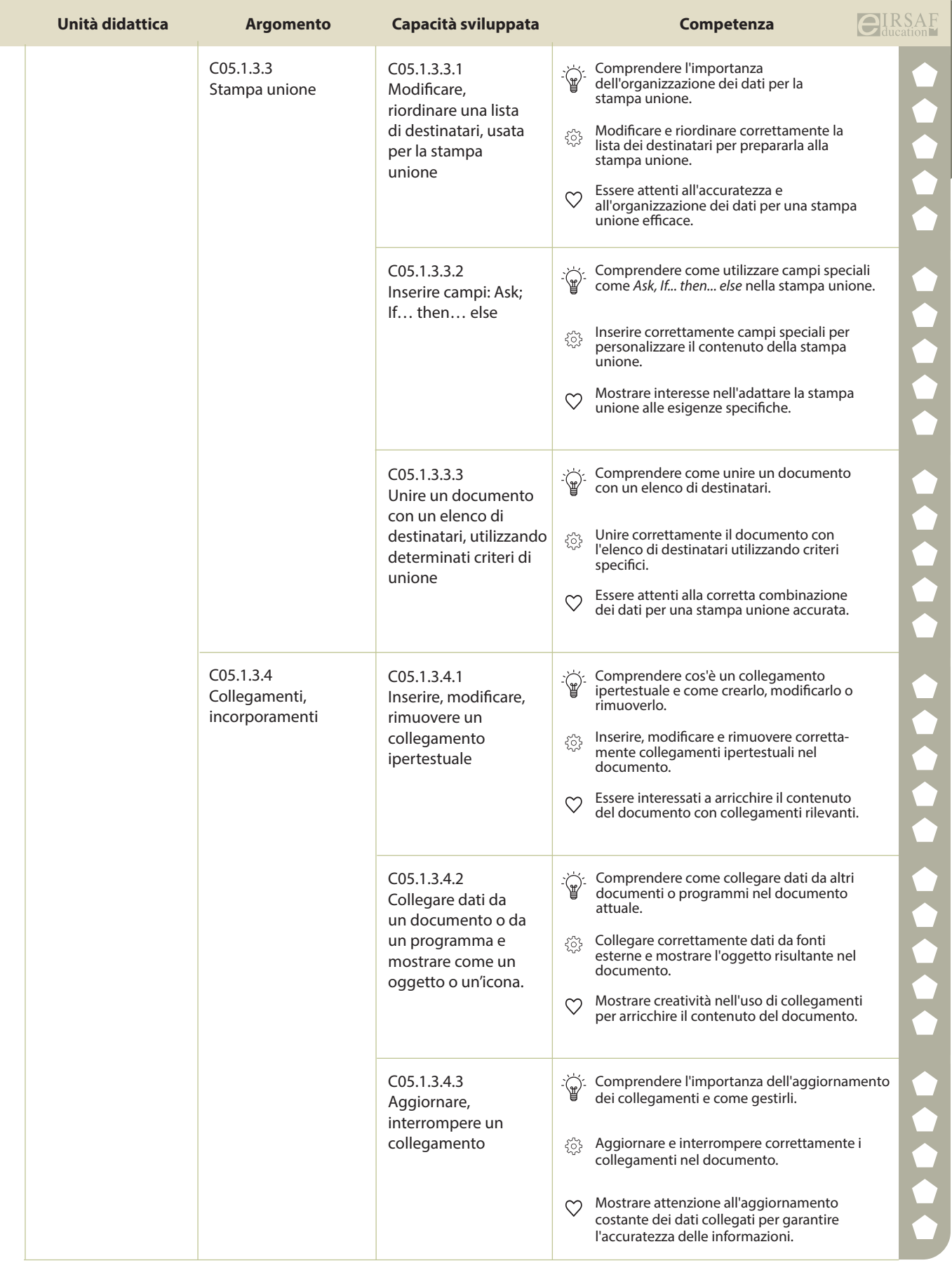

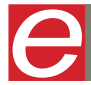

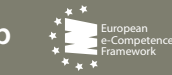

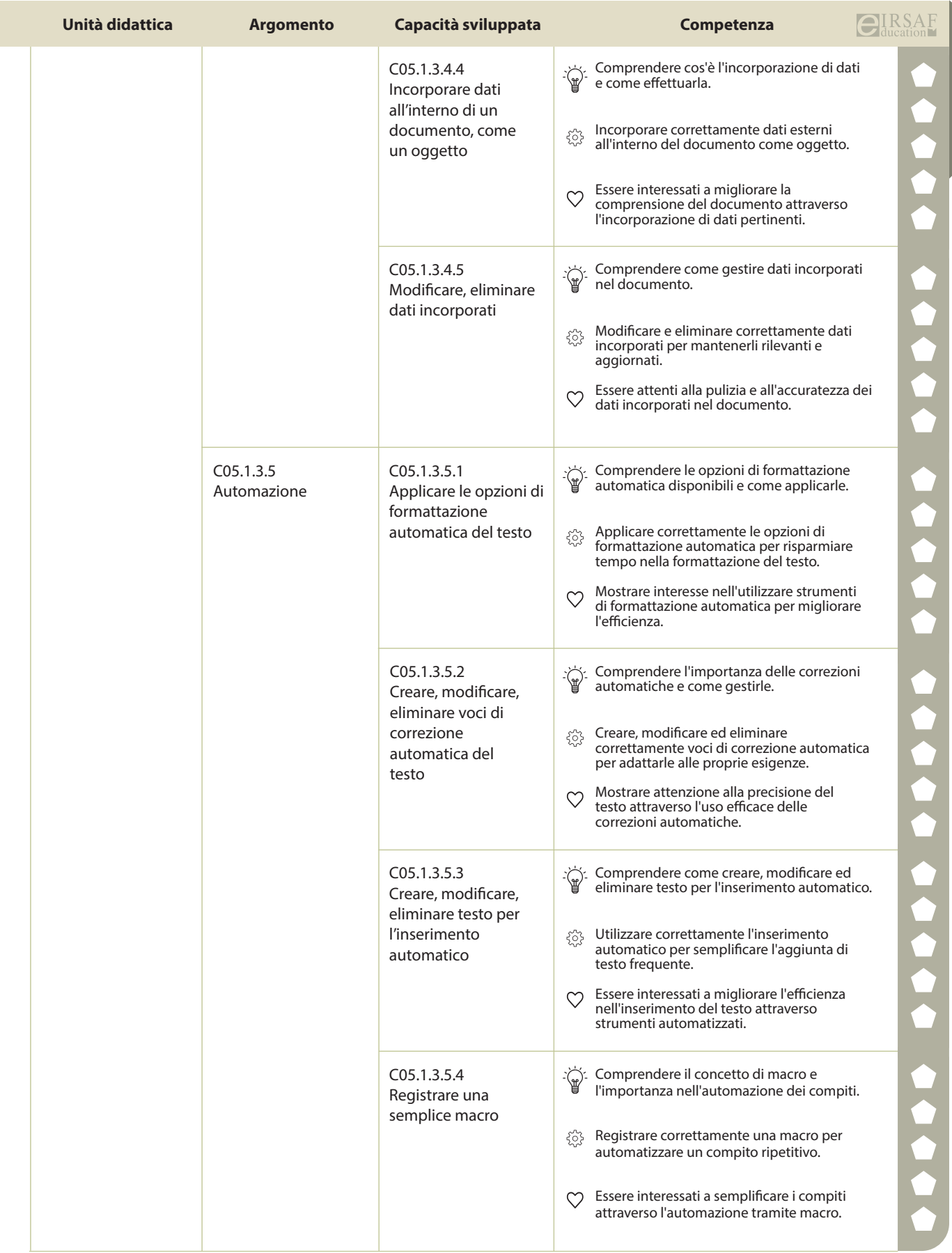

e

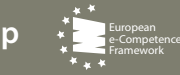

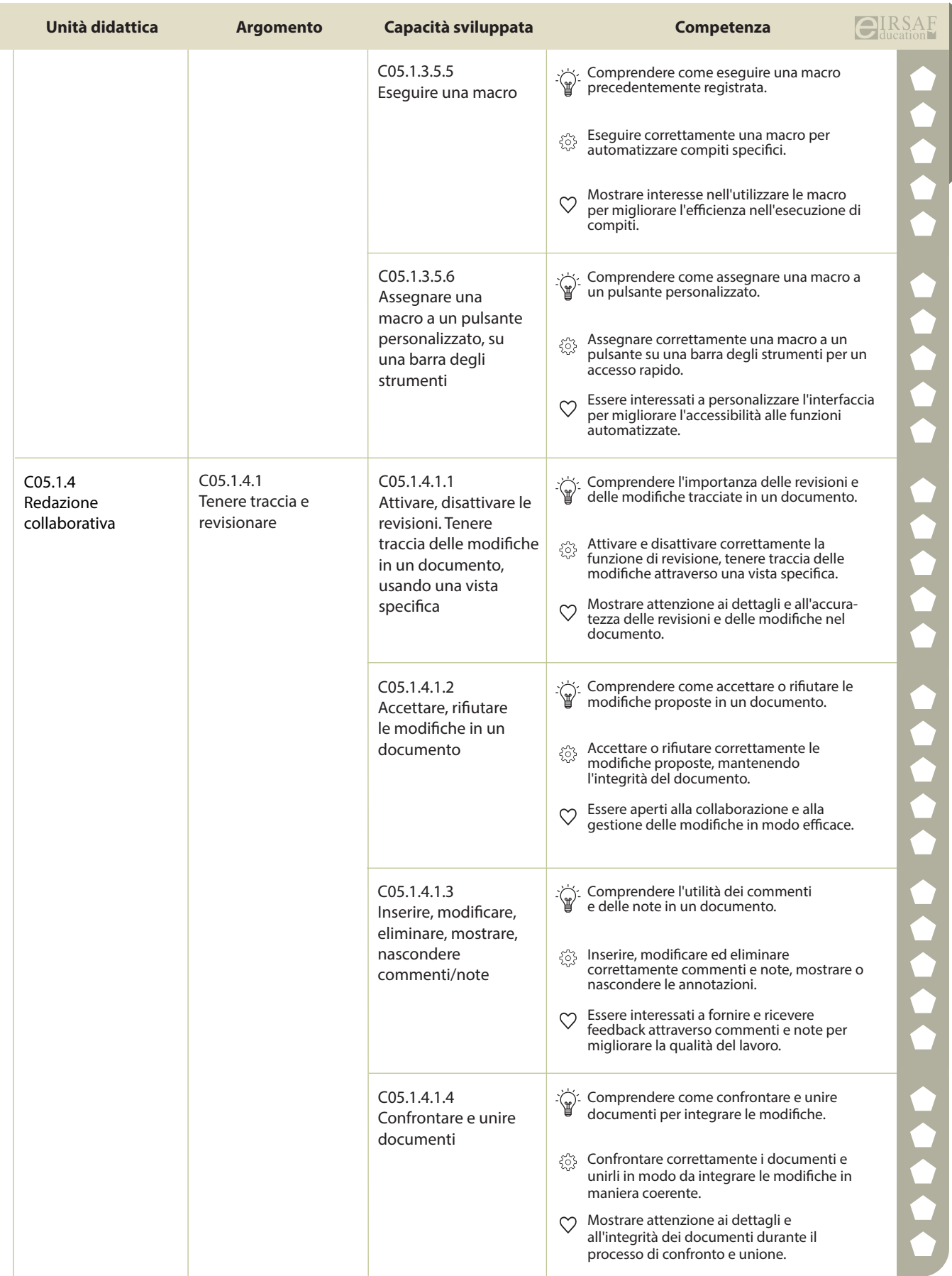

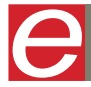

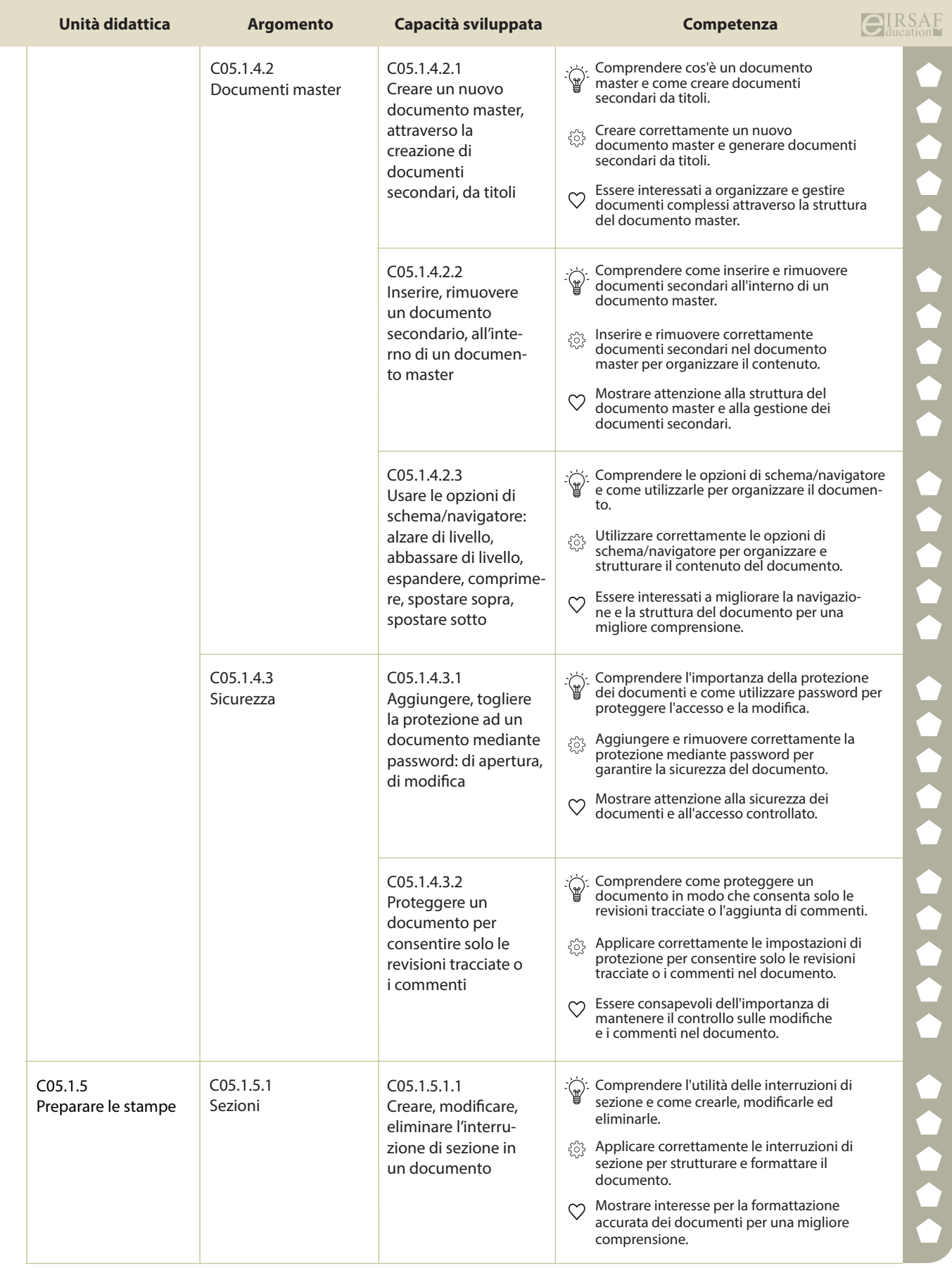

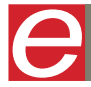

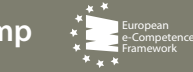

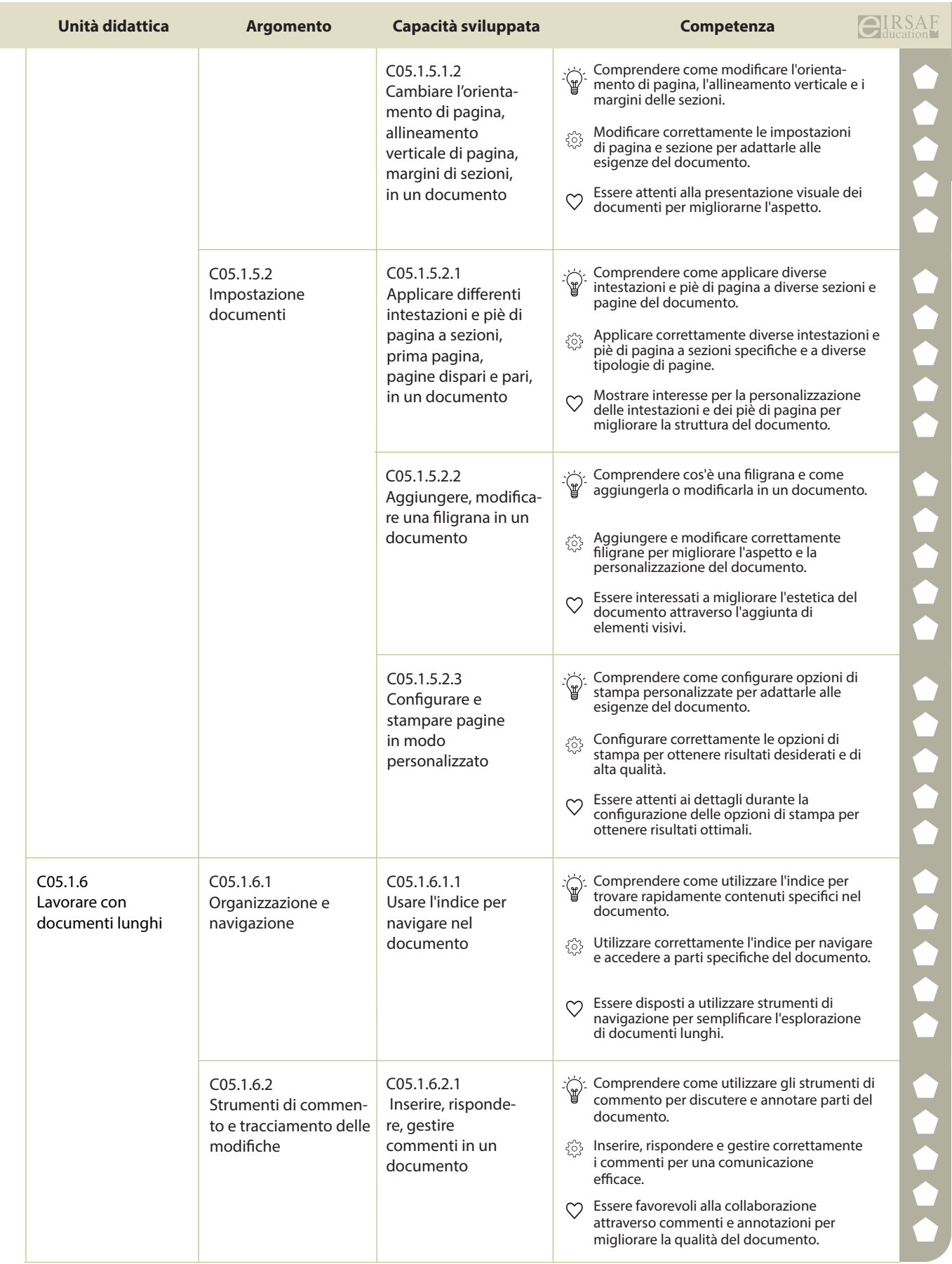
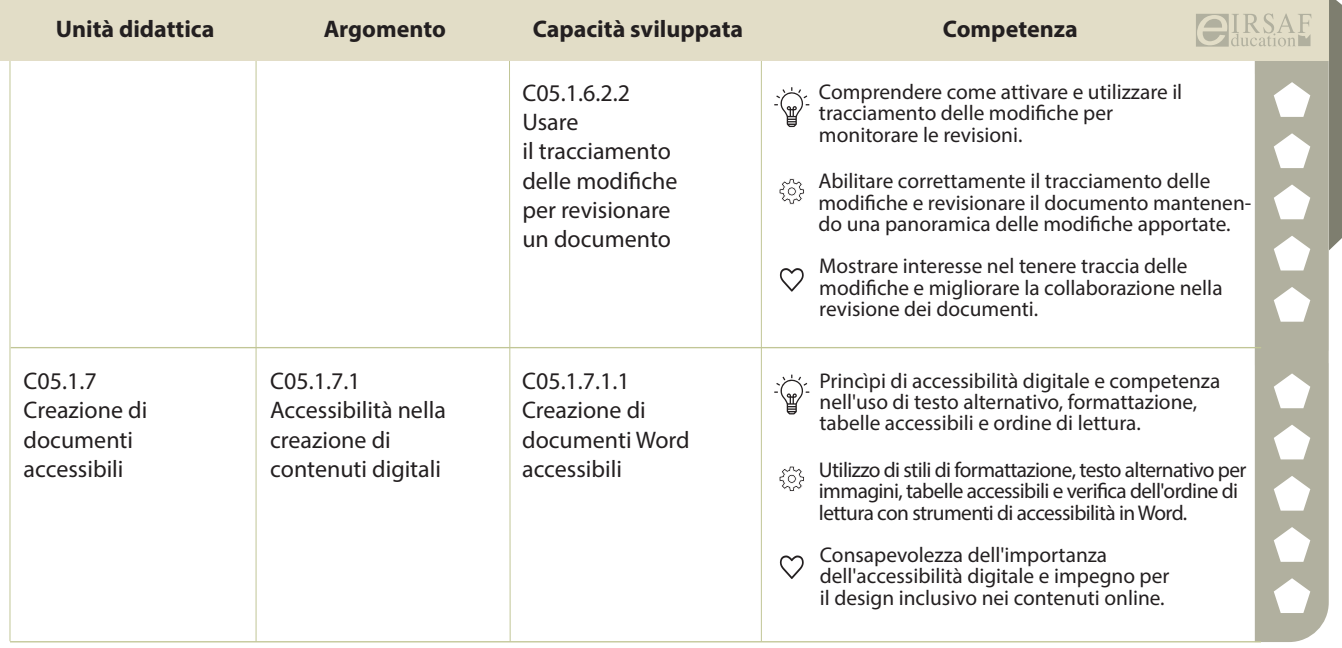

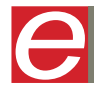

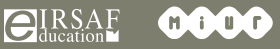

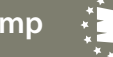

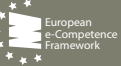

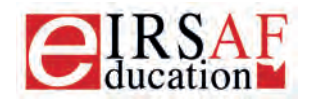

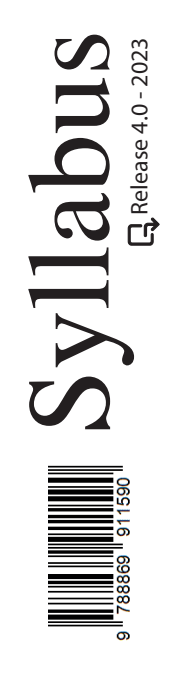

## **DATABASE LIVELLO BASE**

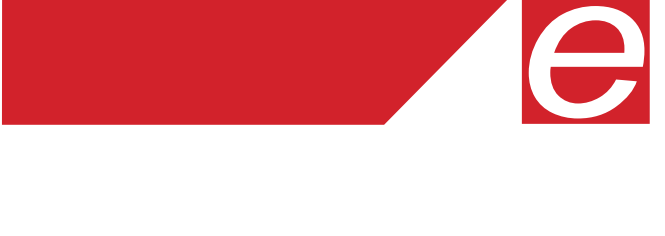

Macrocompetenza M08-DATABASE LIVELLO AVANZATO Modulo

C06.1 DATABASE LIVELLO BASE

Unità Didattiche  $\binom{6}{ }$  Capacità Sviluppate  $\binom{34}{ }$ 

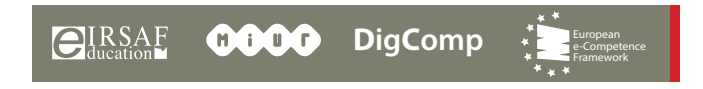

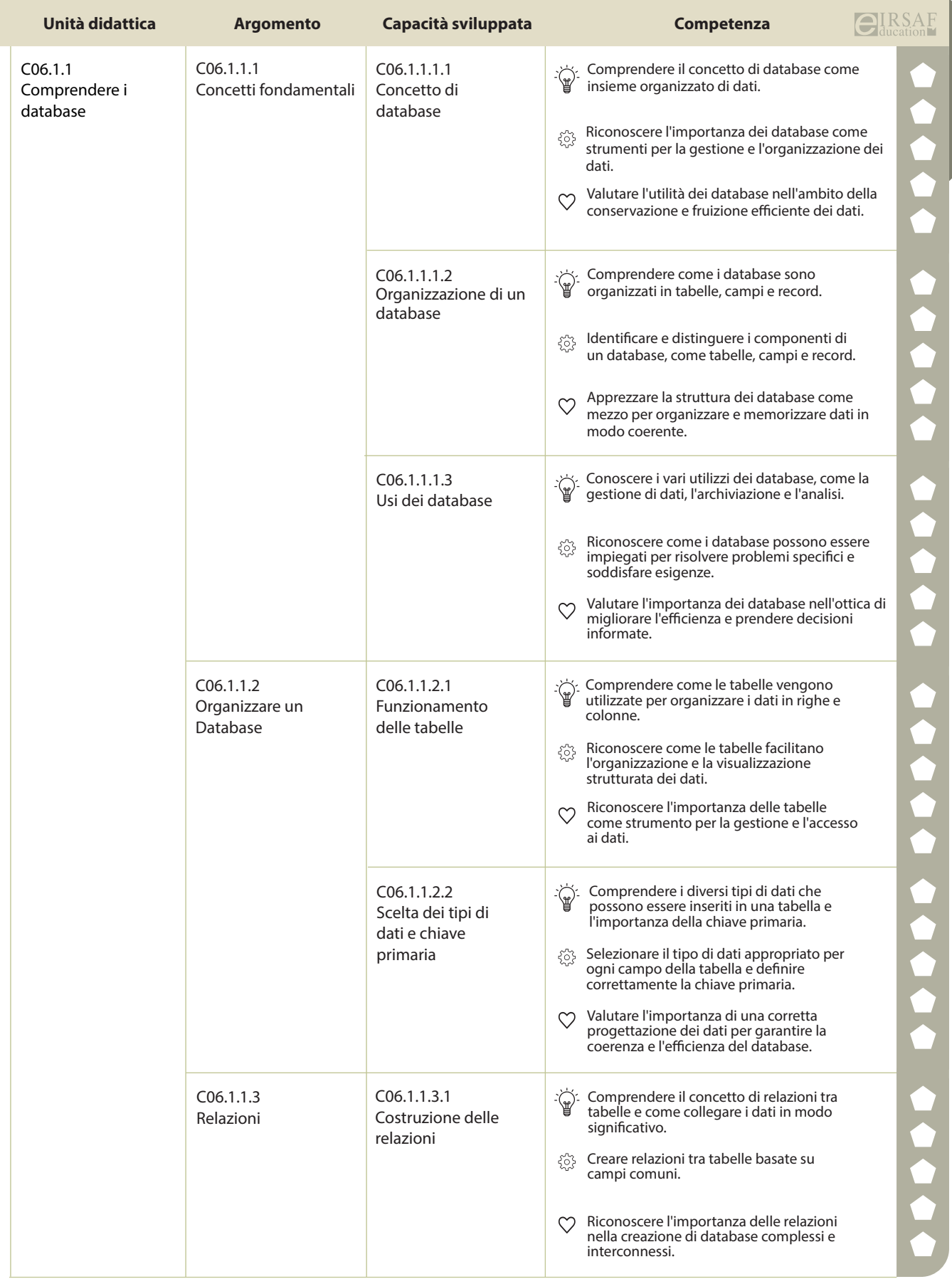

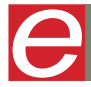

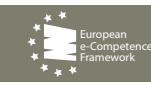

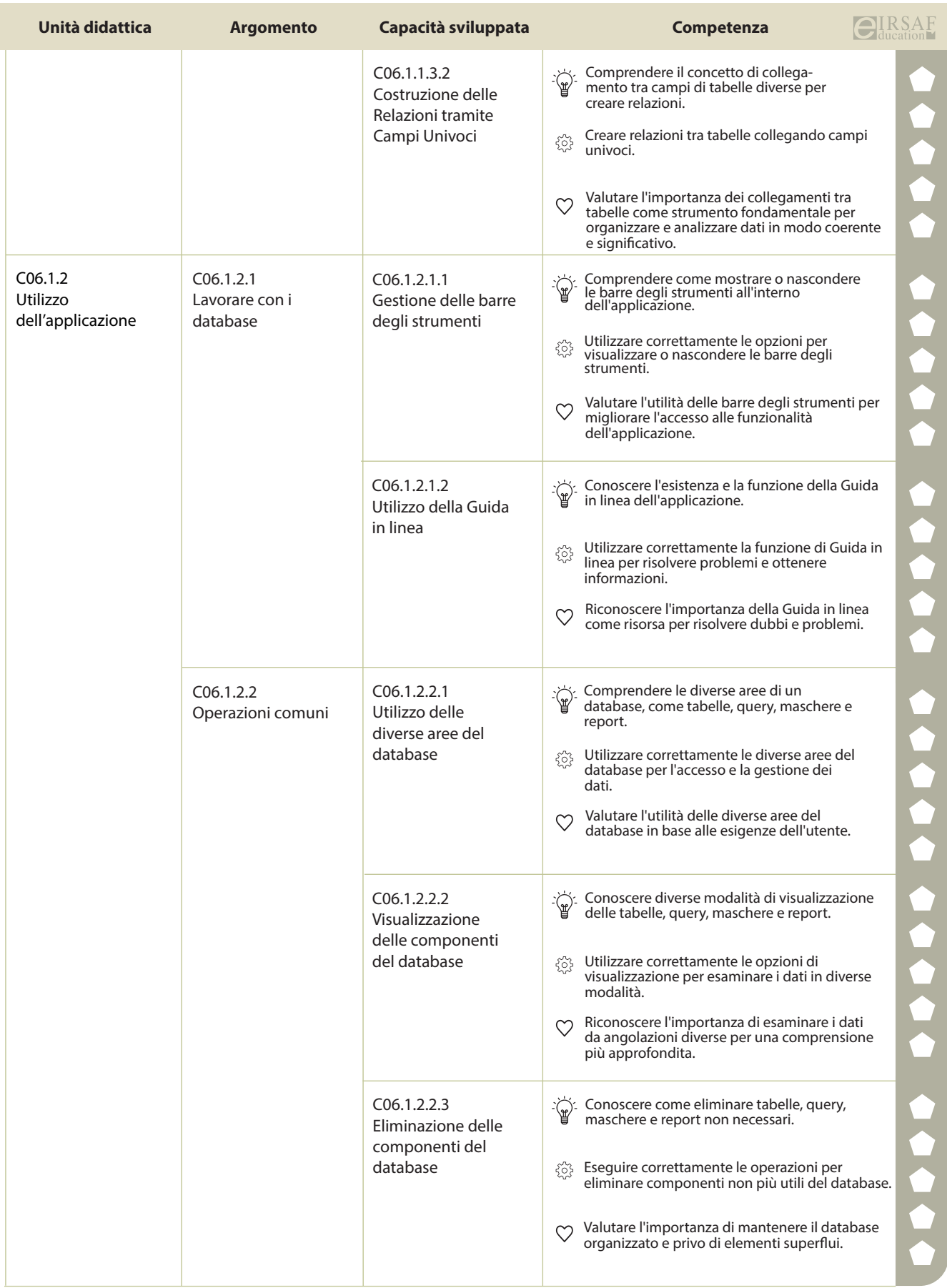

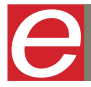

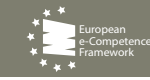

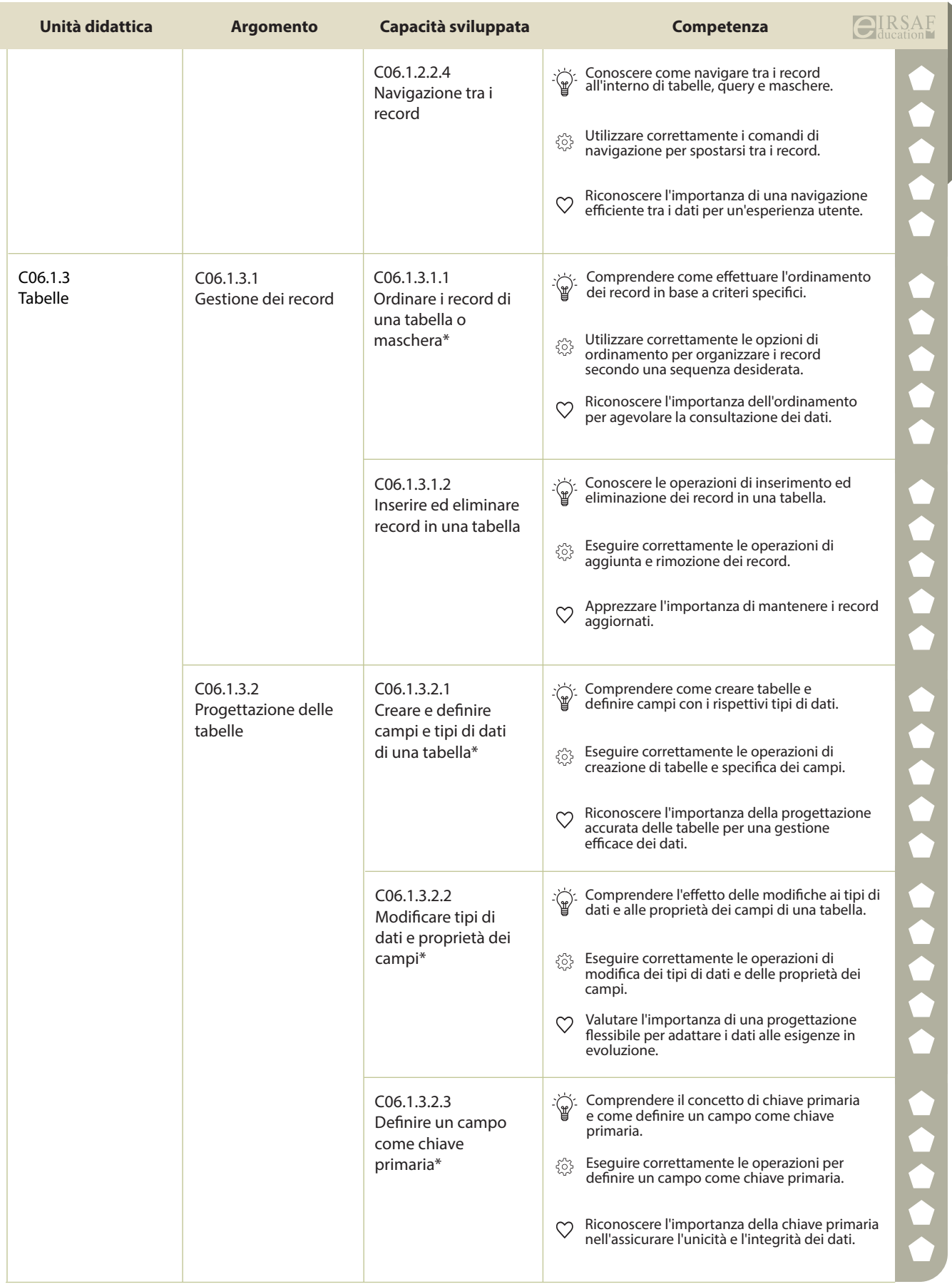

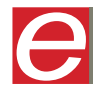

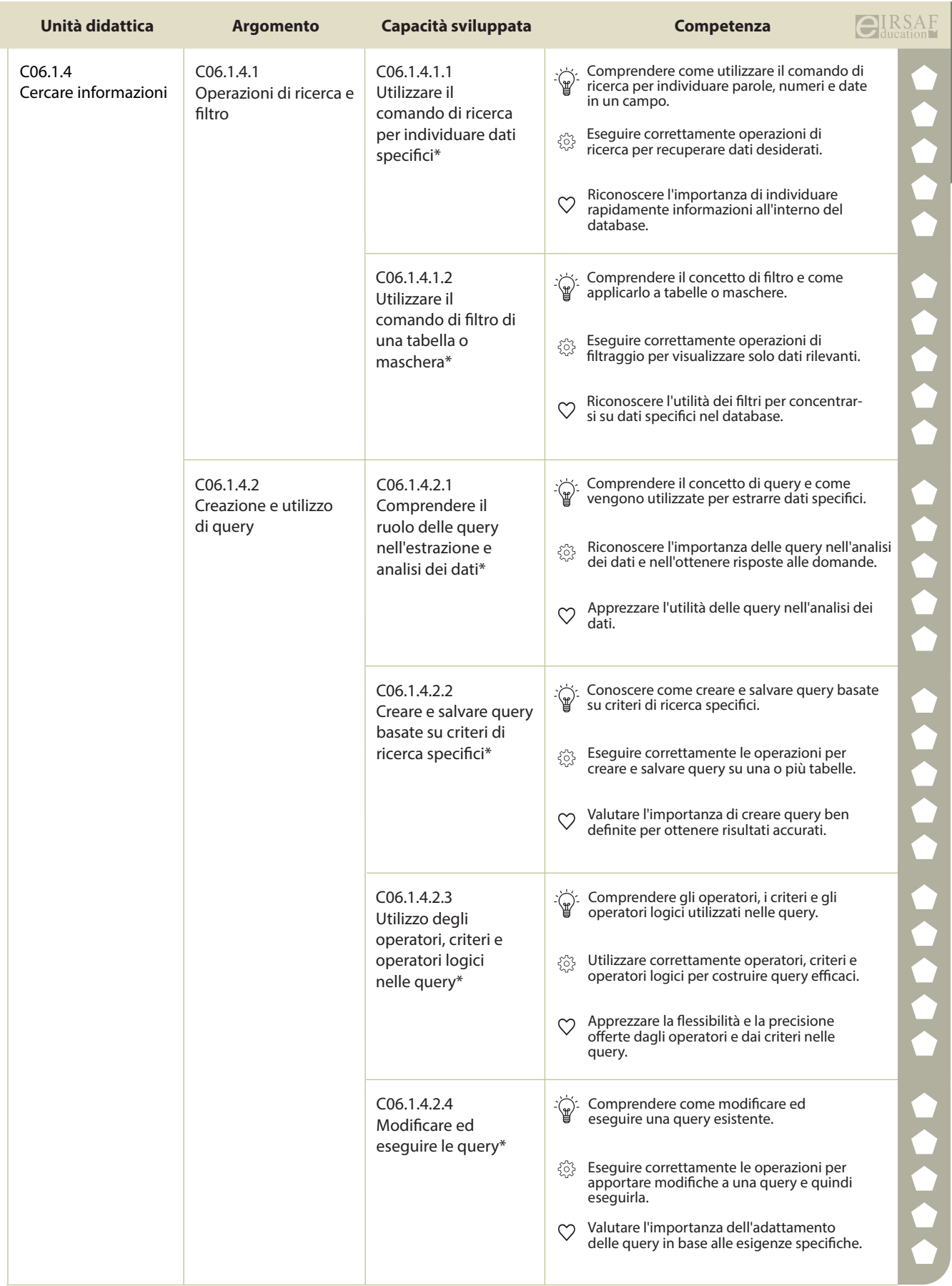

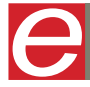

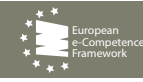

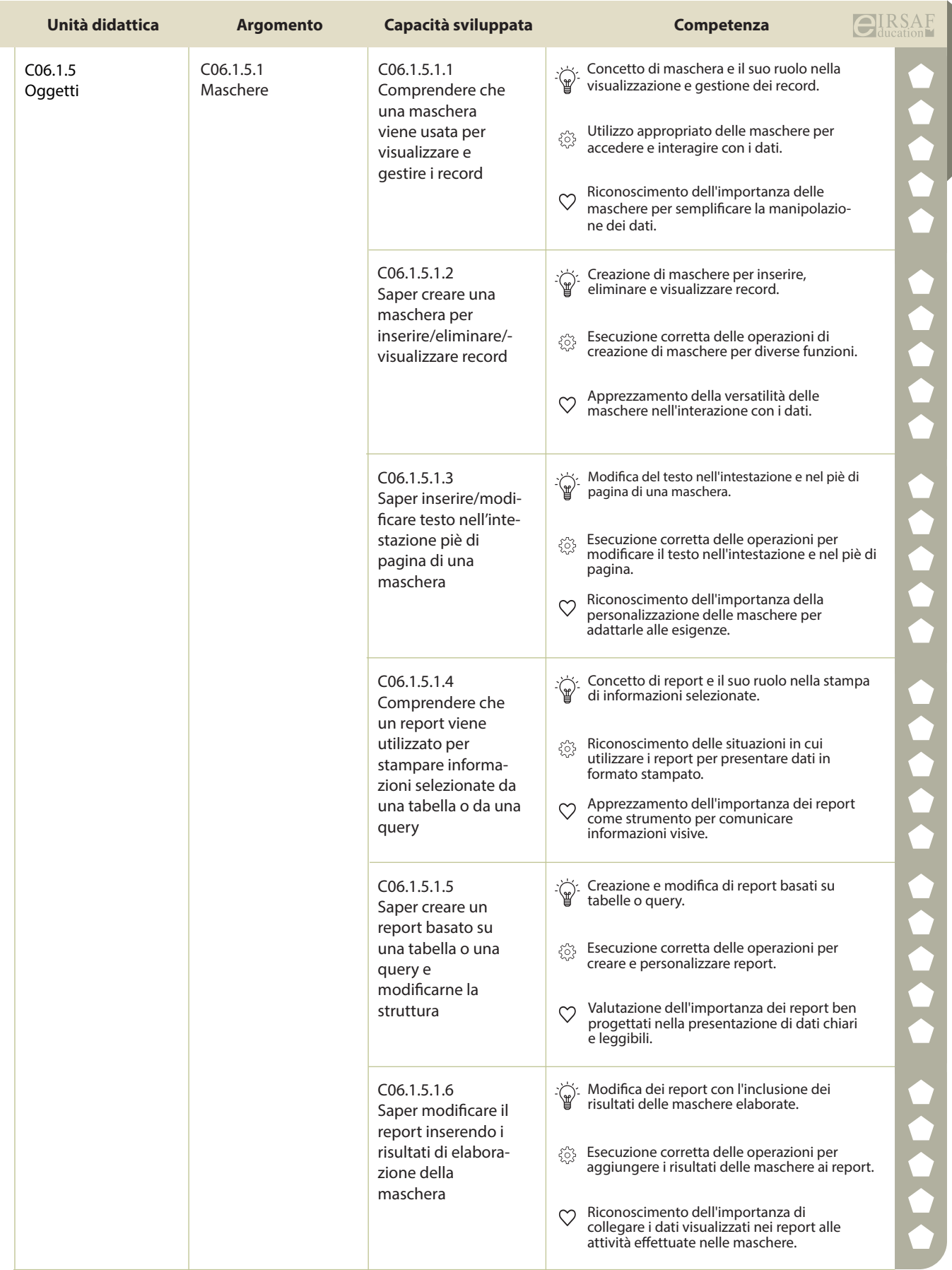

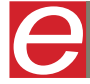

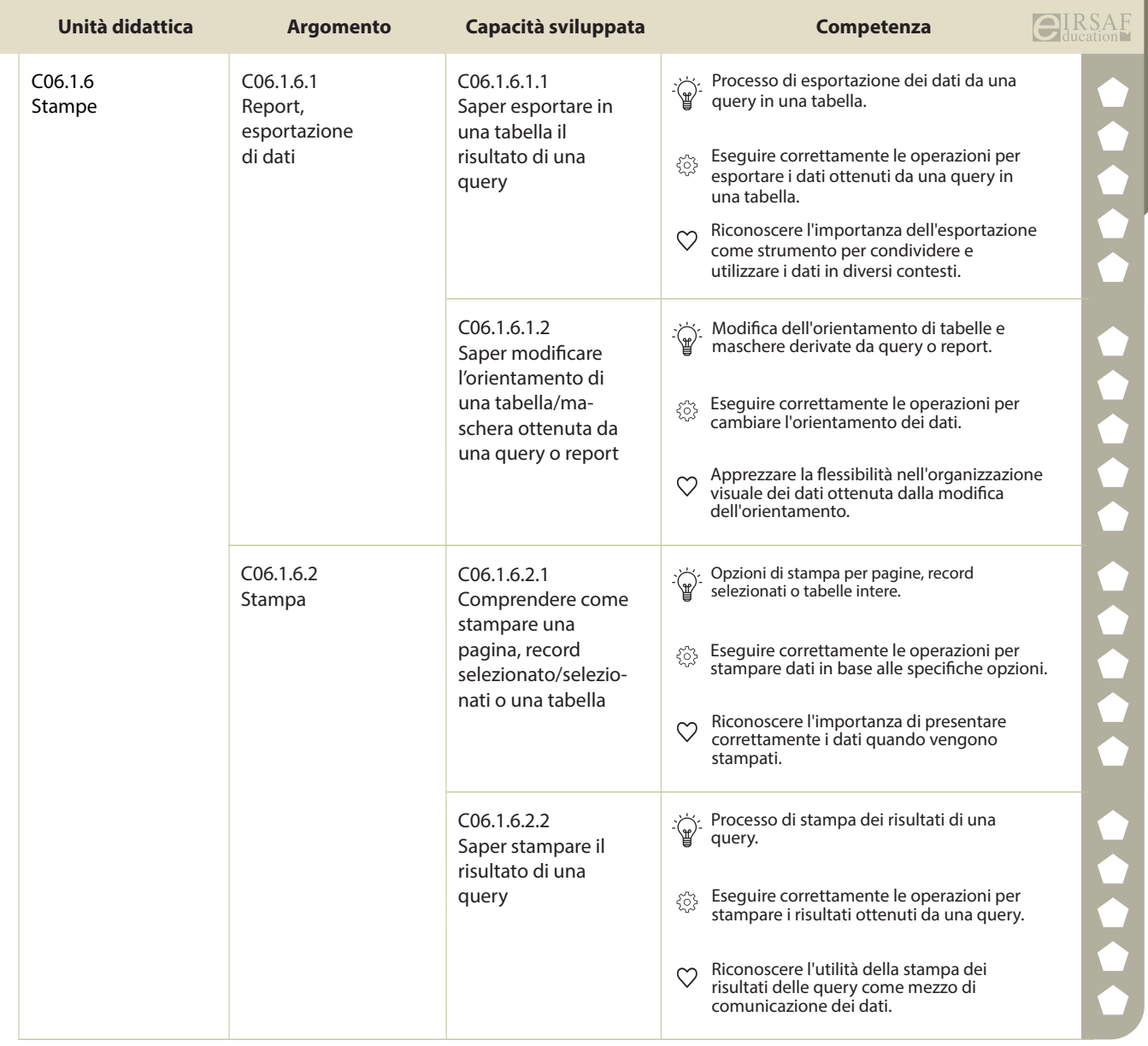

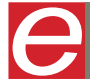

 $\overline{\text{CIIRSAF}}$  **COOO** DigComp

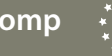

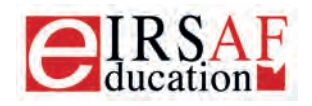

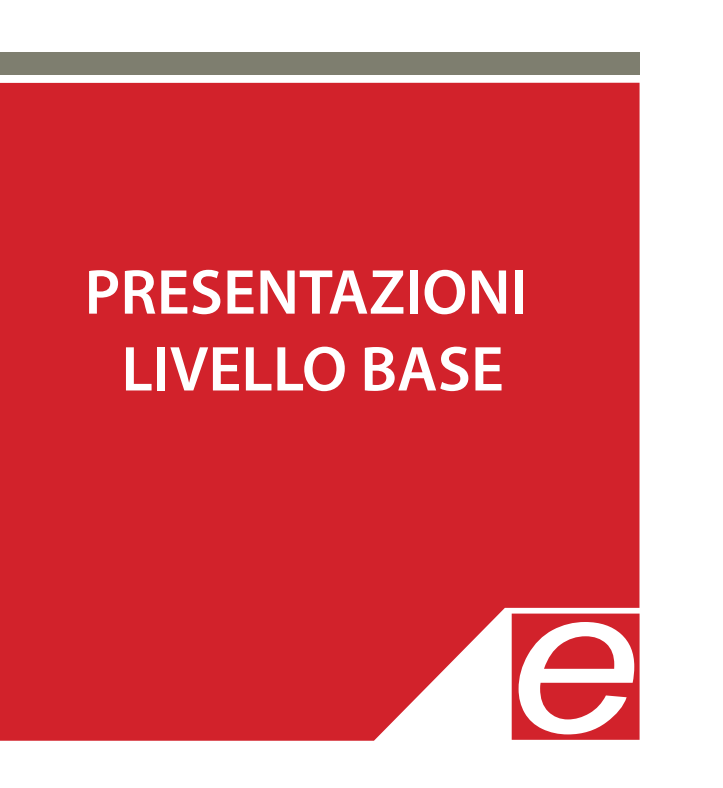

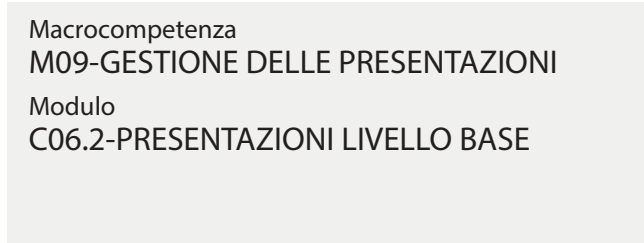

Unità Didattiche 6 Capacità Sviluppate 58

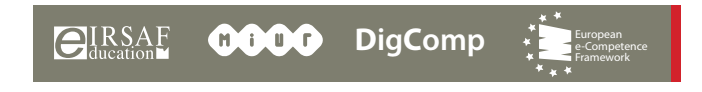

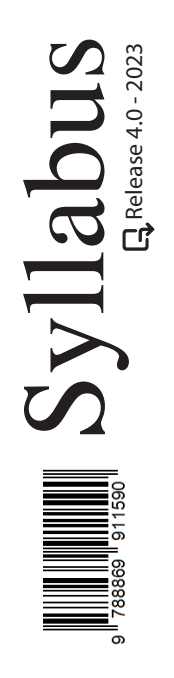

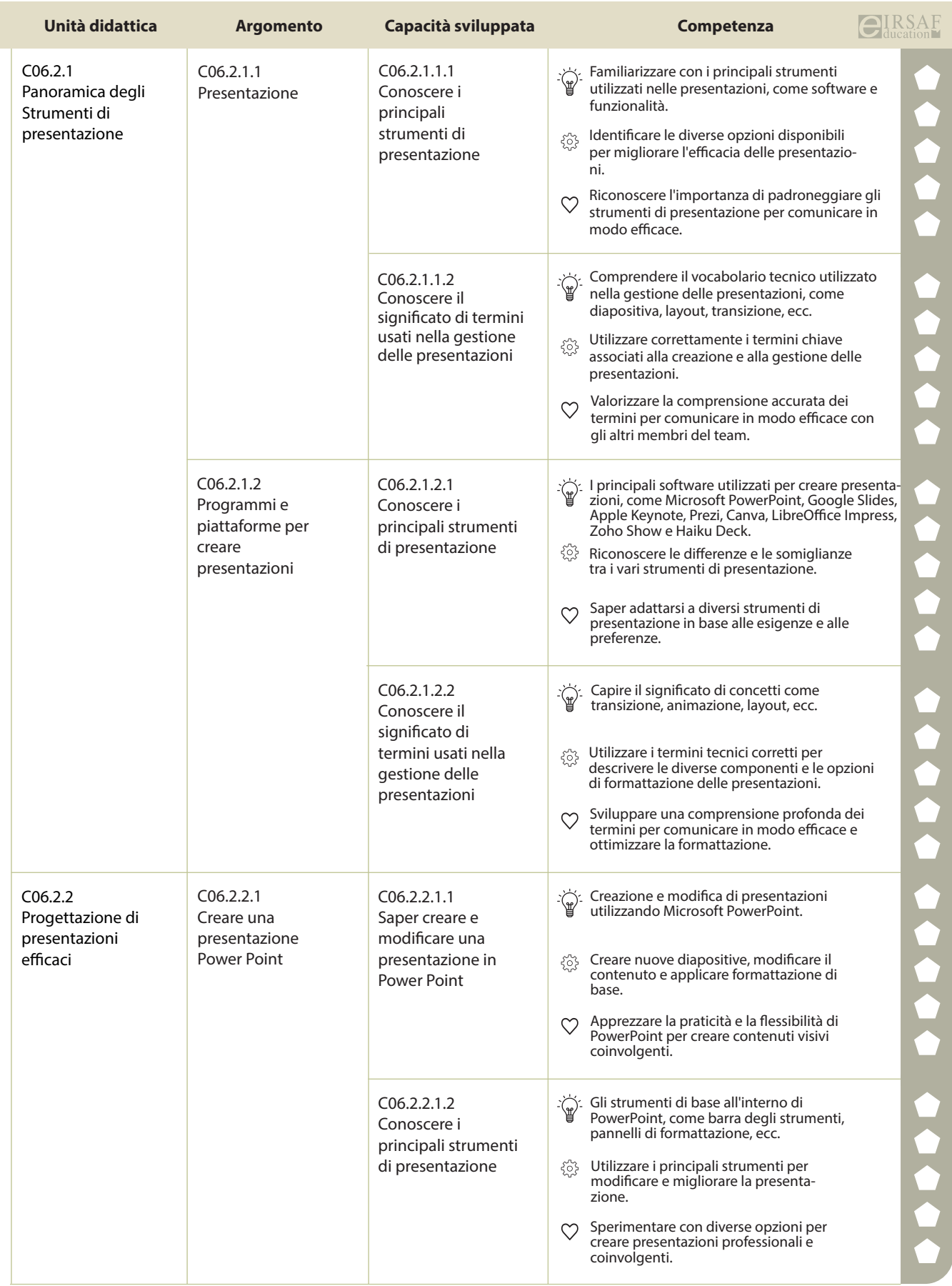

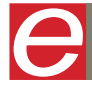

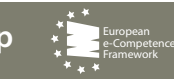

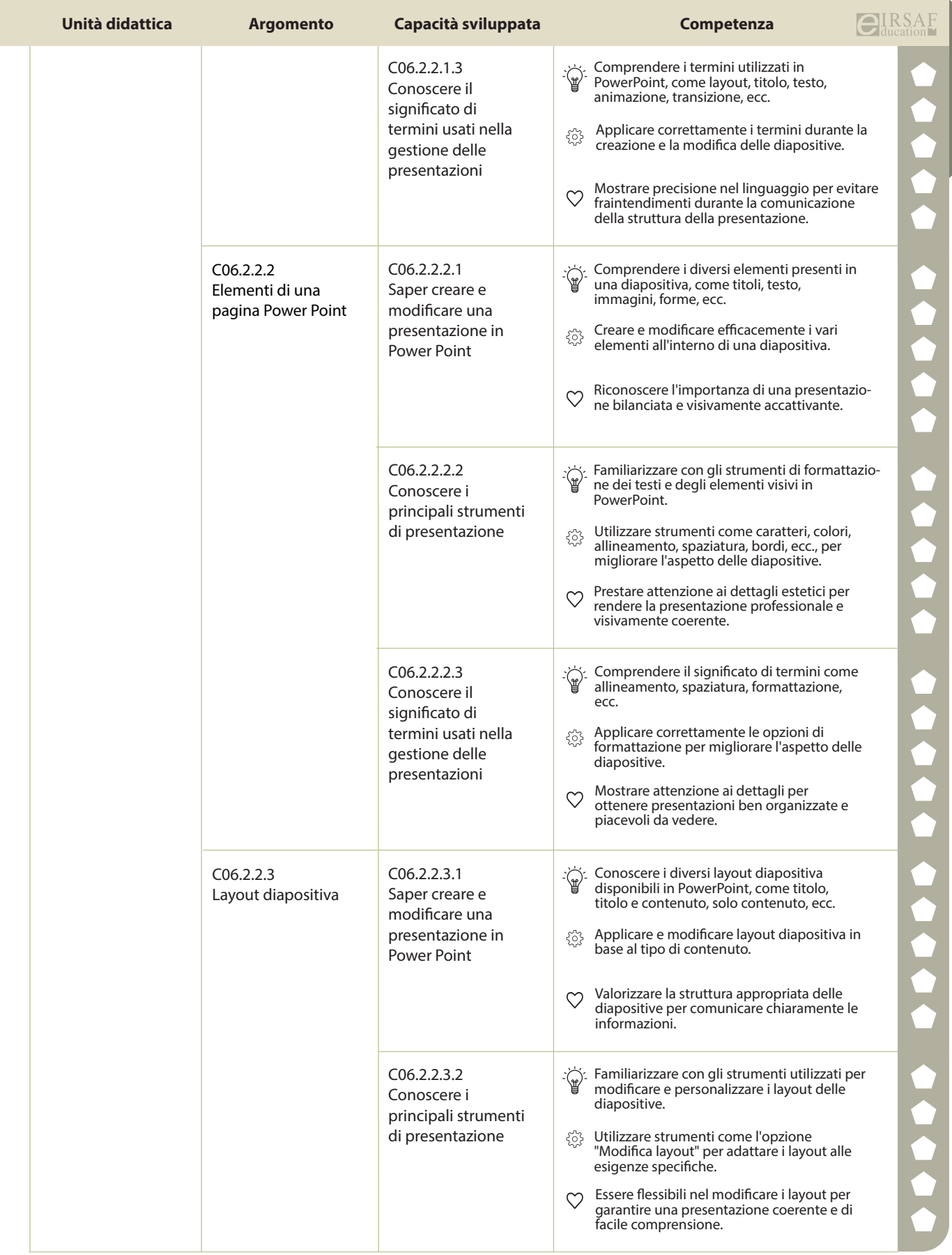

t d

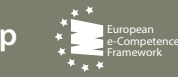

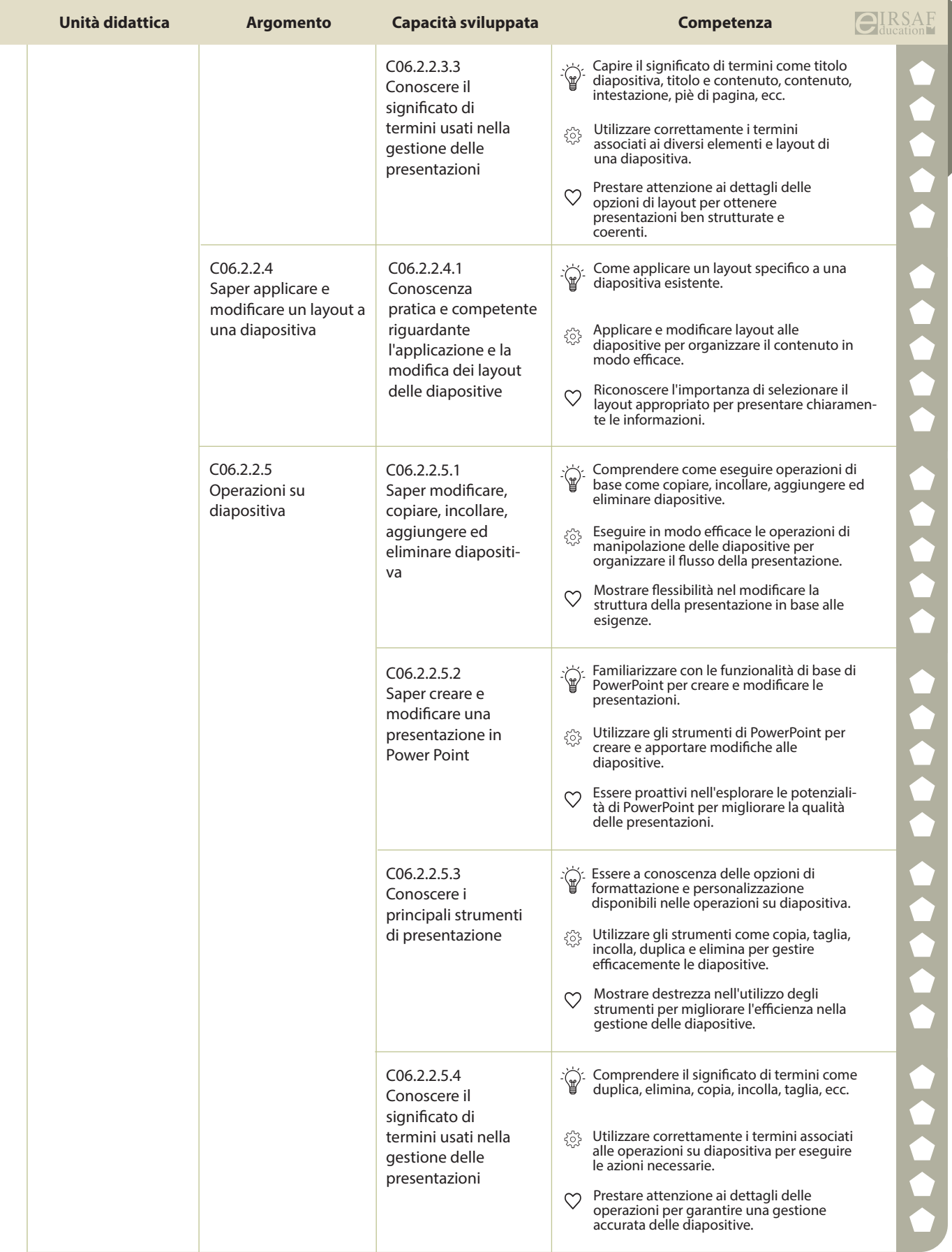

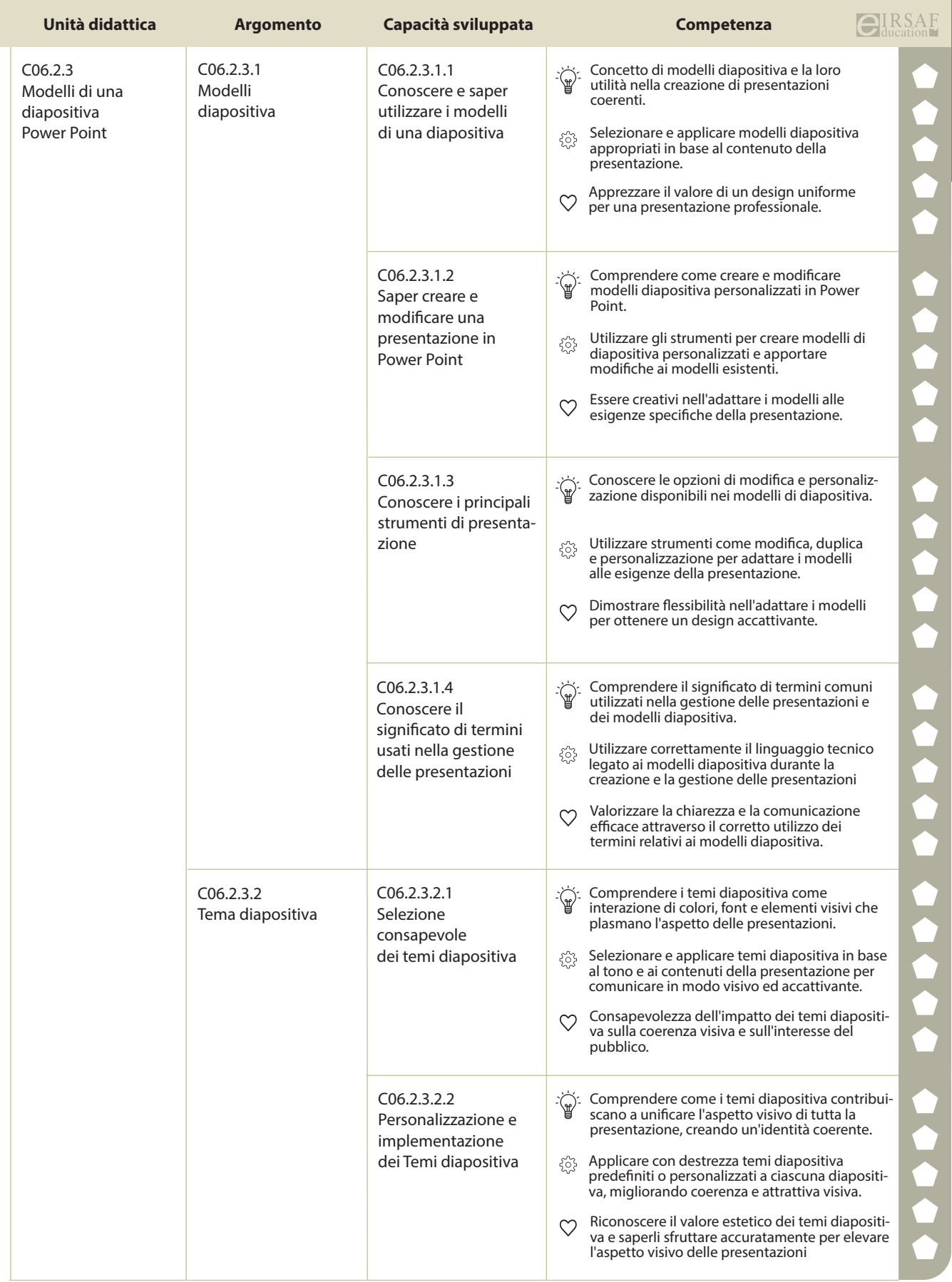

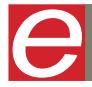

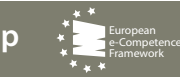

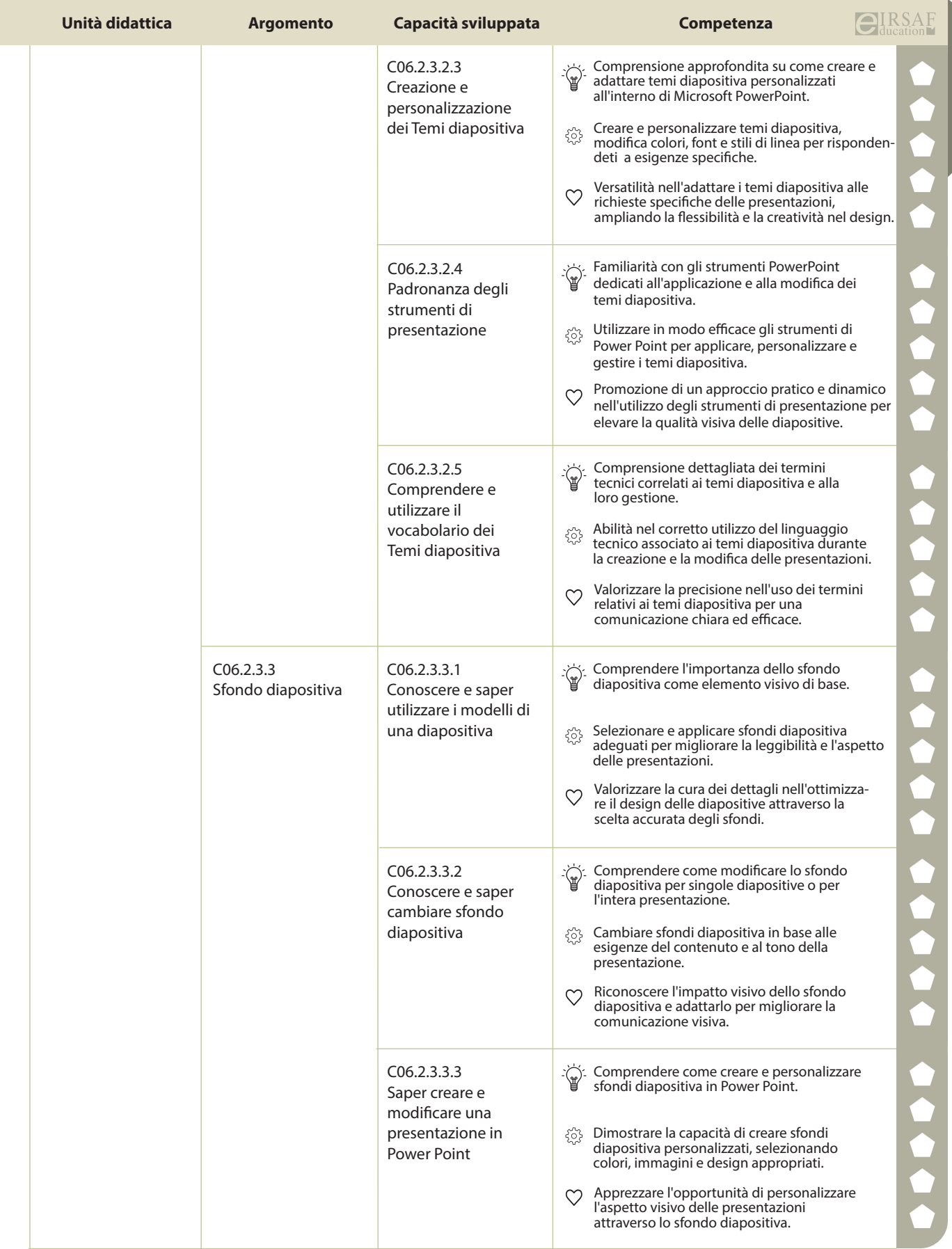

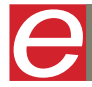

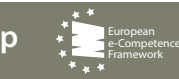

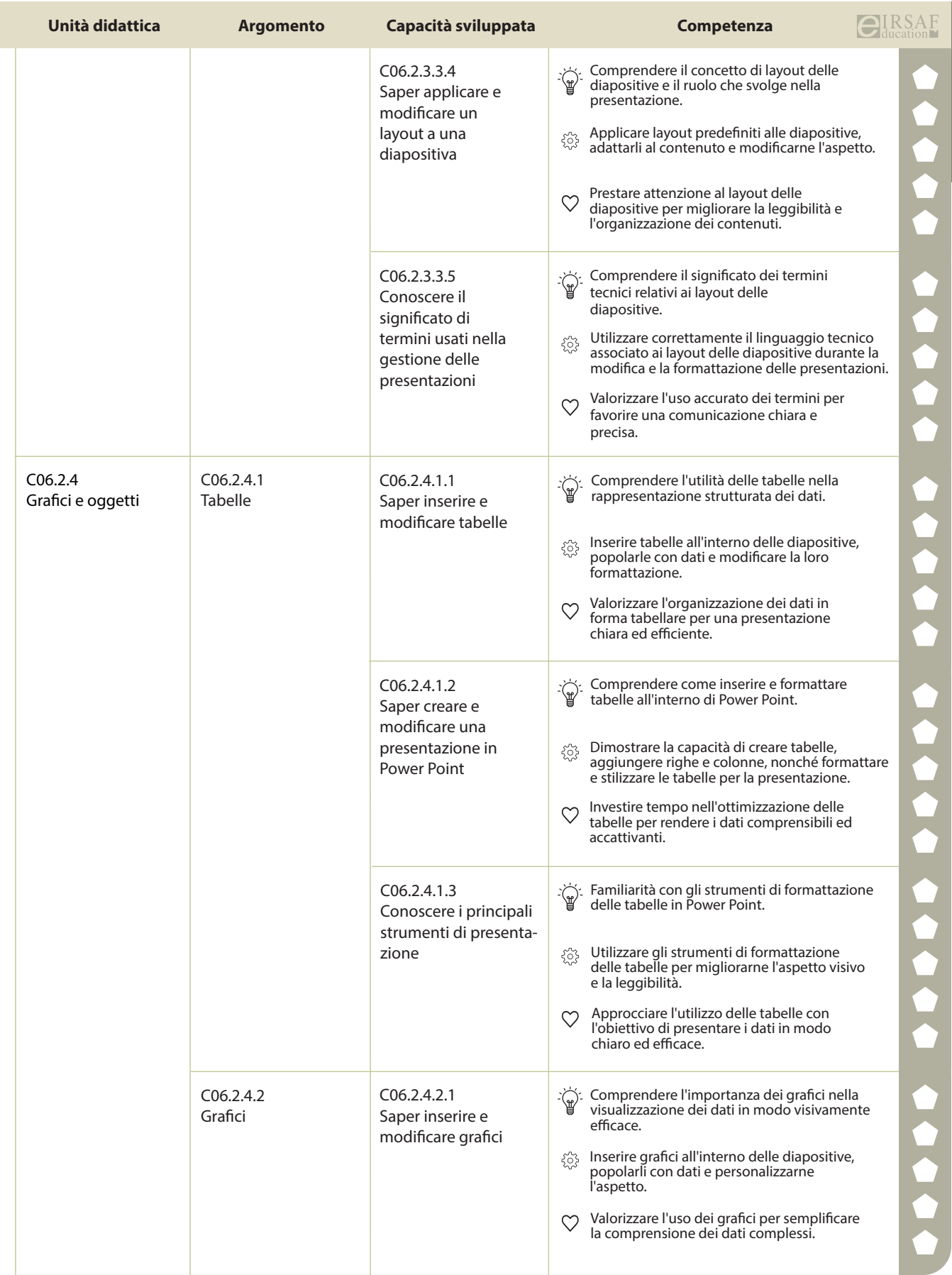

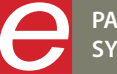

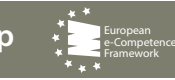

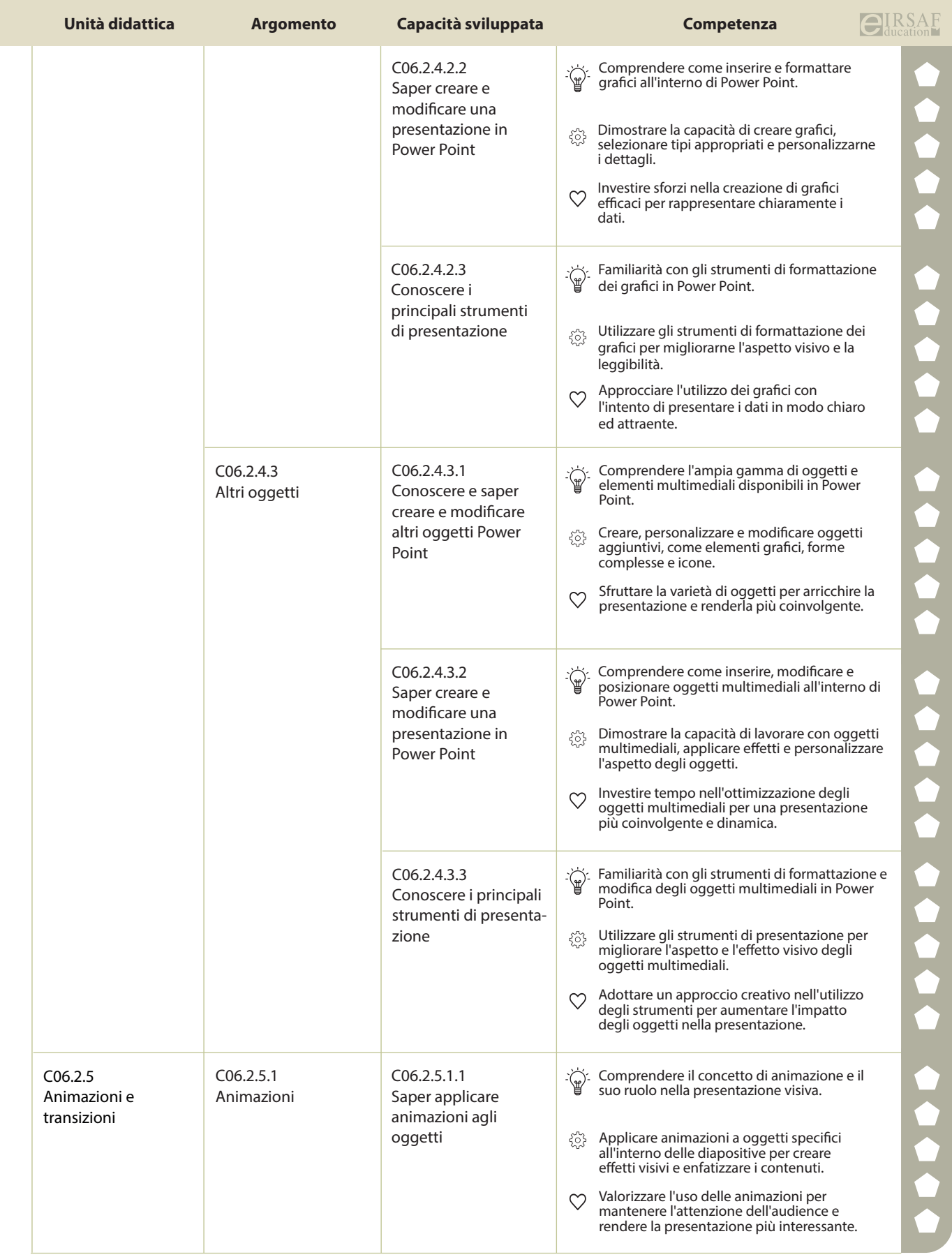

e

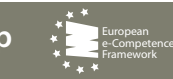

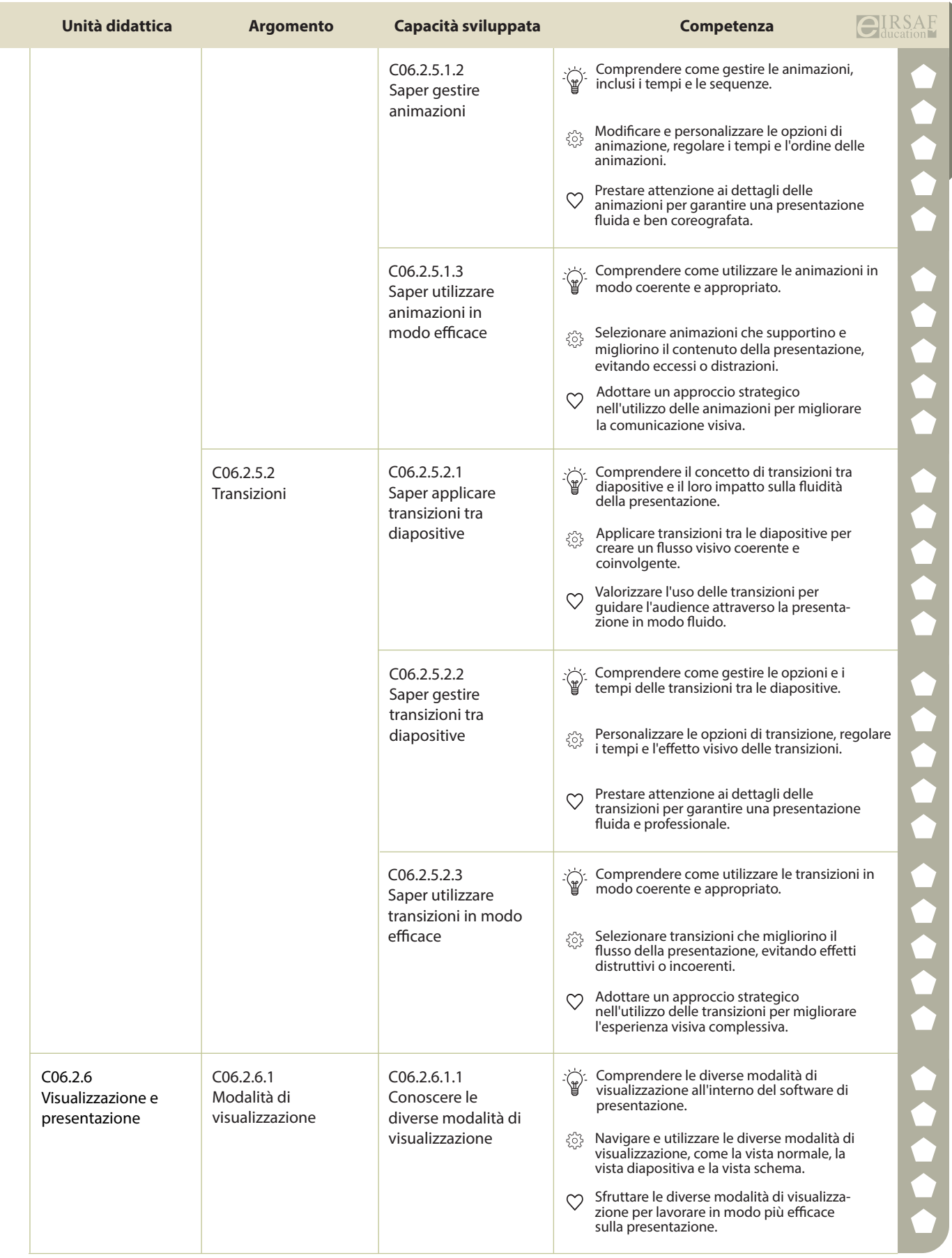

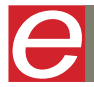

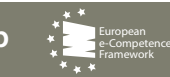

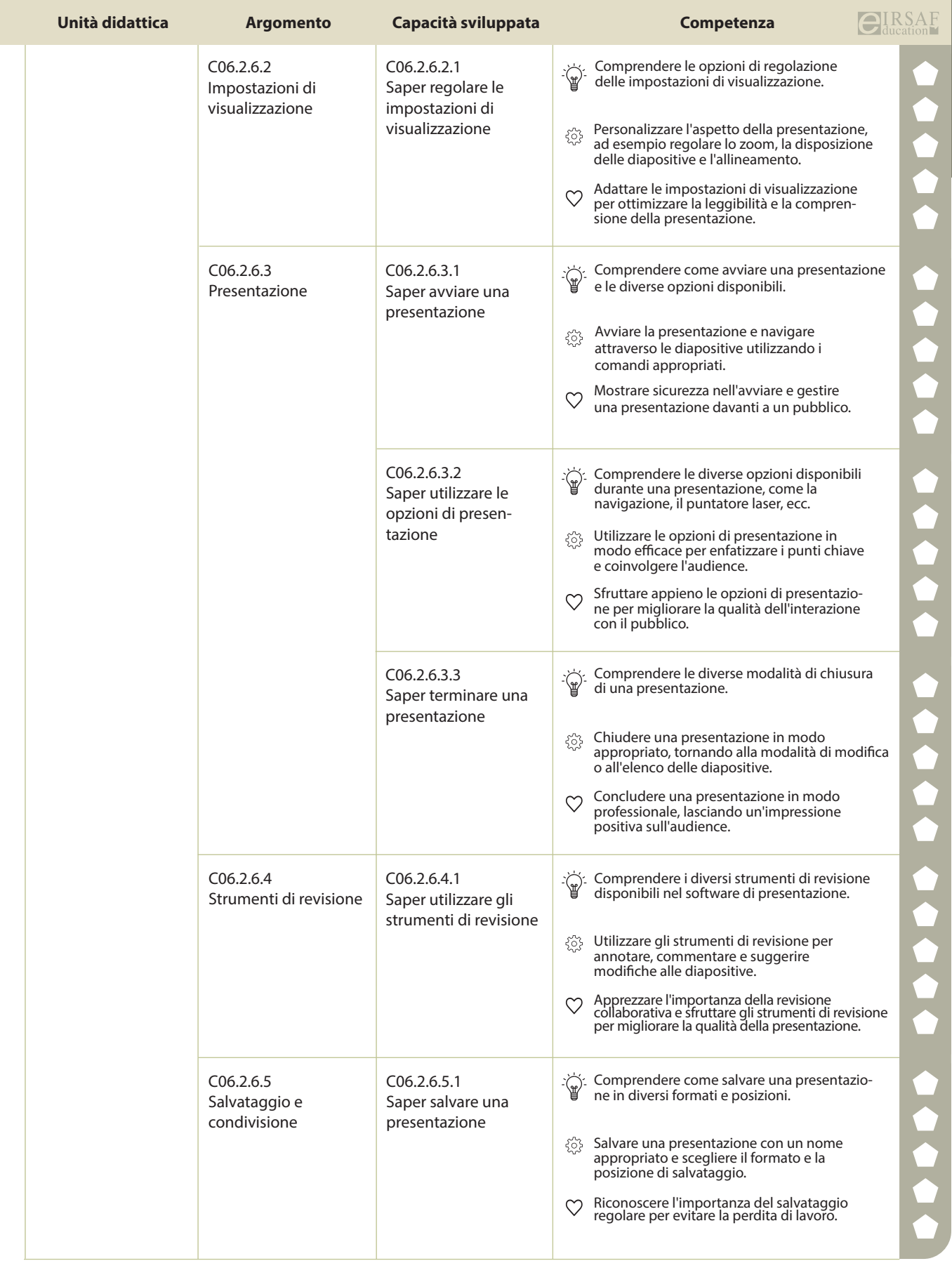

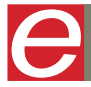

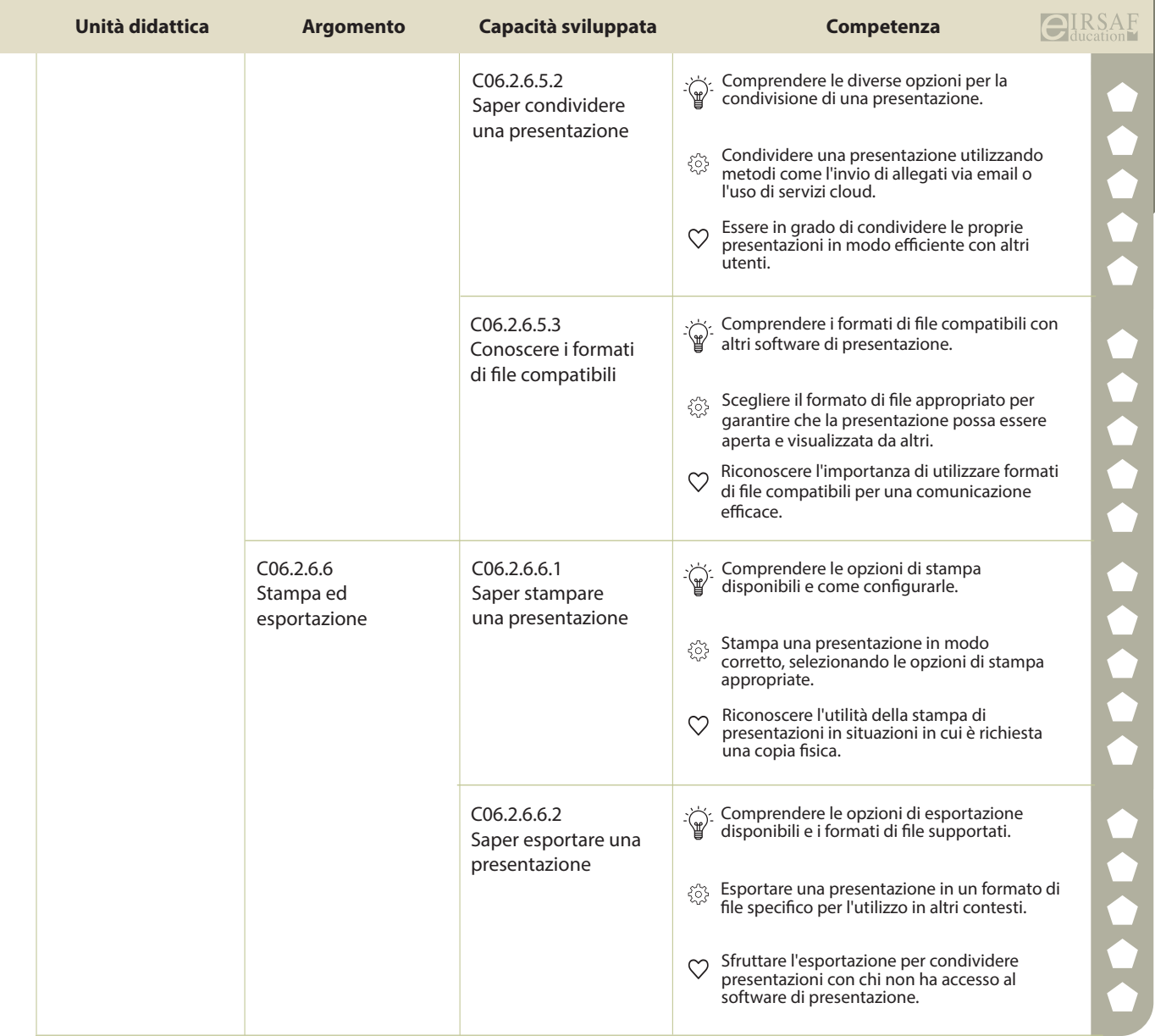

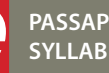

E

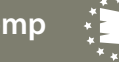

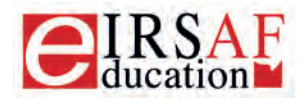

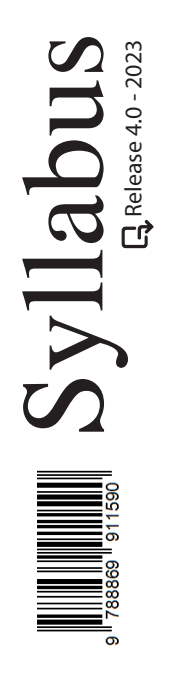

## **FOGLIO DI CALCOLO LIVELLO AVANZATO**

A

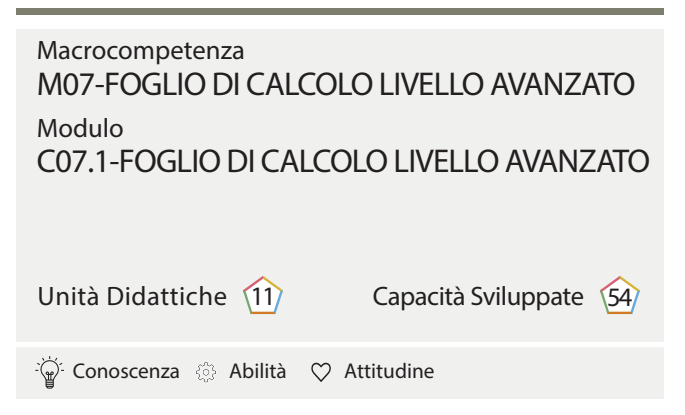

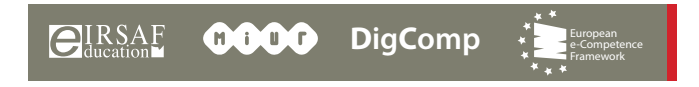

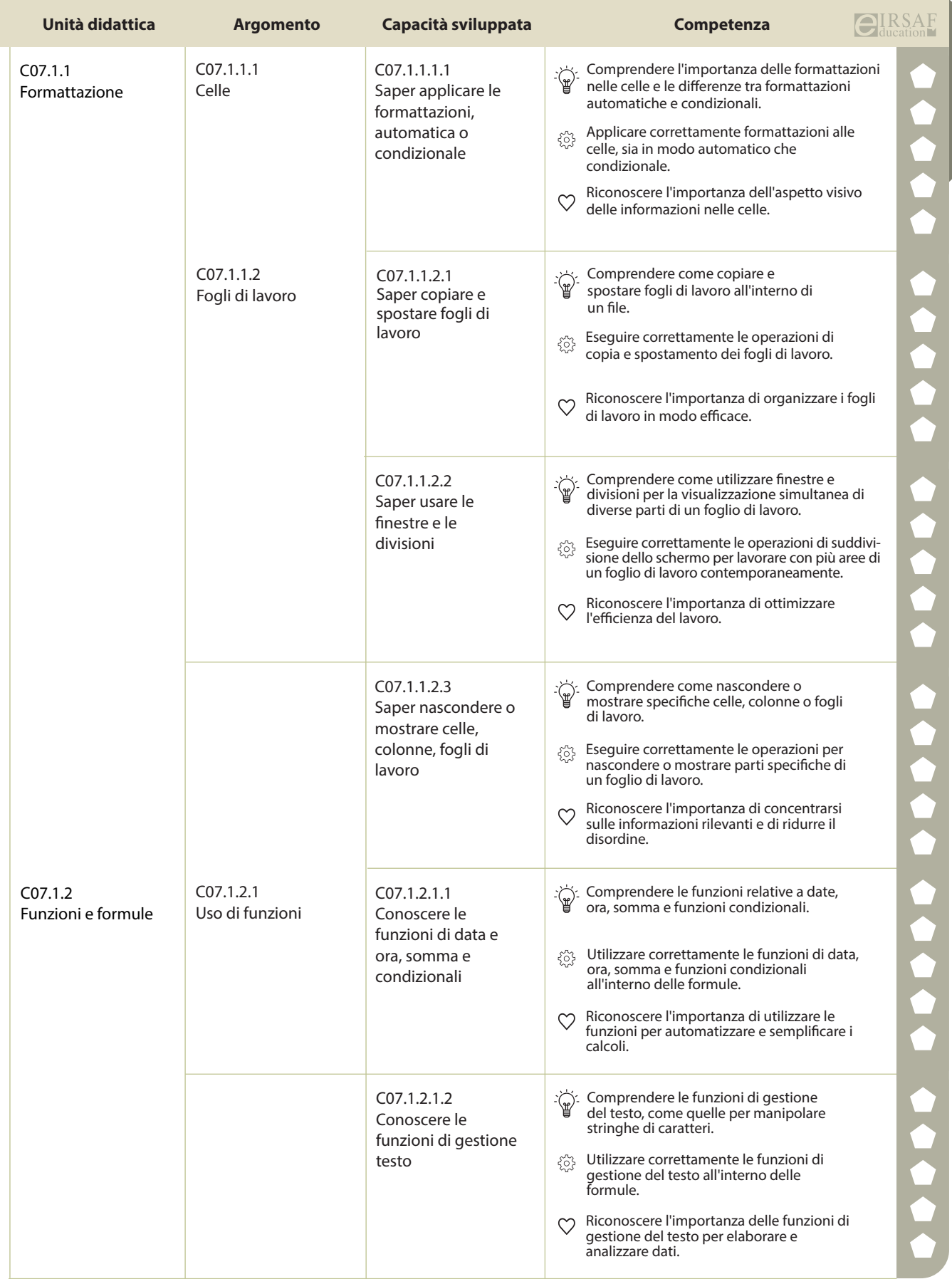

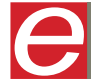

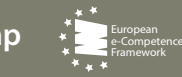

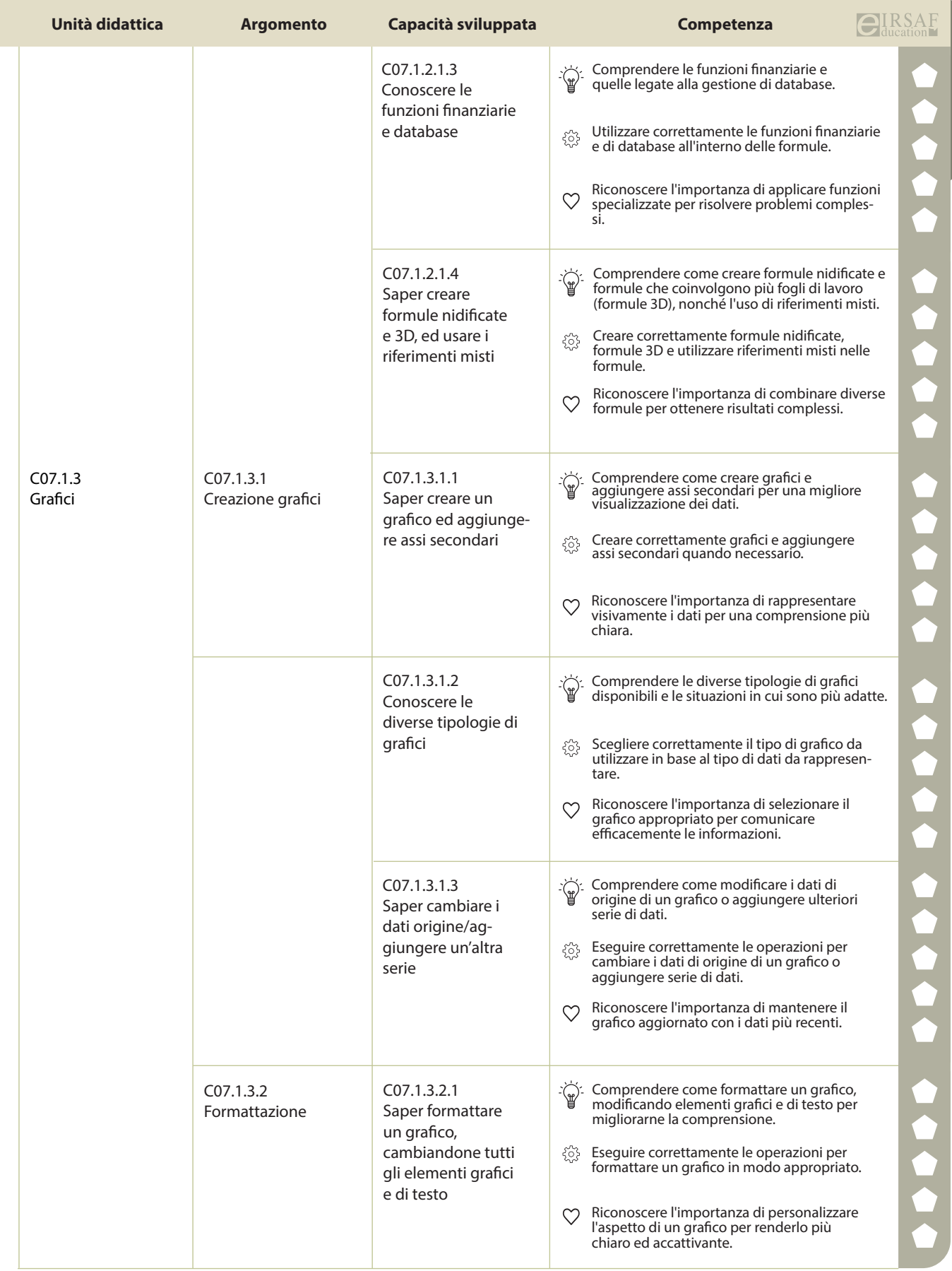

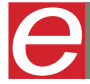

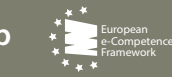

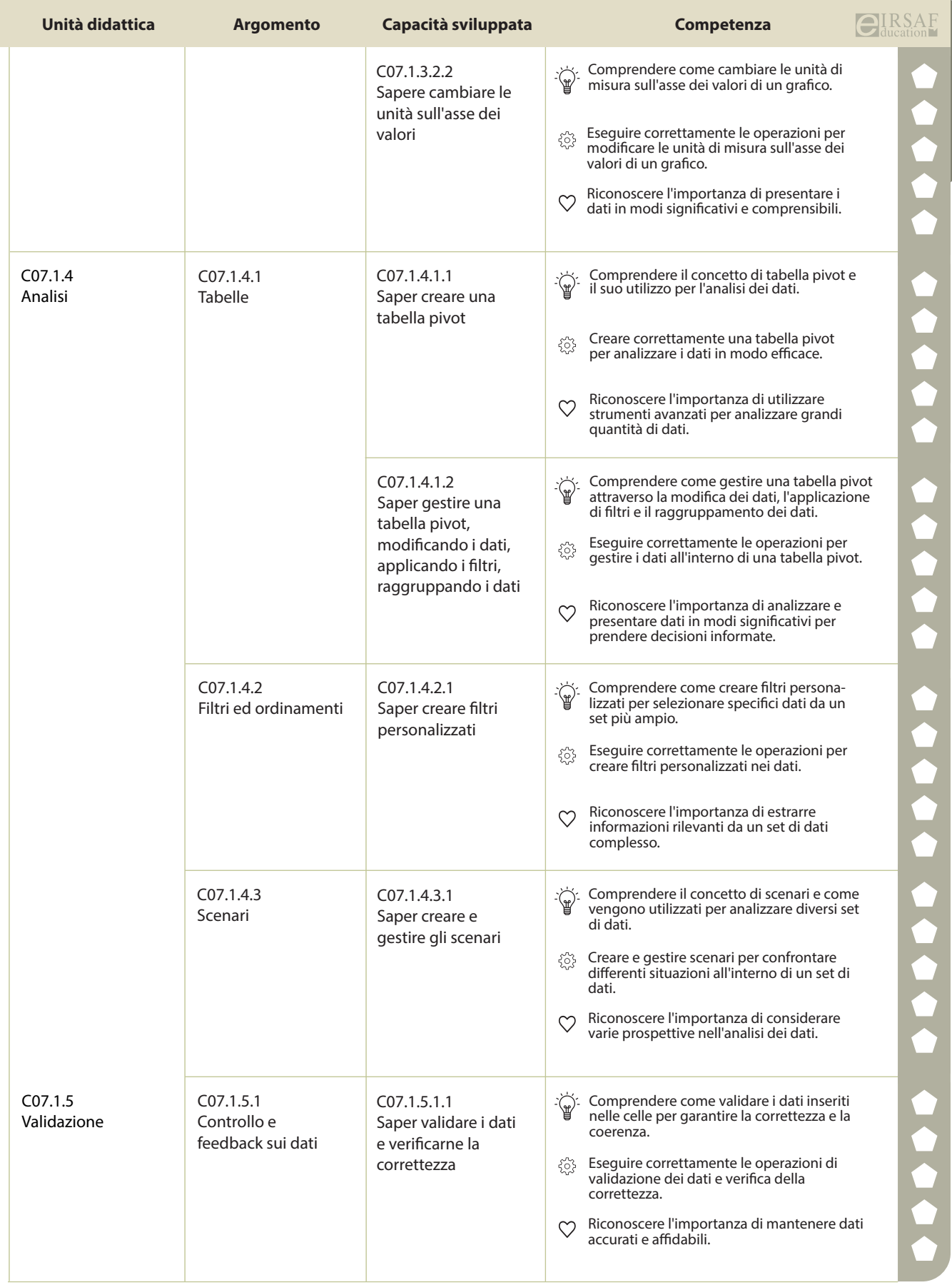

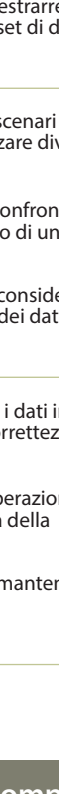

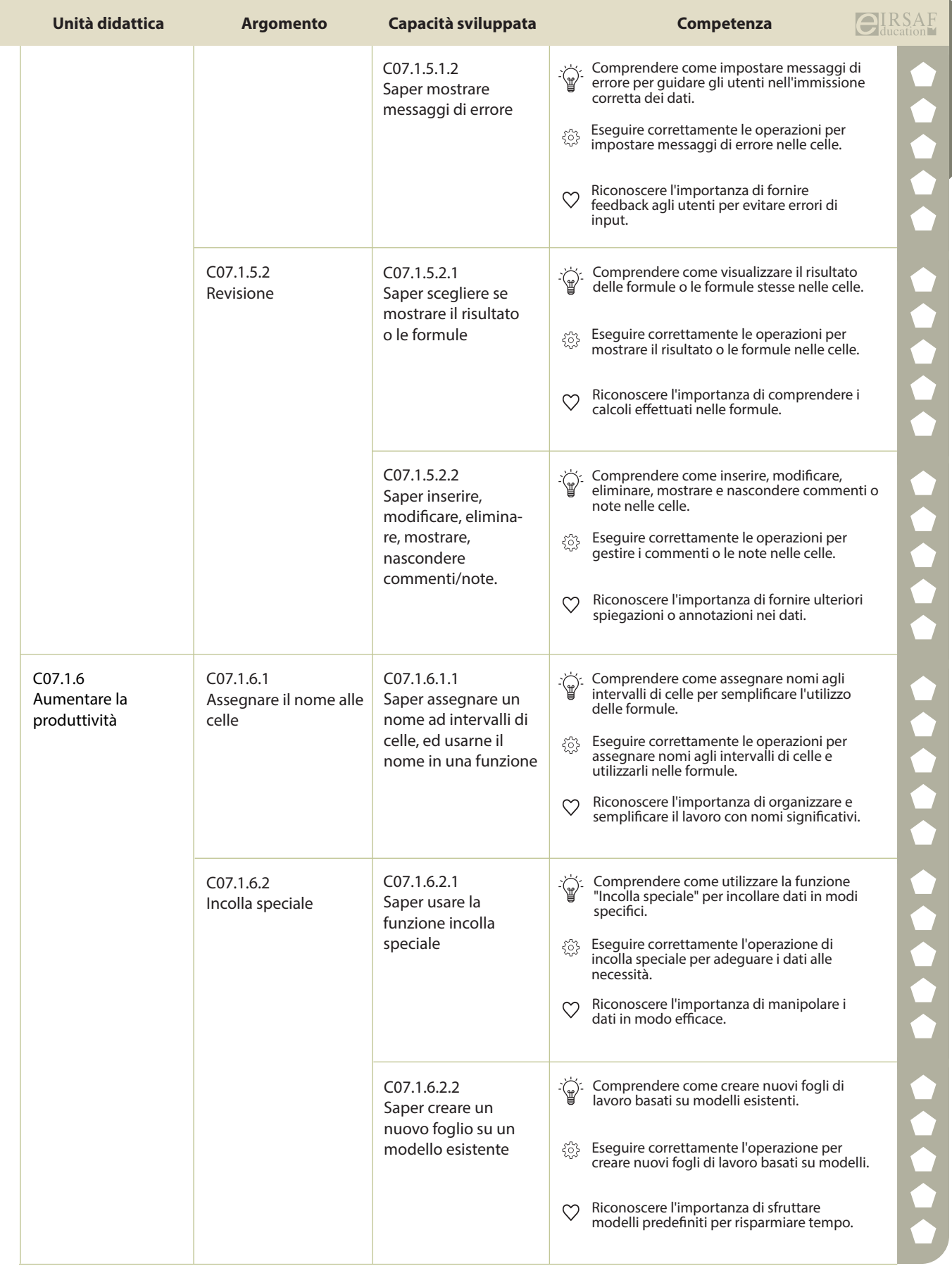

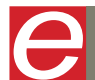

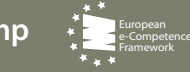

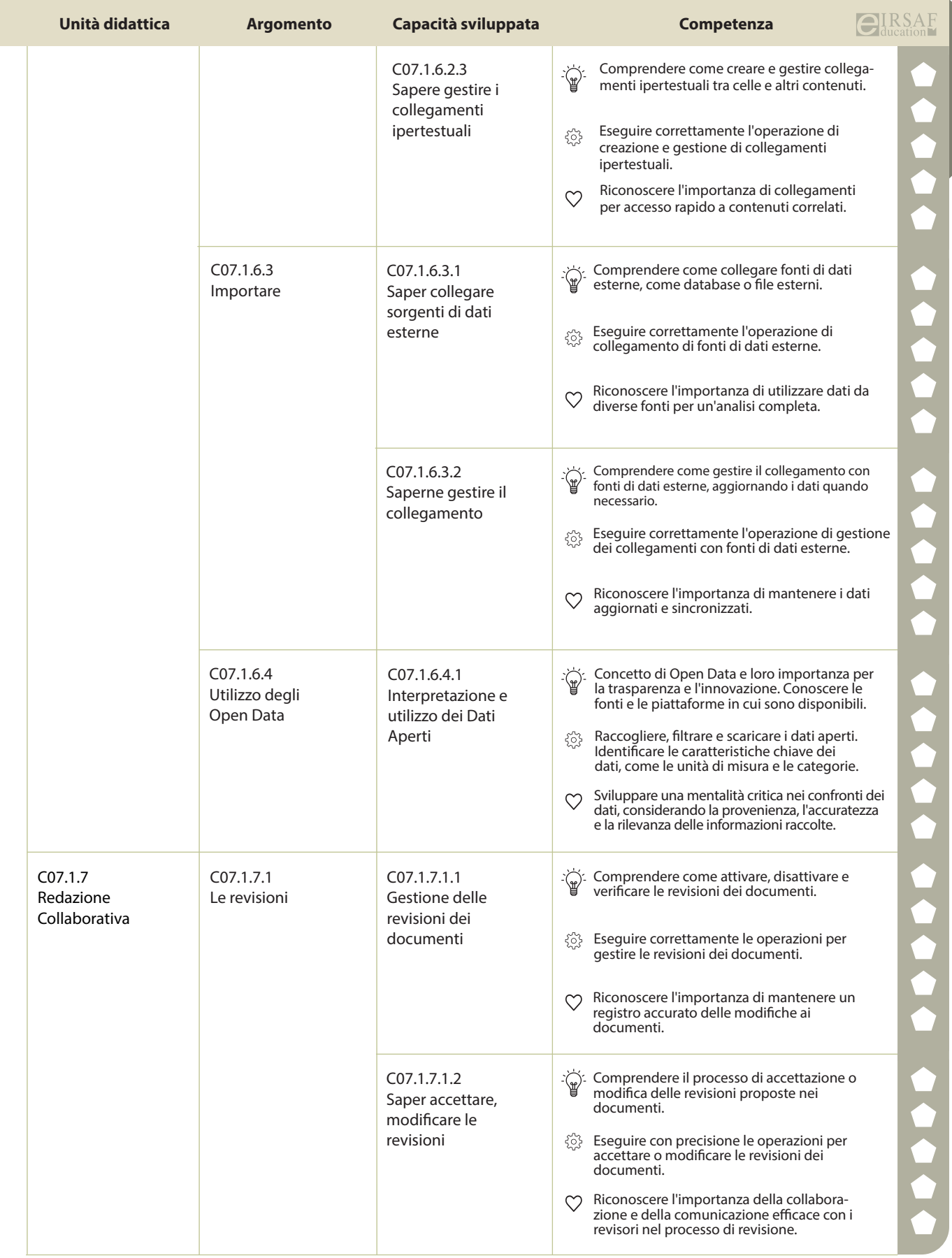

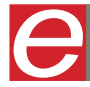

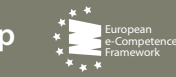

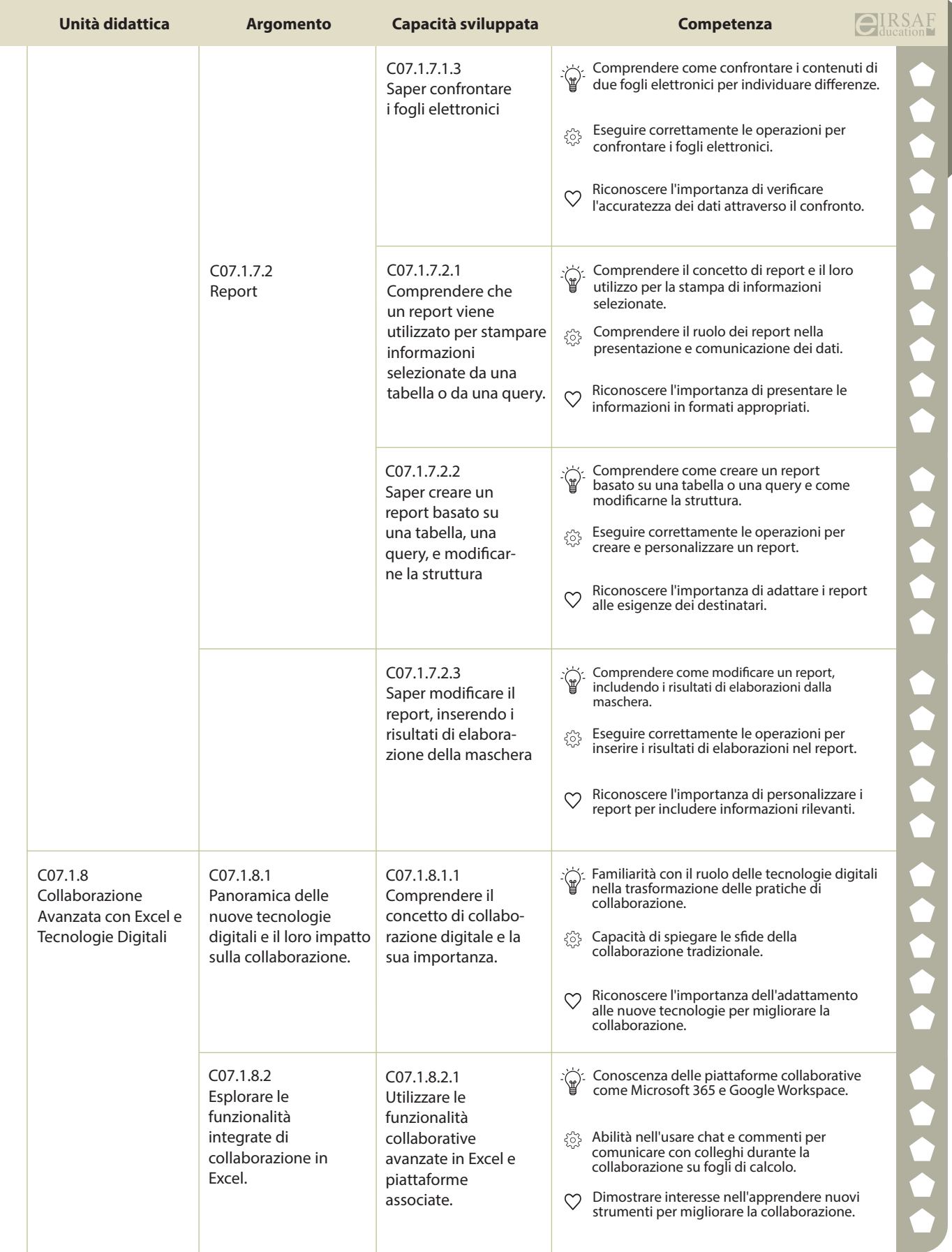

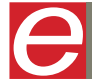

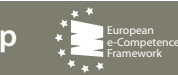

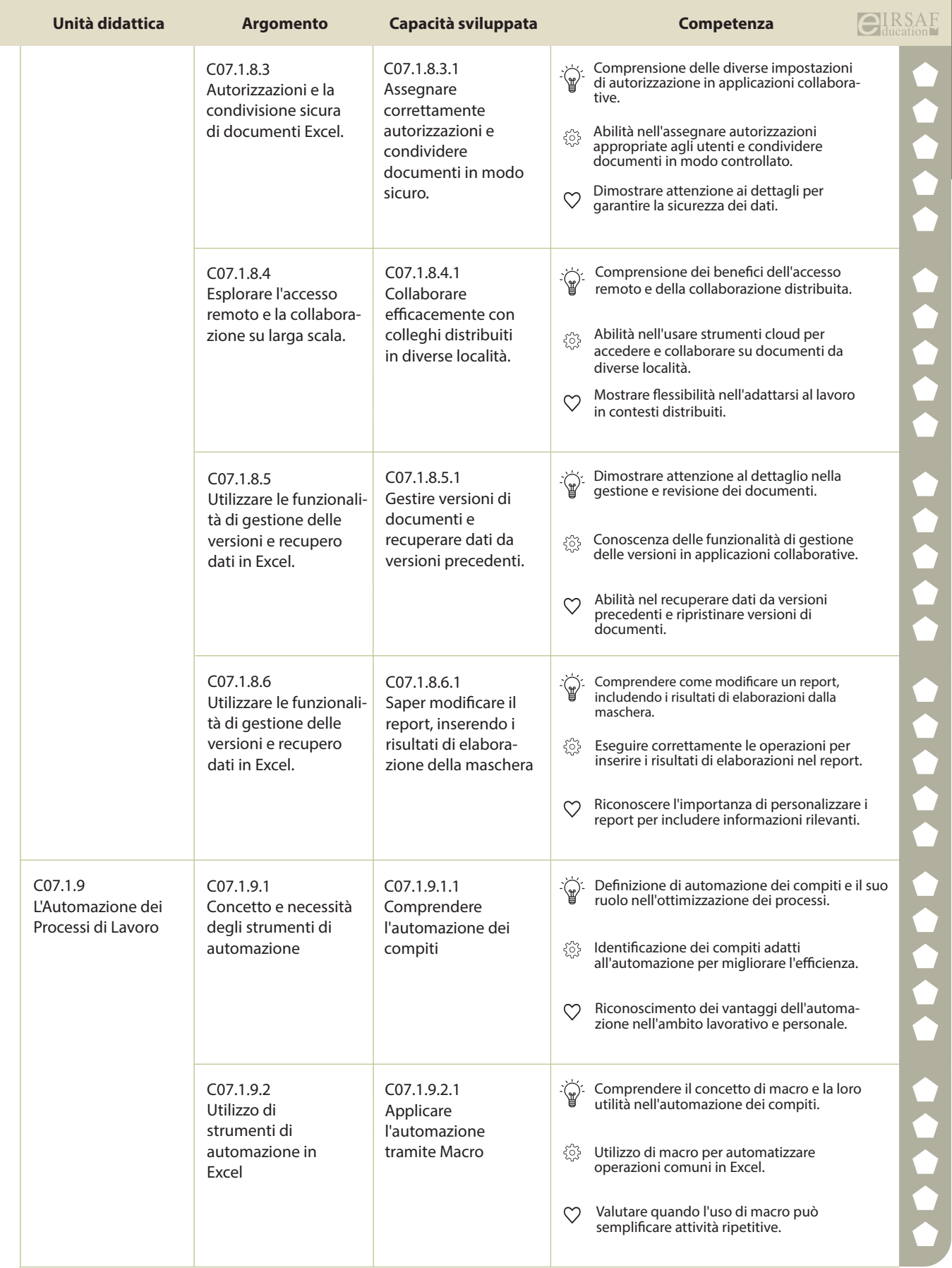

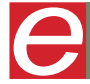

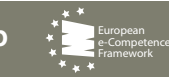

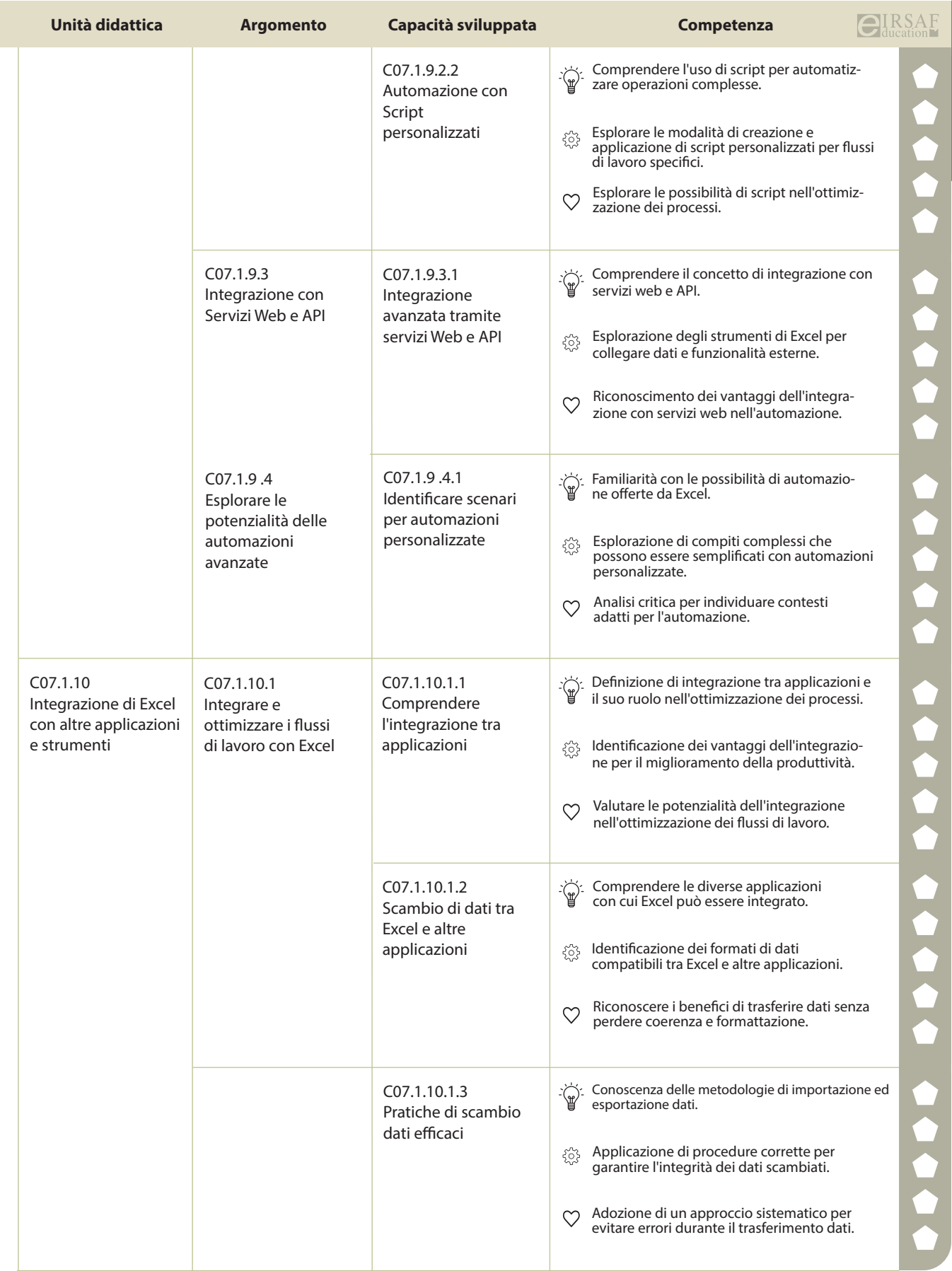

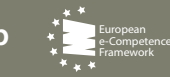

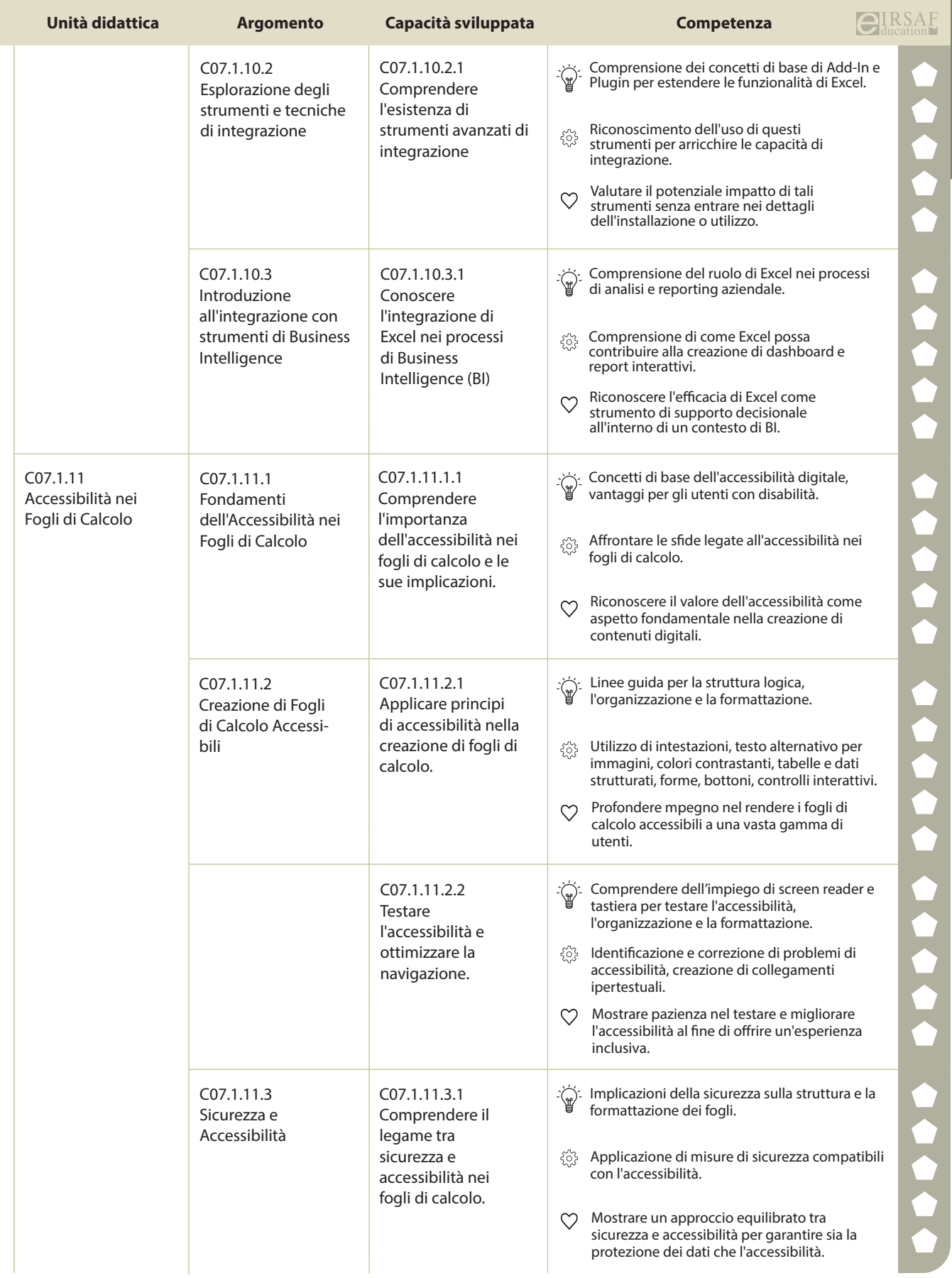

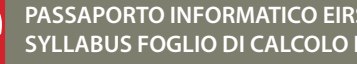

**PASSAPORTO INFORMATICO EIRSAF**<br>SYLLABUS FOGLIO DI CALCOLO LIVELLO AVANZATO DU CALCOLO DI SANTA DEL PROPERTO DI CALCOLO LIVELLO AVANZATO DE L'

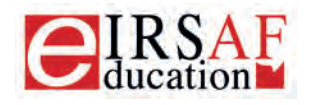

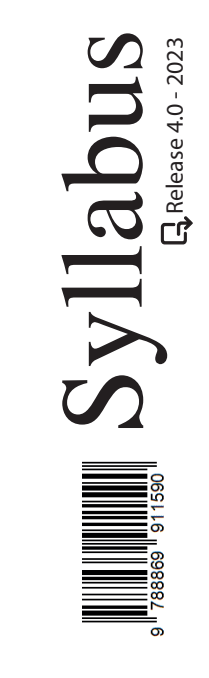

## **DATABASE LIVELLO AVANZATO**

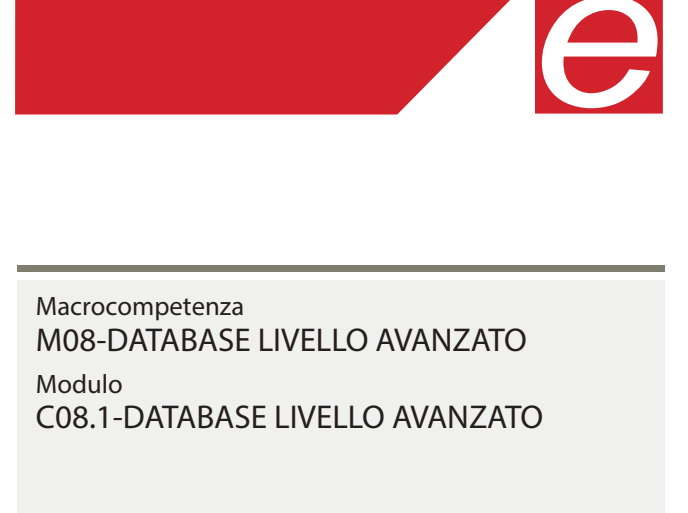

Unità Didattiche 9 Capacità Sviluppate 37  $\overleftrightarrow{\mathbb{F}}$  Conoscenza  $\otimes$  Abilità  $\heartsuit$  Attitudine

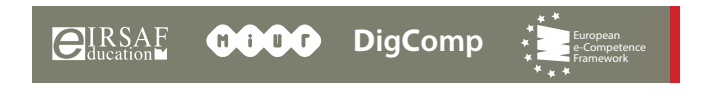

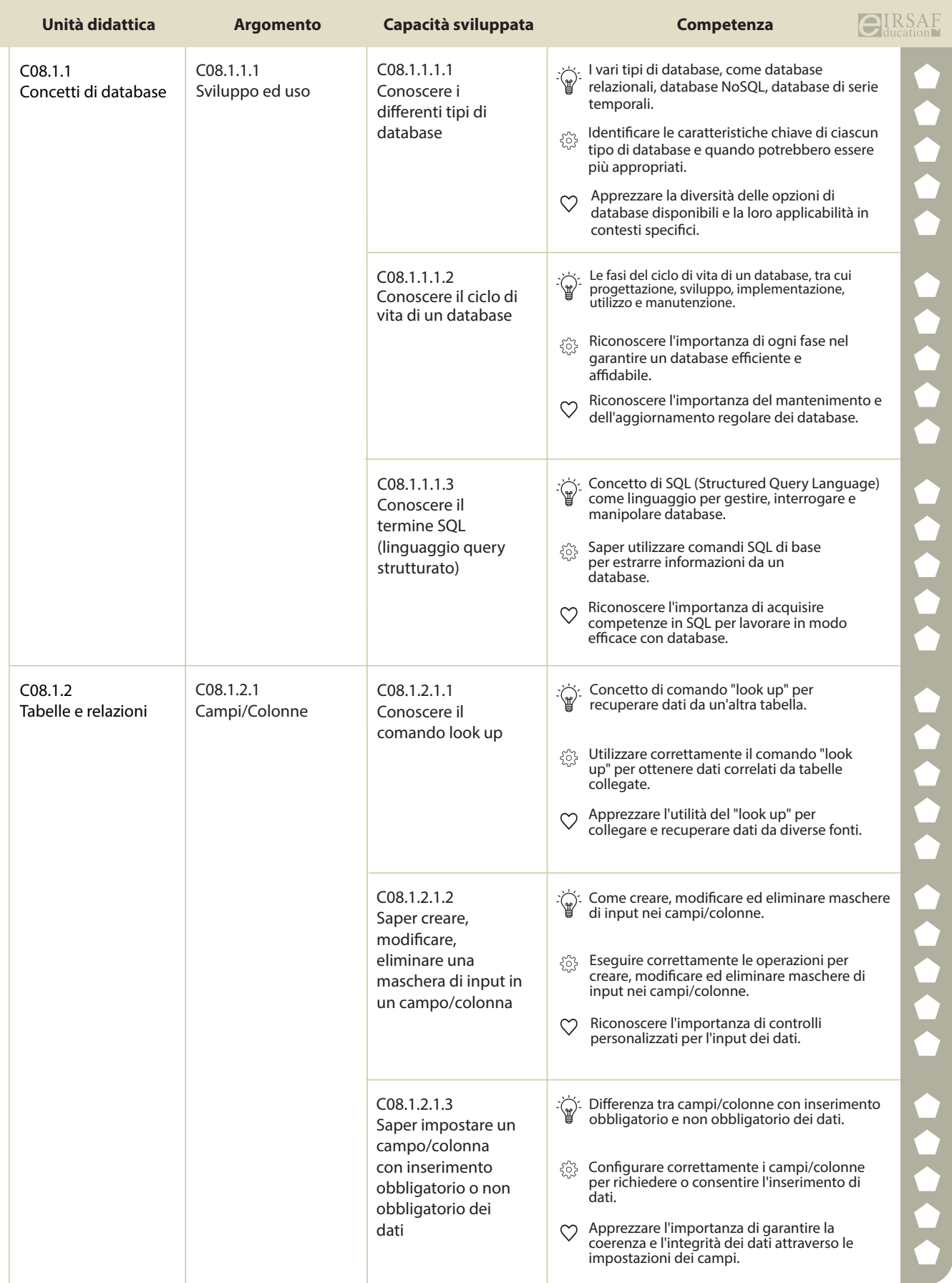

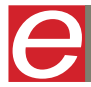

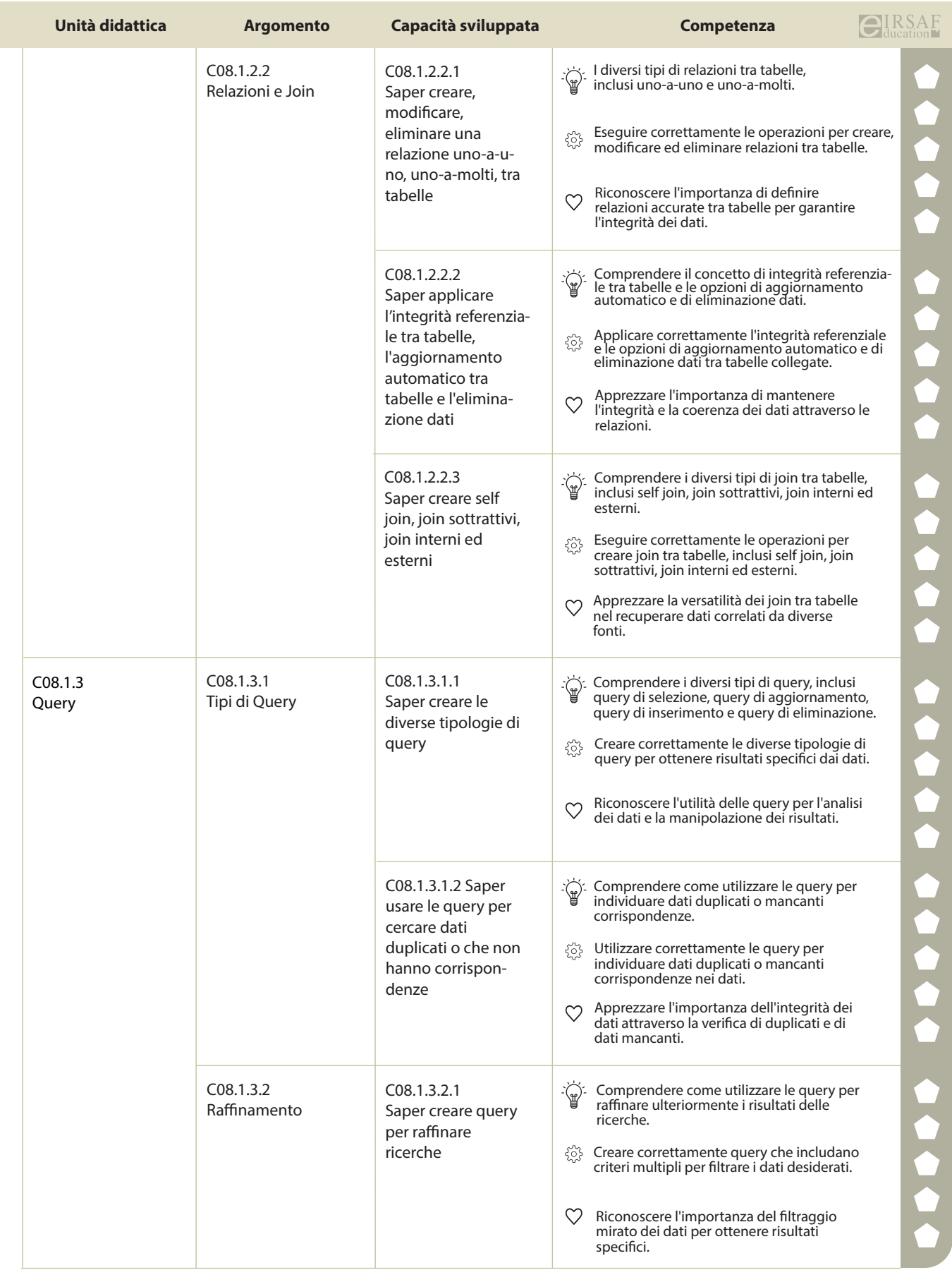

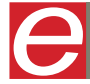

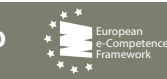

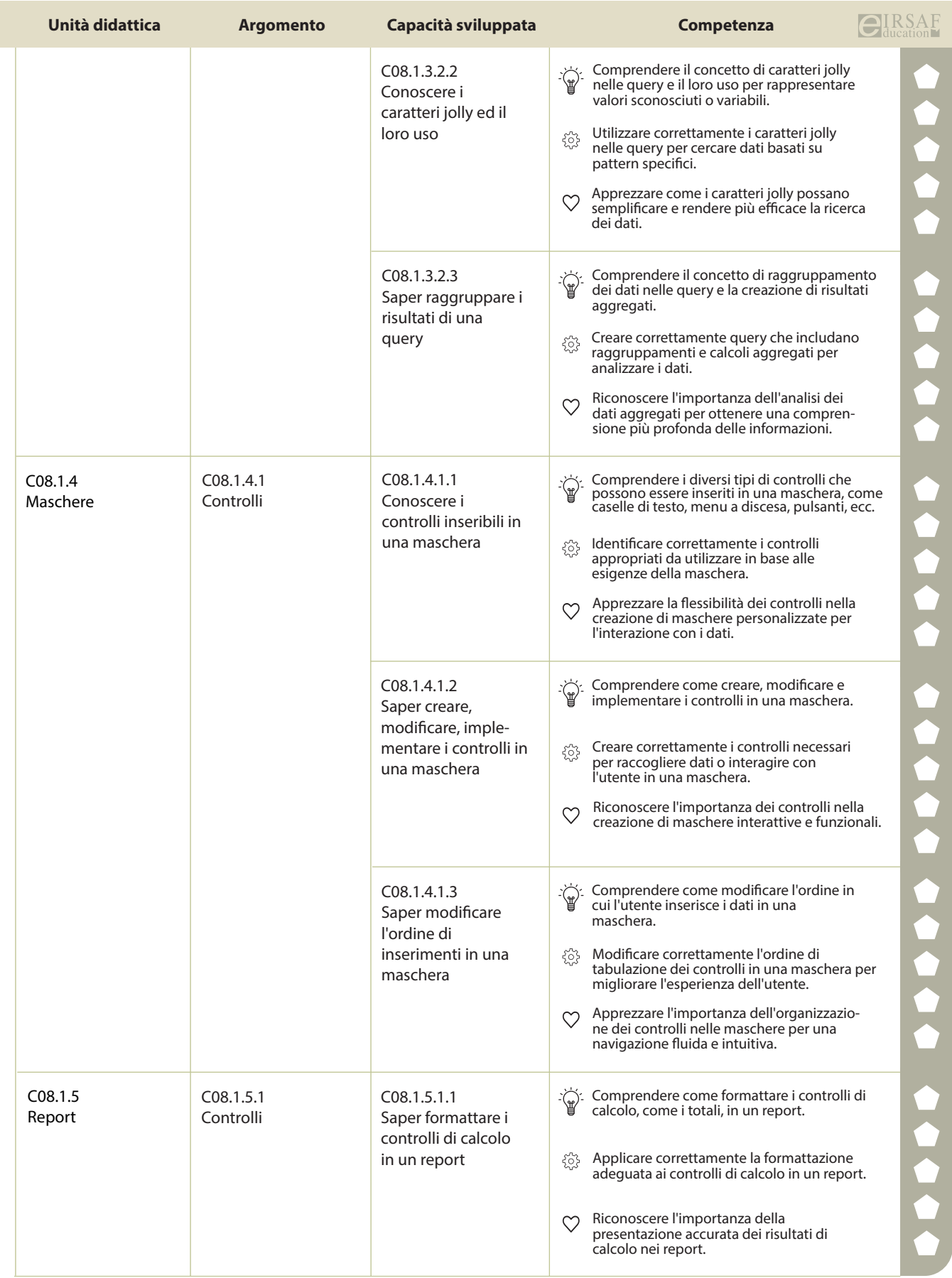

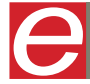

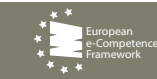

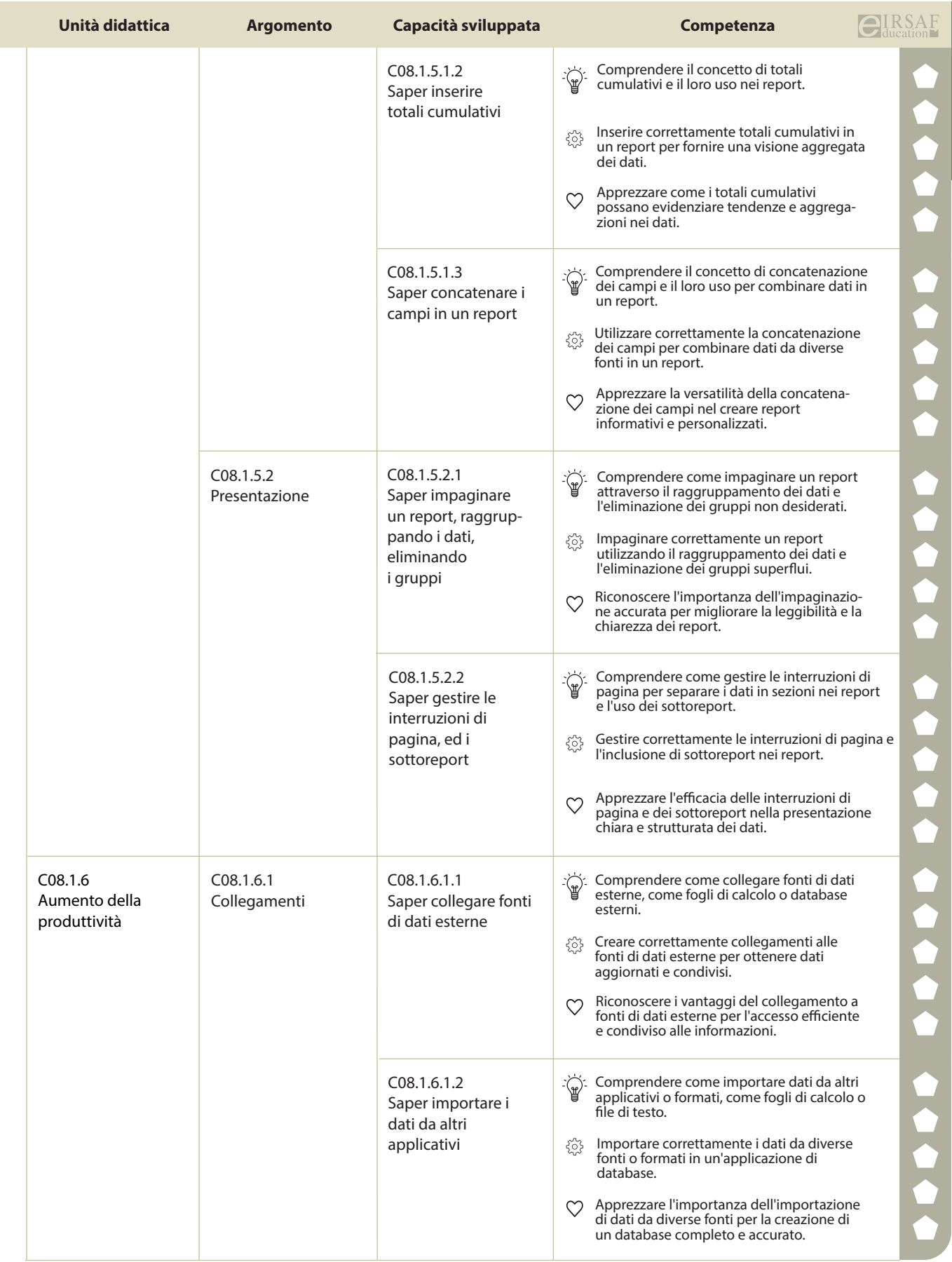

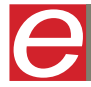

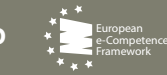

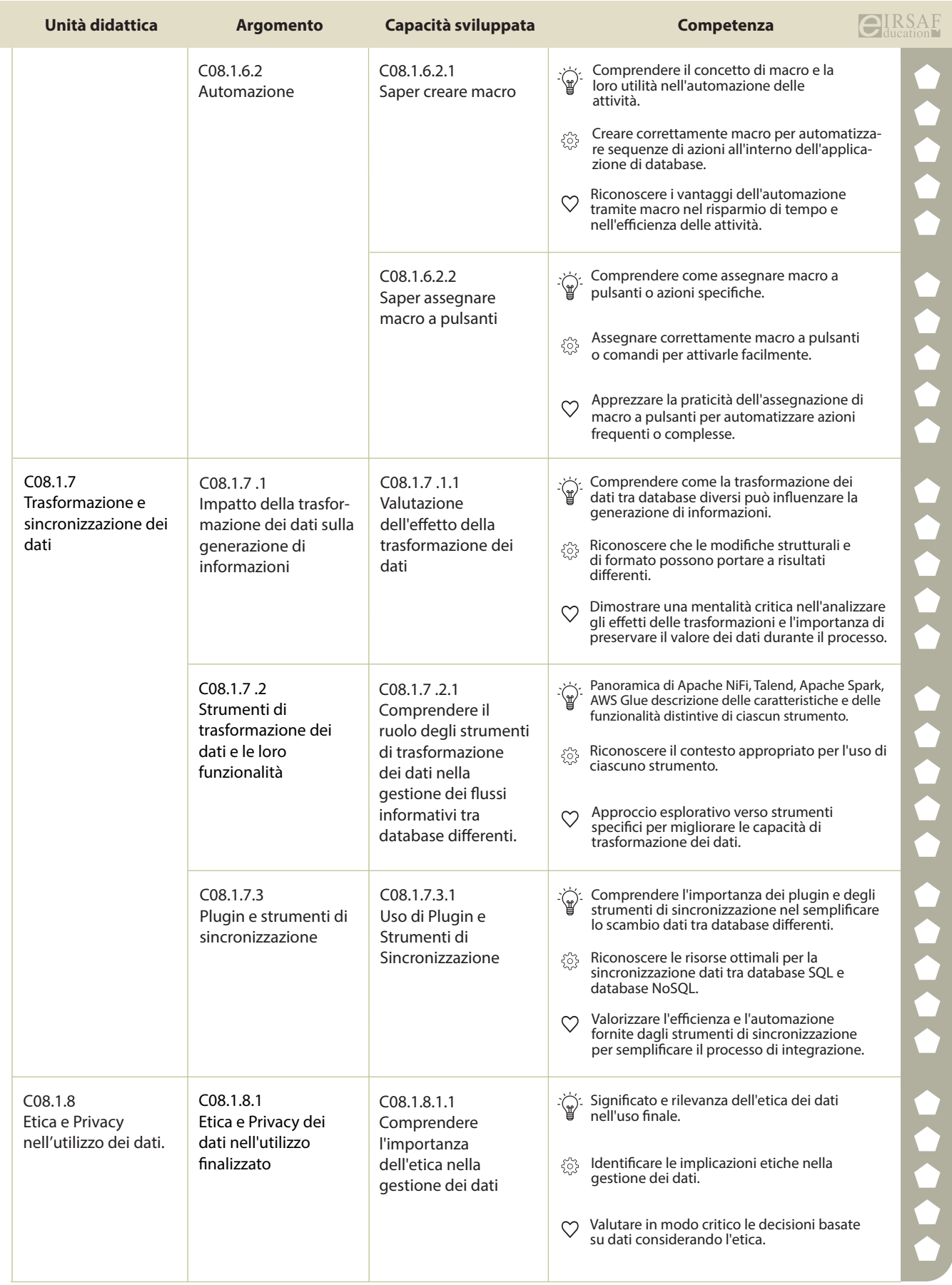

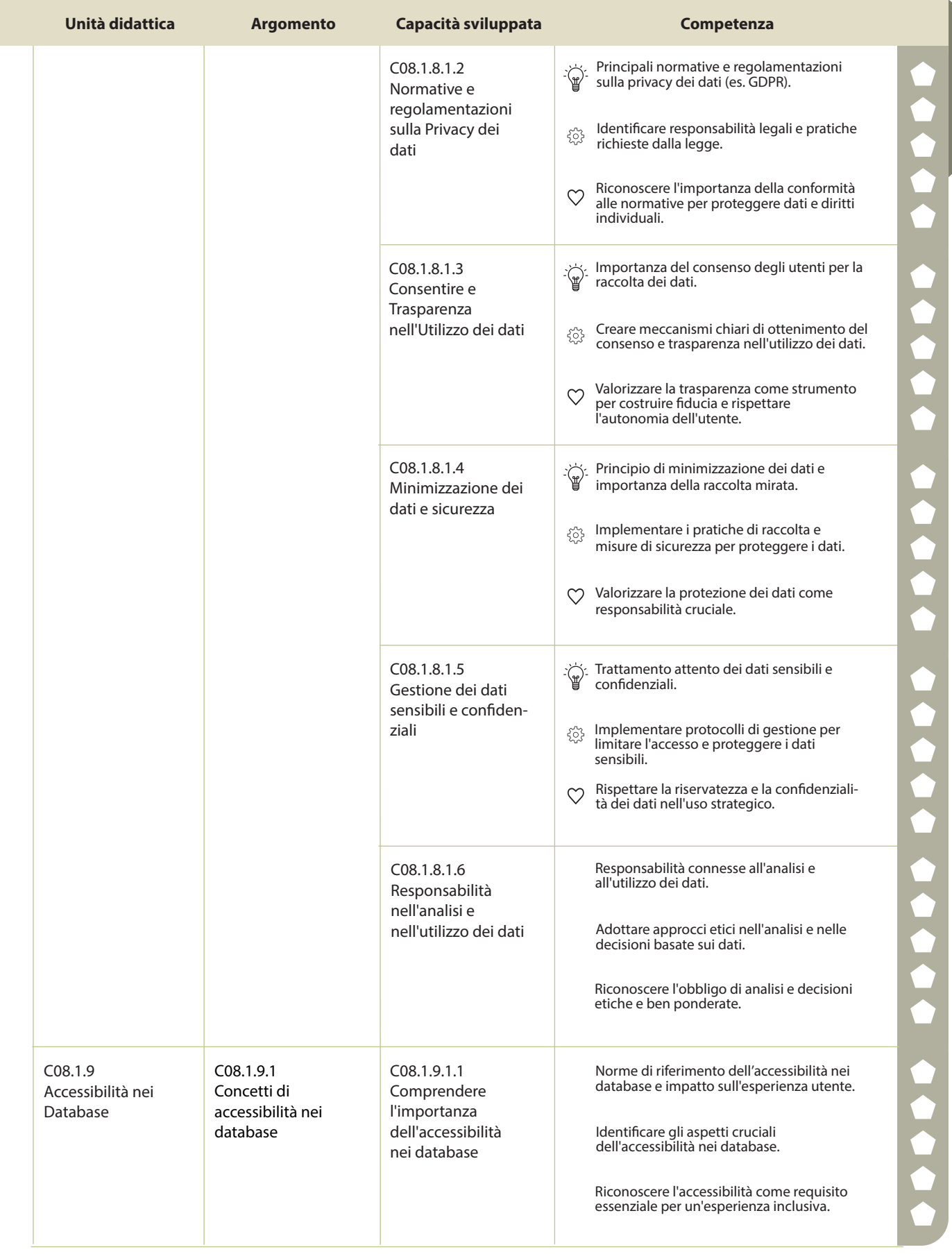

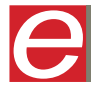

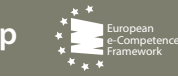
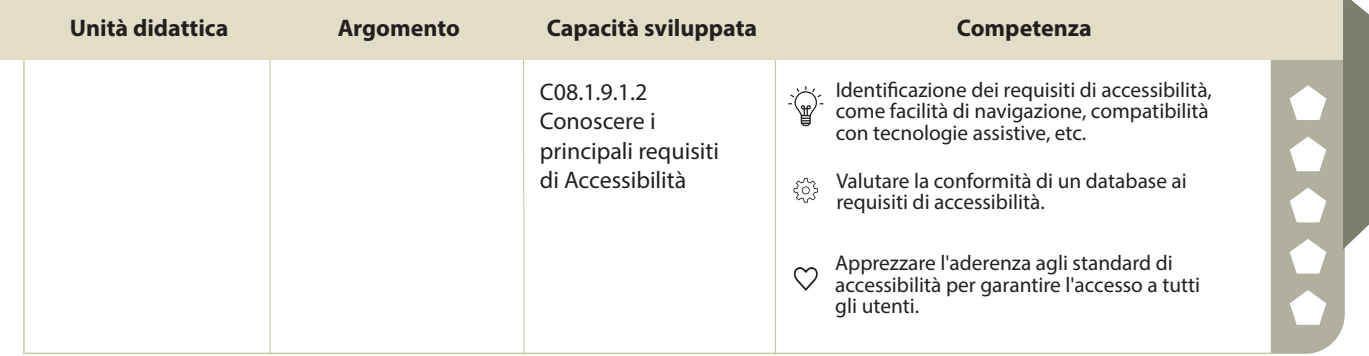

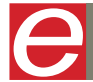

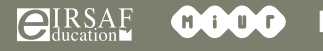

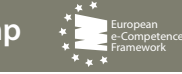

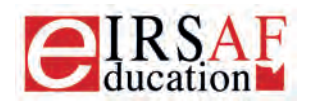

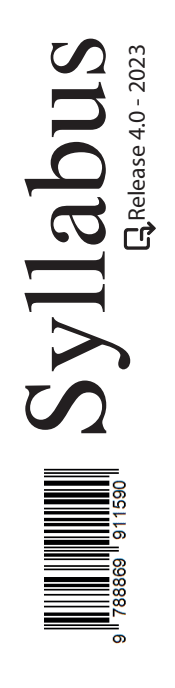

## **PRESENTAZIONI LIVELLO AVANZATO**

 $\boldsymbol{\varTheta}$ 

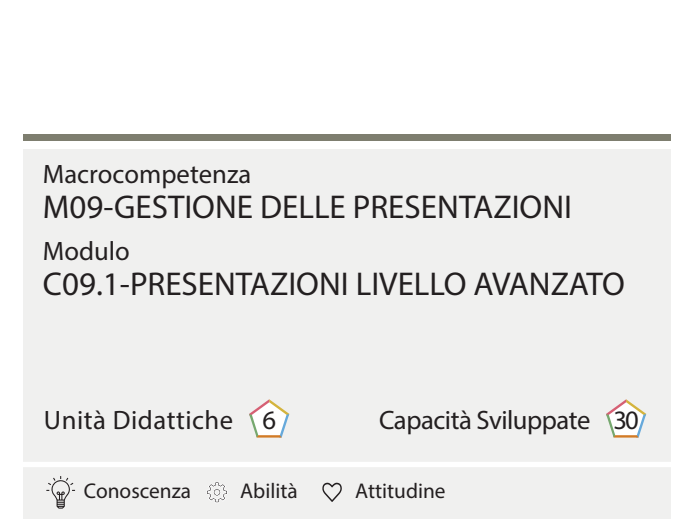

IRSAF ha elaborato questo Syllabus, del quale è anche editore, con l'obiettivo di promuovere l'alfabetizzazione digitale secondo standard internazionali definiti da normative europee. Tuttavia, non garantisce la completezza delle informazioni e non è responsabile per eventuali imprecisioni o danni correlati. IRSAF può apportare modifiche al documento senza preavviso. Si consiglia di consultare il sito eirsaf.it per aggiornamenti.

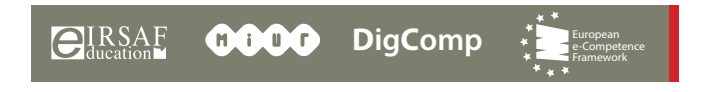

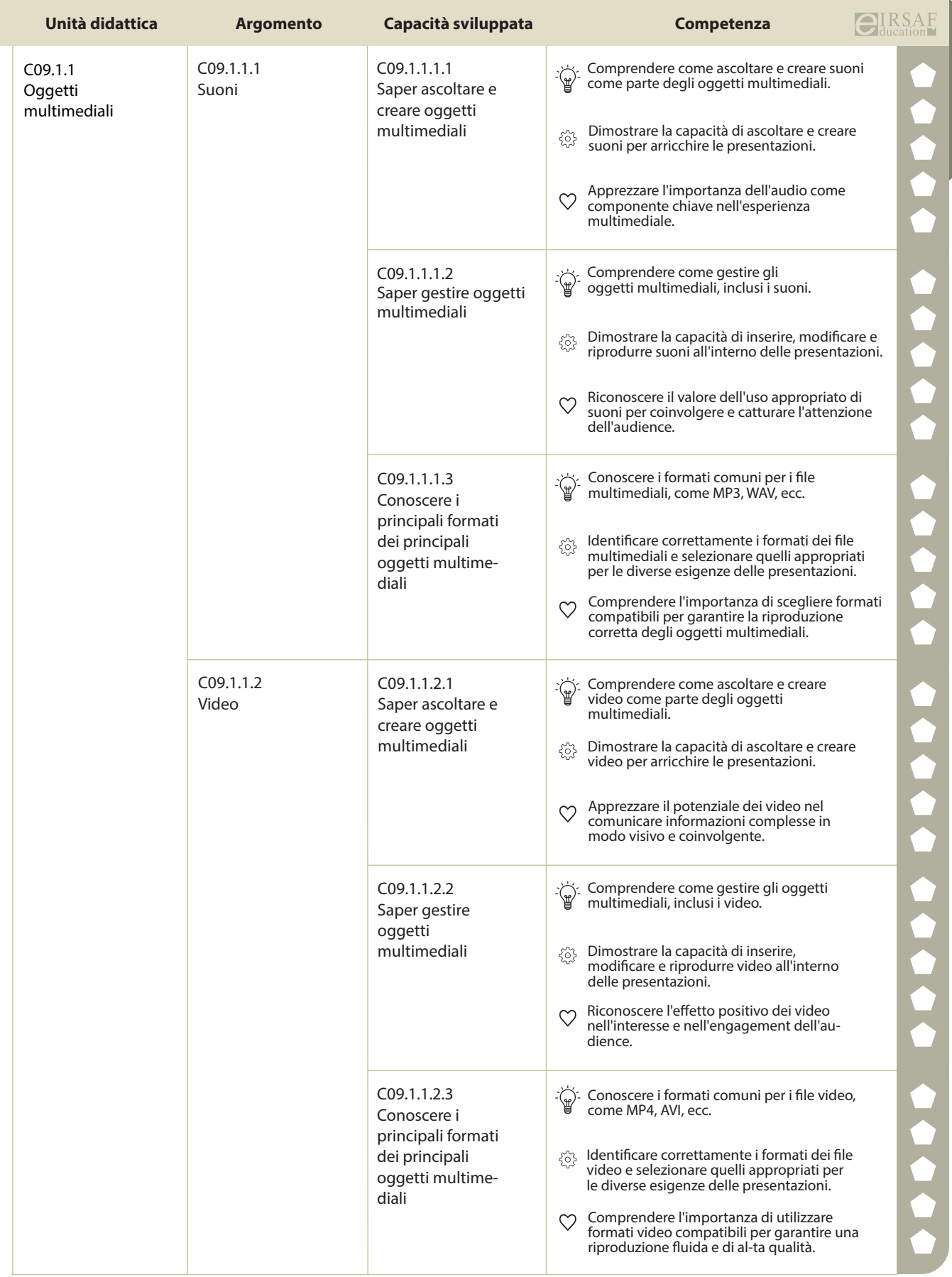

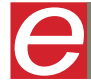

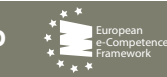

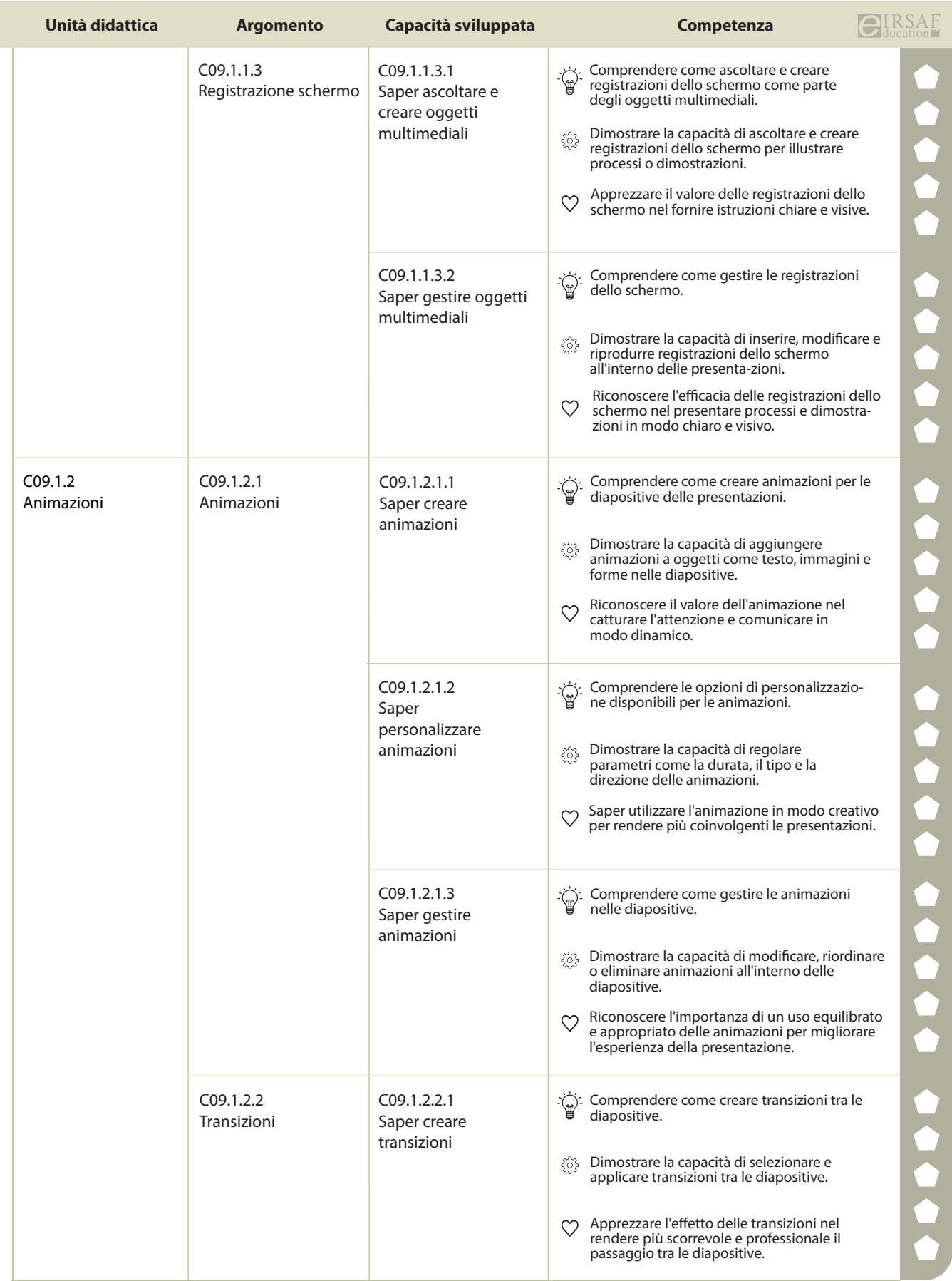

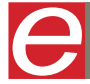

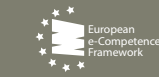

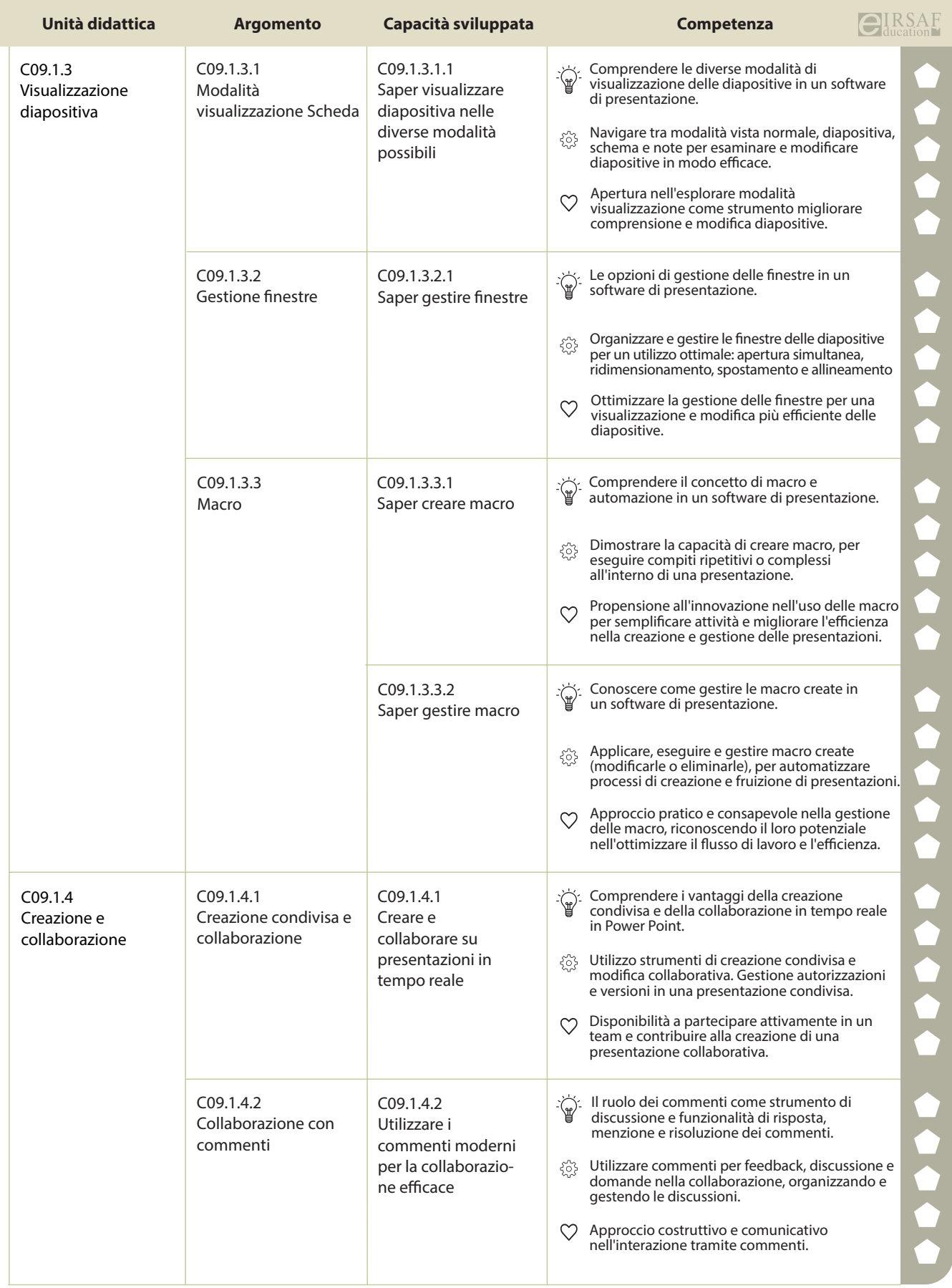

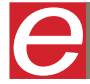

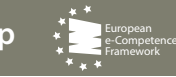

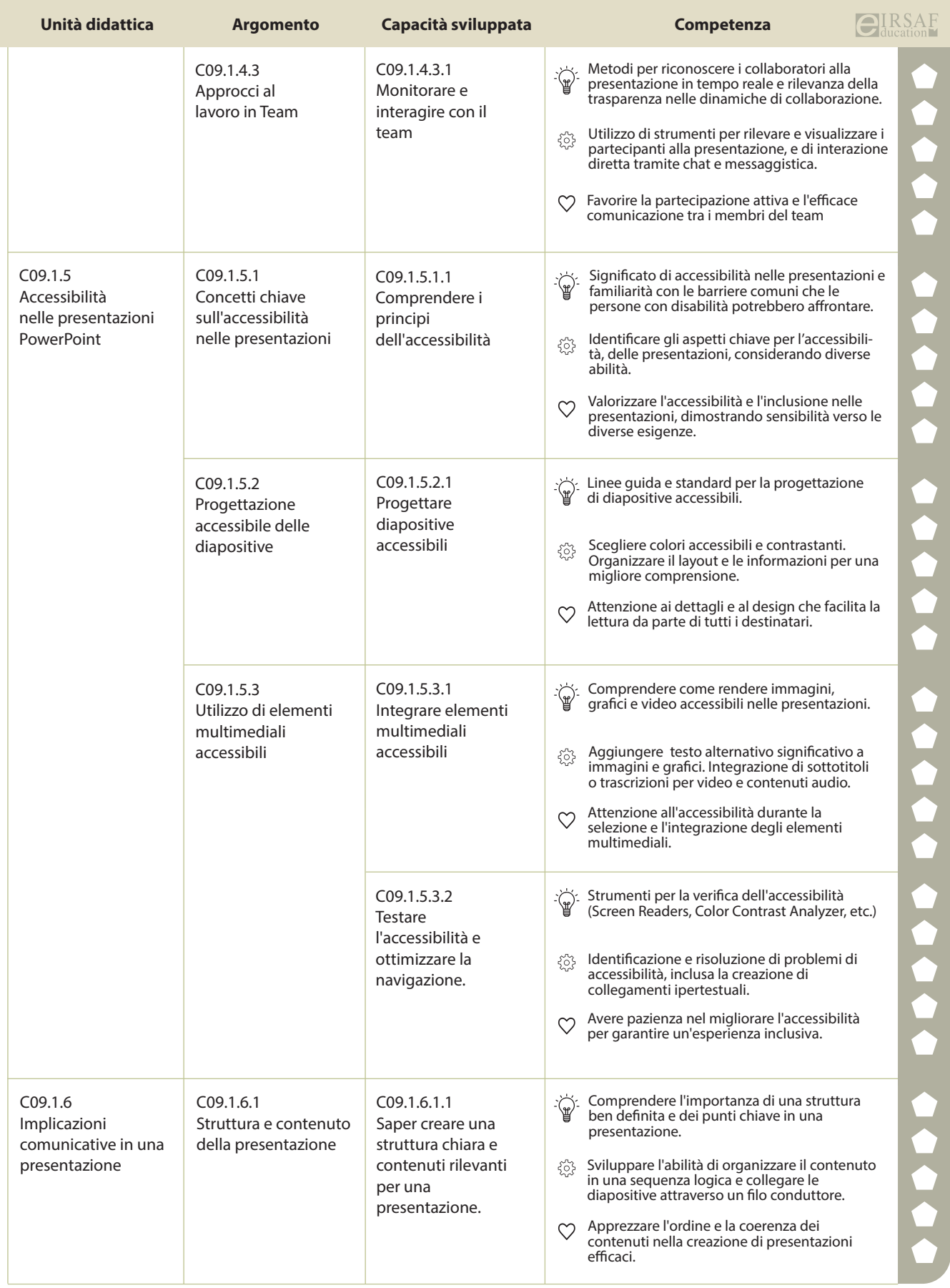

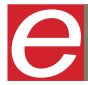

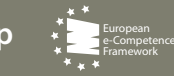

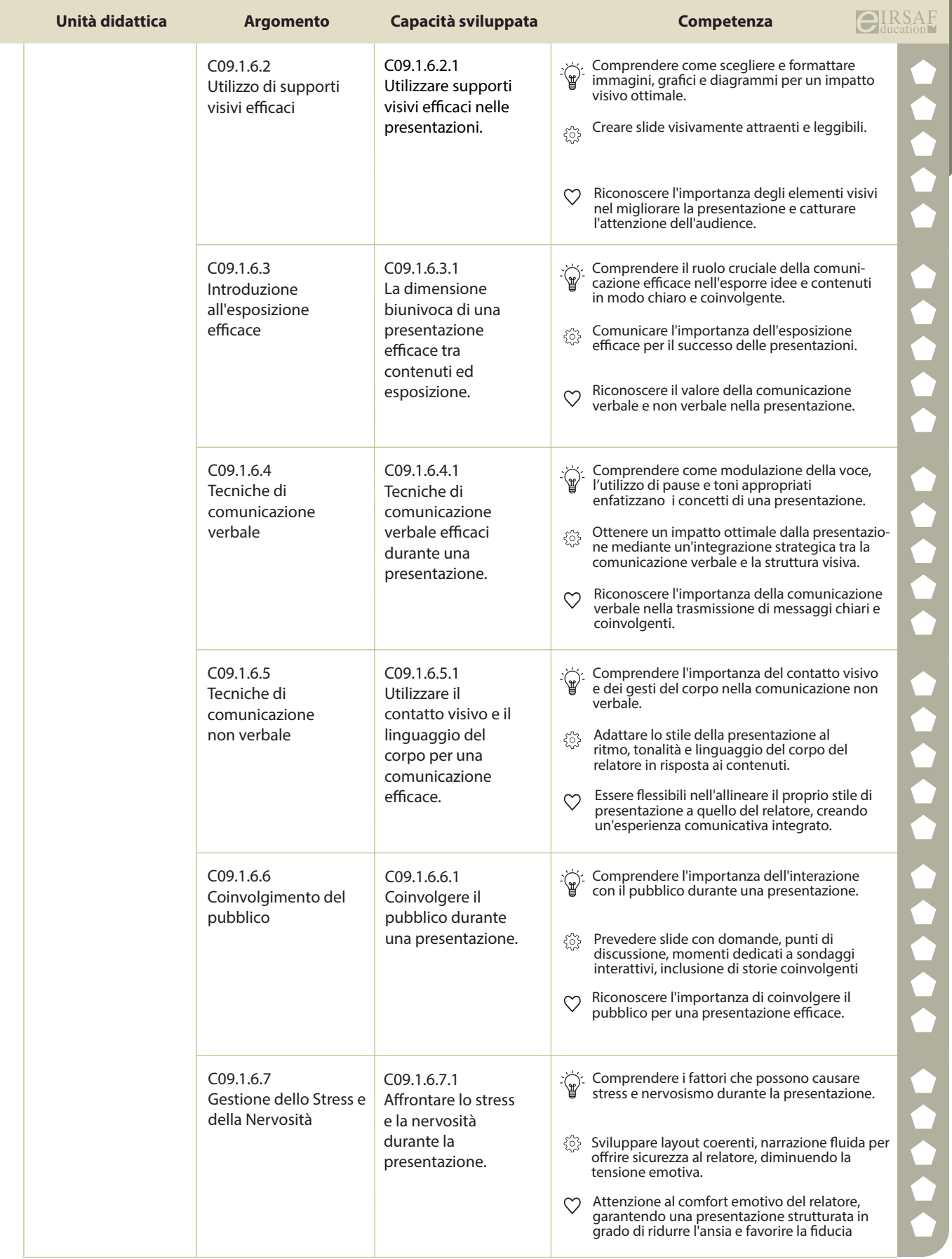

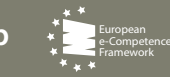

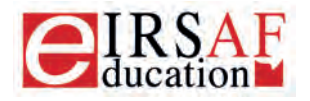

**Syllabus** 

Release 4.0 - 2023

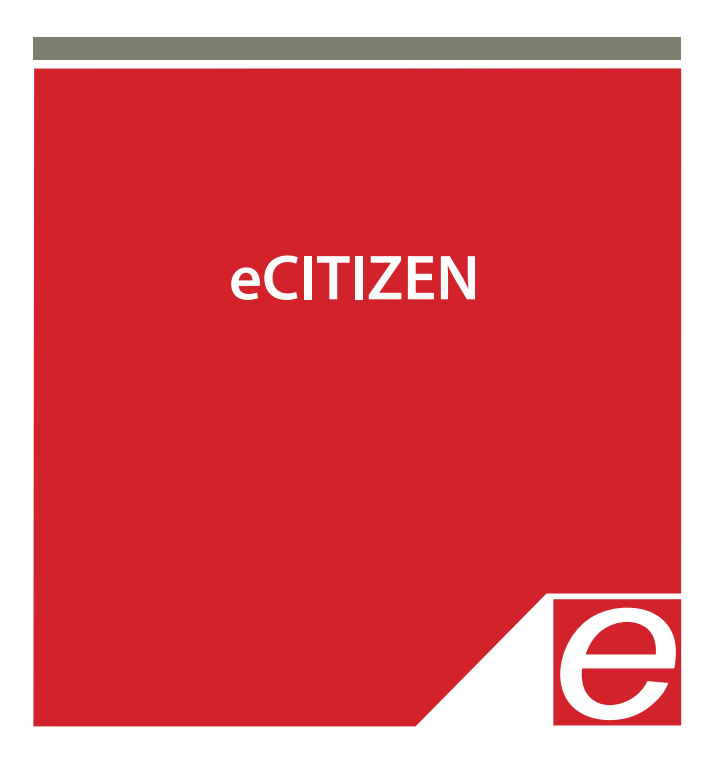

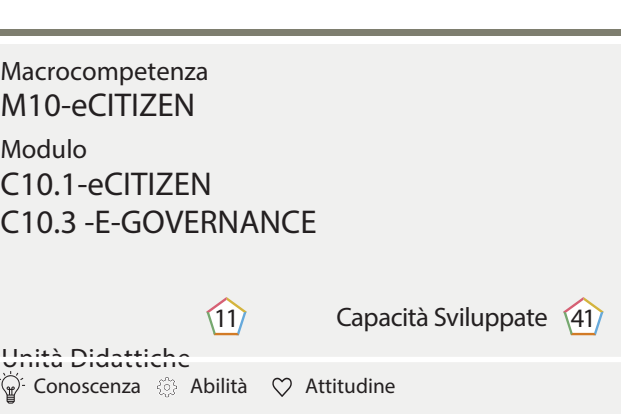

IRSAF ha elaborato questo Syllabus, del quale è anche editore, con l'obiettivo di promuovere l'alfabetizzazione digitale secondo standard internazionali definiti da normative europee. Tuttavia, non garantisce la completezza delle informazioni e non è responsabile per eventuali imprecisioni o danni correlati. IRSAF può apportare modifiche al documento senza preavviso. Si consiglia di consultare il sito eirsaf.it per aggiornamenti.

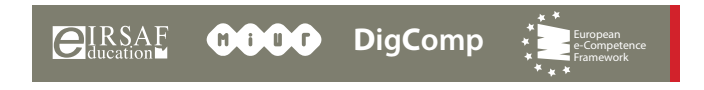

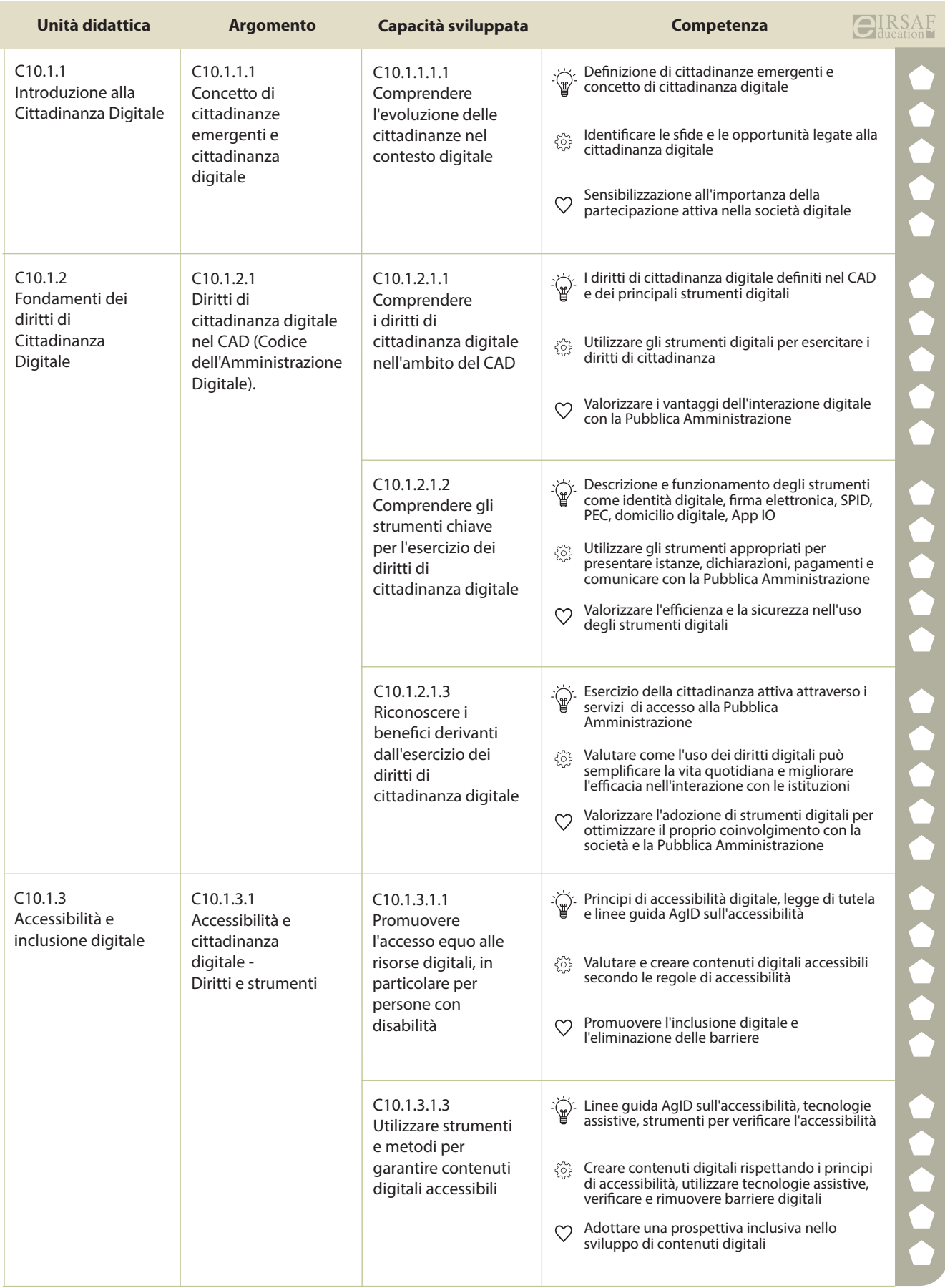

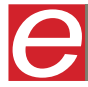

 $\bigoplus_{\text{ducation}}$ **RSAF COOO** DigComp

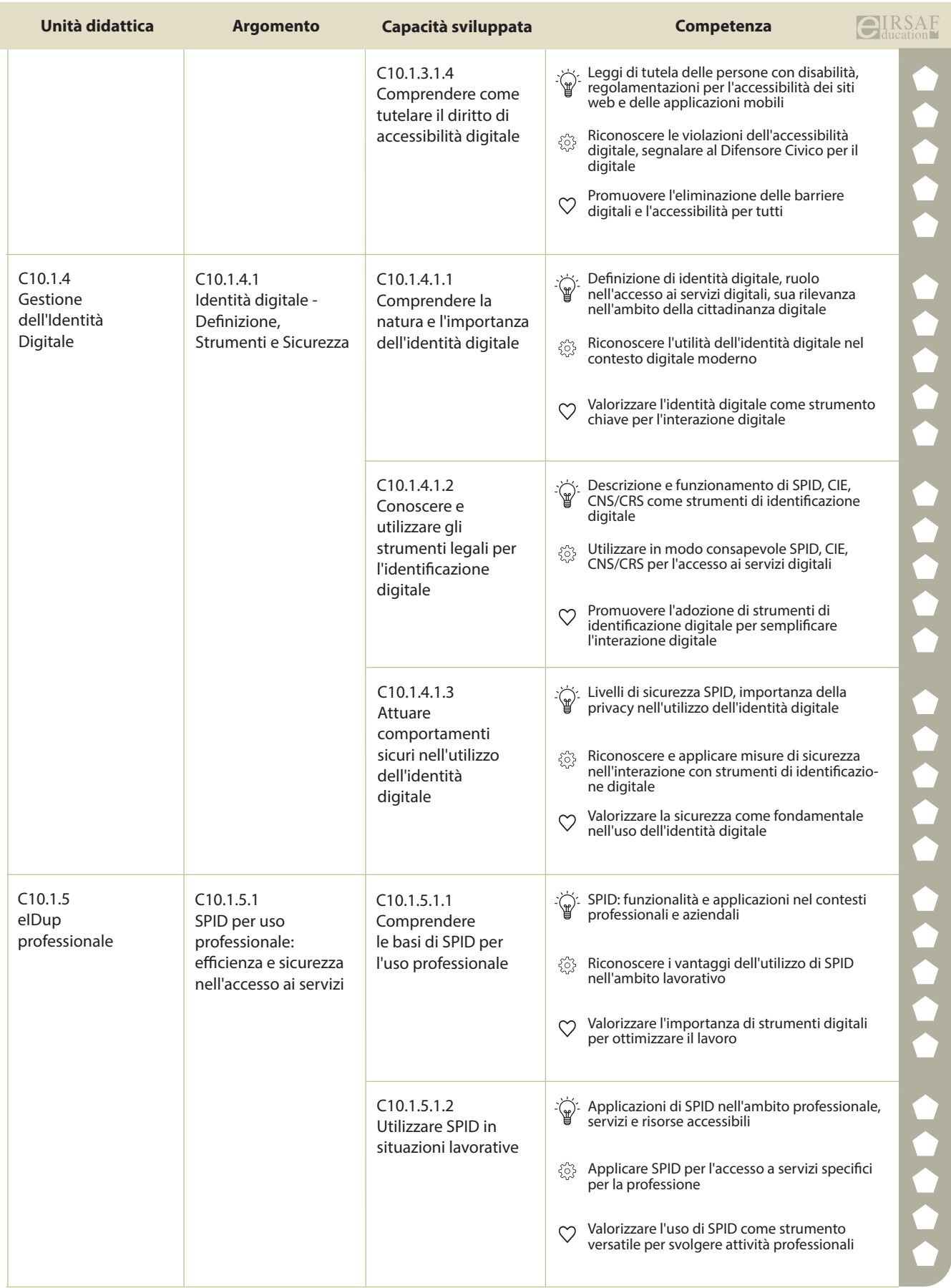

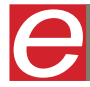

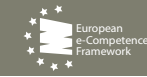

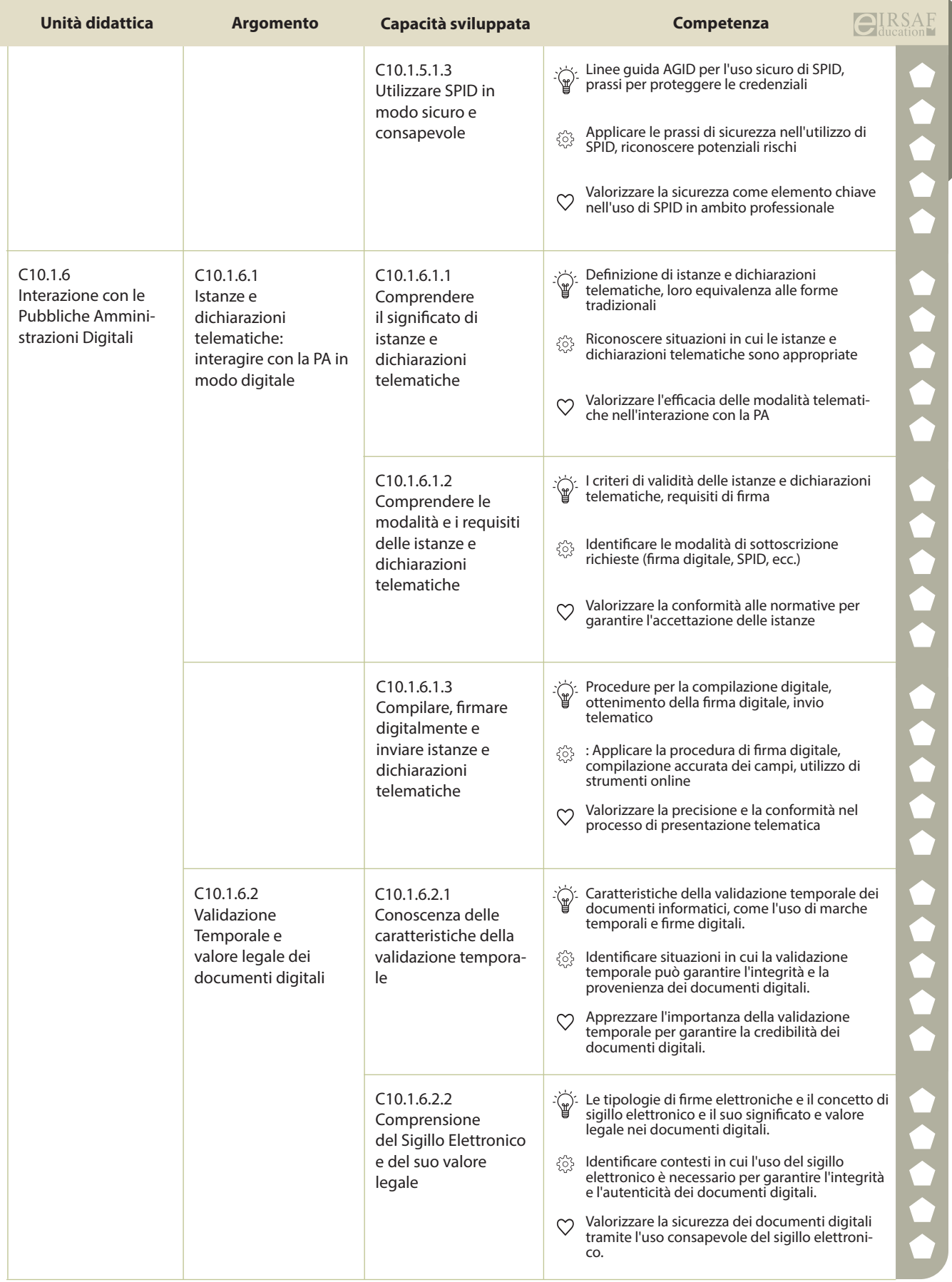

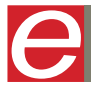

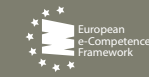

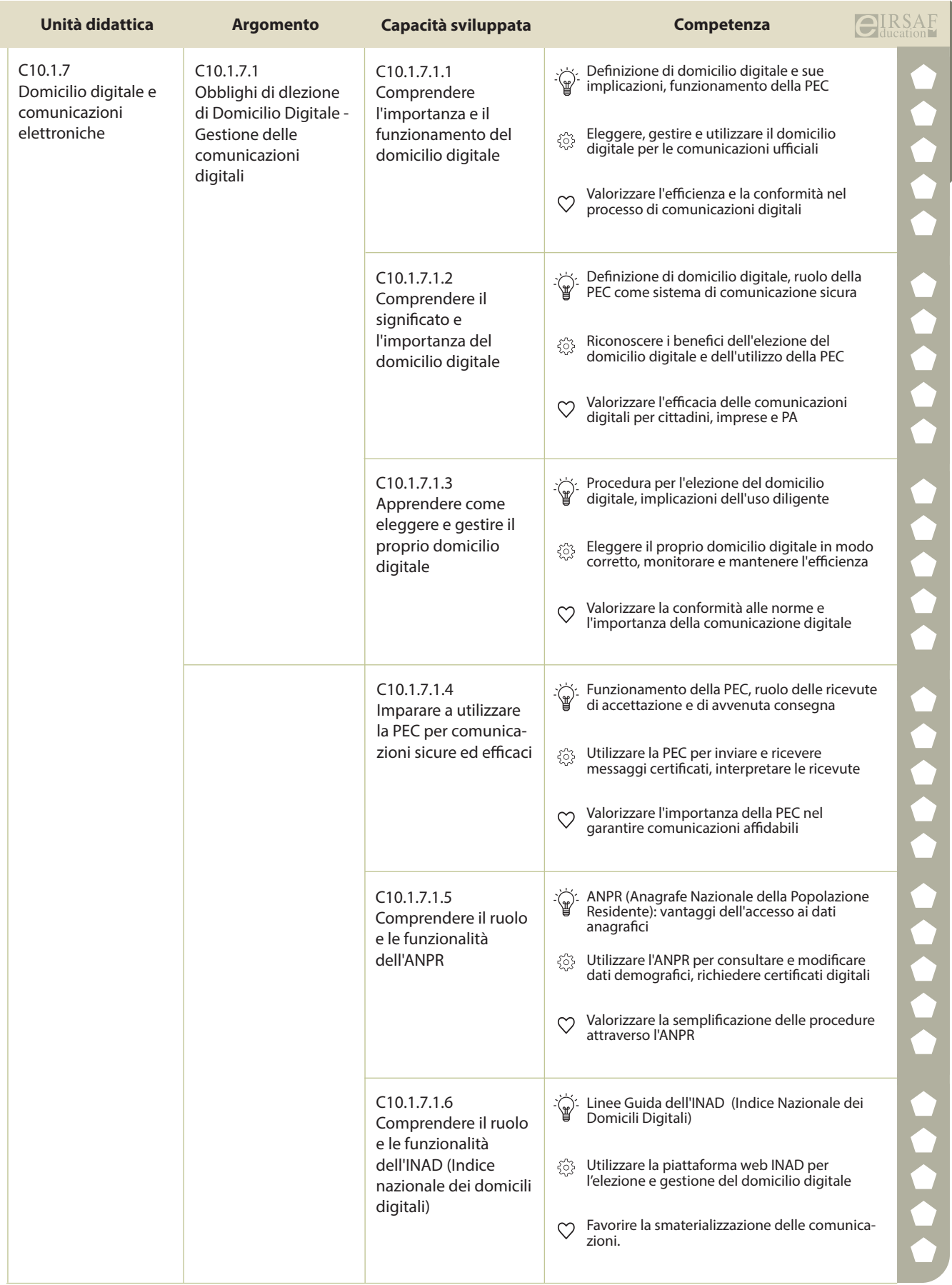

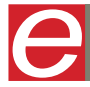

 $\overline{\text{CI}}_{\text{ducation}}$  **0000** DigComp

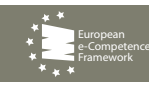

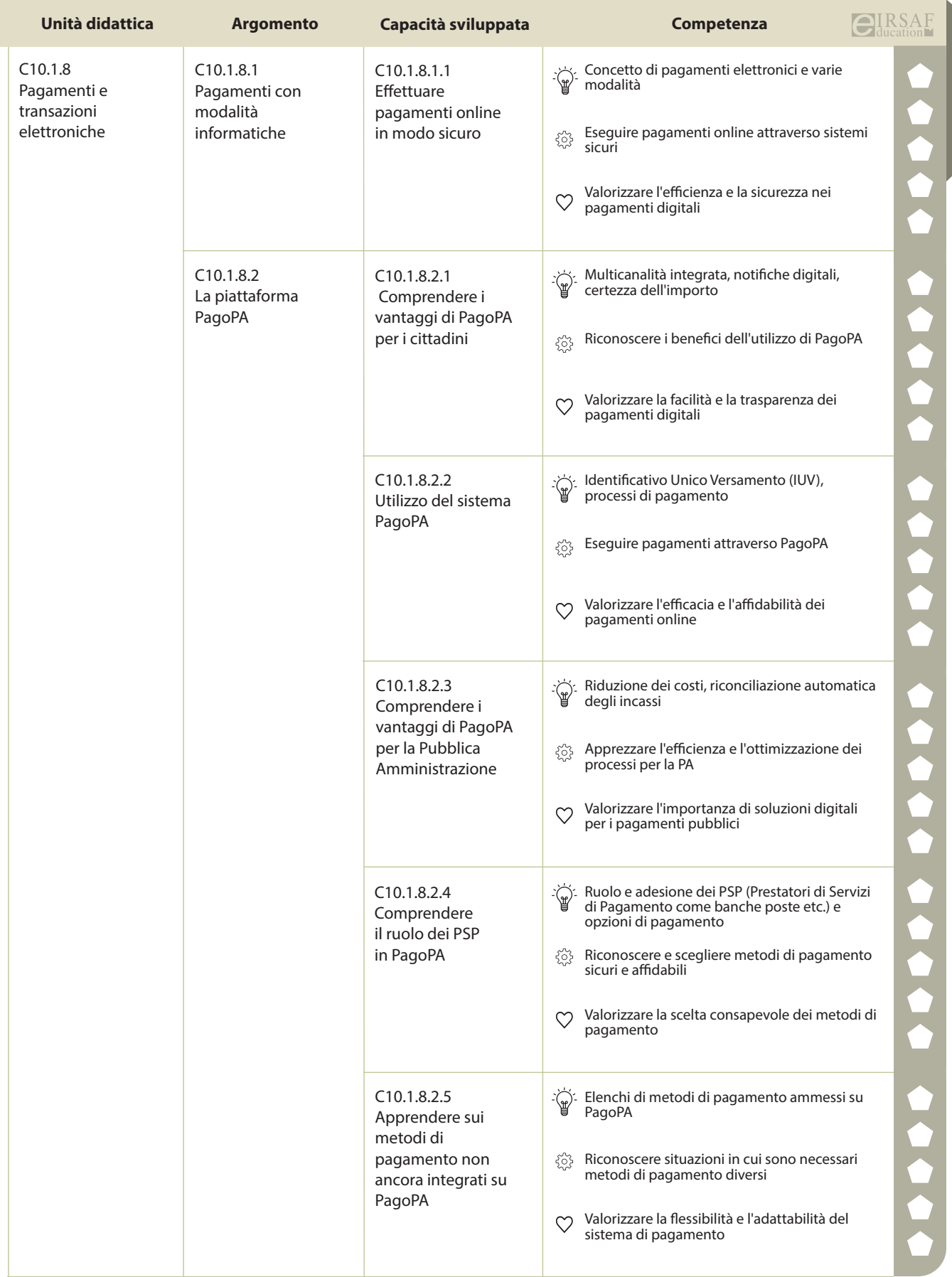

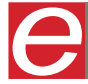

 $\overline{\text{CI}}$ IRSAF **0000** DigComp

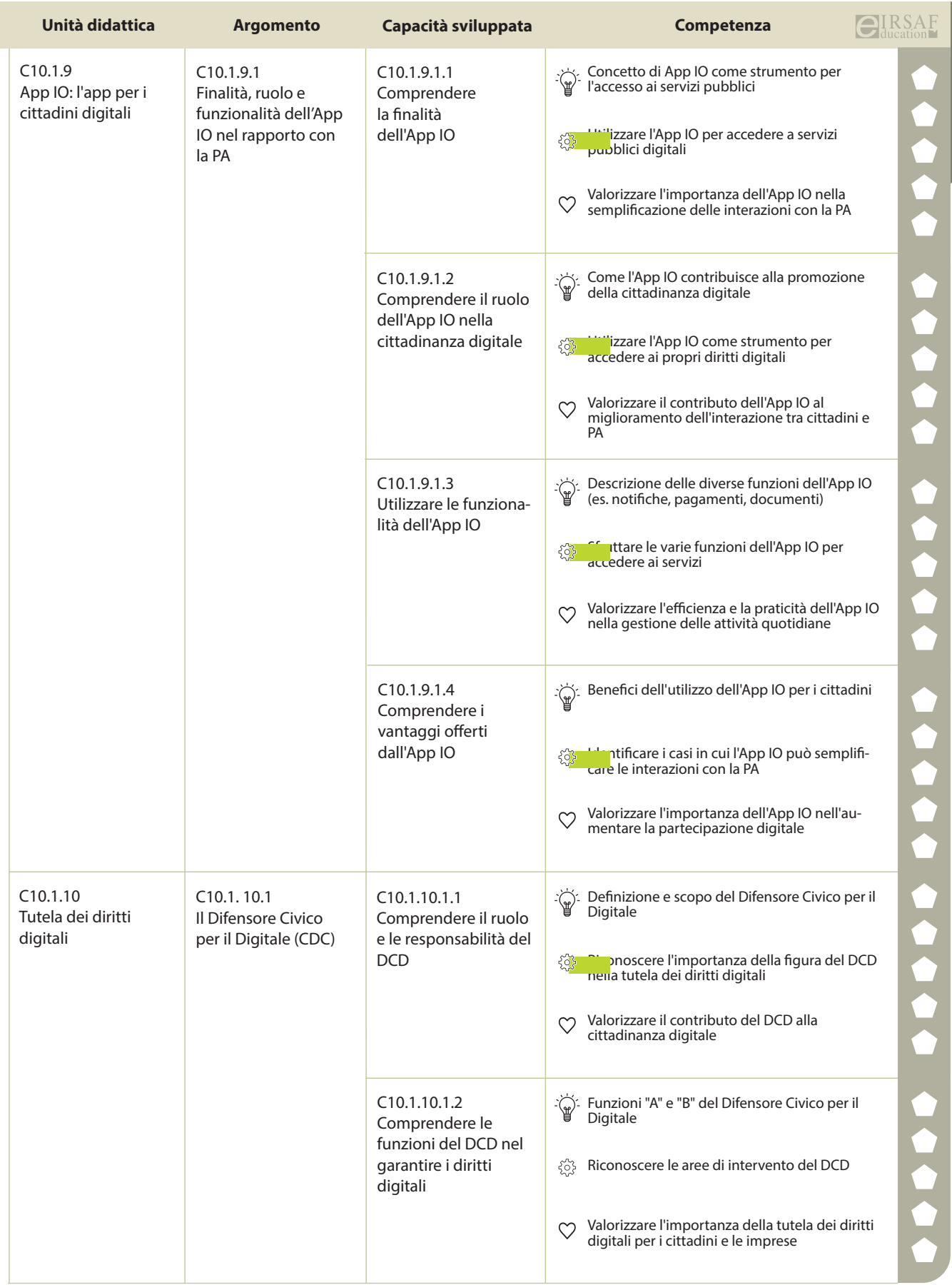

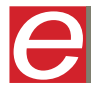

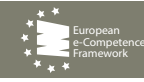

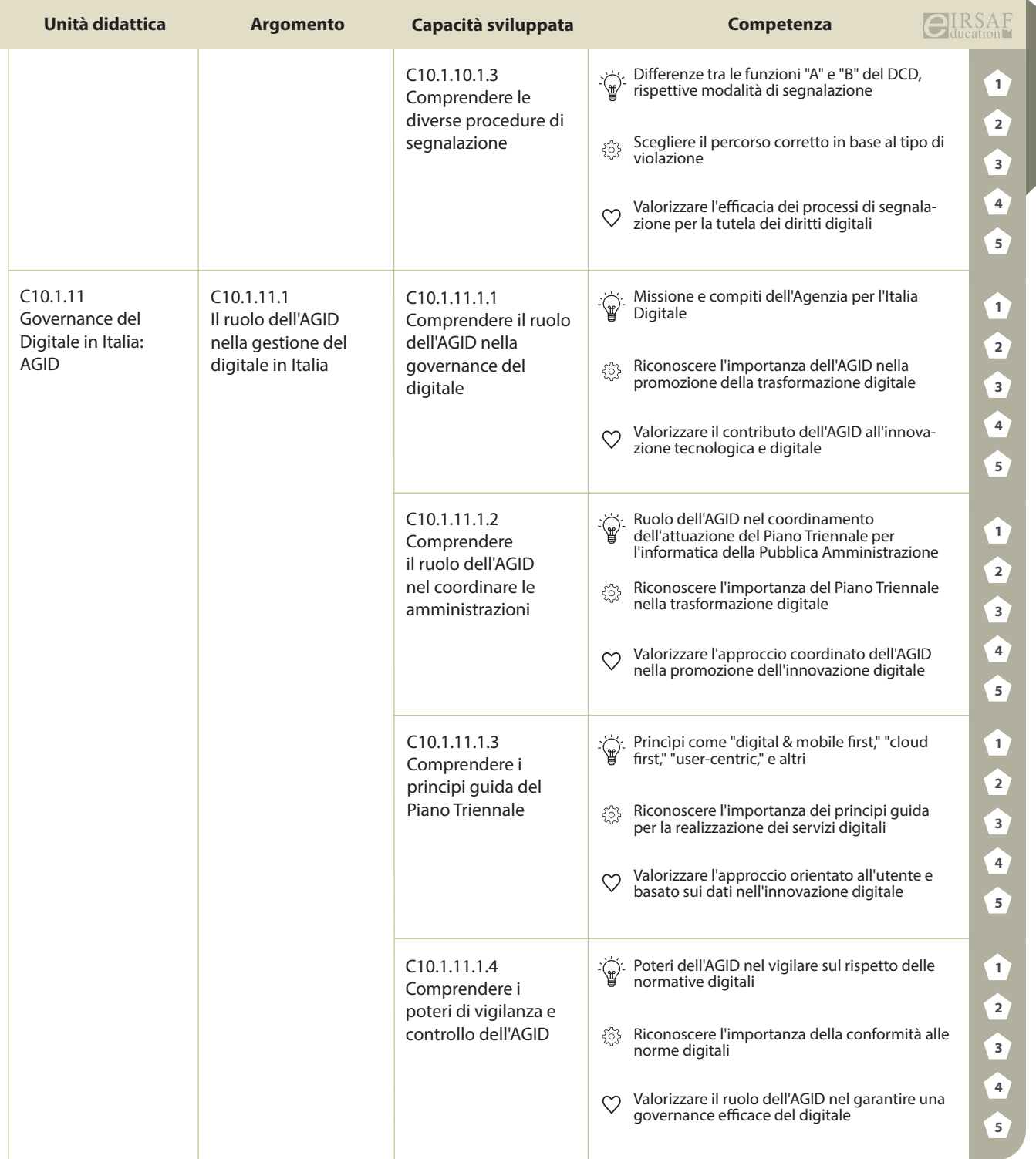

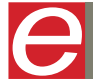

 $\overline{\text{CI}}_{\text{ducation}}^{\text{IRSAF}}$  **0000** DigComp

e-Competence Framework

STRUMENTI DI GESTIONE E INFORMATICA PER LA SANITÀ

**MACROCOMPETENZA M14**

**EIRSAF HEALTH** PASSAPORTO INFORMATICO

SPECIALIST FULL PROFILE

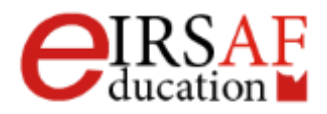

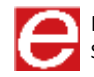

# PROJECT PLANNING

SYLLABUS MODULO C13.1

**EIRSAF HEALTH** PASSAPORTO INFORMATICO

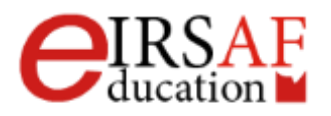

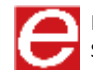

PASSAPORTO INFORMATICO EIRSAF HEALT - SPECIALIST FULL PROFILE SYLLABUS DETTAGLIATO DELLE CONOSCENZE, COMPETENZE E ABILITÀ RICHIESTE PER IL SUPERAMENTO DEI PREVISTI ESAMI.

#### *Scopo*

Questo documento descrive il syllabus del Modulo **Project Planning** erogato e certificato da **IRSAF** - Istituto di Ricerca Scientifica e di Alta Formazione. Di seguito sono descritti i risultati attesi del processo di apprendimento, la conoscenza e le capacità che saranno sviluppate dal Candidato. Il syllabus rappresenta un utile strumento per comprendere quali competenze è necessario aver acquisito per il superamento dell'esame relativo a questo modulo.

#### *Project Planning*

Il Modulo **Project Planning** mira a guidare il Candidato all'utilizzo di software per la gestione di progetti, al fine di supportare la programmazione e pianificazione di progetto, così come la gestione di tempi, costi, attività e risorse.

### *Obiettivi formativi*

- conoscere i concetti base della gestione di progetti
- usare un software per il project management, al fine di creare un nuovo progetto e manutenerlo
- creare e pianificare un'attività, specificando vincoli e scadenze predefinite
- creare e assegnare le risorse alle attività create nel punto precedente, con i relativi costi
- individuare il percorso critico, comprendere lo stato di avanzamento e gestire eventuali ripianificazioni
- predisporre e stampare la documentazione allegata, che include report e diagrammi

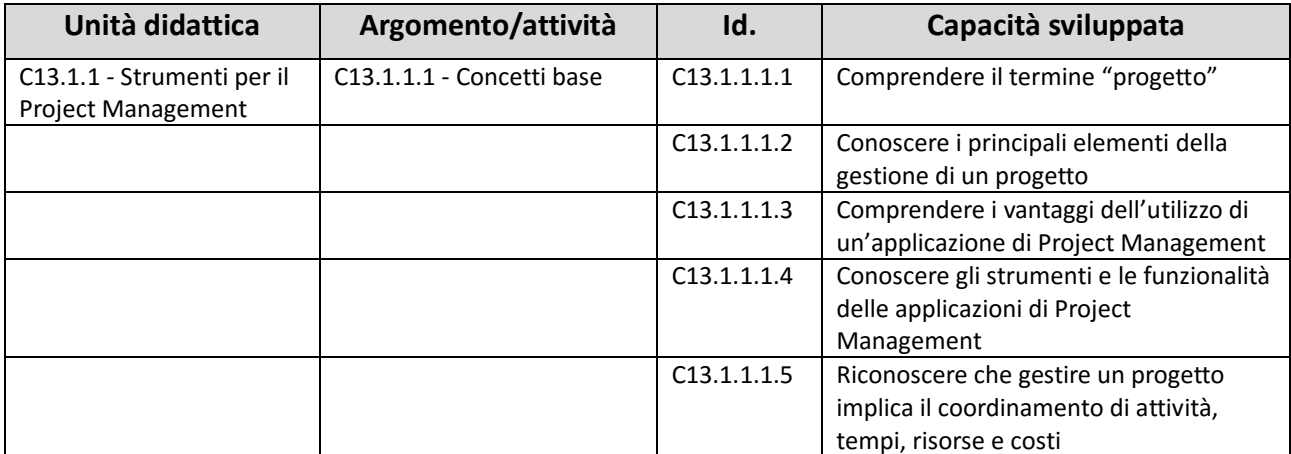

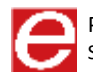

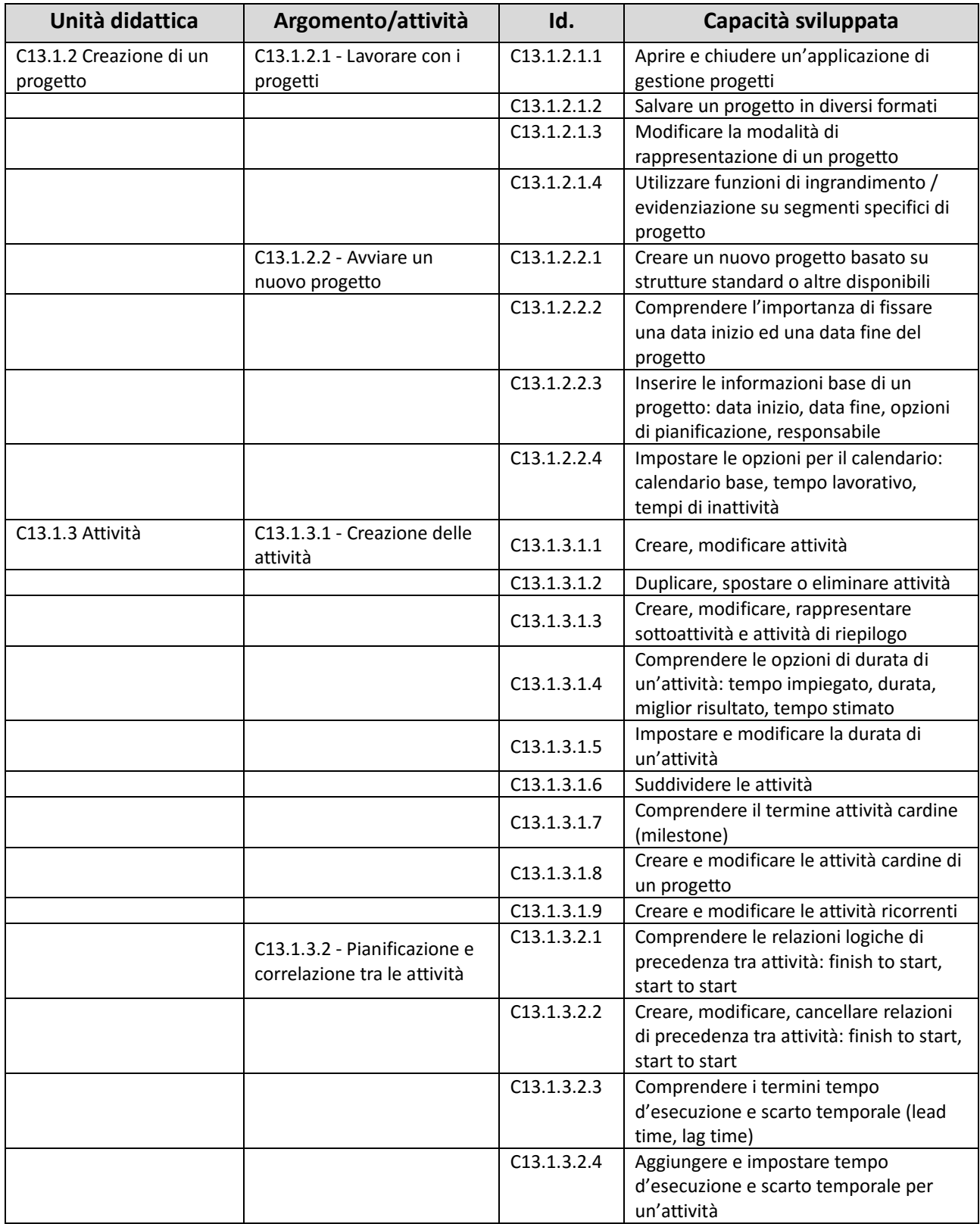

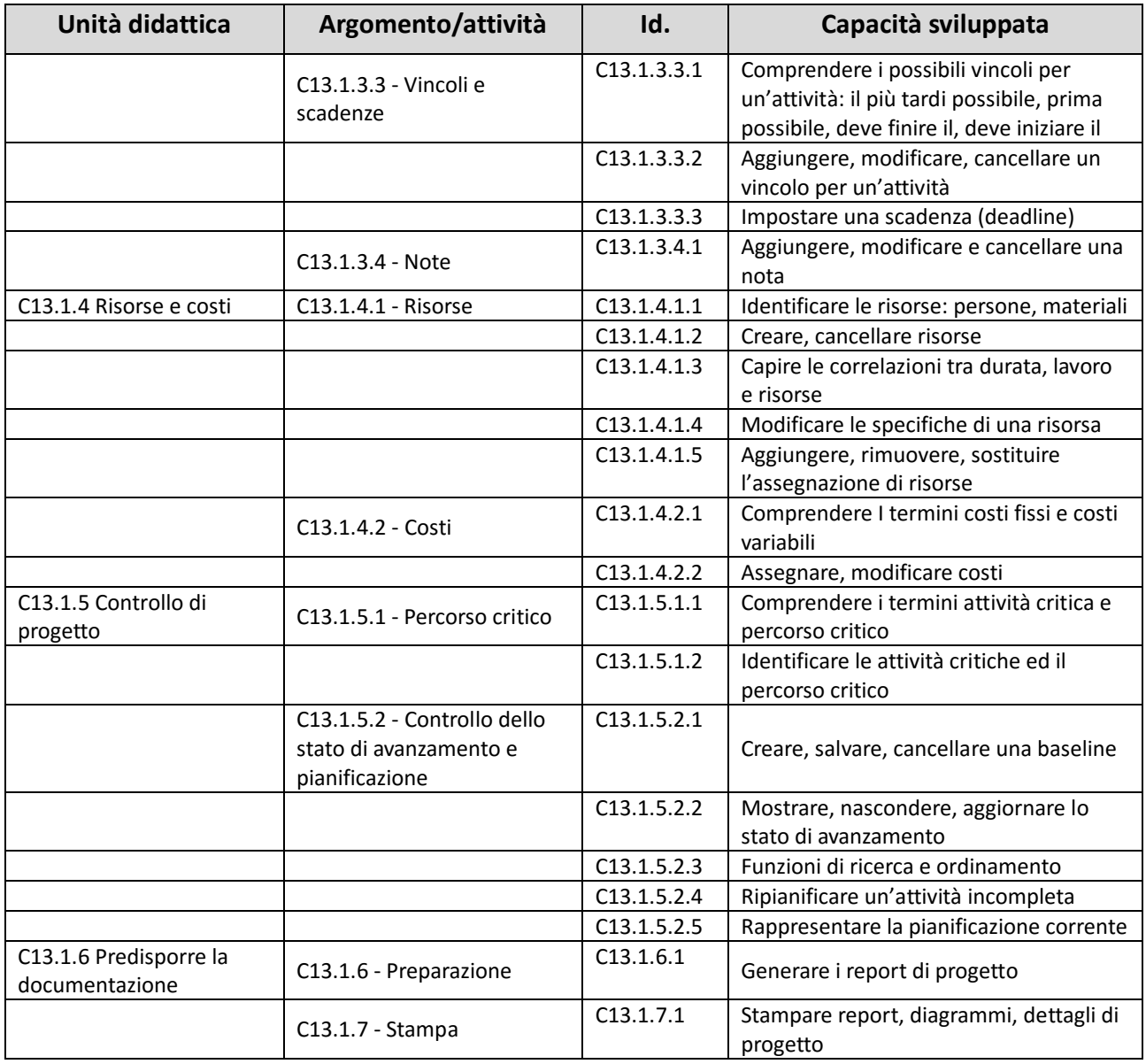

# INFORMATICA PER LA SANITÀ

SYLLABUS MODULO C14.1

EIRSAF HEALTH **PASSAPORTO INFORMATICO** 

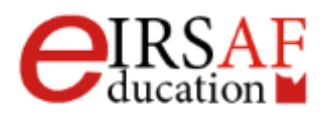

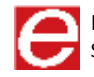

#### *Scopo*

Questo documento descrive il syllabus del Modulo **Informatica per la Sanità** erogato e certificato da **IRSAF** - Istituto di Ricerca Scientifica e di Alta Formazione. Di seguito sono descritti i risultati attesi del processo di apprendimento, la conoscenza e le capacità che saranno sviluppate dal candidato. Il syllabus rappresenta un utile strumento per comprendere quali competenze è necessario aver acquisito per il superamento dell'esame relativo a questo modulo.

### *Informatica per la Sanità*

Il Modulo **Informatica per la Sanità** mira a fornire conoscenze e capacità pratica di uso di Sistemi Informativi in ambito sanitario. Il modulo definisce parte dalle definizioni di Sistema informativo, dati, informazioni e conoscenza in ambito Sanitario. Viene poi approfondito il tema del Fascicolo Elettronico Digitale con esempi di utilizzo. Le tematiche discusse vengono trattate anche dal punto di vista delle normative attualmente in vigore con particolare attenzione alle responsabilità delle figure che interagiscono col trattamento dell'informazione relativa al paziente.

### *Obiettivi formativi*

- Conoscere i concetti fondamentali alla base dei Sistemi Informativi
- Conoscere i concetti fondamentali alla base dei Sistemi Informativi
- Saper applicare i concetti fondamentali alla base dei Sistemi Informativi
- Saper applicare i concetti fondamentali alla base dei Sistemi Informativi
- Conoscere i principali componenti del NSIS
- Saper applicare i concetti fondamentali alla base dei Sistemi Informativi
- Conoscere obiettivi e struttura del Progetto Mattoni del NSIS
- Conoscere i principi generali della normativa nazionale in materia di protezione dei dati personali: principio di necessità, informativa, garanzie per i dati sensibili
- Comprendere la normativa nazionale relativa al trattamento elettronico dei dati sensibili sanitari
- Conoscere la normativa specifica prevista dal Dlgs 196/2003 per il settore sanitario
- Conoscere l'attività preventiva esperibile dagli organismi deputati al controllo
- Conoscere le forme di responsabilità e le sanzioni per violazione delle disposizioni in materia di trattamento dei dati personali

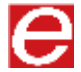

- Conoscere le caratteristiche ed il funzionamento di un FSE
- Saper inserire e ricercare informazioni in un FSE
- Conoscere reali applicazioni di FSE
- Conoscere l'applicazione UMLS
- Saper usare l'applicazione UMLS
- Conoscere l'applicazione SNOMED
- Saper usare l'applicazione SNOMED
- Comprendere le problematiche di standard e integrazione dei dati Sanitari
- Conoscere iniziativa IHE

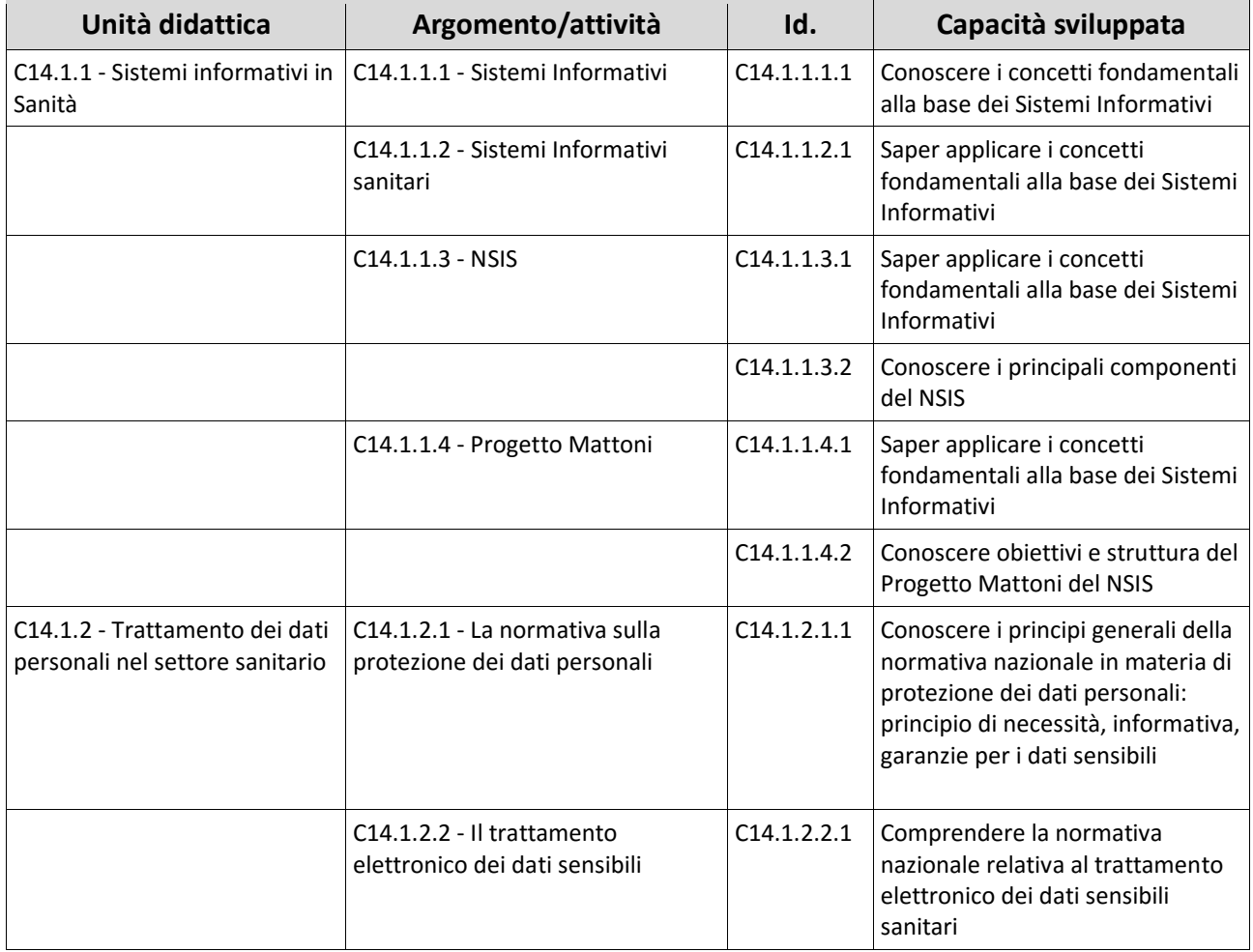

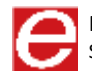

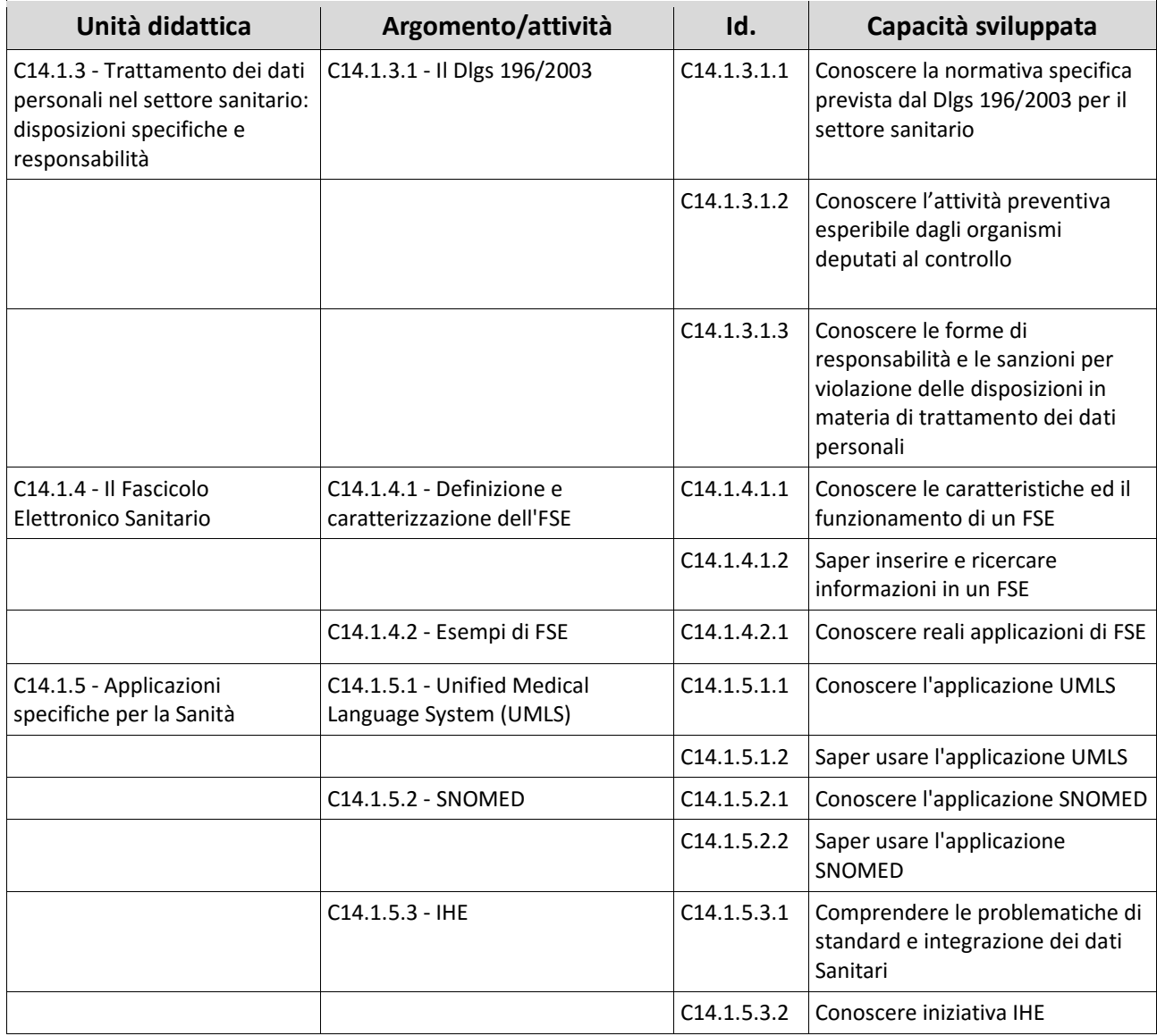

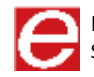